## **TUGAS AKHIR**

# <span id="page-0-0"></span>**"PERENCANAAN STRUKTUR BETON BERTULANG UNTUK GEDUNG LABORATORIUM TERPADU 5 LANTAI"**

**Diajukan Untuk Memenuhi Persyaratan Dalam Menyelesaikan Pendidikan Program Sarjana (S1) Fakultas Teknik Program Studi Teknik Sipil Universitas Islam Sultan Agung**

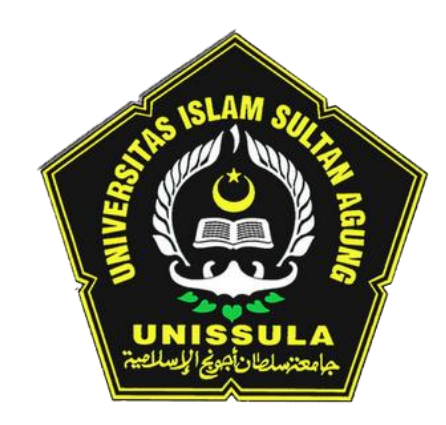

**Disusun Oleh :**

**Nabila Ainanda Nabilla Sukma Putri 30.2018.00.143 30.2018.00.145**

**FAKULTAS TEKNIK PROGRAM STUDI TEKNIK SIPIL UNIVERSITAS ISLAM SULTAN AGUNG SEMARANG** 

**2022**

## **HALAMAN PENGESAHAN**

# PERENCANAAN STRUKTUR BETON BERTULANG UNTUK GEDUNG LABORATORIUM TERPADU 5 LANTAI

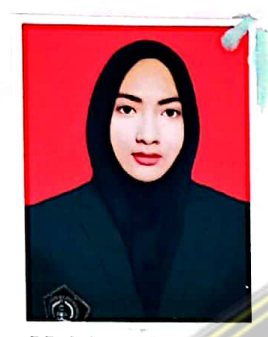

Nabila Ainanda NIM: 30.2018.00.143

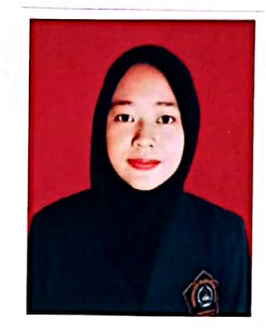

Nabilla Sukma Putri NIM: 30.2018.00.145

Tanda Tangan

Telah disetujui dan disahkan di Semarang, 1 Januari 2022

Tim Penguji

- 1. Prof.Dr.Ir. Antonius, MT. NIDN: 06-0504-6703
- 2. Lisa Fitriyana, ST.,M.Eng NIDN: 06-0501-6802
- 3. Dr. Ir.H. Sumirin, MS NIDN: 00-0405-6302

tua Program Studi Teknik Sipil Fakultas Teknik tas Islam Sultan Agung <del>Mûliama</del>d Rusli Ahyar, ST., M.Eng. NIDN: 06-2505-9102

## USULAN PENELITIAN TUGAS AKHIR

# "PERENCANAAN STRUKTUR BETON BERTULANG UNTUK GEDUNG **LABORATORIUM TERPADU 5 LANTAI"**

Yang diajukan oleh:

**Nabila Ainanda** NIM: 30.2018.00.143

Nabilla Sukma Putri NIM: 30.2018.00.145

Telah disetujui oleh :

Kamis, 17 Maret 2022 Pembibing Utama

Kamis, 17 Maret 2022 **Pembimbing Pendamping** 

Prof. Dr. Ir. Antonius, MT

Lisa Fitriyana, ST., M.Eng

Mengetahui, ram Studi Teknik Sipil Kusli Ahyar, ST.,M.Eng Muhammad

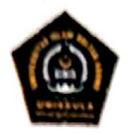

#### YAYASAN BADAN WAKAF SULTAN AGUNG UNIVERSITAS ISLAM SULTAN AGUNG (UNISSULA) **FAKULTAS TEKNIK**

Jalan Raya Kaligawe KM. 4 Po. BOX 1054 Telp.(024) 6583584 Ext.507

## **BERITA ACARA BIMBINGAN TUGAS AKHIR**

No: 20/A.2/SA-T/IX/2021

Pada hari ini tanggal 24 - 03 - 2022 berdasarkan surat keputusan Dekan Fakultas Teknik, Universitas Islam Sultan Agung perihal penunjukan Dosen Pembimbing Utama dan Dosen Pembimbing Pendamping:

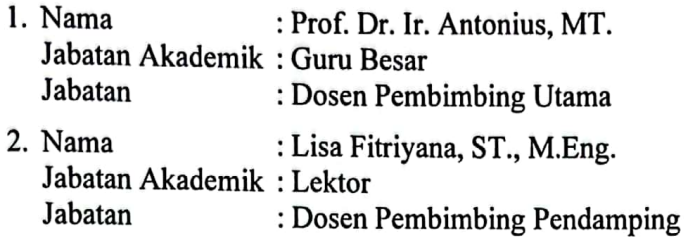

Dengan ini menyatakan bahwa mahasiswa yang tersebut di bawah ini telah menyelesaikan bimbingan Tugas Akhir:

Nabila Ainanda Nabilla Sukma Putri NIM: 30.2018.00.143 NIM: 30.2018.00.145 Judul : PERENCANAAN STRUKTUR BETON BERTULANG UNTUK **GEDUNG LABORATORIUM TERPADU 5 LANTAI** Dengan tahapan sebagai berikut:

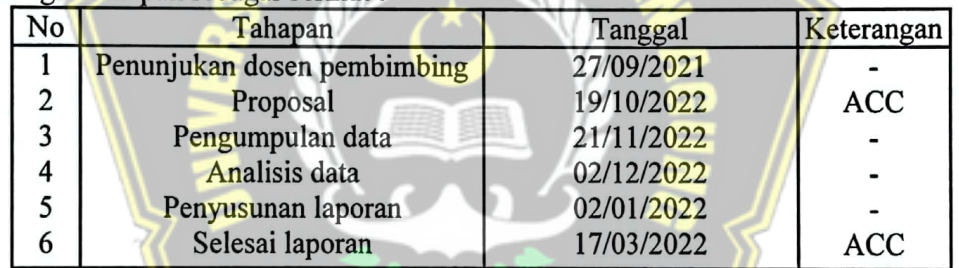

Demikian Berita Acara Bimbingan Tugas Akhir / Skripsi ini dibuat untuk diketahui dan dipergunakan seperlunya oleh pihak-pihak yang berkepentingan

Dosen Pembimbing Utama

Prof. Dr. Ir. Antonius, MT.

Lisa Fitrivana, ST., M.Eng

**Dosen Pembimbing Pendamping** 

Xengetahui, fam Studi Teknik Sipil Muhamad Rusli Ahyar, ST., M.Eng.

## PERNYATAAN BEBAS PLAGIASI

Saya yang bertanda tangan di bawah ini :

Nama : Nabila Ainanda

**NIM** : 30.2018.00.143

Nama : Nabilla Sukma Putri

**NIM** : 30.2018.00.145

berjudul : Dengan ini menyatakan bahwa Tugas Akhir yang "PERENCANAAN STRUKTUR BETON BERTULANG UNTUK GEDUNG LABORATORIUM TERPADU 5 LANTAI" Benar bebas dari plagiat, dan apabila pernyataan ini terbukti tidak benar maka saya bersedia menerima sanksi sesuai ketentuan yang berlaku.

Demikian surat pernyataan ini saya buat untuk dipergunakan sebagaimana mestinya.

Semarang, 17 Maret 2022 Yang membuat pernyataan,  $4$ Nabilla Sukma Putri Nabila Ainanda NIM: 30.2018.00.145 NIM: 30.2018.00.143

## PERNYATAAN KEASLIAN

Saya yang bertanda tangan dibawah ini:

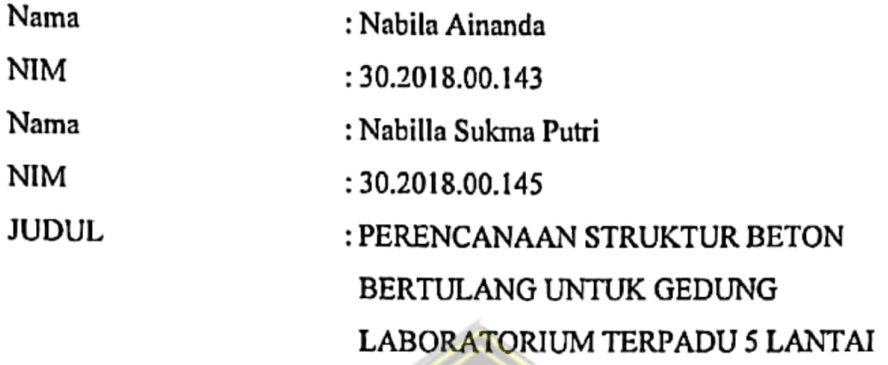

Menyatakan dengan sesungguhnya bahwa Tugas Akhir ini merupakan hasil penelitian, pemikiran dan pemaparan asli saya sendiri. Saya tidak mencantumkan tanpa pengakuan bahan - bahan yang telah dipublikasikan sebelumnya atau ditulis oleh orang lain, atau sebagai bahan yang pemah diajukan untuk gelar atau ijasah pada Universitas Islam Sultan Agung Semarang atau perguruan tinggi lainnya.

Apabila dikemudian hari terdapat penyimpangan dan ketidakbenaran dalam pernyataan ini, maka saya bersedia menerima sanksi akademik sesuai dengan peraturan yang berlaku di Universitas Islam Sultan Agung Semarang.

Demikian pernyataan ini saya buat.

Nabila Ainanda NTM: 30.2018.00.143

Semarang, 17 Maret 2022 Yang membuat pernyataan,

Nabilla Sukma Putri NIM: 30.2018.00.145

vi

## **MOTTO**

<span id="page-6-0"></span>"Kamu adalah umat terbaik yang dilahirkan untuk manusia, menyuruh kepada yang ma`ruf, dan mencegah dari yang munkar, dan beriman kepada Allah."

(Q.S. Ali Imron : 10)

"Maka sesungguhnya sesudah kesulitan itu ada kemudahan"

(Q.S. Al-Insyirah : 5)

"Sesungguhnya Allah tidak akan mengubah keadaan suatu kaum, sebelum mereka mengubah keadaan diri mereka sendiri"

(Q.S. Ar-Rad : 11)

"Pengetahuan yang baik adalah yang memberikan manfaat, bukan hanya diingat"

(Imam Syafi'i)

"*Success needs a process, when the pain of an obstacle is too great, challenge yourself to be stronger*"

"Seseorang yang tidak pernah melakukan suatu kesalahan, maka ia tidak pernah

mencoba sesuatu yang baru"

بامداناه (Albert Einstein)

### **PERSEMBAHAN**

<span id="page-7-0"></span>Alhamdulillah, Puji Syukur kehadirat Allah SWT atas segala rahmat dan hidayahNya, sehingga penulis bisa menyelesaikan Laporan Tugas Akhir ini. Laporan Tugas Akhir ini penulis persembahkan untuk :

- 1. Kedua orang tua saya tercinta, Bapak Mochammad Ainan dan Ibu Subatin Munfa'ati yang senantiasa selalu memberikan do'a, kasih sayang, dorongan motivasi, semangat dan dukungan secara moral maupun secara materiil.
- 2. Saudara saya tercinta, Muhammad Irfan Arrayyan, Natasya Salsabila, Muhammad Hanief Dafa' yang senantiasa selalu memberikan do'a, semangat dan dukungan secara moral maupun secara materiil.
- 3. Dosen pembimbing Tugas Akhir saya Bapak Prof. Dr. Ir. Antonius, MT., dan Ibu Lisa Fitriyana, ST., M.Eng., yang telah membimbing kami sepenuh hati untuk menyelesaikan Tugas Akhir.
- 4. Bapak dan Ibu Dosen Fakultas Teknik UNISSULA yang telah memberikan ilmu dan pengetahuan yang sangat bermanfaat dan sangat berguna selama saya menuntut ilmu di Fakultas Teknik UNISSULA.
- 5. Saudari Nabilla Sukma Putri rekan Tugas Akhir, teman seperjuangan, dan saudara seiman.
- 6. Sahabat sahabat saya Violla, Chandra, Ririn, Nia, Natasya yang telah membantu dan memberikan saya dorongan motivasi selama menyusun tugas akhir dan kenangan yang tak terlupakan selama kuliah.
- 7. Sahabat sahabat saya dari grup cacil yaitu Alsaena, dan Vania yang telah membantu dan memberikan semangat kepada saya.
- 8. Sahabat sahabat saya dari SMA yaitu Kinanti, Ismalia, Dinda, Alya, Renata, Ida, dan Chintya yang telah membantu dan memberikan semangat kepada saya.
- 9. Teman teman saya Bayu Prastawa, Alvian, Mas Anang, dan Intan yang telah membantu dan memberikan semangat kepada saya.
- 10. Teman teman Fakultas Teknik Program Studi Teknik Sipil 2018 dan seluruh Mahasiswa Teknik UNISSULA.

 Nabila Ainanda NIM : 30.2018.00.143

### **PERSEMBAHAN**

<span id="page-8-0"></span>Alhamdulillah, Puji Syukur kehadirat Allah SWT atas segala rahmat dan hidayahNya, sehingga penulis bisa menyelesaikan Laporan Tugas Akhir ini. Laporan Tugas Akhir ini penulis persembahkan untuk :

- 1. Kedua orang tua saya tercinta, Bapak Moch Syaifullah dan Ibu Wasinah yang senantiasa selalu memberikan do'a, kasih sayang, dorongan morivasi, semangat dan dukungan secara moral maupun secara materiil.
- 2. Kedua adik saya tercinta, Sahnaz Angelina Putri dan Muchammad Farhansyah yang senantiasa selalu memberikan do'a, semangat dan dukungan secara moral maupun secara materiil.
- 3. Dosen pembimbing Tugas Akhir saya Bapak Prof. Dr. Ir. Antonius, MT., dan Ibu Lisa yang telah membimbing kami sepenuh hati untuk menyelesaikan Tugas Akhir.
- 4. Bapak dan Ibu Dosen Fakultas Teknik UNISSULA yang telah memberikan ilmu dan pengetahuan yang sangat bermanfaat dan sangat berguna selama saya menuntut ilmu di Fakultas Teknik UNISSULA.
- 5. Saudari Nabila Ainanda rekan Tugas Akhir, teman seperjuangan, dan saudara seiman.
- 6. Sahabat sahabat saya Violla, Chandra, Ririn, Nia, Natasya yang telah membantu dan memberikan saya dorongan motivasi selama menyusun tugas akhir dan kenangan yang tak terlupakan selama kuliah.
- 7. Sahabat sahabat saya Rintya, Siti, Dhea, Errin, Nadya, Cimol yang telah membantu dan memberikan semangat kepada saya.
- 8. Teman teman saya Bayu Prastawa, Alvin, Alvian, Muchtar, dan Inkaana yang telah membantu dan memberikan semangat kepada saya.
- 9. Teman teman Fakultas Teknik Program Studi Teknik Sipil 2018 dan seluruh Mahasiswa Teknik UNISSULA.

Nabilla Sukma Putri NIM : 30.2018.00.145

#### **KATA PENGANTAR**

<span id="page-9-0"></span>Assalammualaikum Wr. Wb.

Segala Puji dan syukur penulis panjatkan kehadirat Allah SWT yang telah melimpahkan segala rahmatNya sehingga penulis dapat menyelesaikan Tugas Akhir dengan judul "PERENCANAAN STRUKTUR BETON BERTULANG UNTUK GEDUNG LABORATORIUM TERPADU 5 LANTAI" guna memenuhi salah satu persyaratan untuk memperoleh gelar Sarjana Teknik Program Studi Teknik Sipil pada Fakultas Teknik Universitas Islam Sultan Agung.

Penulis menyadari kelemahan serta keterbatasan yang ada sehingga dalam menyelesaikan skripsi ini memperoleh bantuan dari berbagai pihak, dalam kesempatan ini penulis menyampaikan ucapan terima kasih kepada :

- 1. Yth. Bapak Ir. H. Rachmat Mudiyono, MT, Ph.D selaku Dekan Fakultas Teknik Universitas Islam Sultan Agung Semarang.
- 2. Yth. Bapak Muhammad Rusli Ahyar, ST., M.Eng selaku Ketua Program Studi Teknik Sipil UNISSULA yang terlah memberikan kelancaran pelayanan dalam urusan Akademik.
- 3. Yth. Bapak Prof. Dr. Ir. Antonius, MT selaku Dosen Pembimbing Utama yang selalu memberikan waktu bimbingan dan arahan selama penyusunan skripsi.
- 4. Yth. Ibu Lisa Fitriyana ST., M.Eng., selaku Dosen Pembimbing Pendamping yang selalu memberikan waktu bimbingan dan arahan selama penyusunan skripsi.
- 5. Orang tua, keluarga, serta sahabat sahabat dari kedua penulis atas dukungan dan serta bantuan yang telah diberikan.

Penulis menyadari bahwa Tugas Akhir ini masih banyak kekurangan baik isi maupun susunannya. Semoga Tugas Akhir ini dapat bermanfaat tidak hanya bagi penulis juga bagi para pembaca.

Wassalammualaikum Wr. Wb.

Semarang, 17 Maret 2022 Nabila Ainanda Nabilla Sukma Putri

## **DAFTAR ISI**

<span id="page-10-0"></span>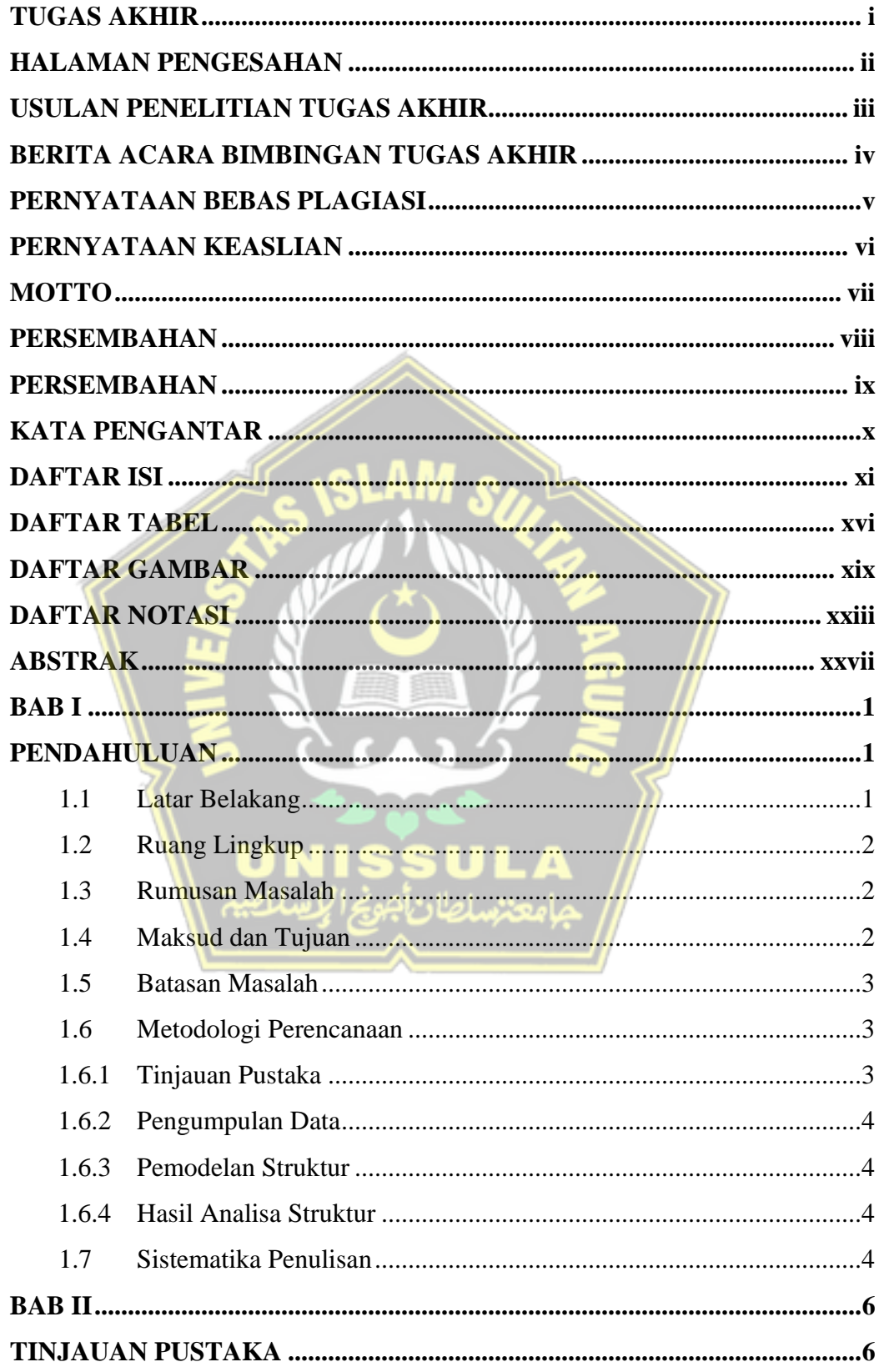

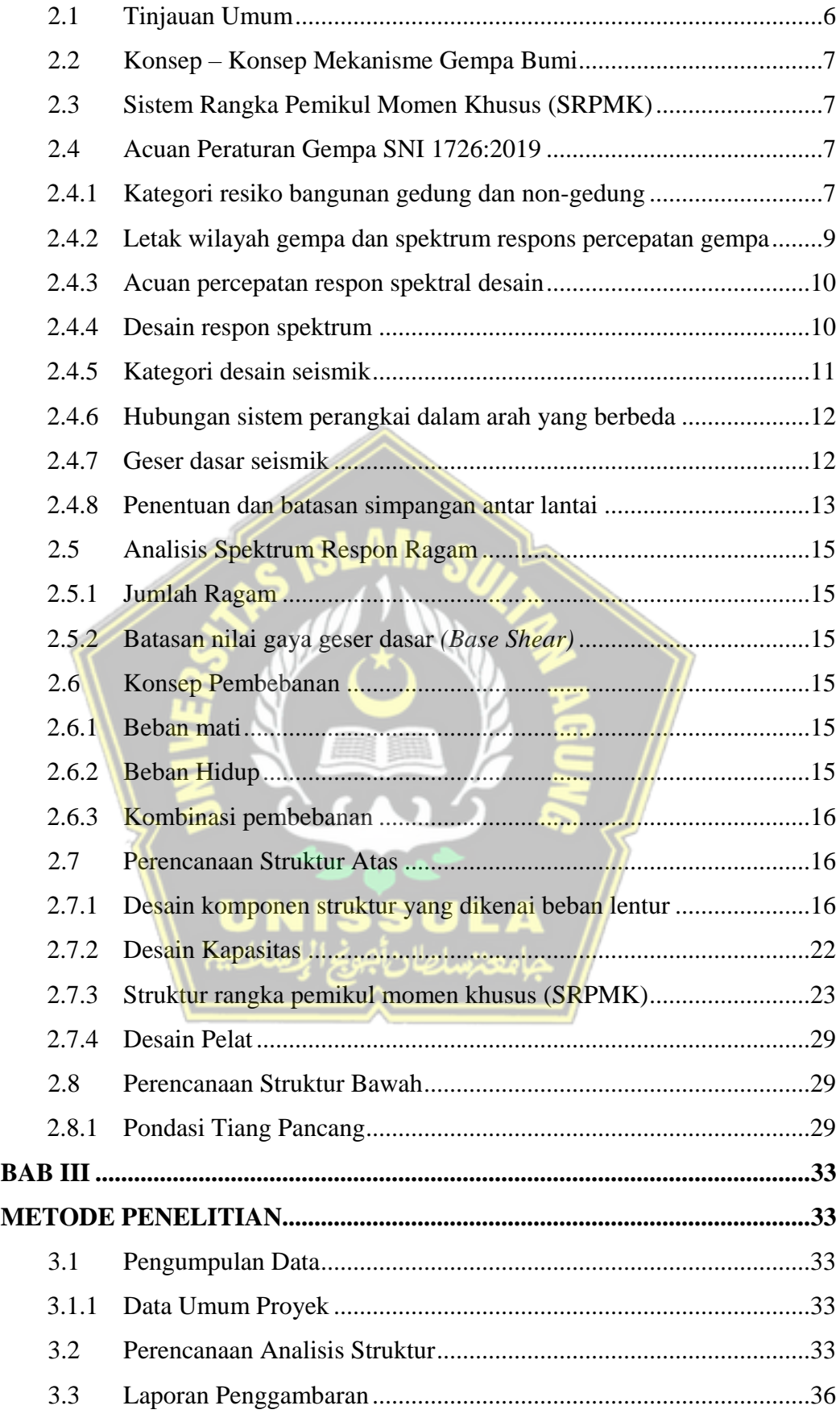

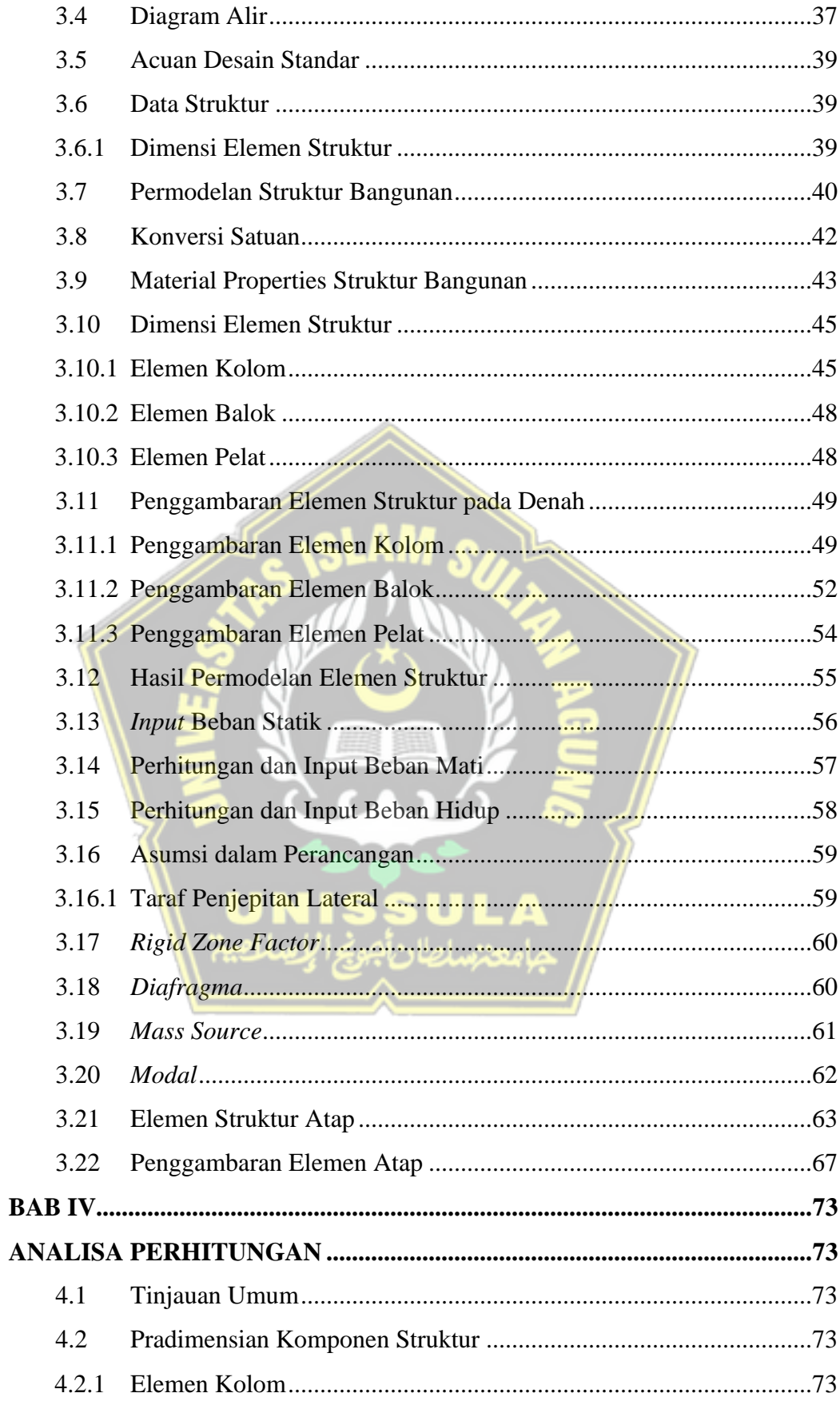

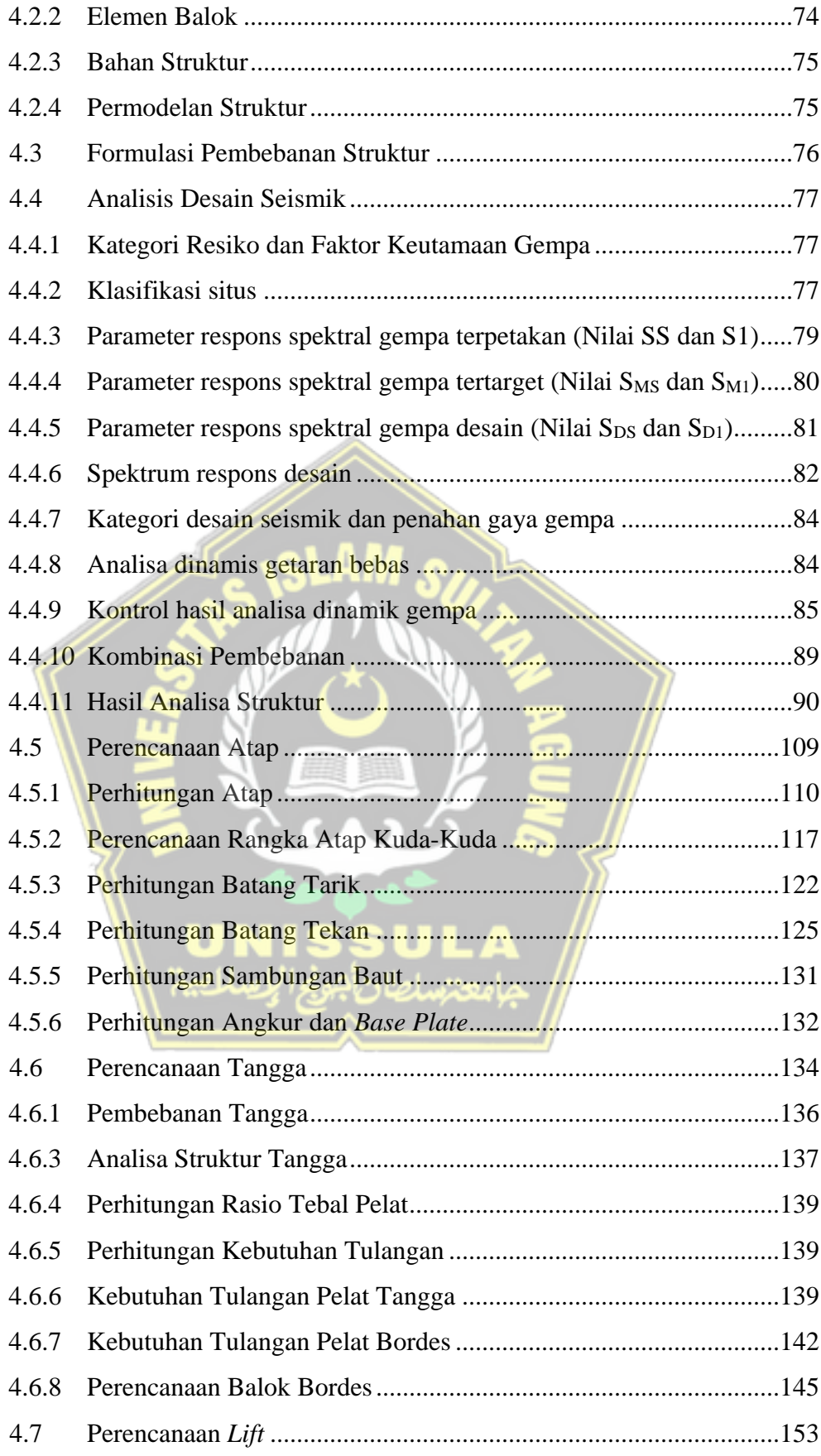

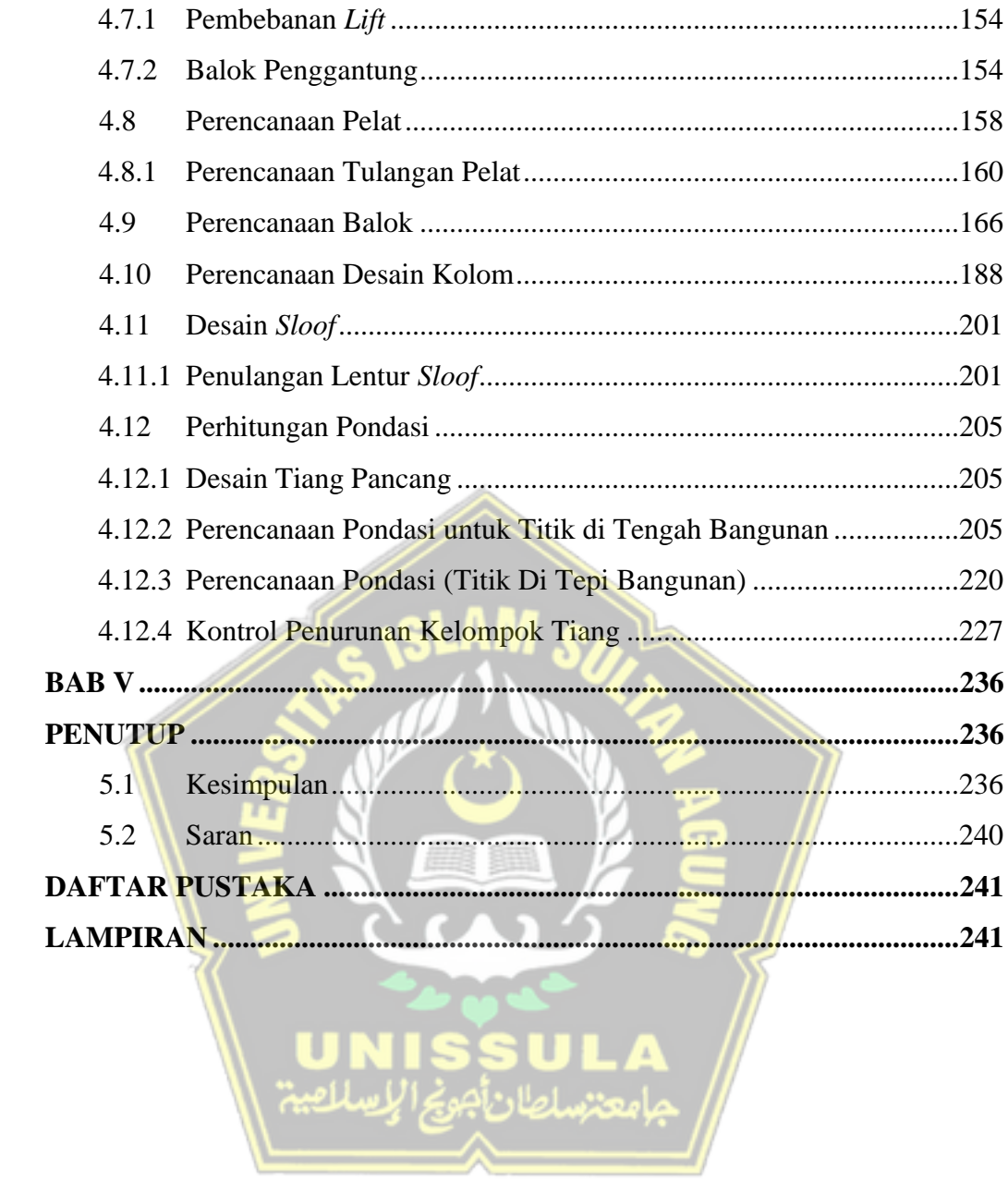

## **DAFTAR TABEL**

<span id="page-15-0"></span>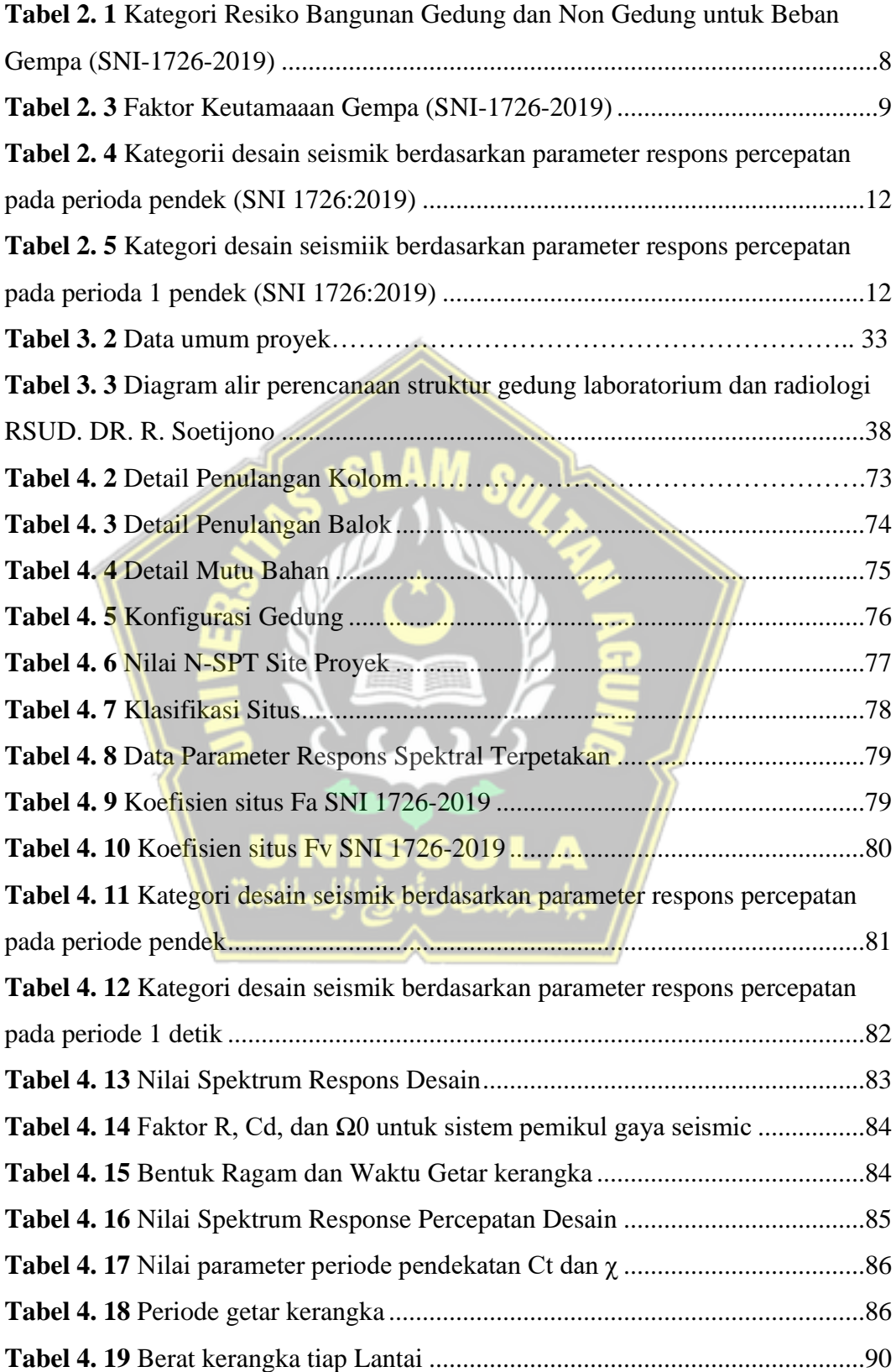

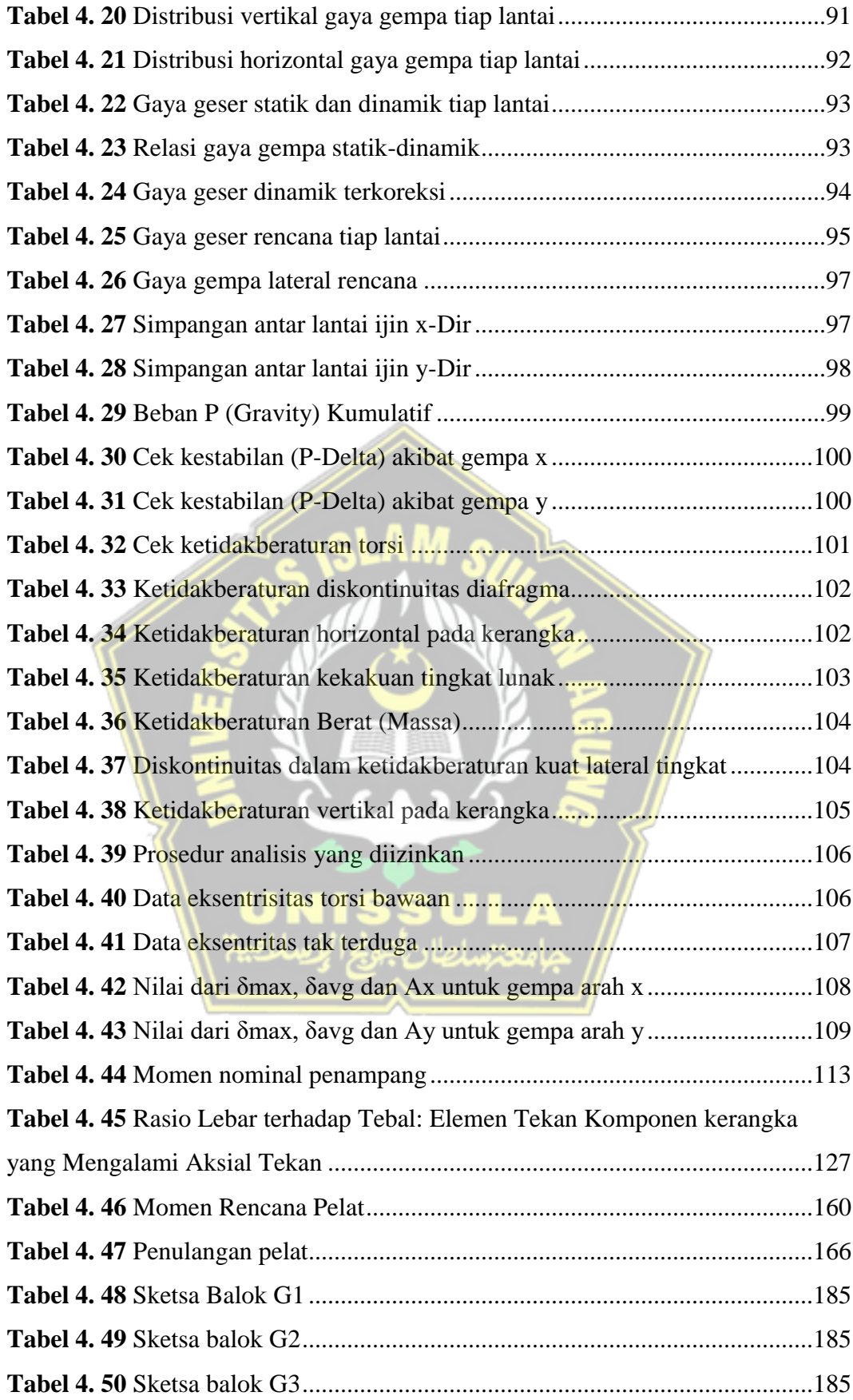

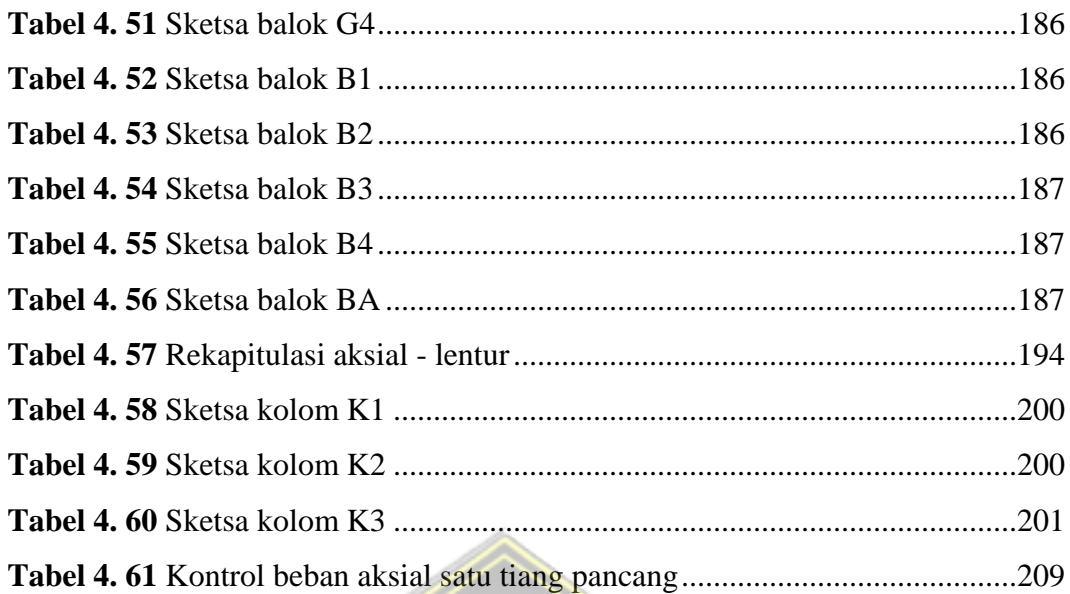

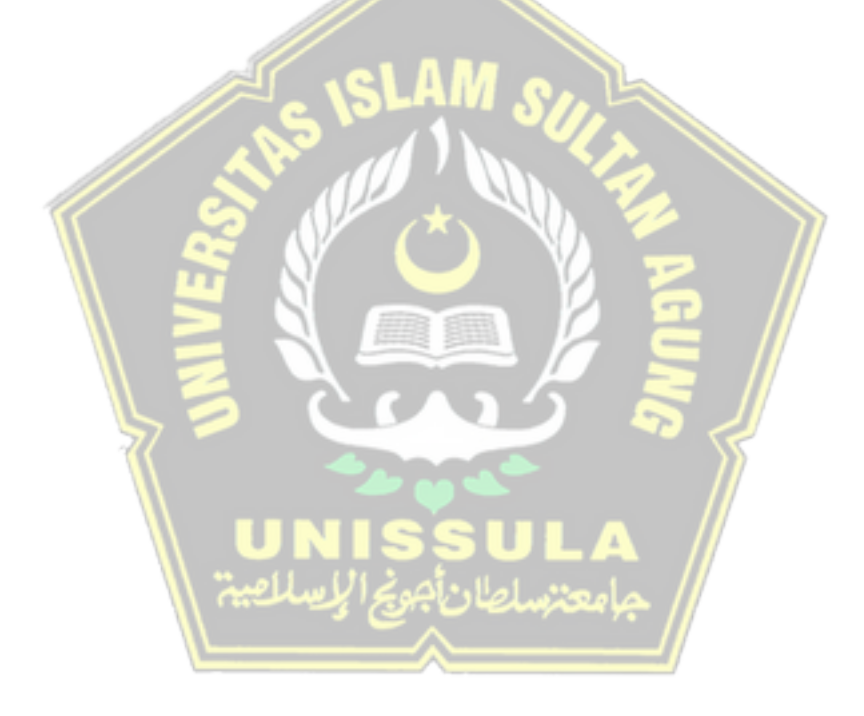

## **DAFTAR GAMBAR**

<span id="page-18-0"></span>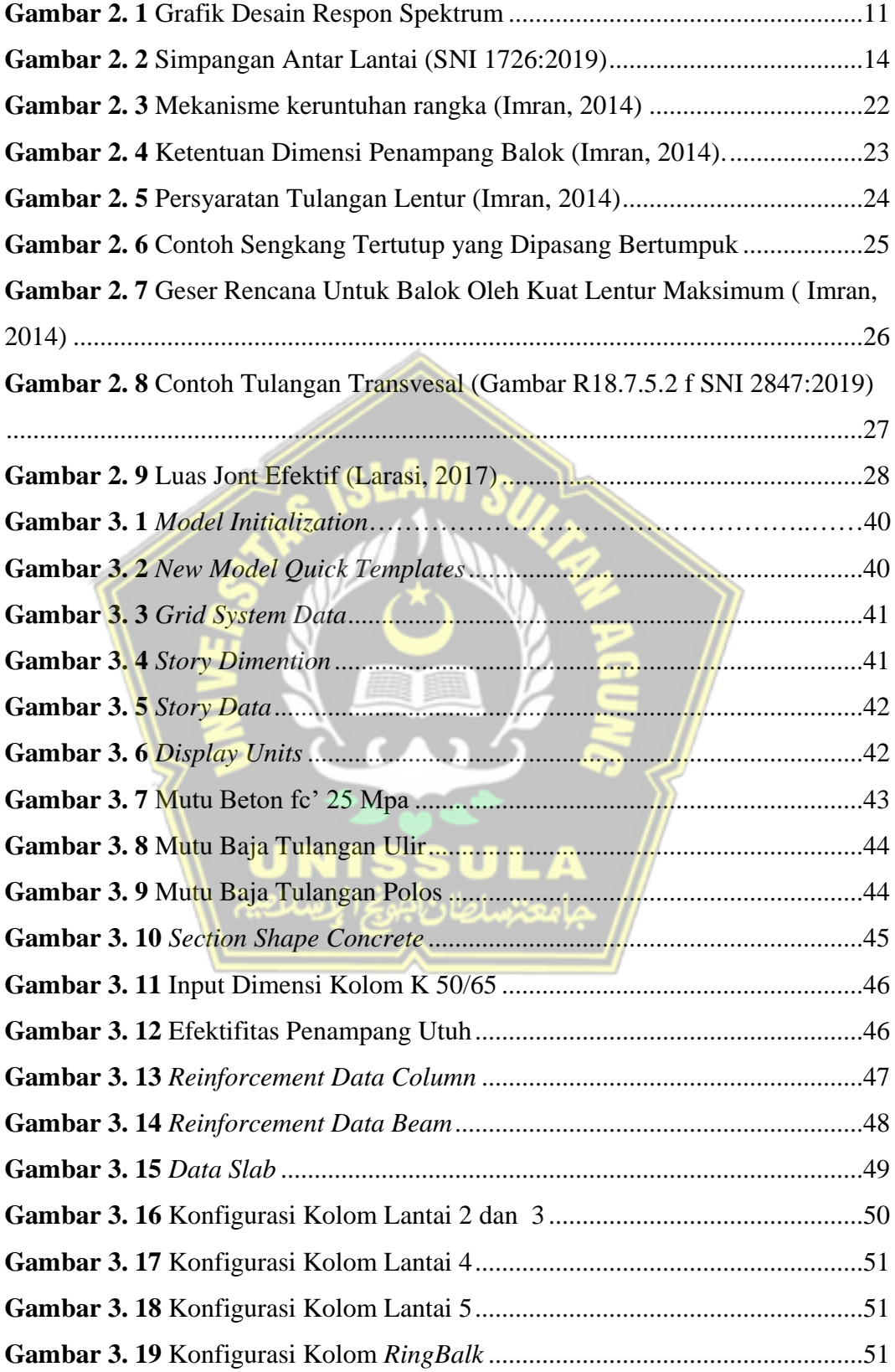

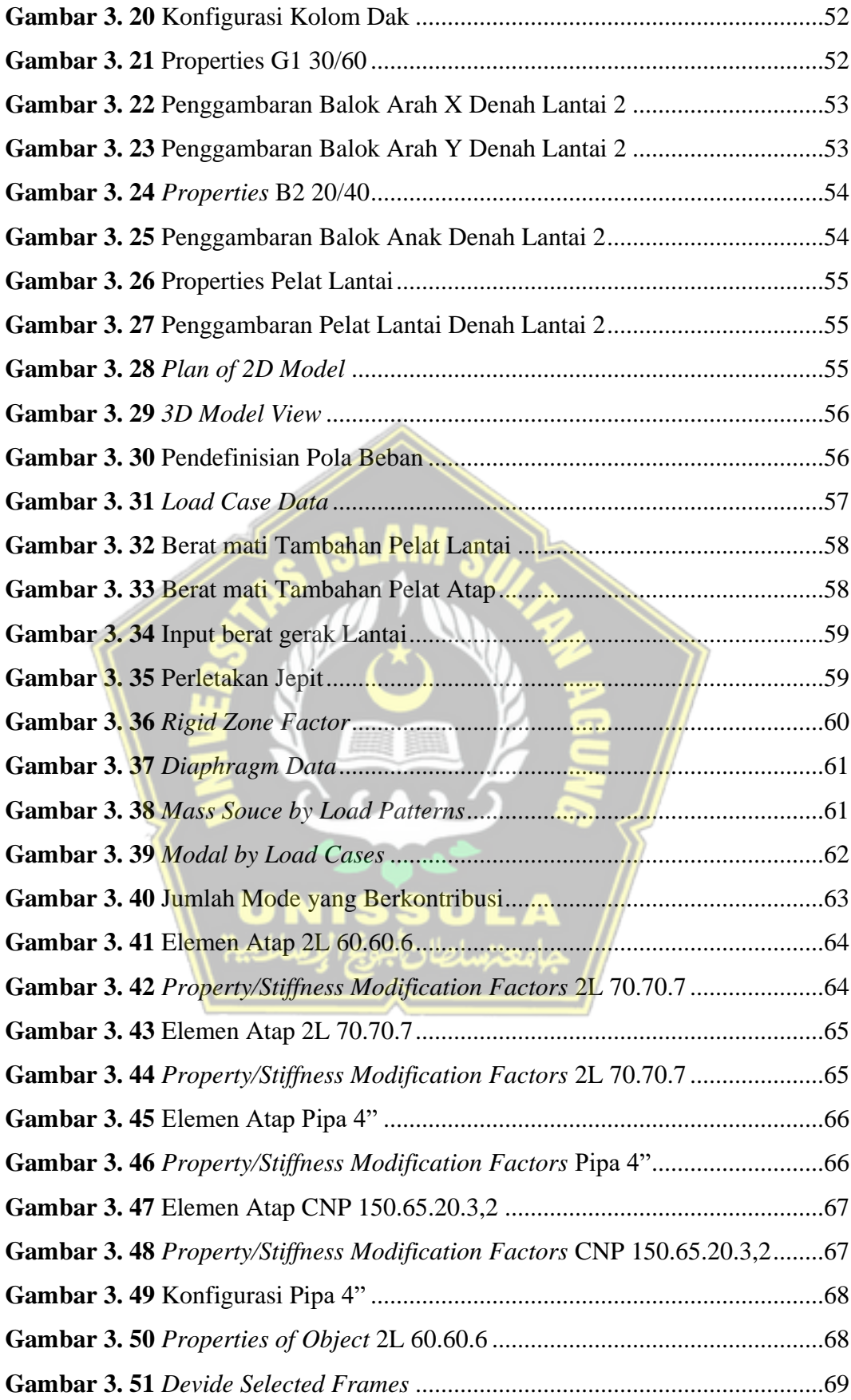

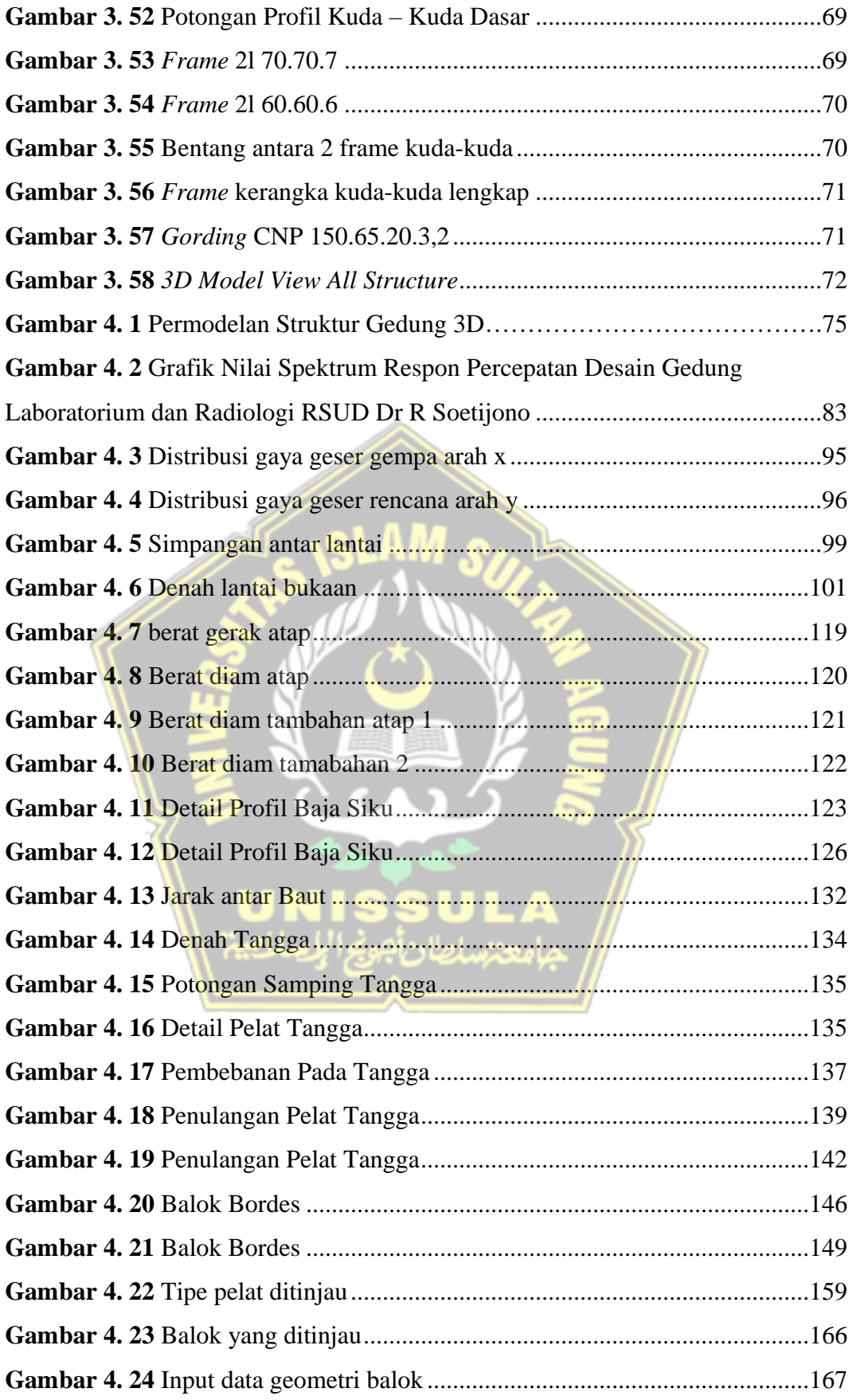

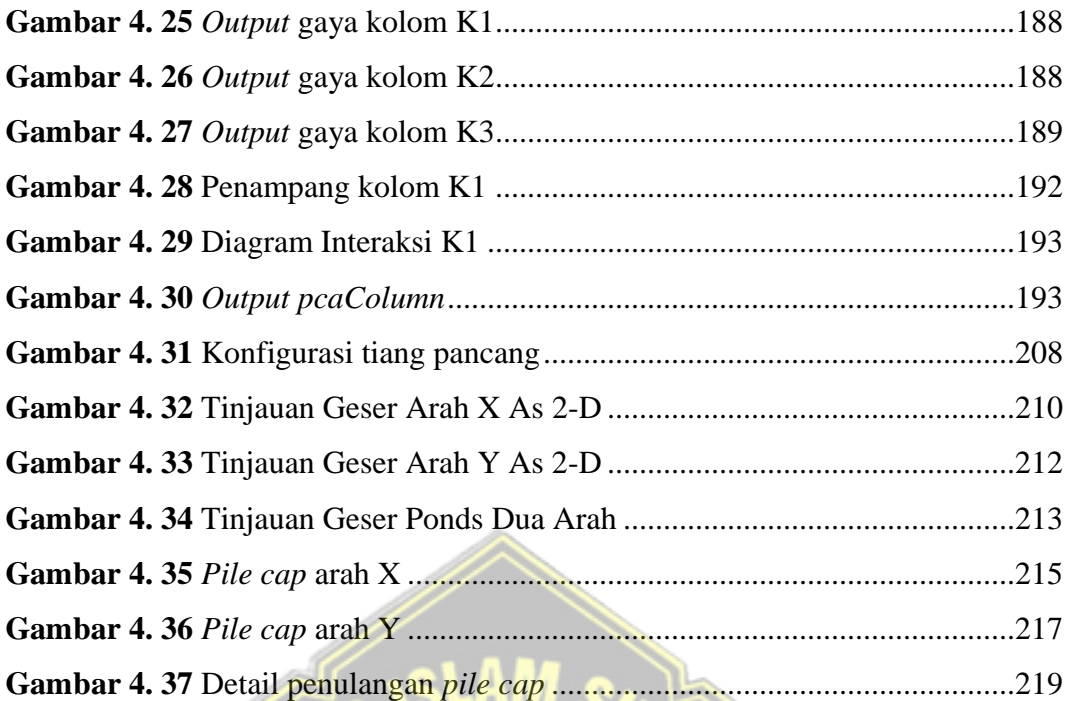

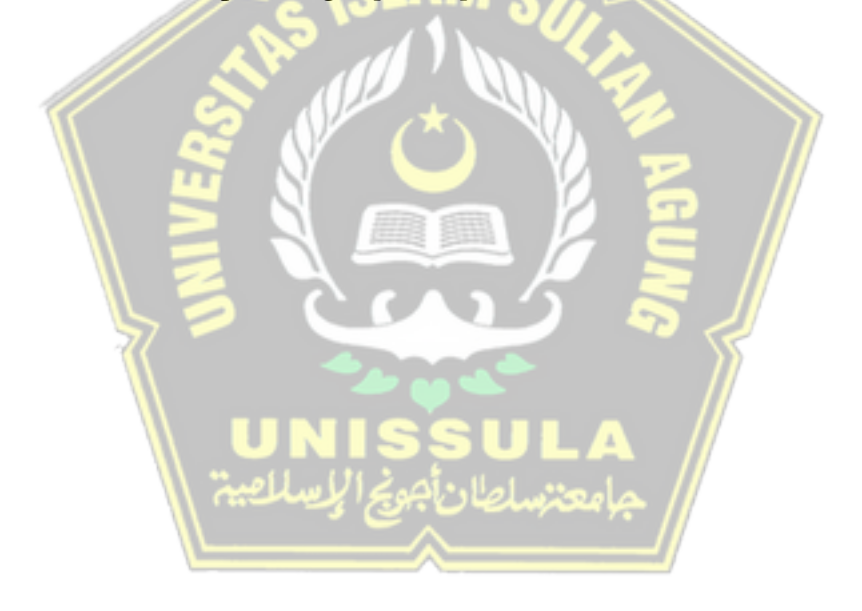

## **DAFTAR NOTASI**

- <span id="page-22-0"></span> $f_y$  = kuat leleh minimum yang nilainya tergantung dari mutu baja (MPa)
- $Ln =$  jarak bersih arah memanjang, dari muka ke muka tumpuan (mm)
- *Se* = jarak antara tepi kolom ekivalen dengan tepi drop panel (mm)

 $A =$ luas dimensi kolom (mm<sup>2</sup>)

 $W =$  berat beban total yang diterima kolom  $(kN)$ 

*fc'* = kuat tekan beton karakteristik (MPa)

- *MCER* = *maximum considered earthquake risk targeted*
- $S_{MS}$  = parameter percepatan respon spectra pada periode pendek yang sudah disesuaikan dengan pengaruh kelas situs
- $S_{M1}$  = parameter percepatan respon spectra gempa periode 1 detik yang sudah disesuaikan dengan pengaruh kelas situs

$$
S_{DS}
$$
 = parameter percepatan respon spectra gempa periode pendek dengan redaman 5 **person**

$$
S_{D1}
$$
 = parameter percepatan respon spectra gempa periode 1 detik dengan  
redaman 5 persen

$$
S_S
$$
 = parameter percepatan respon spectra gempa **periode pendek** yang  
ditinjau pada peta

 $S_1$  = parameter percepatan respon spectra gempa periode 1 detik yang ditinjau pada peta

$$
C_s
$$
 = koefisien respons seismik yang ditentukan

$$
Cu
$$
 = koefisien **b**atasan atas periode yang dihitung

$$
R = koefisien modifikasi responses
$$

$$
T = \text{periode fundamental}
$$

*Ta* = periode fundamental pendekatan

$$
\delta_x
$$
 = defleksi pada lantai ke-x

$$
\delta_{max} = \text{defleksi maximum}
$$

 $\delta_{\text{avg}}$  = defleksi rata-rata

- $Cd =$  factor pembesaran simpangan lateral
- $I_e$  = factor kautamaan gempa
- $\tau$  = tegangan geser

 $V =$ gaya geser yang bekerja pada kolom akibat beban

- $A =$ luas penampang
- $V_c$  = kuat beton yang disumbangkan beton
- $N_u$  = beban aksial berfaktor yang diterima struktur
- $A_g$  = luas kolom tanpa rongga
- $A_x$  = faktor pembesaran torsi
- $QL =$ Daya dukung total
- $QP = Daya$  dukung perlawanan tanah dari unsur dasar tiang pondasi
- *DS* = Daya dukung tanah dari unsur lekatan lateral tanah
- $\beta_c$  = rasio dari sisi panjang terhadap sisi pendek pada kolom
- $b<sub>o</sub>$  = keliling pada penampang kritis pada poer
- $N_t$  = jumlah tanjakan
- $N_i$  = jumlah injakan

$$
DL = \text{beban mati}
$$

$$
LL = \text{beban hidup}
$$

- $Mu =$ momen ultimate akibat beban terfaktor
- *Mpr* = momen maksimum dari setiap ujung komponen struktur yang bertemu diantara hubungan balok kolom yang bersangkutan

$$
\Phi = \text{factor reduksi}
$$

$$
Rn
$$
 = koefisien tahanan/ koefisien kapasitas penampang

- $\rho$  *perlu* = rasio tulangan yang diperlukan dalam beton
- $\rho_{min}$  = rasio tulangan minimum yang diijinkan dalam beton
- $\alpha$  = Tinggi balok tegangan persegi ekivalen (mm)
- $\beta$  = rasio sisi panjang dan pendek kolom
- $c =$  Jarak dari serat tekan terjauh ke sumbu netral (mm)
- $\epsilon t = T$ egangan tarik
- $Pu =$ beban rencana (kN)
- *Ω<sup>0</sup>* = factor kuat lebih sistem
- $h_n$  = ketinggian struktur (m), di atas dasar sampai tempat tertinggi struktur
- $C_{vx}$  = faktor distribusi vertikal
- $V =$  gaya lateral desain total atau geser di dasar struktur (kN)
- *wi /wx* = bagian berat gempa efektif total struktur (W) yang ditempatkan pada tingkat i atau x
- $hi /hx$  = tinggi dari dasar sampai tingkat i atau x (m)

 $k = eksponen$  yang terkait dengan periode struktur dengan nilai

 $Fi =$  bagian dari geser dasar gempa (V) pada tingkat ke-i (kN)

 $V_t$  = gaya geser dasar hasil analisis ragam

*P-Delta* = simpangan lateral akibat beban gempa

 $CM$  = pusat massa (m)

 $CR$  = pusat rotasi (m)

 $e$  = eksentrisitas

*As*' = luas tulangan bagi (mm²)

 $As =$  luas tulangan baja (mm<sup>2</sup>)

 $S =$  jarak antar tulangan  $(mm)$ 

SRPMK= sistem rangka pemikul momen khusus

 $P_u$  = beban aksial terfaktor hasil analisa struktur  $(kN)$ 

Ag = luasan penampang kolom (mm<sup>2</sup>)

 $P_n$  = beban aksial kolom (kN)

 $A_{sh}$  = luas penampang kolom diukur dari daerah terluar tulangan transversal  $(mm)$ 

 $bc =$  dimensi potongan melintang dari inti kolom, diukur dari pusat ke pusat dari tulangan pengekang (mm)

 $f_{y_t}$  = kuat leleh tulangan transversal (MPa)

Bentang  $10$  = panjang bentang daerah tumpuan (mm)

Bentang luar lo  $=$  panjang bentang daerah lapangan (mm)

 $Vu =$  gaya geser erfaktor pada penampang

 $V_n$  = kuat geser nominal (kN)

*ρl* = rasio tulangan vertical

 $\rho t =$ rasio tulangan horizontal

 $\delta$  = Penurunan yang diijinkan (mm)

 $_{\text{Ap}}$  = Luas tiang pancang

 $Q_{ult}$  = daya dukung ultimate (kN/m)

 $Q_{all}$  = daya dukung allowable (kN/m)

- *SF* = safety factor
- $\lambda$  = rasio lebar terhadap tebal
- $b<sub>o</sub>$  = Keliling penampang kritis
- $P =$  beban terpusat (kN)
- $E$  = modulus elastisitas (MPa)
- $J =$ konstanta torsi (mm<sup>2</sup>)

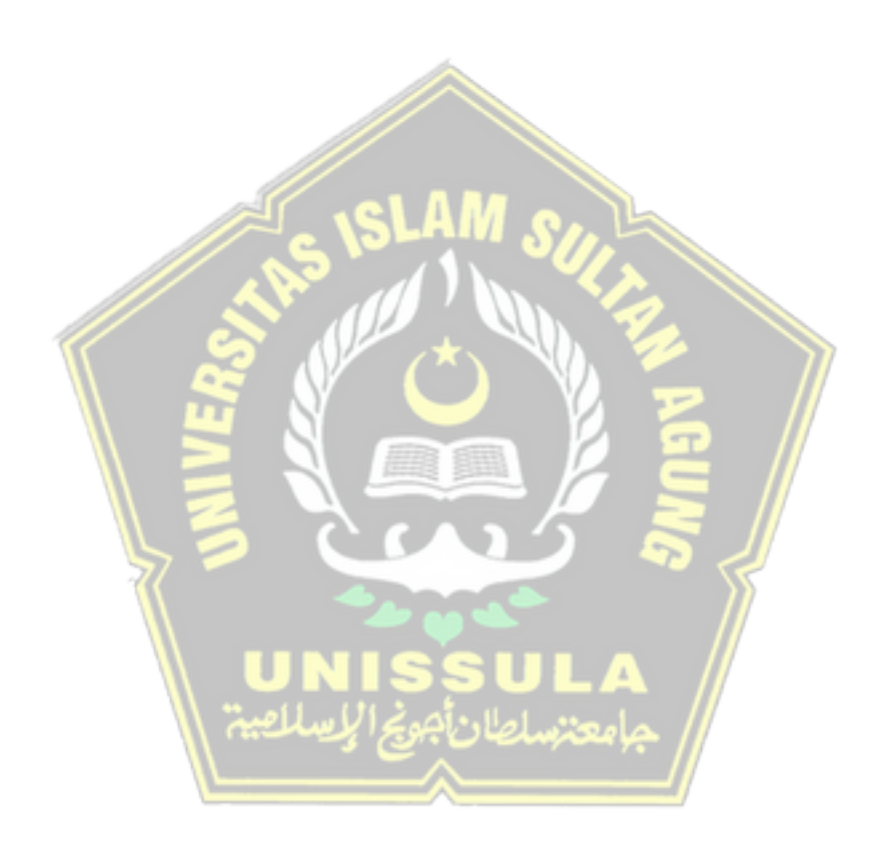

## **ABSTRAK**

# <span id="page-26-0"></span>**PERENCANAAN STRUKTUR BETON BERTULANG UNTUK GEDUNG LABORATORIUM TERPADU 5 LANTAI**

Perencangan gedung Laboratorium dan radiologi RSUD Dr. R. Soetijono Blora menggunakan konstruksi beton bertulang. Bertujuan untuk mengetahui (1) mengetahui besarnya beban gravitasi dan beban gempa yang bekerja. (2) Dimensi serta tulangan pada elemen struktur (rangka atap, pelat, balok, kolom, tangga, lift, dan pondasi). (3) Gambar detail struktur hasil perencanaan.

Dalam tugas akhir ini penyusun akan merencanakan ulang struktur gedung beton bertulang menggunakan Sistem Rangka Pemikul Momen Khusus (SRPMK) pada daerah dengan resiko gempa yang cukup tinggi. Perencanaan struktur beracuan pada SNI 1726:2019 untuk perencanaan ketahanan gempa, SNI 1727:2020 menentukan pembebanan desain minimum, SNI 2847:2019 persyaratan beton struktural, dan SNI 1729:2020 perencanaan struktur bajanya. Kemudian permodelan beserta analisa struktur menggunakan bantuan program ETABS V19.0.0. Proses analisa meliputi pengumpulan data (data tanah dan shop drawing), preliminary disain, pembebanan bangunan, analisis gaya dalam, perhitungan struktur atas, perhitungan struktur bawah dan diaplikasikan dalam gambar rencana.

Berdasarkan hasil perhitungan yang dilakukan, diperoleh rangka atap menggunakan profil baja double L siku sebagai batang diagonal dan pipa baja sebagai batang vertikal. Hasil dimensi untuk struktur dan penulangan beton bertulang terdiri dari struktur Pelat, Tangga, Lift, Balok, Kolom dan Sloof. Untuk struktur bawah dari bahan beton bertulang menggunakan pondasi pilecap. Hasil perhitungan ini adalah bangunan mampu menahan gaya gempa yang terjadi.

**Kata kunci:** *Perencanaan struktur beton bertulang, SRPMK, ETABS V19.0.0*

## *ABSTRACT*

# *PLANNING OF THE REINFORCED CONCRETE STRUCTURE OF AN INTEGRATED LAB BUILDING IN 5 STORES.*

*The Laboratory and radiology building design at RSUD Dr. R. Soetijono Blora uses reinforced concrete construction. Aims to find out (1) determine the magnitude of the gravity load and the working earthquake load. (2) Dimensions and reinforcement of structural elements (roof frames, plates, beams, columns, stairs, lifts, and foundations). (3) Detailed drawings of the structure of the planning results.*

In this final project, the *authors* will redesign the reinforced concrete *structure using the Special Moment Resistant Frame System (SRPMK) in areas with high earthquake risk. The structural planning is based on SNI 1726:2019 for earthquake resistance planning, SNI 1727:2020 determines the minimum design load, SNI 2847:2019 structural concrete requirements, and SNI 1729:2020 steel structure planning. Then modeling and structural analysis using the ETABS V19.0.0 program. The analysis process includes data collection (soil data and shop drawings), preliminary design, building loading, internal force analysis, upper structure calculations, lower structure calculations and application in the plan drawings.*

*Based on the results of the calculations carried out, the roof truss was obtained using a double L angled steel profile as a diagonal rod and steel pipe as a vertical rod. Dimensional results for reinforced concrete structures and reinforcement consist of slabs, stairs, lifts, beams, columns and sloof structures. For the substructure of reinforced concrete material using a pilecap foundation. The result of this calculation is that the building is able to withstand the earthquake forces that occur.*

*Keywords: Design of reinforced concrete structures, SRPMK, ETABS V19.0.0*

## **BAB I**

## **PENDAHULUAN**

#### <span id="page-28-2"></span><span id="page-28-1"></span><span id="page-28-0"></span>**1.1 Latar Belakang**

Layanan tempat kesehatan menyediakan segala kebutuhan kesehatan berisikan rawatan inap, rawatan jalan serta layanan gawat darurat. (No. 340/MENKES/PER/III/2010). Pada Rumah Sakit Umum Daerah Dr. R. Soetijono untuk meningkatkan sarana dan prasarana fasilitas pelayanan kesehatan penunjang rumah sakit, akan dibangun gedung laboratorium dan radiologi. Proyek pembangunan gedung tersebut nantinya akan digunakan sebagai tempat penelitian dan dapat mendiagnosis suatu penyakit pasien secara akurat. Perancangan gedung laboratorium dan radiologi menggunakan konstruksi beton bertulang.

Kinerja suatu struktur bangunan terhadap beban gempa bergantung pada system struktur tahanan beban secara lateral yang dipergunakan. Sistem Rangka Pemikul Momen Khusus (SRPMK) menjadi sebuah system terstruktur berguna untuk menahan jika terjadi beban lateral atau yang disebut gempa yang memiliki jenis yang beragam. Perancangan sistem ini sering dipakai untuk planning dalam pelaksanaan gedung yang ada di Indonesia. Struktur bangunan dengan SRPMK mempunyai termasuk tingkat daktilitas tinggi.

Penyusunan tugas akhir Rumah Sakit Umum Daerah Dr. R. Soetijono akan dijadikan sebagai obyek penelitian untuk tugas akhir studi perencanaan. Studi perencanaan proyek gedung laboratorium dan radiologi menggunakan metode Sistem Rangka Pemikul Momen Khusus (SRPMK). Penggunaan sebuah system menjalankan di momen tertentu wajib memenuhi persyaratan berlaku dalam perencanaannya. Jenis bangunan dalam perencanaan SRPMK memakai materi kolom kuat dan Balok Lemah *(Strong Column And Weak Beam)*. Tugas akhir ini beserta permodelan strukturnya dengan bantuan program komputer *ETABS ultimate 19.0.0.*

#### <span id="page-29-0"></span>**1.2 Ruang Lingkup**

Pokok pembahasan tugas akhir ini yaitu membahas berkaitan dengan perancangan gedung 5 lantai dengan tetap mempertahankan beberapa desain arsitektur dan struktur yang ada. Program komputer *ETABS ultimate 19.0.0*  digunakan dalam permodelan struktural.

#### <span id="page-29-1"></span>**1.3 Rumusan Masalah**

Diuraikan rumusan permasalahan sebagai berikut :

- 1. Perancangan pembebanan gedung terpengaruh akibat faktor yang berasal dari dalam (yang disebabkan dari berat pada bangunan) dan faktor yang berasal dari luar (oleh pengaruh yang disebabkan dari angina yang berada dari luar serta bencana alam, contohnya gempa).
- 2. Perhitungan dimensi, tulangan lentur dan geser dari elemen-elemen dan gaya statik strukturnya sehingga gedung dapat bertahan dengan kokoh, aman dan efisien.
- 3. Perencanaan dan perhitungan dimensi struktur pondasi pada bangunan gedung.

#### <span id="page-29-2"></span>**1.4 Maksud dan Tujuan**

Tujuan penelitian yang sedang dibahas untuk menjelaskan struktur gedung dari Rumah Sakit Umum Daerah (RSUD) Dr. R. Soetijono Kabupaten Blora tanpa mengubah desain arsitektur yang ada. Tujuan penelitian :

- 1. Merencanakan Gedung Laboratorium Rumah Sakit Umum Daerah (RSUD) Dr. R. Soetijono Kabupaten Blora, tentang segi struktur secara optimal.
- 2. Menganalisis dan mempertimbangkan dimensi tulangan yang akan digunakan pada struktur Gedung Laboratorium Rumah Sakit Umum Daerah (RSUD) Dr. R. Soetijono Kabupaten Blora.
- 3. Merencanakan dan memperhitungkan struktur pondasi pada Gedung Laboratorium Rumah Sakit Umum Derah (RSUD) Dr. R. Soetijono Kabupaten Blora.

#### <span id="page-30-0"></span>**1.5 Batasan Masalah**

Tugas Akhir yang melakukan pembahasan terkait "Uji Analisis dan Desain Struktur Gedung terhadap Beban Gempa dengan menggunakan Program Aplikasi ETABS", memiliki ruang lingkup pembahasan penelitian dalam batasan masalah sebagai berikut :

1. Peraturan yang dipakai antara lain :

- *Mendeteksi ketahanan bangunan terhadap pengaruh gempa dengan cara melakukan perencanaan pada bangunan* (SNI 1726:2019).
- *Melakukan perhitungan serta perencanaan terhadap struktur beton dipakai bangunan khususnya untuk gedung* (SNI 2847l:2019).
- *Membahas tekait dengan beban yang ada pada design minimum yang sesuai dengan kriteria untuk bangunan* (SNI 1727:2020).
- *Memakai baja structural yang dipakai untuk pembangunan pada gedung* (SNI 1729:2020).
- 2. Menganalisis struktur gedung dibatasi pada struktur atas pondasi.
- 3. Proses desain pondasi berdasarkan beban statik pada Gedung RSUD Dr. R. Soetijono Kabupaten Blora.
- 4. Perancangan tidak meliputi instalasi plumbing, elektrikal dan mekanikal.
- 5. Tidak dilakukan peninjauan pada analisis biaya, metode pelaksanaan, serta manajemen konstruksi.
- 6. Dalam pemodelan struktur tersebut menggunakan sofware ETABS *ultimate*  باسلاقه *19.0.0.* بامعتسلطان

#### <span id="page-30-1"></span>**1.6 Metodologi Perencanaan**

Metodologi perencanaan dipakai agar mengumpulkan data pada penulisan naskah penelitian:

#### <span id="page-30-2"></span>**1.6.1 Tinjauan Pustaka**

Langkah ini mencakup pengumpulan dan penelaahan baham literatur terkait, baik yang tersedia dalam negeri maupun yang ada diluar negeri. Bahan dikumpukan dan kemudian dipelajari dan dirangkum sebagai bahan tersusun.

#### <span id="page-31-0"></span>**1.6.2 Pengumpulan Data**

Pengumpulan informasi dan data tentang bangunan meliputi data primer maupun data sekunder. Fata yang digunakan untuk memodelkan struktur dan dianalisis menggunakan program *ETABS ultimate 19.0.0.*

#### <span id="page-31-1"></span>**1.6.3 Pemodelan Struktur**

Dalam memodelkan struktur bangunan dibuat sesuai dengan onformasi dan data yang diperoleh dari bangunan tersebut.

#### <span id="page-31-2"></span>**1.6.4 Hasil Analisa Struktur**

Kesimpulan yang didapatkan bangunan berasal program aplikasi ETABS digunakan untuk merencanakan dimensi dan tulangan struktur atas dan struktur bawah.

### <span id="page-31-3"></span>**1.7 Sistematika Penulisan**

Tata cara dalam melakukan penyusunan pada sebuah skripsi digunakan untuk mempermudah dalam penulisan pada setiap BAB skripsi yaitu sebagai berikut :

## **BAB I PENDAHULUAN**

Menjelaskan isi dari latar belakang, tujuan serta manfaat dari penelitian yang telah dilakukan. BAB I ini juga mencantumkan terkait dengan lokasi, ruang lingkup permasalahan pada penelitian.

#### **BAB II TINJAUAN PUSTAKA**

Menjelaskan mengenai perencanaan pola struktur umum dari teori di dalam perencanaan pembangunan gedung laboratorium dan radiologi.

#### **BAB III METODOLOGI PENULISAN**

Membahas mengenai data perencanaan, metode atau perencanaan dan pengolahan data serta sistematika perencanaan.

#### **BAB IV PERHITUNGAN STRUKTUR**

Melakukan penguraian mengenai hasil perhitungan permodelan struktur konstruksi bangunan secara manual maupun dengan hasil program aplikasi.

#### **BAB V PENUTUP**

Kesimpulan serta memberikan saran dari kesimpulan permasalahan serta hasil yang telah didapatkan serta analisa geoteknik gedung.

## **DAFTAR PUSTAKA**

Menuliskan secara detail referensi yang telah dipakai untuk pembuatan skripsi.

### **LAMPIRAN**

Berisi tentang tabel pehitungan, administrasi atau surat-surat, dan gambar struktur (*final design drawing).*

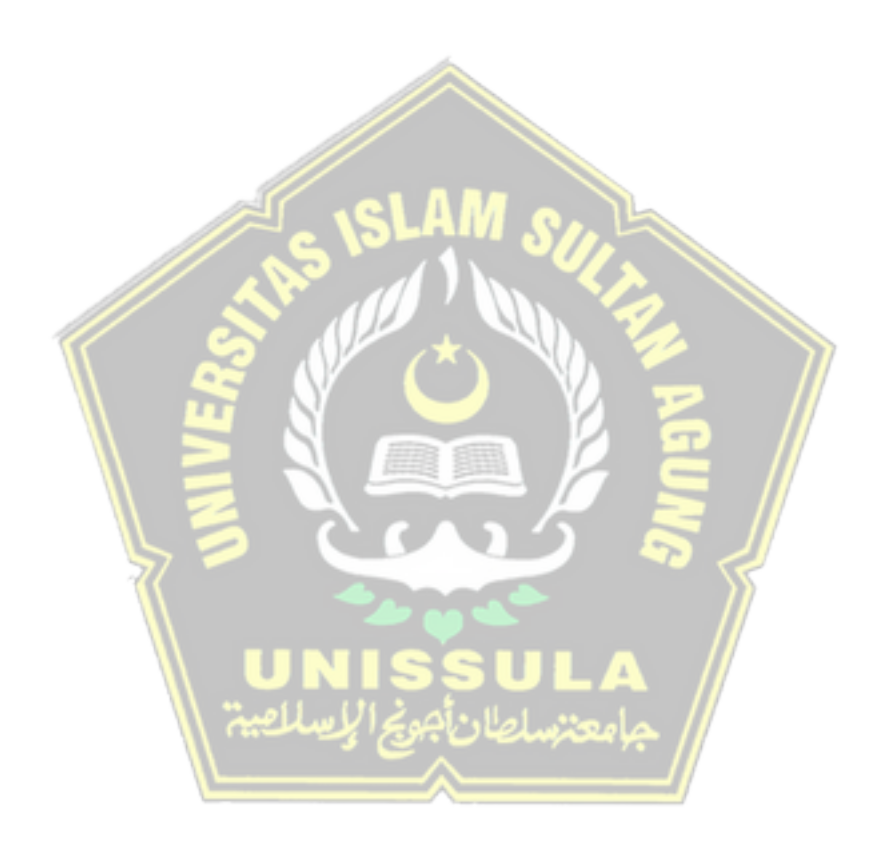

# **BAB II TINJAUAN PUSTAKA**

#### <span id="page-33-2"></span><span id="page-33-1"></span><span id="page-33-0"></span>**2.1 Tinjauan Umum**

Bangunan mempunyai 2 tipe perancangan adalah struktur bagian bawah atau yang disebut *lower structure* serta bangunan dengan perancangan bagian atas *upper structure*. Perancangan bagian bawah memiliki arti pondasi ataupun struktur ada di bagian bawah ataupun permukaan pada tanah. Perancangan bagian atas merupakan struk ataupun pondasi ada pada bagian permukaan atas tanah contohnya yaitu kolom, balok, plat, tangga.

Bangunan dengan struktur beton bertulang akan sangat beresiko jika tidak dibuat maupun dipersiapkan sebaik mungkin. Maka, dibutuhkan perencanaan serta persiapan struktur bangunan dengan tepat serta seteliti mungkin agar tidak ada perhitungan yang salah. Kriteria yang dibutuhkan untuk memberikan struktur bangunan yang tepat yaitu kekuatan (*strenght*), kenyamanan (*serviceability*), keselamatan (*safety*), keindahan (*aesthetic*), perencanaan usia bangunan (*durability*), persyaratan tersebut wajib terpenuhi agar dapat sianggap sebagai struktur bangunan yang tepat.

Sistem struktur bangunan termasuk suatu hal penting untuk diperhatikan pada pembangunan struktur bangunan ada di bagian atas permukaan tanah. Penahan serta penyalur beban dengan gaya horizontal serta vertical ada pada bangunan agar merata struktur inti serta pendukung pada suatu bangunan disebut dengan fungsi dari system struktur.

Bagian ini menjelaskan tata cara dan langkah hitungan struktur, yang meliputi plat lantai, balok, dan kolom. Tinjauan pustaka dipakai agar dapat mendapat perencanaan hasil struktur tepat serta teliti. Oleh sebab itu, pembahasan terkait konsep perencanaan kerangka bangunan yang akan ditepatkan pada syarat pembangunan telah di tetapkan di Indonesia. Sehingga diharapkan mendapatkan hasil lebih efisien tanpa menimbulkan kegagalan struktur.

#### <span id="page-34-0"></span>**2.2 Konsep – Konsep Mekanisme Gempa Bumi**

Penyebab gelombang seismik yaitu dari suatu getaran yang berasal dari permukaan bumi paling dalam yang diakibatkan oleh melepasnya energy dari bawah permukaan bumi dapat disebut dengan definisi dari gempa bumi. Penyebab dari gempa bumi yaitu dari pergerakan ataupun getaran yang berasal dari lempeng bumi itu sendiri. Frekuensi dari gempa bumi sendiri berbeda – beda yang terjadi pada periode waktu tertentu. Gempa bumi dengan frekuensi tertinggi yaitu gempa bumi yang terjadi diperbatasan antara lempeng kompresional dan translasional. (Badan Penanggulanan Bencana Daerah Kota Banda Aceh, 2018).

#### <span id="page-34-1"></span>**2.3 Sistem Rangka Pemikul Momen Khusus (SRPMK)**

System pada kerangka ruangan berisi bagian pada sebuah kerangka bangunan berguna dipergunakan pada system tahanan gaya bergerak dengan cara lentur, geser ataupun aksial. System tersebut digunakan ataupun di aplikasikan pada saat gempa bumi tertinggi yaitu zona 5 sampai dengan zona 6. Segala persiapan system harus selalu dipersiapkan sebaik mungkin serta mempunyai Faktor Modifikasi Respons  $R = 8$ . Suatu kerangka yang memikul dengan cara khusus menggunakan penerapan inelastis digunakan sebagai penampung dengan menggunakan sendi plastis. (Adan dan Hamburger, 2010).

#### <span id="page-34-2"></span>**2.4 Acuan Peraturan Gempa SNI 1726:2019**

Pada perencanaan struktur kali ini menggunakan acuan aturan tejadi gempa terbaru yaitu SNI-1726-2019 mengatasi pertahanan gedung pada kerangka bangunan gedung dan non-gedung. Berdasarkan peraturan tersebut bangunan gedung dibagi kedalam beberapa kategori, klasifikasi dan resiko struktur bangunan.

#### <span id="page-34-3"></span>**2.4.1 Kategori resiko bangunan gedung dan non-gedung**

Bangunan gedung memiliki fungsi dan tingkat kategori resiko beda-beda. Agar bisa mendapat termasuk bangunan beresiko untuk rancaangan gedung maupun non-gedung ditinjau Tabel 2.1, dan dengan penyebab keutamaan *(le)* sesuai Tabel 2.2. Jika dilihat pada kedua tabel tersebut Gedung laboratorium rumah sakit masuk dalam kategori resiko IV nilai keutamaan gempa *le* = 1,5.

<span id="page-35-0"></span>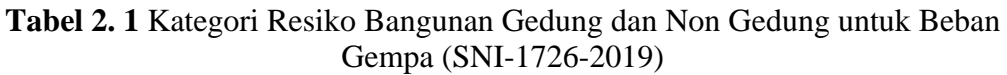

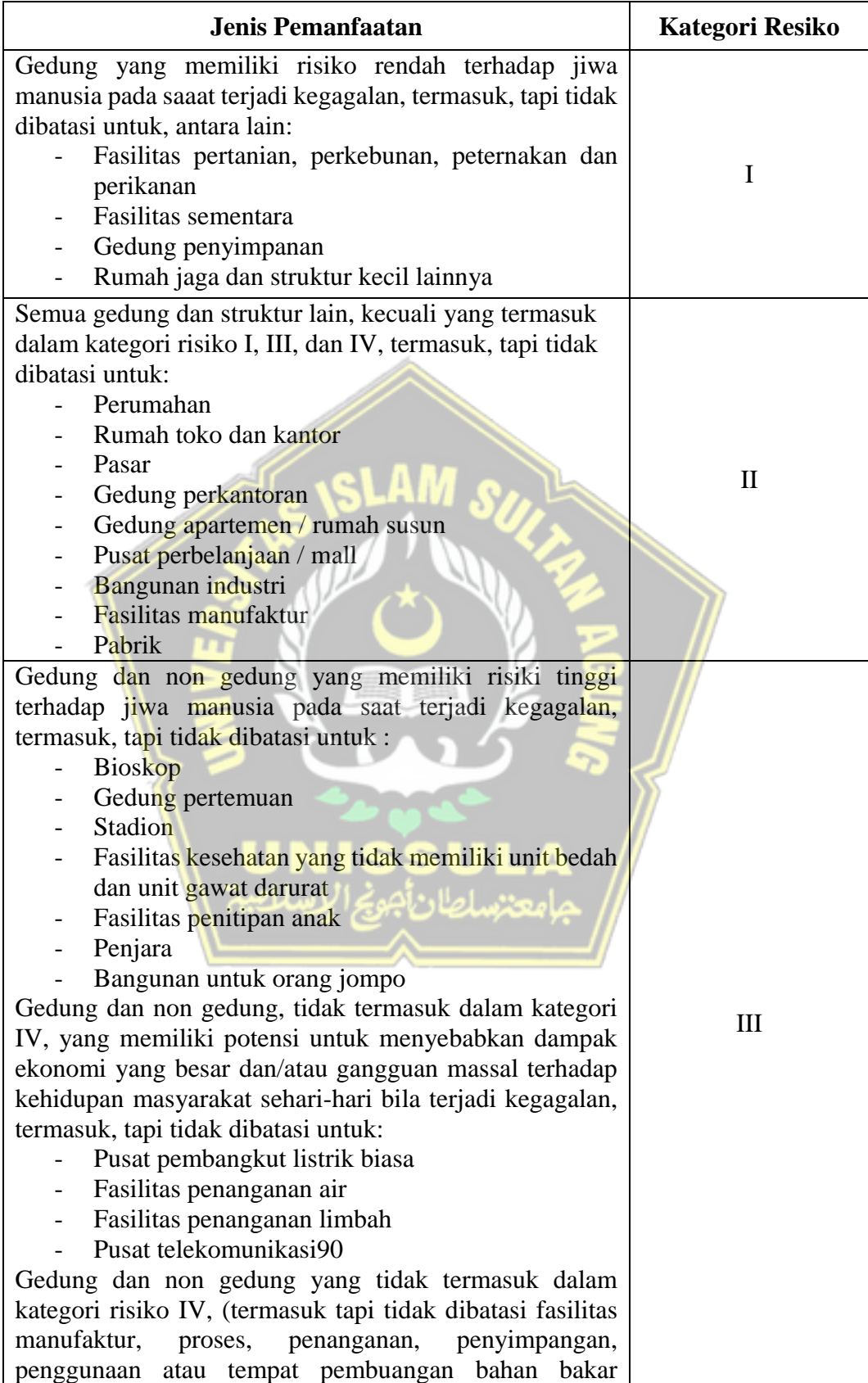
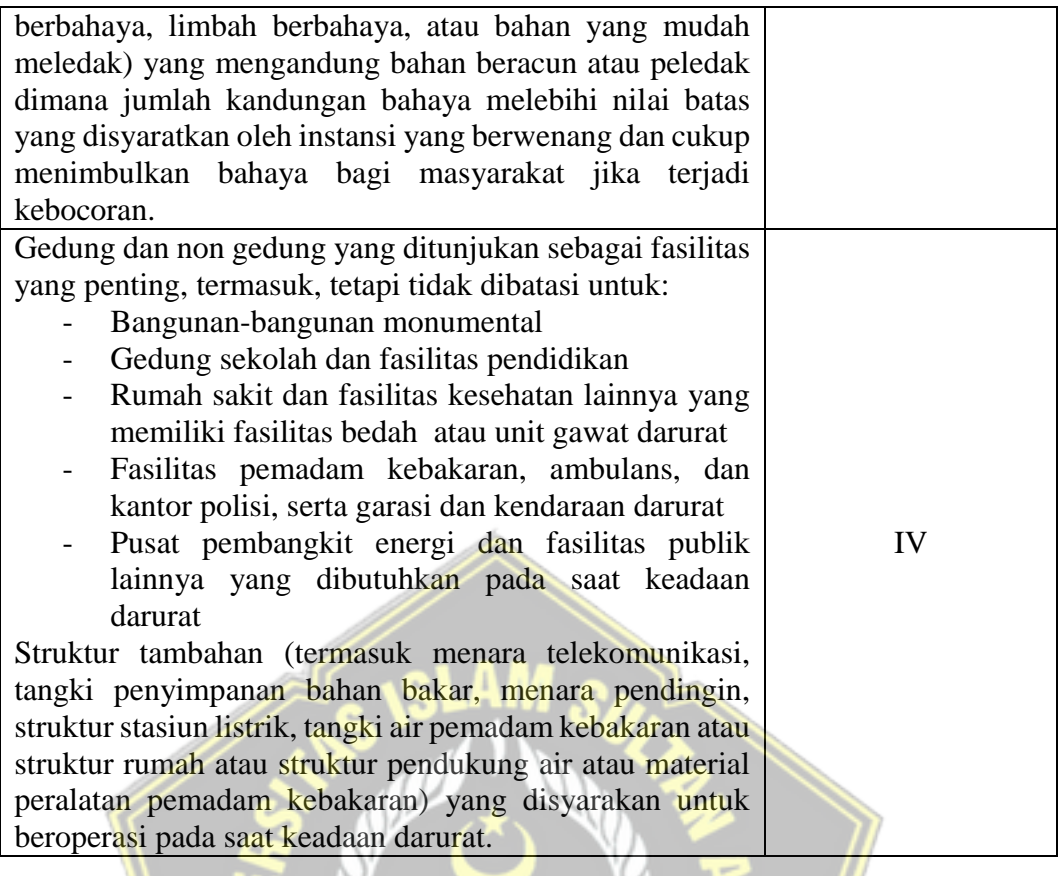

# **Tabel 2. 2** Faktor Keutamaaan Gempa (SNI-1726-2019)

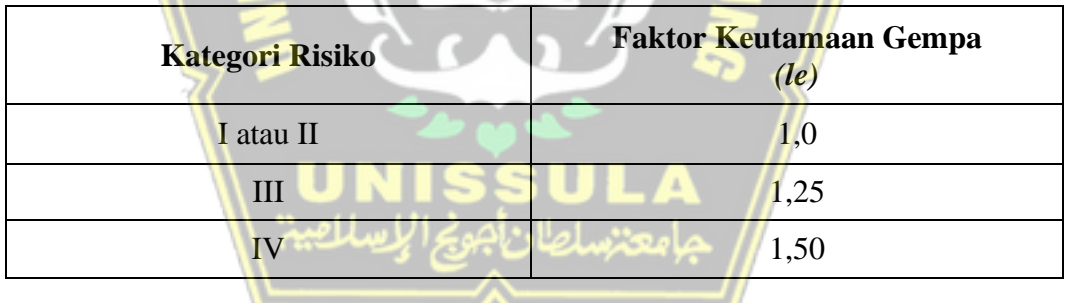

# **2.4.2 Letak wilayah gempa dan spektrum respons percepatan gempa**

Batas Ss (percepatan batu dalam waktu singkat) dan Sl (percepatan batu dalam 1 detik) ditentukan tanggapan kecepatan 0,2. Dua dalam 1 detik di peta gerak tanah harus memiliki peluang 2% lebih. 50 tahun, berturut-turut (MCER, 2% sampai 50 tahun) dan ditunjukkan secara numerik, dengan memperhitungkan kecepatan gravitasi, jika Sl 0,04 g dan Ss 0,15 g, terdapat kerangka pembangunan dapat diberikan kepada desain seismik. Bagian A, serta untuk syarat yang telah ditetapkan agar terpenuhi (Standar Nasional Indonesia,2019).

Tergantung pada medan area, area tersebut harus diklasifikasikan sebagai SA, SB, SC, SD, SE atau SF. Jika sifat-sifat tanah tidak diketahui dengan baik sehingga dapat diketahui kelas situsnya, maka situs kelas SE bisa dipakai terkecuali lembaga pemerintah/badan yang berwenang memiliki informasi geoteknik untuk mengidentifikasi situs kelas SF. Untuk menentukan mode respon bencana untuk kecepatan gempa MCER di tanah, gempa perlu diperbesar dalam waktu 0,2 detik dan periode 1 detik dan simbol plus mewakili 1 detik dari pulsa pemicu Fv. Kecepatan respons frekuensi selama durasi pendek pesan teks dan SM1 kedua 1 kali dikoreksi untuk efek distribusi spasial harus direncanakan dengan menggunakan persamaan berikut: (Sumber standar Nasional Indonesia,2019)

$$
S_{\text{MS}} = F a \times S s \text{ (Periode Pendek)} \tag{2.1}
$$

$$
SMI = Fv \times SI \text{ (Periode 1 detik)} \tag{2.2}
$$

Keterangan:

Uji Pemetaan Percepatan Gempa MCER Respon Waktu Singkat  $S_S$ 

= pemberian parameter tanggapan percepetan MCER dipetakan ke Sı koefisien situs Fa dan Fv menurut Tabel 2.3 dan 2.4 untuk periode 1,0 detik.

# **2.4.3 Acuan percepatan respon spektral desain**

Perolehan acuan percepatan respon spektral desain untuk periode yang tidak lama  $(S_{DS})$  kemudian untuk waktu periode 1 detik  $(S_{D1})$  didapat dari persamaan (2,3) dan (2,4).

$$
S_{DS} = \frac{2}{3} S_{MS}
$$
 (2.3)

$$
Sp_I = \frac{2}{3} S_M \tag{2.4}
$$

#### **2.4.4 Desain respon spektrum**

Desain respon spektrum  $(S_a)$  didapat dengan nilai T, T<sub>0</sub> dan T<sub>s</sub> dengan parameter pada Gambar 2.1 (SNI-1726-2012) dan melalui persyaratan berikut, Nilai  $T < T_0$ , maka nilai  $S_a$  adalah,

$$
S_a = S_{DS} \times (0.4 + 0.6 \frac{\tau}{\tau_0}) \tag{2.5}
$$

Nilai T $0 \le T \le T_S$ , maka nilai S<sub>a</sub> adalah,

$$
S_a = S_{DS} \tag{2.6}
$$

Nilai  $T_L \ge T > T_S$ , maka nilai  $S_a$  adalah,

$$
S_a = \frac{s_{D_1}}{T} \tag{2.7}
$$

Nilai T < TL, maka nilai Sa adalah,

$$
S_a = \frac{S_{D_1} X T_L}{T_2} \tag{2.8}
$$

Periode, T (detik)

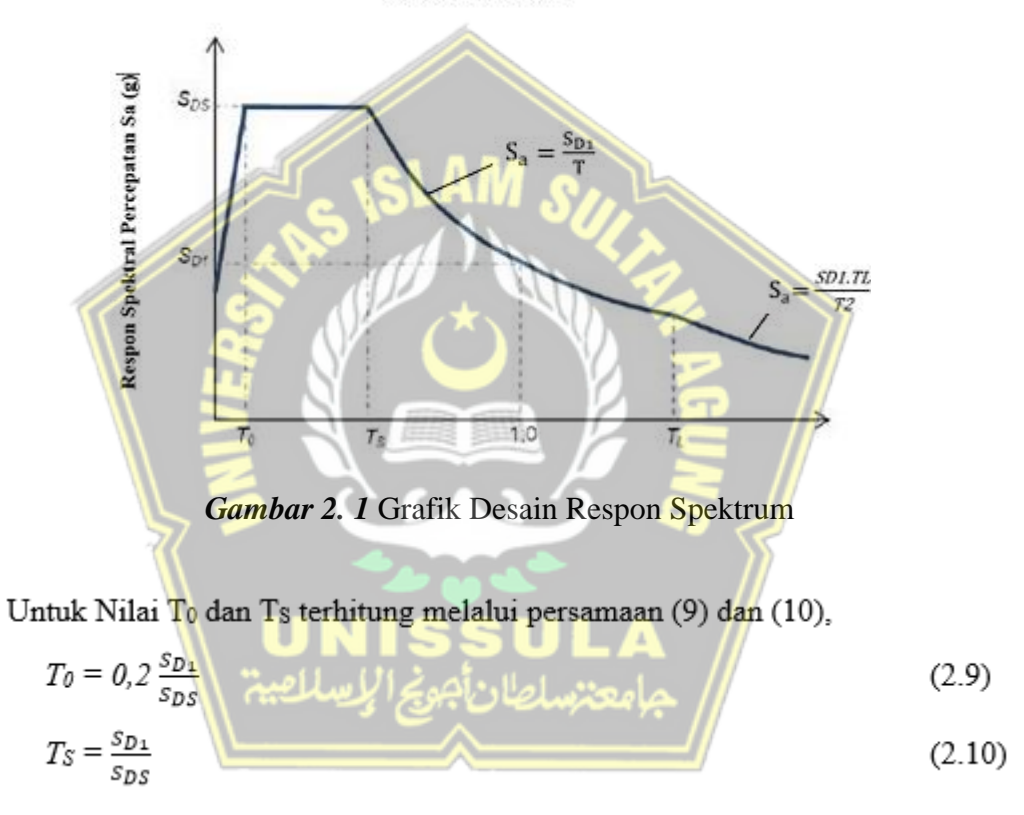

 $T_L$  = Peta Tansisi periode pajang yang telah tercantum pada gambar 3 dengan nilai diambil dari gambar 20

(2.11)

#### **2.4.5 Kategori desain seismik**

Bangunan gedung yang memiliki bahaya I, II atau III, tingkat respons frekuensinya ditetapkan dalam waktu 1 detik, S1, >/= dengan 0,75, sebagai bangunan gedung dengan desain seismik tipe E. Ketentuan alokasi risiko IV. terletak pada peta nilai respon frekuensi dalam 1 detik, S1, memiliki hasil yang > besar serta < dari 0,75, wajibb ditentukan oleh bangunan dengan desain seismik tipe F. (SNI 1726:2019).

Nilai S<sub>DS</sub> untuk gedung rumah sakit adalah 0,543 dengan kategori resiko IV, sesuai dengan tabel masuk kedalam kategori desain seismik D. Didapat hasil analisa di atas maka yang dipilih adalah kategori desain seismik dengan resiko terparah lihat pada Tabel 2.3 dan Tabel 2.4.

|                           | <b>Kateori Risiko</b> |                   |  |  |  |
|---------------------------|-----------------------|-------------------|--|--|--|
| Nilai S <sub>DS</sub>     | I, II III             | IV                |  |  |  |
| $S_{DS} < 0,167$          |                       |                   |  |  |  |
| $0,167 \le S_{DS} < 0,33$ |                       | $\mathsf{\Gamma}$ |  |  |  |
| $0.33 \le S_{DS} < 0.50$  | C                     |                   |  |  |  |
| $0,50 \leq S_{DS}$        |                       |                   |  |  |  |

**Tabel 2. 3** Kategorii desain seismik berdasarkan parameter respons percepatan pada perioda pendek (SNI 1726:2019)

**Tabel 2. 4** Kategori desain seismiik berdasarkan parameter respons percepatan pada perioda 1 pendek (SNI 1726:2019)

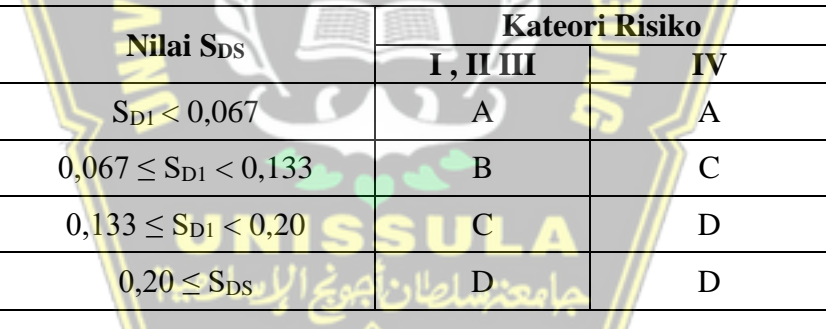

#### **2.4.6 Hubungan sistem perangkai dalam arah yang berbeda**

Hal ini memungkinkan penggunaan ketahanan geser agar dapat melakukan penahanan gaya seismik di kedua sisi integritas struktural. R, Cd, dan  $\Omega_0$  wajib digunakan (SNI 1726:2019).

#### **2.4.7 Geser dasar seismik**

Geser dasar seismik ditentukan arahnya oleh persamaan berikut :

$$
V = C_S W \tag{2.12}
$$

Koefisien respon seismik Cs maka dapat dihitung dengan persamaan  $(2.13)$ 

$$
C_S = \frac{S_{DS}}{\left(\frac{R}{l_e}\right)}\tag{2.13}
$$

Nilai C<sub>s</sub> tercantum pada persamaan (2.13) tidak diwajibkan untuk melebihi berikut ini :

Untuk  $T < T_L$ 

$$
C_S = \frac{SD_1}{\left(\frac{R}{le}\right)}\tag{2.14}
$$

Untuk  $T > T_L$ 

$$
C_S = \frac{SD_1 \cdot T_L}{T_2(\frac{R}{le})} \tag{2.15}
$$

Nilai Cs harus tidak kurang dari,

$$
CS min = 0,444 SDS Ie \ge 0,01
$$
\n(2.16)

Dipakai untuk struktur nilai  $C_s$  dapat melakukan perhitungan persamaan (2.13), bila nilai  $S_1 \geq 0.6g$ .

$$
C_S = \frac{0.5S_1}{(\frac{R}{le})}
$$
 (2.17)

# **2.4.8 Penentuan dan batasan simpangan antar lantai**

Menentukan persimpangan yang ada diantara lantai pada tingkatan desain (Δ) direncanakansehingga defleksi yang terletak pada pusat masa ditingkat paling atas dan paling bawah yang di tinjau terdapat perbedaan. Lihat Gambar 2.2 Jika pusatan massa tidak sebidang dengan garis arah vertikal, diperbolehkan merencanakan defleksi dari tingkatan yang didasari dari proyeksi arah vertikal dari pusat massa tingkat yang berada diatasnya. Defleksi pusat masa ditingkat x (*δx*) (mm) menggunakan persamaan :

$$
\delta_x = \frac{c_d \delta_{xe}}{le}
$$

Keterangan :

 $C_d$  = faktor amplikasi defleksi dalam tabel 2.8

- $\delta_{xe}$  = defleksi mengisyaratkan analisis elastis.
- $I_e$  = faktor pada keutamaan yang timbul dari gempa

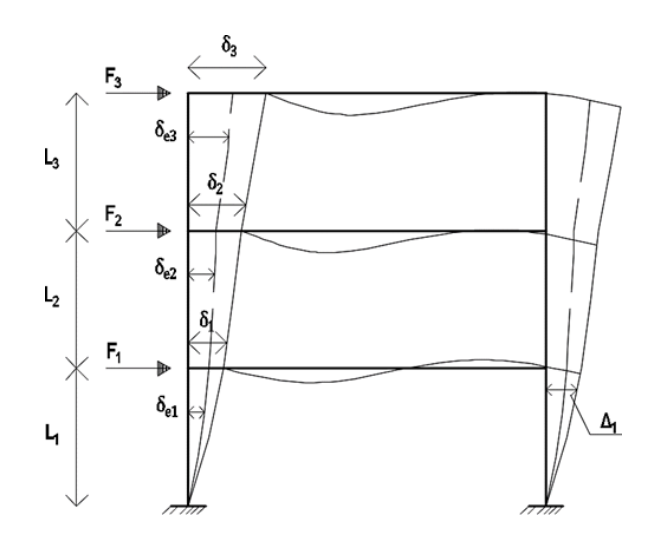

**Gambar 2. 2** Simpangan Antar Lantai (SNI 1726:2019)

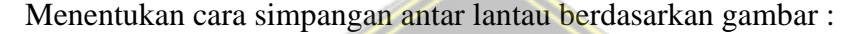

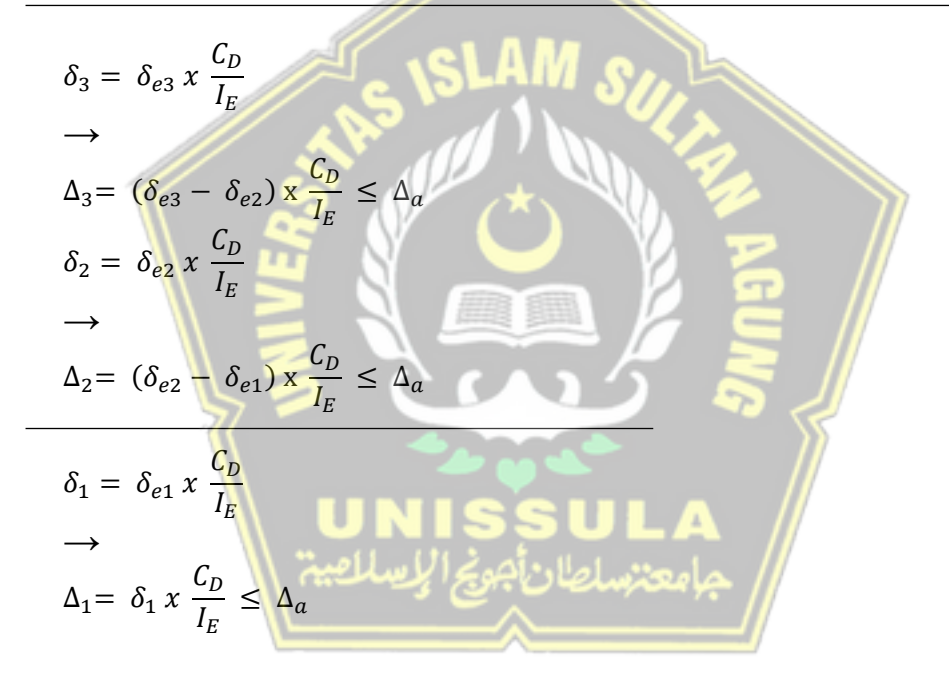

Didapat nilai persimpangan yang ada diantara lantai pada tingkatan desain Δ tidak diperbolehkakn melampaui nilai Δa. persimpangan yang ada diantara lantai pada tingkatan desain (Δa) ditetapkan pada Tabel SNI 1726:2019 untuk berbagai tingkat.

#### **2.5 Analisis Spektrum Respon Ragam**

#### **2.5.1 Jumlah Ragam**

Pada saat menganalisa dipakai sebagai untuk tentukan ragamm getar secara alami untuk stuktur. Pada saat mencari keragaman getaran secara alami struktur diwajibkan memakai total keragaman getaran secara cukup. Besarnya massa keragaman yang ada berkombinasi minimal 90% dari total massa yang secara aktual dari memiliki arah orthogonal serta dipantau oleh model.

#### **2.5.2 Batasan nilai gaya geser dasar** *(Base Shear)*

Geser dasar (*V*) di rencanakan di setiap 2 arah horizontal orhthogonal memakai periode fundamental struktur untuk melakukan perhitungan (*T)* setiap arah dan prosedur gaya lateral ekivalen.

#### **2.6 Konsep Pembebanan**

Pada proses penentuan permodelan pembebanan dalam rancangan struktur menjadi hal yang paling penting. Hal tersebut mempengaruhi terhadap perencanaandan keluaran gaya dalam (bidang *MDN*).

#### **2.6.1 Beban mati**

Suatu berat pada sebuah proyek konstruksi seperti halnya pembangunan gedung contohnya yaitu atap, dinding dan lantai serta struktur peralatan lainnya termasuk dengan alat untuk mengangkat segala material disebut dengan berat diam (D). (SNI 1727:2020).

#### **2.6.2 Beban Hidup**

berat berasal pelaku atau yang disebut dengan penghuni suatu bangunan dan beban konstruksi tidak masuk pada beban tersebut contohnya beban yang berasal dari lingkungan, yaitu dari angin, hujan, gempa ataupun banjir disebut dengan berat gerak (L) (SNI 1727:2020).

#### **2.6.3 Kombinasi pembebanan**

Pada bagian perencanaan bangunan sebuah bangunan ataupun gedung memiliki kerangka bawah dan kerangka atas. Struktur bagian bawah merupakan kerangka yang terletak dibagian bawah muka tanah yang terdiri *basement* atau pondasi, berdasarkan pada SNI 1727:2020 kerangka bangunan wajib dirancang dengan kombinasi berat sehingga struktur cukup kuat untuk menopang berat material. Konfigurasi komponen untuk metode terbaik adalah sebagai berikut:

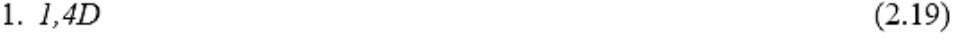

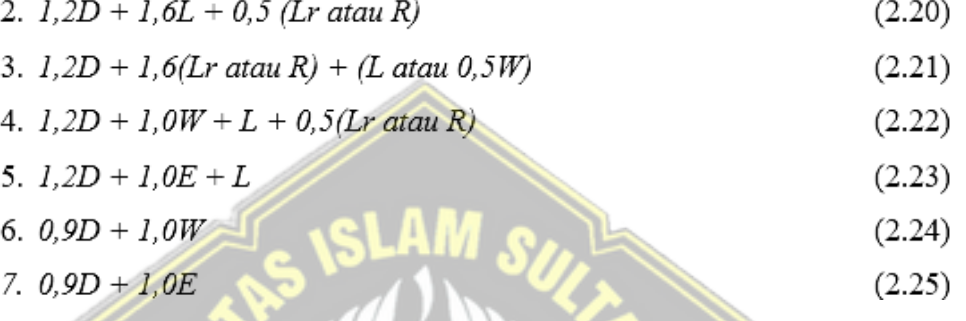

Faktor dan kombinasi beban untuk beban mat nominal, beban hidup nominal, dan beban gempa nominal, yaitu ssebagai berikut : SNI 1726:2019

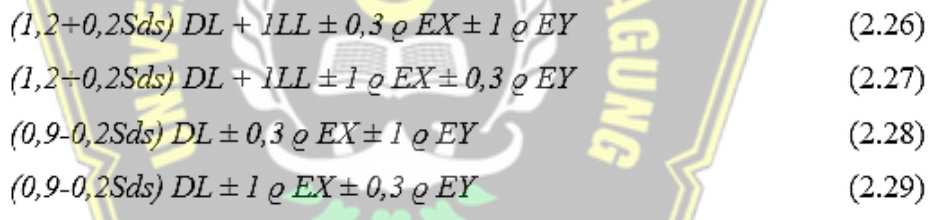

#### **2.7 Perencanaan Struktur Atas**

Struk bagian atas dalam suatu bangunan terdiri dari 2 bagian yaitu sekunder serta primer. Bagian yang termasuk kedalam struktur sekunder yaitu pelat, balok anak serta tangga.

#### **2.7.1 Desain komponen struktur yang dikenai beban lentur**

#### **2.7.1.1 Nilai faktor reduksi penampang**

Daya kuat pada desain yang diberikan pada suatu struktur akan di ambil sebesar kekuatan nominal yang harus direncanakan, sesuai dengan faktor reduksi seperti gambar pada 2.4 yaitu S9.3.2.SNI 2847-2019 antara lain, Nilai reduksi  $(\emptyset)$  sebagai tampungan yang memiliki kendali = 0,90 Nilai  $\emptyset$  sebagai tampungan yang memiliki kendali geser dan torsi = 0,75,

Susunan bangunan menggunakan tulangan spiral nilai  $\varnothing = 0.75$  dan komponen kerangka bertulang bernilai  $\varnothing$  = 0,65.

Perhitungan nilai reduksi (Ø) setiap daerah transisi menggunakan persamaan  $(2.26)$ ,

$$
\varnothing = 0,65 + (\varepsilon_t - \varepsilon_y) (250/3) \tag{2.30}
$$

dimana εy merupakan nilai dari regangan leleh baja,

$$
\varepsilon_{y} = \frac{f y}{E s} \tag{2.31}
$$

# **2.7.1.2 Desain penampang tulangan tunggal**

Awalan tahapan rencana komponen lentur berulang tunggal antara lain sebagai berikut :

- 1. Merencanakan tinggi efektif balok (d) =  $h p 0.5\phi$
- 2. Merencanakan rasio tulangan (*ρ*), rasio tulangan minimal (*ρmin*), rasio tulangan balance (*ρ*b), rasio tulangan maksimum (*ρmax*),

$$
\beta_1 = 0,85 - (0,0.5 \times \frac{f'c - 28}{7})
$$
\n
$$
\rho = \frac{0.85 f'c}{f_y} \left(1 - \sqrt{1 - \frac{4Mu}{1.70 f' c b d^2}}\right)
$$
\n(2.32)

$$
\rho \min = \frac{\sqrt{fc}}{4fy} \text{ atau } \frac{1.4}{fy} \tag{2.34}
$$

$$
\rho b = \frac{0.85 \times f' \circ x \beta 1}{f y} \times \frac{600}{600 + f y}
$$
 (2.35)

$$
\rho \text{max} = \left(\frac{0.0008 + \frac{f\gamma}{E\sigma}}{0.008}\right) \times \rho b \underbrace{\frac{f\gamma}{E\sigma}} \left(\frac{f\gamma}{E\sigma}\right) \tag{2.36}
$$

3. Merencankan luas kapasitas tulangan (As) dengan persamaan (2.37)

$$
As perlu = \rho x b x d \tag{2.37}
$$

Terdapat Nilai dari banyaknya (n) tulangan terpasang pada penampang melakukan perhitungan didasari persamaan (2.38)

$$
n = \frac{As \, perlu}{As \, 1 \, tulangan} \tag{2.38}
$$

4. Merencanakan nilai regangan (ε) dan faktor reduksi (Ø),

$$
a = \frac{As \times fy}{0.85 \ f' \ c \ b} \tag{2.39}
$$

$$
c = \frac{a}{\beta_1} \tag{2.40}
$$

$$
\varepsilon_{\rm s} = \left(\frac{d-c}{c}\right) 0,003\tag{2.41}
$$

5. Merencanakan momen nominal,

$$
Cc = 0.85 \times fc' \times a \times b \tag{2.42}
$$

$$
Ts = As \, x \, fy \tag{2.43}
$$

$$
\varnothing Mn = \varnothing Ts \, x \left(d - \frac{a}{2}\right) \tag{2.44}
$$

# **2.7.1.3 Desain penampang tulangan rangkap**

Tahapan-tahapan pada perencanaan komponen lentur bertulang rangkap antara lain sebagai berikut,

- 1. Menghitung tinggi efektif balok  $(d) = h p 0.5 \phi$
- 2. Asumsi yang digunakan dalam desain ini adalah,

Tulangan tarik sudah leleh ( $\varepsilon_s \geq \varepsilon_y$ ) dan tulangan tekan blum leleh

$$
(\varepsilon_s<\varepsilon_y),\,\rho'=0,5\,\rho.
$$

*3.* Merencanakan rasio tulangan (*ρ*) Terdapat persamaan *Cs+ Cc = Ts* dari nilai *ρ* diberikan untuk tulangan rangkap dengan perencanaan sebagai berikut,

# a. Nilai  $\varepsilon_{5}$  dan  $f_{5}$  dapat dihitung dengan persamaan (2.45) dan (2.46),

 $\varepsilon_{s}$  = 0,003 x  $\left(\frac{c-dt}{c}\right)$  $(2.45)$ 

$$
f\mathbf{s}' = E\mathbf{s} \times \mathbf{\varepsilon}_{\mathbf{s}'} = 600 \times \frac{(\mathbf{s} - d\mathbf{r})}{\mathbf{s} \cdot \mathbf{s}} \quad (2.46)
$$

b. Astarik dapat dihitung menggunakan persamaan (2.47)

$$
As tekan = 0, 5 \rho x b x d \tag{2.47}
$$

$$
Cs = 0, 5 \rho x b x dx \left(600 x \left(\frac{e - d'}{e}\right)\right) \tag{2.48}
$$

$$
Cc = (0,85fc(c\beta I)b) \tag{2.49}
$$

c. Nilai $\rho$  didapat dari persamaan Cs + Cc = Ts dan didapatkan nilai persamaan (2.50)

$$
\rho = \frac{0.85 \, x f' c \, x \, c \, x \, \beta \, 1 \, x \, b}{b \, x \, dx \, f \, y - \left(0.5 \, \rho \, x \, b \, x \, d \, x \, \left(600 \, x \, \left(\frac{c - d'}{c}\right)\right)\right)}
$$
\n(2.50)

Nilai c pada awalnya tidak diketahui, cara mengetahuinya degan cara trial and error nilai momen ultimate maenggunakan persamaan (2.48),

$$
\frac{Mu}{\phi} = Cc x \left( d - \frac{a}{2} \right) + C s x \left( d - d' \right) \tag{2.51}
$$

Kemudian dengan cara menghitung  $\rho_{\min}$  dengan persamaan (2.34),  $\rho b$ dapat dihitung dengan persamaan (2.35) dan  $\rho_{\text{maks}}$  dapat dihitung dengan menggunakan persamaan (2.52),

$$
\rho maks = \left(\frac{0.003 + \frac{fy}{ES}}{0.008}\right) x \rho b + 0.5 \rho x \left(\frac{fs'}{fy}\right) \tag{2.52}
$$

4. Kontrol regangan tulangan pada daerah tekan Asumsi yang dapat digunakan adalah tulangan daerah tekan belum mencapai titik leleh sehingga nilai  $\varepsilon_s$ ,  $\varepsilon_y$ , dan *fs*' bisa dihitung menggunakan persamaan  $(2.45)$ , $(2.31)$ , dan  $(2.46)$ . Dengan syarat yang dapat dipenuhi adalah,

$$
\varepsilon_s < \varepsilon_y \tag{2.53}
$$

- 5. Merencanakan kebutuhan tulangan Perhitungan kebutuhan tulangan dapat dihitung menggunakan persamaan (2.25) dan (2.35) terdapat masing-masing daerah tulangan.
- 6. Menghitung Momen nominal (Mn) untuk mendapatkan penampang tulangan rangkap dengan memnggunakan persamaa (2.54),

$$
Mn = Cc x \left( d - \frac{a}{2} \right) + C s x \left( d - d' \right)
$$
 (2.54)

# **2.7.1.4 Desain lentur terhadap gaya geser dan torsi**

Desain menggunakan bal yang memikul gaya geser dan torsi yang bisa dijelaskan sebagai berikut,

- 1. Menghitung gaya geser ultimit (Vu) serta momen torsi ultimit (Tu) berakibat beban terfaktor yang dapat diambil dengan jarak *d* dari muka tumpuan,
- 2. Menentukan apakah tulangan geser dan torsi sangat diperlukan, Tulangan geser sangat diperlukan apabila,

$$
Vu > \emptyset Vc \; dengan \; Vc = 0,17\lambda \sqrt{f'c}b_wd \tag{2.55}
$$

Tulangan torsi apabila sangat diperlukan

$$
Tu \geq \mathcal{O} \ 0.083 \ \lambda \sqrt{f'c} \left(\frac{A_{cp}^2}{P_{cp}^2}\right) \tag{2.56}
$$

- 3. Desain tulangan geser
	- a. Menghitung tahanan geser nominal yang bisa didapatkan dari beton (*Vc*) serta menentukan gaya geser harus dipikul oleh tulangan geser (*Vs*),

$$
V_s = V_u - \emptyset Vc \tag{2.57}
$$

Menghitung Vs maksimum yang dapat diizinkan,

$$
V_{S_{maks}} = 0.66\sqrt{f c'} b_w d \tag{2.58}
$$

Jika  $V_s < V_{\rm Smaks}$ ,  $\rightarrow$  perhitungan tulangan geser dilanjutkan

Jika  $V_s > V_{S_{\text{maks}}}$ ,  $\rightarrow$  ukuran penampang harus diperbesar

b. Menghitung tulangan geser yang diperlukan

$$
Av = \frac{V s x s}{f y x d} \tag{2.59}
$$

atau

$$
\frac{Av}{s} = \frac{Vs}{fyxd}
$$
 (2.60)

*Av* = merupakan luas jumlah kaki sengkang, sementara s adalah jarak antar sengkang.

c. Periksa nilai tulangan geser dengan syarat minimum

**CALLAN** 

$$
\frac{Av}{s_{\min}} = 0.062\sqrt{fc'}\left(\frac{b_w}{fy}\right) \tag{2.61}
$$

#### 4. Desain tulangan torsi

1. Menghitung besaran-besaran yang diperlukan untuk menghitung torsi

$$
x_o \qquad \qquad \frac{1}{2} b - 2 (p + \frac{d}{2})
$$
 (2.62)

$$
y_o = h - 2 (p + \frac{d_s}{2})
$$
 (2.63)

$$
A_{oh} = x_o x y_o \tag{2.64}
$$

$$
A_o = 0.85 A_{oh} \tag{2.65}
$$

$$
P_h = 2(x_o + y_o) \tag{2.66}
$$

dimana;

 $b =$ lebar balok (mm)

 $h$  = tinggii balok

 $p =$  seliimut beton. (mm)

 $ds = diiameter tulangan.$ sengkang (mm)

2. Periksa syarat kecukupan dimensi penampang

$$
\sqrt{\left(\frac{Vu}{b_w d}\right)^2 + \left(\frac{Tu \times P_h}{1,7A_{oh}^2}\right)^2} \le \theta \left[ \left(\frac{Vc}{b_w d}\right) + 0,66\sqrt{f'c} \right] \tag{2.67}
$$

Dimana

Apabila syarat tidak terpenuhi maka penampang harus diperbesar

3. Menghitung tulangan torsi yang digunakan

$$
Tn = \frac{2 A_0 f y \cot \theta}{s} \tag{2.68}
$$

Dimana;

$$
T_n = \text{T}u/\theta \text{ ( dengan } \theta = 0.75\text{)}
$$

 $A_0 = 0.85$  Aoh

 $A_t$  = Luas 1 leg tulangan sengkang (mm<sup>2</sup>)

 $f<sub>y</sub>$  = Kuat leleh tulangan sengkang (MPa)

 $\theta = 45^{\circ}$  untuk beton non-prategang

atau persamaan (2.68) dapat dituliskan menjadi persamaan (2.69),

$$
\frac{At}{s} = \frac{Tn}{2 A_0 f v \cot}
$$

 $2 A_0 f y cot \theta$ 

4. Menghitung kebutuhan tulangan memanjang (*At*)

$$
A_l = \left(\frac{At}{s}\right) Ph \left(\frac{fyt}{fy}\right) cot^2\theta
$$

 $h$ 

Jika θ = 45<sup>0</sup> dan *fyt* = *fy* besarnya *A<sup>l</sup>* menjadi,

$$
A_l = \left(\frac{At}{s}\right) P
$$

dimana:

 $A_{cp}$  = luas batas penampung pada beton, (mm<sup>2</sup>)

 $A_0$  = luas bruto pembatas aliran yang geser, (mm<sup>2</sup>)

 $A_{oh}$  = luas batas gariis pada pusat sengkang torsi bagian luar

 $A_t$  = luasan kakii sangkang yang terdapat penutup ditahan puntir dalam

area yang sejarak s $(nm^2)$ 

 $A_l$  = luasan secara tulangan longitudinal, (mm<sup>2</sup>)

 $f_{vh}$  = kuatan leleh lungitudinal, (MPa)

 $f_{yt}$  = kuat leleh tulangan torsii lungiitudinal, (MPa)

 $f_{\mathcal{W}}$  = kuatan leleh sengkang torsii, (MPa)

 $p_{cp}$  = penampang beton keliiling bagian luar, (mm)

 $p_h$  = keliliing torsi luar, mm

 $s =$ spasi tulang luar, mm

5. Periksa terhadap *A<sup>l</sup>* minimal untuk torsi

$$
A_{lmin} = \left(\frac{0.41\sqrt{f/c}A_{cp}}{f y}\right) - \left(\frac{At}{s}\right) Ph\left(\frac{f yt}{f y}\right)
$$
  
Nilai  $\left(\frac{At}{s}\right)$  tidak diperbolehkan diambil kurang dari 0,175b<sub>w</sub>/f<sub>yt</sub>.

#### **2.7.2 Desain Kapasitas**

struktur mempunyai tingkah inelestik. Maka untuk penjaminan masalah tersebut, perilaku inelestik struktur suatu bangunan harus dipikirkan dengan sebaik mungkin. Salah satu metode desain yangdapat dipakai agar tujuan dari metode kapasitas desain terpenuhi(Imran, 2014).

Pelatihan angkat adalah bentuk kegagalan, tetapi kesalahan pengangkatan biasanya merupakan kemunduran. Untuk menghindari bilah dari bilah, biasanya dirancang untuk memiliki keracunan gaya dengan gaya maksimum lebih tinggi dari gaya maksimum yang dapat terjadi ketika mengembangkan gaya kejut. Model dasar berdasarkan metode desain dinamis ini sering digunakan dalam desain elemen struktur pohon, kolom, link dan dinding. (Imran, 2014).

Mekanisme keruntuhan pada struktur seperti pada Gambar 2.4 biasanya terjadi pada mekanisme struktur ditarik, tekanan yang lentur, pergeseran, menarikan diagonal, gagal yang angkur, gagalnya lekat tulang, gagalnya tekanan dan lain-lain. Yang ada pada mekanisme penghasil prilaku daktail yaitu mekanisme lentur tarik. Agar keruntuhan lentur yang dirncanakan terjadi maka keruntuhan lainya harus diupayakan tidak muncul dalam prilaku yang dihasilkan. (Imran, 2014).

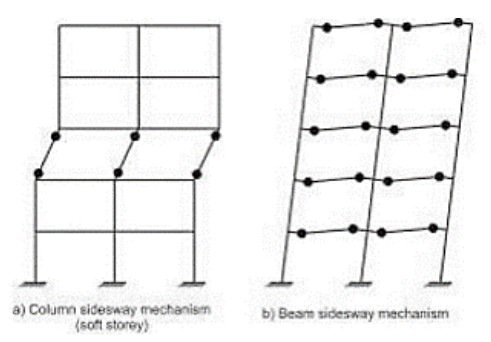

**Gambar 2. 3** Mekanisme keruntuhan rangka (Imran, 2014)

#### **2.7.3 Struktur rangka pemikul momen khusus (SRPMK)**

#### **2.7.3.1 Persyaratan detailing komponen struktur lentur**

- 1. Syarat syarat (Budiono, 2017):
	- a. Komponen perencanaan dengan Gaya tekanan aksial *Pu*, tidak diperbolehkan untuk lebih dari *Agf'c/10.*
	- b. Bentang bersih sebagai stuktur, In, tidak diperbolehkan 4x dari ketinggian yang efektif
	- c. Lebaran item, bw, tidak diperbolehkan yang < dari 0,3h dan 250mm.
	- d. Lebar elemen bw tidak diperboleh > dari jarak yang sama dengan lebar elemen pendukung c2, ditambah jarak yang < dari (a) serta (b) pada kedua sisi elemen pendukung.:
		- (a) Lebaran item kerangka pada penumpu, c2.
		- (b) 0,5 x dimensi keseluruhan item kerangka tumpuan, cl.

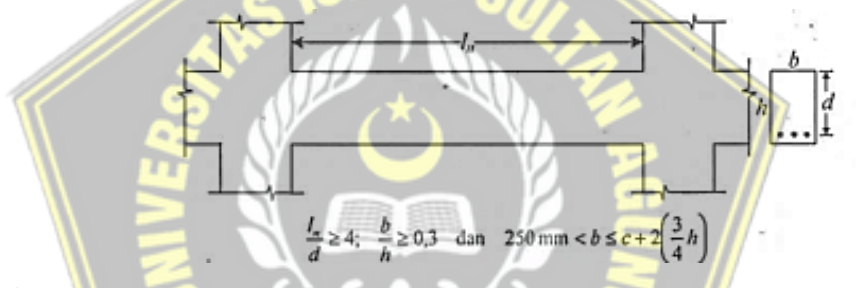

**Gambar 2. 4** Ketentuan Dimensi Penampang Balok (Imran, 2014).

- 2. Tulangan Longitudinal
	- a. Luasan tulang sudah ditentukan melalui persyaratan yang telah ada maka dari itu luasan tulang yang ada pada bagian bawah serta atas diwajibkan melebihi dari luasan yang telah disyaratkan  $(0,5 \text{ bwd}\sqrt{f}c') / fy. (28)$ , tetapi tidak < dari 1,4 bwd / fy, serta faktor pelindung harus >  $0.025$ . Setidaknya 2 batangan tulang wajib ditempatkan terus di sisi duanya.

$$
A_{smin} = \frac{0.25\sqrt{f/c}}{fy} \; b_w d
$$

b. Permukaan sambungan pada momen gaya yang positif harus memiliki hasil yang lebih dari momen gaya negatif. Gaya momen yang terletak

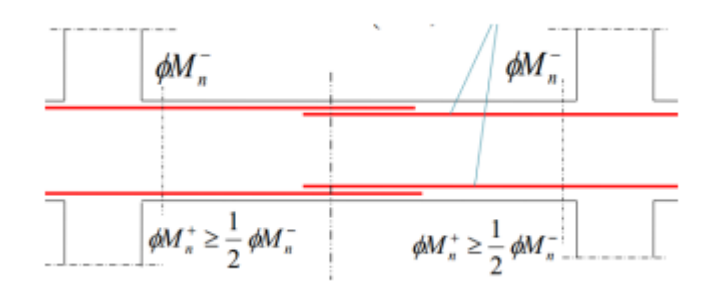

disetiap struktur diwajibkan lebih dari ¼ momen gaya maksimum.

**Gambar 2. 5** Persyaratan Tulangan Lentur (Imran, 2014)

c. Isolasi tulangan untuk lentur diperbolehkan jika pengencang atau tulangan annular disediakan di sepanjang seluruh sambungan. Jarak tulangan penampang, penutup batangan yang saling berhubungan, tidak diperbolehkan > dari d / 4 dan 100 mm.

(a) Termasuk ke bagaian joint;

(b) jarak 2x tinggi kerangka struktur dari muka joint;

- 3. Tulangan Transversal
	- a. Besarnya nilai *Vu* > dari *ØV*c, agar terpenuhi persamaan (2.75) dan (2.76), dimana *Vs* wajib dihitung disesuaikan persamaan (2.77) dan  $(2.78)$ ,
	- b. Ketika tulangan transversal digunakan tegak lurus terhadap sumbu batang, dimana *Av* adalah luas tulangan geser dalam ruang.
	- c. Sengkang wajib bersama kerangka bangunan rangka dengan syarat berikut,
		- Supaya setiap komponen struktur hingga dua kali panjang komponen struktur, pengukuran diawali sisi bertumpu pada ujung
		- Di seluruh ketinggian ganda elemen di kedua sisi elemen, dengan kemungkinan membentuk engsel plastik.

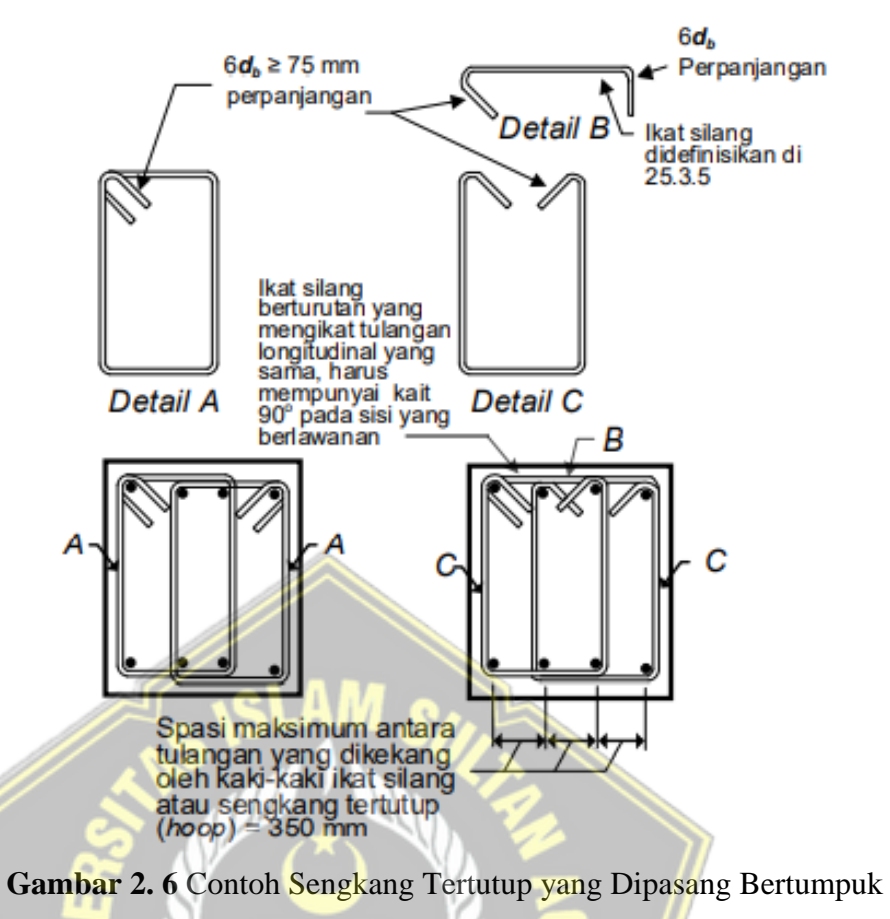

(Gambar R18.6.4 SNI 2847:2019)

- d. Posisi penutupan pertama klem paling banyak 50 mm dari depan elemen pendukung. Jarak antara kaliper penutup dilarang > dari d / 4, 6 pcs dan 150 mm.
- 4. Persyaratan Tulangan Geser (Imran, 2014)
	- a. Menentukan gaya geser *Ve* melalui penentuan staatis gaya yang terletak pada struktur. Momen maksimum dipakai untuk melakukan pembuatan desain yang berbentuk sendi plastic yatu Momen ujung *Mpr*, ujung *Mpr* memiliki nilai 1,25 *fy.*

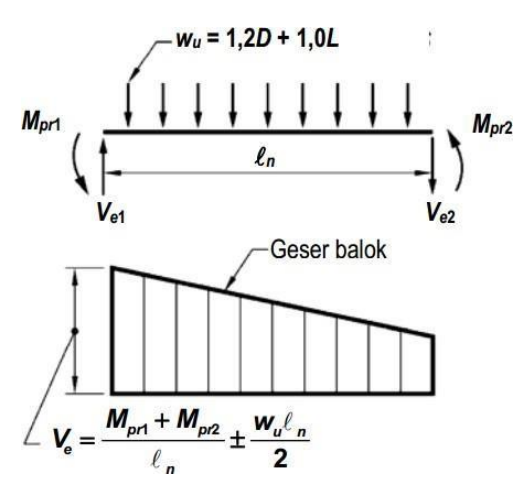

**Gambar 2. 7** Geser Rencana Untuk Balok Oleh Kuat Lentur

Maksimum ( Imran, 2014)

- b. Tulangan tranfersal sepanjang yang diindentifikasi sebelumnya harus diproposikan penahanan  $Vc = 0$  (a) dan (b) keduannya terjadi:
	- (a) Gaya geser yang ditimbulkan perhitungan gempa disesuaikan 2.5.4.1 mewakili ½.
	- (b) Gaya tekan aksial terfaktor.
- **2.7.3.2 Persyaratan detailing komponen struktur SRPMK yang diterima kombinasi lentur dan aksial.**
- 1. Syarat-syarat (Budiono, 2017)
	- a. Gaya tekan kerangka, Pu, harus > dari Agf'c/10
	- b. Dimensi terkecil dari penampang, diukur dalam geometri, dilarang < dari dari 300 milimeter.
	- c. Dimensi pendek dengan dimensi vertikal dilarang < dari 0,4
- 2. Tulangan memanjang (Imran, 2014)
	- a. Ketebalan unit Ast dilarang < dari 0,01 Ag dan tidak kurang dari 0,06 Ag.
	- b. Sambungan lentur mekanis tipe 1 (125% kekuatan luluh tulangan) tidak digunakan bila sendi plastis memiliki efek praktis.
	- c. Sengkang tertutup yang berbentuk bulat yang ada pada sebuah kolom, memiliki batang dengan total min. 6.
- 3. Tulangan transversal (Imran, 2014)
	- a. Tulangan transvesaly ang disyaratkan dipasang panjang joint dan pada sisi sembarang penampang dimana pelelehan letur sepertinya terjadi

akibat dari perpindahan inelastis rangka. Panjang *lo* (a), (b), dan (c)

- (a) lelehan lentur.
- (b) 1/6 bentang bersih.
- (c) 450 mm.
- b. Spasi tulangan travensal sepanjang *lo* komponen struktur tidak boleh melebihi yang terkecil dari (a), (b),(c), (d) dan (e):
- $(a)$  ¼ minimum.
- (b) 6x longitudinal.
- (c) So, seperti didefinisikan oleh pers.

(d) 
$$
So = \frac{350 - hx}{3}
$$
 (2.79)

(e) Nilai So dilarang > dari 150mm dan dilarang < dari 100 mm.

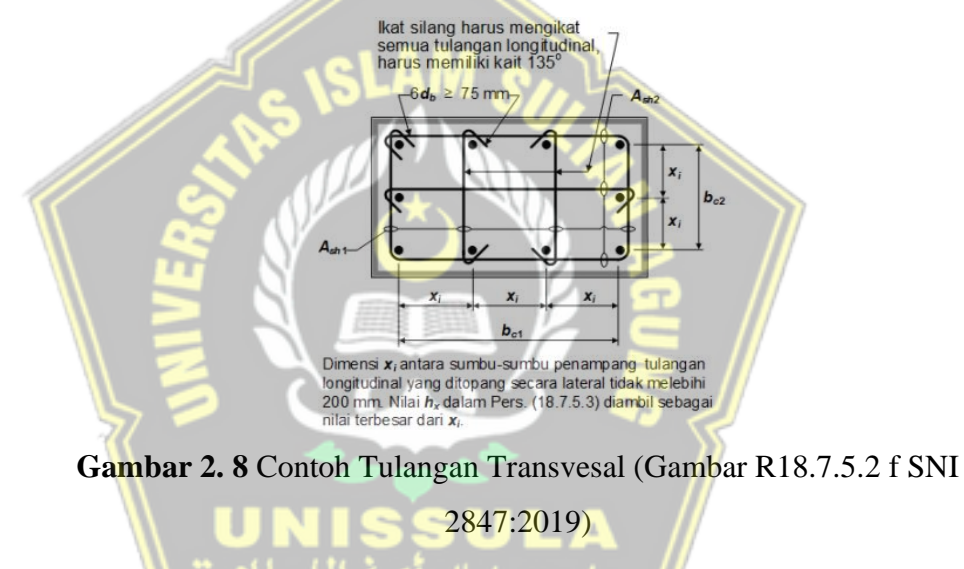

c. Rasio volume:

$$
Ash = 0,009 \frac{s b d'c}{f y t}
$$
\n(2.80)

- 4. Persyaratan kekuatan geser (Budiono, 2017)
	- a. Tulangan transversal sepanjang lo, yang di identifikasi sebelumnya, harus di promosikan untuk menahan geser dengan mengasumsikan *Vc*=0 bilamana keduanyan (a) dan (b) terjadi :
		- (a) Gaya geser yag akibat gempa, menjadi perwakilan ½ dalam *lo*.
		- (b) Gaya tekan aksial terfaktor.

# **2.7.3.3 Joint struktur, rangka pemikul momen khusus (Hubungan Balok Kolom)**

- 1. Syarat-syarat
- a. Tahanan terhadap breising balok horizontal di depan tulangan lentur sebesar 1,25 fy.
- b. Tulangan memanjang dari balok jadi dalam kolom dimaksudkan untuk memanjang ke muka terjauh dari inti kolom yang terperangkap serta dikenai tegangan sesuai dengan 18.8.5 dan tekan sesuai dengan 25.4.9. pada SNI 2847:2019.
- c. Jika tulangan balok menerus dijamin dengan sambungan balok-pilar, dimensi kolom tulangan balok harus paling sedikit 20 kali panjang balok terbesar yang diperkuat dengan beton normal. Dimensi beton polos harus 26 kali tebal tulangan (SNI 2847:2019).
- 2. Kekuatan Geser (Imran, 2014)

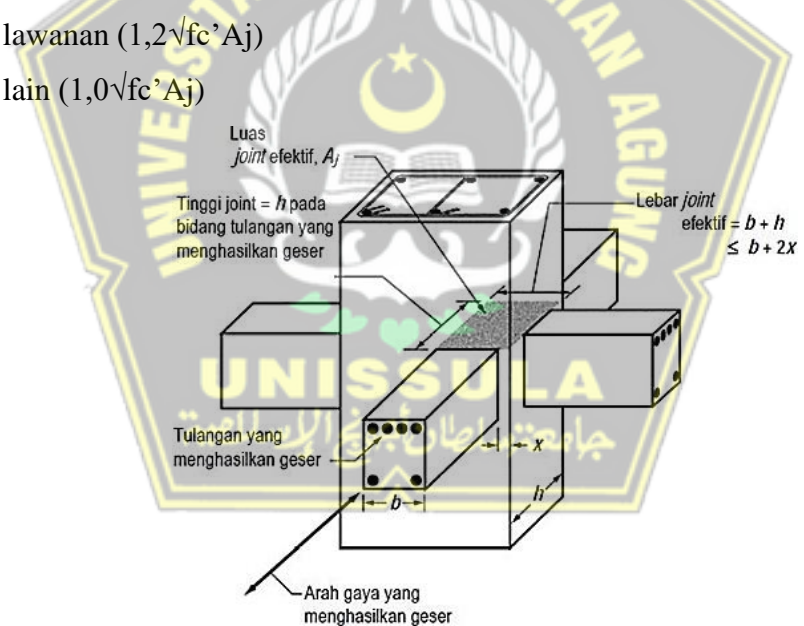

**Gambar 2. 9** Luas Jont Efektif (Larasi, 2017)

3. Panjang penyaluran batang tulangan dalam kondisi tarik (Imran, 2014)

kayu berukuran D-10 - D36, tebal sambungan, Idh, untuk tulangan bintang dengan 900 kait pada beton polos dilarang < dari maksimum 8db, 150mm ketebalan ditentukan dalam Ec. (2.83).

$$
Ldh = \frac{f y \, d \, b}{5,4\sqrt{f/c}}\tag{2.83}
$$

#### **2.7.4 Desain Pelat**

Pelat yang terdapat pada sebuah bangunan memiliki 2 macam bangian yaitu pelat yang hanya memiliki 1 sisi dan juga pelat yang memiliki kedua sisi. Pelat yang menggunakan lapisan beton yang memiliki tulang dilakukan pemasangan yang melintang, pelat tersebut dilakukan pemasangan yang tidak memiliki kelenturan dan juga tdk nempel.

#### **2.7.4.1 Pelat Satu Arah (***One Way Slab***)**

Ciri-ciri pelat satu arah adalah pelat ditumpu pada sisi yang saling behadapan dengan pebandingan antarsisi  $\frac{Ly}{Lx} > 2$ . sesuai Tabel 7.3.1.1.1 hingga 7.3.1.1.3.

# **2.7.4.2 Pelat Dua Arah (***Two Way Slab***)**

Pelat yang memiliki 4 sisi dan disetiap sisinya diberikan tumpuan menggunakan balok serta benda lainnya yang memiliki berat yang mampu menumpu pelat serta diarahkan tegak lurus. (Dispohusnodo, 1996). Pelat sendiri bisa dibilang memiliki 2 arah jika  $\frac{ly}{lx} \le 2$ , ketebalan minimum pelat dua arah ditentukan berdasarkan SNI 2847:2019.

# **2.8 Perencanaan Struktur Bawah**

Perencanaan truktur bawah disini meliputi pondasi, *pile cap* dan *sloof*. Kerangka yang memiliki fung sebagai penopang sebuah bangunan di sebut pondasi. Sub bab ini terdiri dari perhitungan fondasi tiang pancang (*pile cap*).

#### **2.8.1 Pondasi Tiang Pancang**

# **2.8.1.1 Daya Dukung Fondasi Tiang Pancang Dari Uji Penetrasi Standard (SPT) Menurut Mayerhoff**

Kapasitas ultimit tiang dpat dihitung secara empiris dari nilai N hasil ujung SPT. Rumus umum dalam kapasitas ultimit tiang pancang dapat dilihat pada persamaan (2.86),

$$
Q_u = Q_b + Q_s \tag{2.81}
$$

dimana,

 $Q_u$  = Bukan kapasitas penyimpanan absolut (kN)

 $Q_b$  = Tahanan ujung bawah ultimit (kN)

 $Q_s$  = Tahanan gesek ultimit (kN)

Menurut Mayerhof (1976) untuk menghitung tahanan ujung tiang menggunakan persamaan :

$$
Q_b = 40 \text{ N}_b \text{ A}_b \tag{2.82}
$$

$$
N_b = \frac{N_1 + N_2}{2} \tag{2.83}
$$

Sedangkan untuk menghitung tahanan gesek menggunakan persamaan (2.84) :

$$
Q_b = 0.5 N_s A_p \tag{2.84}
$$

dimana,

 $A_b$  = Luas penampang tiang pancang (m<sup>2</sup>)

 $N_b$  = Harga N-SPT rata-rata

 $A_p =$ Luas penampang dasar tiang pancang (m<sup>2</sup>)

 $N_l$  = N rata-rata yang dhitung 8d keatas dari asar tiang (m)

 $N_2 = N$  rata-rata yang dihitung 3d kebawah dari dasar tiang (m)

 $N_s = Harga N-SPT$  rata-rata

# **2.8.1.2 Fondasi Tiang Kelompok (***Pile Group***)**

Perkiraan jumlah kebutuhan tiang pancang tanpa efisiensi :

$$
n = \frac{p_u}{Q_{all}} \quad \text{(2.85)}
$$

Efisiensi kelompok tiang pancang dihitung berdasarkan persamaan berkut :

$$
Q_{all} total = Eff. n. Q_{all} \tag{2.86}
$$

$$
\text{Eff} \qquad = 1 - \frac{\phi}{90} \left\{ \frac{(n-1)m + (m-1)n}{m.n} \right\} \tag{2.87}
$$

dimana,

 $m =$ jumlah baris

 $n =$ jumlah tiang

 $\varnothing$  = tan-1 (d/s)

 $d =$  diameer tiang pancang (cm)

 $s =$  jarak antar tiang pancang (cm)

Jika  $Q_{all total} = P_{group}$ , maka kapastas daya dukung tiang pancang kelompok

harus dicek dengan total beban yang diterima dari pondasi dengan menggunakan persamaan sebagai berikut :

1. Jarak antas As

$$
2,5D < s < 3D \tag{2.88}
$$

2. Jarak As ke tepi

$$
s = 0.5D + 0.15 m \tag{2.89}
$$

# **2.8.1.3 Kontrol beban maksimum**

Untuk menghitung gaya aksial maka harus ditinjau dari sumbu x dan y

$$
Pmax/min = \frac{P}{n} \pm \frac{M_y X_{max}}{\Sigma x^2} \pm \frac{M_y Y_{max}}{\Sigma y^2} \le P_{ijin}
$$
\n(2.90)

dimana,

 $\boldsymbol{p}$ = beban aksal yang bekerja pada tiang pancang  $M_{r}$  $=$ momen luar sunbu x  $M_{\rm \nu}$ = momen luar sunbu v  $X_{max}$  $=$  jarak antar tiang pancang terjauh dari sumbu x  $=$  jarak antar tiang pancang terjauh dari sumbu y  $Y_{max}$  $=$  jumlah kuadrat jarak antar tiang pancang sumbu  $x$  $\Sigma_{x2}$ = jumlah kuadrat jarak antar tiang pancang sumbu y  $\Sigma_{y2}$ 

#### **2.8.1.4 Kontrol gaya lateral (Metode** *Broms***)**

Gaya geserdidapat dari kapasitas balok,

$$
V = \frac{M_{pr} + M_{pr}}{I_{n \text{ kolom}}} \tag{2.91}
$$

Gaya lateral (*Hu*) yang diterma masing-masing tiang pancang,

$$
Hu = \frac{v}{n} \tag{2.92}
$$

Sudut geser dan berat jenis tanah pada site bangunan yang akan didirikan diperoleh dari percobaan Direct Shear Test yang telah dlakukan. Nila Kp dihitung persamaan (2.93)

$$
Kp = \tan^2\left(45 + \frac{\phi}{2}\right) \tag{2.93}
$$

Momen yang terjadi diambil dari grafk hubungan Mu dan Hu pada gambar 2.12 menggunakan persamaan (2.94) dan (2.95)

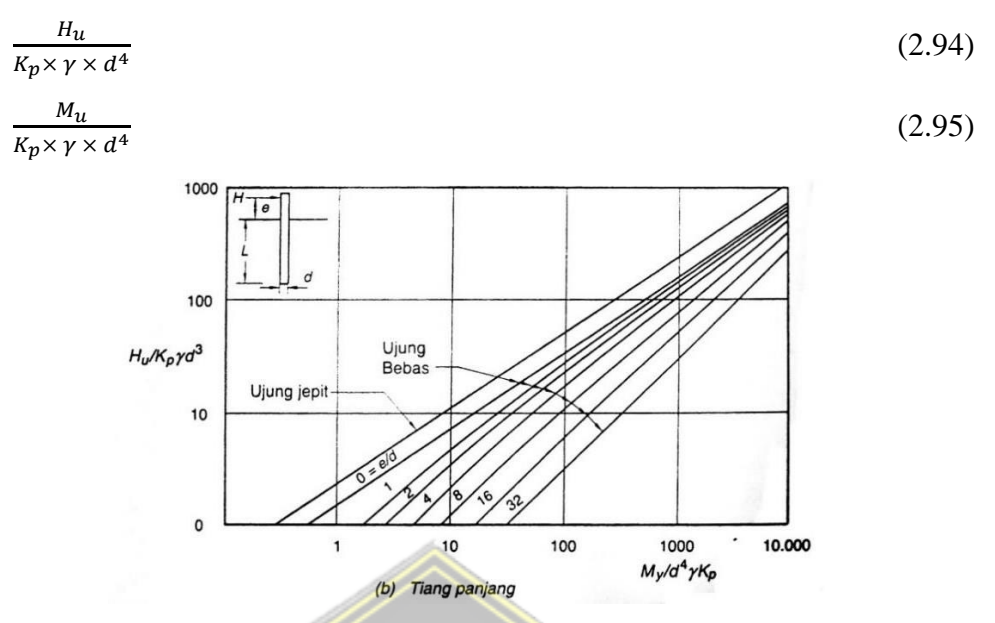

**Gambar 2.13** Grafik Hubungan Mu dan Hu untuk Tiang Pancang Hasl dari momen yang terjadi dicek pada persamaan (2.96)

 $M_{all} \geq M_u$  (2.96)

Tentukan terlebih dahulu dimensi dan tulangannya. Kemudian membuat diagram interaksi dan dilakukan pengecekan gaya.

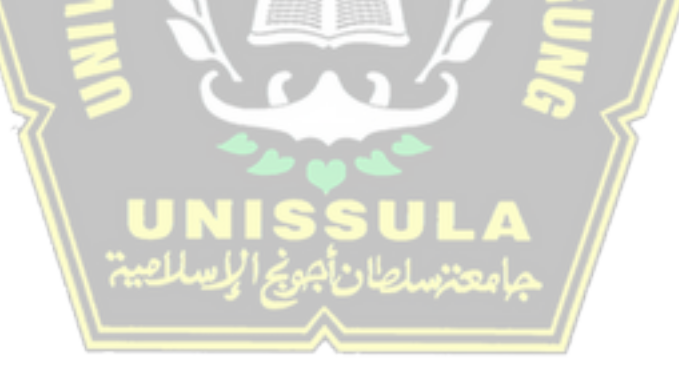

# **BAB III METODE PENELITIAN**

# **3.1 Pengumpulan Data**

Data didapatkan oleh penulis dan dijadikan sebagai bahan acuan untuk penyusunan penelitian ini memakai data yang berbentuk sekunder. Data sekunder adalah data efektivitas alat, efisiensi kinerja pekerja, perkiraan waktu pekerjaan, dan melaluireferen/penelitian yang telah mendahului serta wawancara. Manfaat dari data ini adalah untuk kepentingan proses perencanaan struktur. Data tersebut mencakup:

- Gambar perencanaan teknis bangunan gedung.
- Data seismic gempa Kabupaten Blora (*Website* rsa.cipta.karya.pu.go.id).
- Data tanah berdasarkan data sondir yang didapatkan.

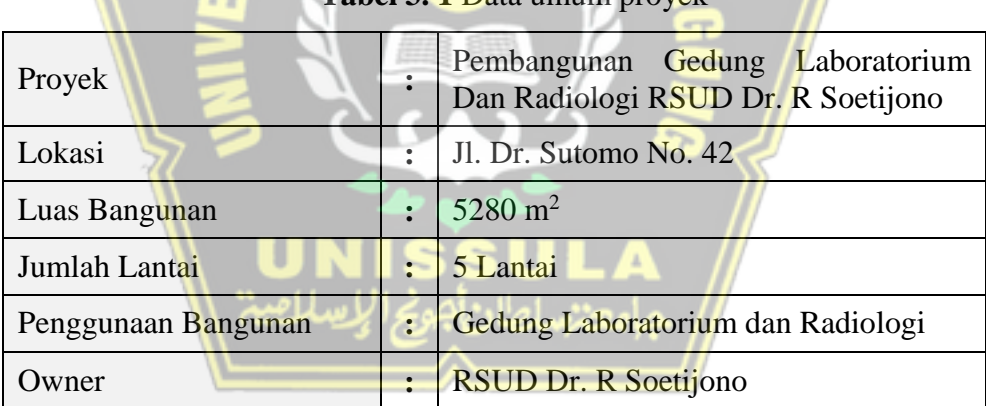

**Tabel 3. 1** Data umum proyek

# **3.1.1 Data Umum Proyek**

# **3.2 Perencanaan Analisis Struktur**

Tahapan ini melakukan analisa perhitungan terkait dengan pembangunan proyek yang sedang berjalan. Tahapan awal serta langkah-langkah analisis perhitungan dengan acuan dalam penulisan Tugas Akhir ini:

1. Pengumpulan Data

Pengambilan data primer maupun pengambilan data sekunder pada gedung rumah sakit yang akan di rencanakan serta dikembangkan. Perolehan data ini dari Shop Drawing gedung RSUD. Dr. R. Soetijono, gambar ini di gunakan untuk permodelan ETABS V.19.0.0 yang langkah selanjutnya akan menggunakan *software*.

2. Permodelan Struktur Gedung

Permodelan struktur gedung dilakukan berdasarkan peraturan yang berlaku untuk membuat perencanaan gambar arsitektur yang telah dibuat.

Permodelan ini menggunakan bantuan software ETABS V.19.0.0. Dengan gambar antar grid A-B-C-D dengan spacing antar grid (0-5-6-5) dan grid 1- 2-3-4-5-6-7 jarak *spacing* (0-1,5-6-6,5-6,5-5-7,5). Kemudian mengedit grid sesuai dengan gambar rencana, setelah itu di lanjutkan dengan, mendesain komponen rangka atap, tangga, balok lift, balok, kolom, dan pelat pada ETABS yang akan memperlihatkan permodelan struktur.

3. Perhitungan Pembebanan Statik

Perhitungan beban disini tidak hanya terdiri dari benda yang tidak bergerak saja tetapi benda yang hidup juga dilakukan perhitungan. Benda yang tidak dapat bergerak direncanakan berdasarkan pembebanan sendiri di dalam aplikasi kemudian dimasukkan ke dalam *load case Super DEAD* pembebanan sendiri tambahannya belumbisa dilakukan model yang terdapat didalam program *software* dalam *load case Super DEAD*.

4. Analisa Struktur

Analisis permodelan kerangka menggunakan Respon Spektrum agar mendapatkan kurva respon spectrum sesuai dengan area terjangkau gempa telah direncanakan dengan bantuan software dari kementrian pekerjaan umum yang bernama puskim.

5. Perencanaan Perhitungan Beban Gempa

Perencanaan yang dilakukan dalam mengatasi terjadinya gempa yaitu pada saat melakukan pembangunan memikirkan perencanaan elemen pada setiap kerangka bangunan yang sedang dilakukan, beban/berat gempa menjadi beban static yang ekuivalen di setiap lantainya.

- a. Waktu getar (*Ta*)
- b. Distribusi vertikal dan horizontal gaya gempa

6. Desain elemen-elemen struktur

# A. Struktur Atas

Pada perencanaan struktur atas merupakan perencanaan terletak dibagian atas tanah, pelaksanaan perencanaan kerangka tersebut merupakan bagian dari, kolom, balok, hubungan balok kolom (*joint*). Terdapat detail dan langkah yang akan disusun pada bab 4.

a. Perencanaan Pelat

Menghitung nilai momen pada pelat, *Mlx*, *Mly*, dan *Mty*. Digunakan untuk mendesain penulangan pelat dengan detail pada bab 4.

- b. Perencanaan Balok
	- Mendesain tahanan torsi
	- Mendesain penulangan lentur
	- Pengambilan data momen dan torsi dari ETABS
	- Mendesain tulangan transversal
	- Mengecek persyaratan lentur SRPMK
- c. Perencanaan Kolom
	- · Mengambil data gaya aksial dan momen dari ETABS
	- Mengecek komponen struktur penahan gempa
	- · Menentukan tulangan komponen penahan lentur
	- · Mengontrol suatu beban aksial kolom terhadap beban aksial terfaktor
	- · Pengecekan perilaku struktur strong column weak beam
	- · Mengihitung tulangan pada transversal sebagai confinement
	- $\bullet$  menghitung gaya geser desain  $(V_e)$
- d. Perencanaan Hubungan Balok Kolom (*Joint*)
	- Perhitungan gaya geser pada *joint*
	- Perhitungan kebutuhan tulangan transversal

#### B. Struktur Bawah

Kerangka bagian bawah berfungsi sebagai kerangka yang terletak dibawah tanah yang mampu menumpu bangunan dan menyalurkan beban bangunan ke tanah keras, langkah-langkah :

- a. Perencanaan pondasi tiang pancang
	- · Meninjau daya dukung izin tiang pancang
	- · Meninjau daya dukung pondasi berdasarkan kekuatan bahan
	- · Penentuan jumlah pondasi kelompok tiang pancang
	- · Penentuan daya dukung kelompok tiang
	- · Melakukan hitungan beban yang terhitung secara maksimum
	- Mengontrol gaya geser lateral (metode brooms)
- b. Perencanaan Pile Cap
	- · Meninjau tegangan geser 1 arah
	- · Meninjau tegangan geser 2 arah
- c. Penulangan Pile Cap
	- · Merencanakan penulangan lentur Pile Cap

# **3.3 Laporan Penggambaran**

Penyusunan laporan ini telah mengikuti panduan penulisan tugas akhir yang telah diatur di program studi teknik sipil Universitas Islam Sultan Agung Semarang bagian tersebut yaitu: sistematika penulisan, penggunaan bahasa, dan bentuk laporan. Penggambaran disesuaikan dengan menggunakan program aplikasi AutoCAD.

# **3.4 Diagram Alir**

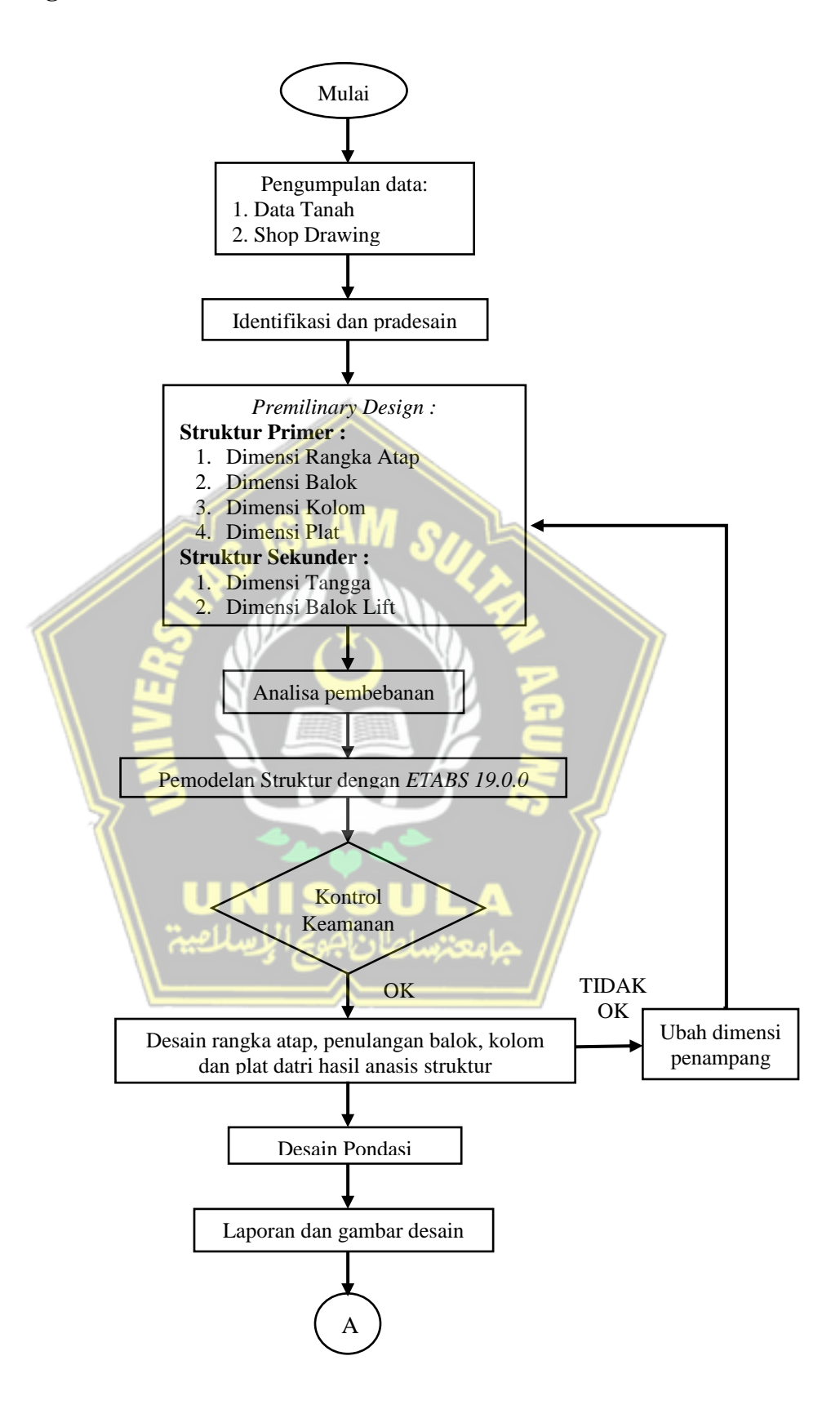

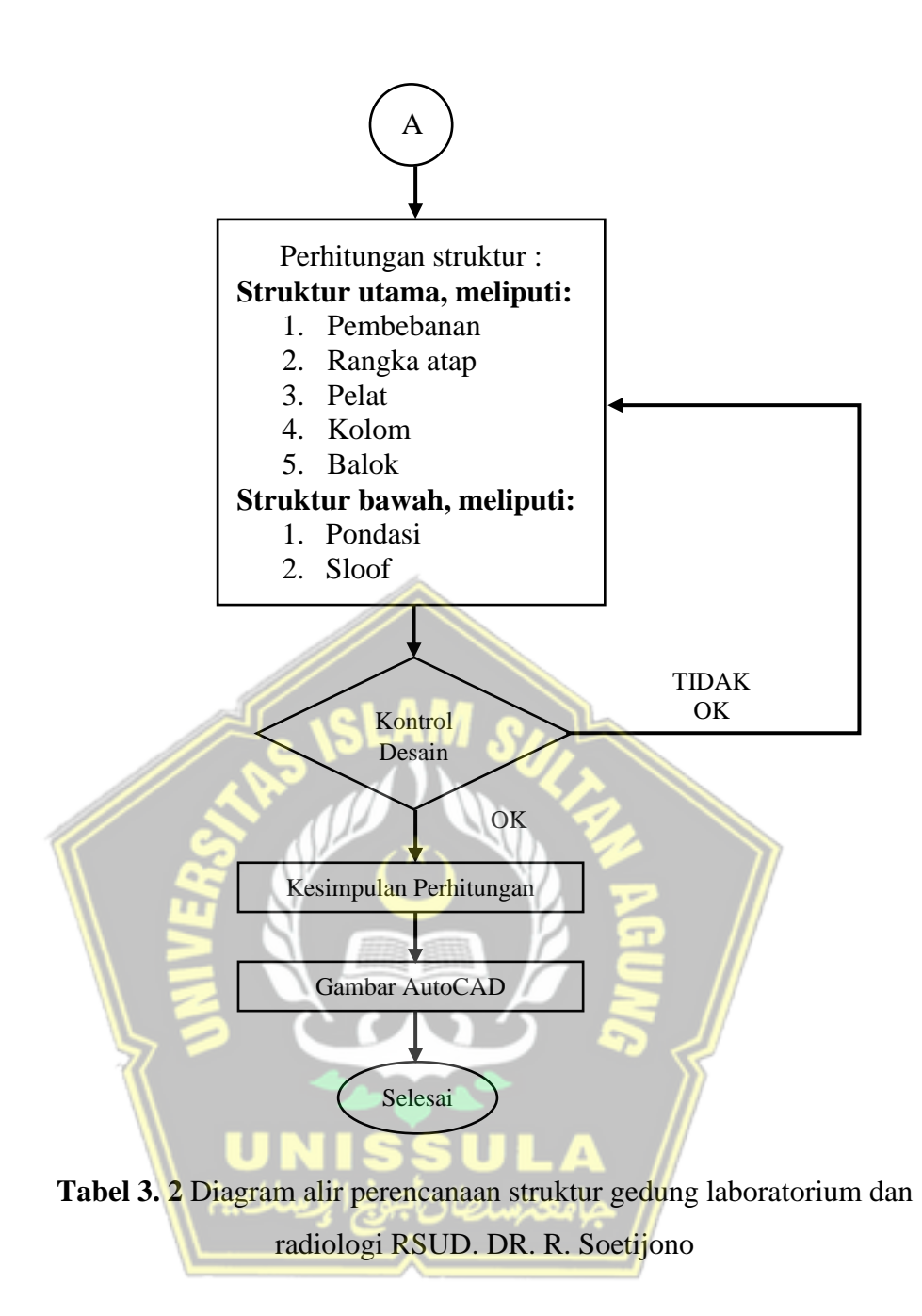

#### **3.5 Acuan Desain Standar**

Rancangan desain:

- a. SNI 1726:2019, mengenai Tata Cara Perencanaan Ketahanan Gempa untuk Kerangka Bangunan Gedung dan Non Gedung.
- b. SNI 2847:2019, mengenai Persyaratan Beton Struktural untuk Bangunan Gedung.
- c. SNI 1727:2020, mengenai Beban Minimum untuk Perancangan Bangunan Gedung dan Struktur Lain.
- d. SNI 1729:2020, mengenai Persyaratan Spesifikasi Bangunan Gedung Baja Struktural
- e. ASCE  $7 16$ , mengenai Minimum Design Loads for Building and Other Structures.

#### **3.6 Data Struktur**

Beton yang dipakai pada pembangunan gedung penelitian ini menggunakan mutu adalah sebagai berikut fc' 25 Mpa (untuk struktur kolom, balok, dan pelat) adalah :

 $= 4700 \sqrt{25}$  = 23500 Mpa Ec

Mutu baja tulangan yang digunakan sesuai SNI 2847:2019 adalah :

fu

Baja Tulangan (BJ 37)  $= 240$  Mpa  $f_v$ 

 $=$  370 Mpa

Es

# **3.6.1 Dimensi Elemen Struktur**

Kolom : - K  $500x650$ 

 $= 200000$  Mpa

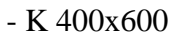

- K 300x400
- Balok : G1 300x600 B1 250x450
	- $G2 250x600 B2 200x400$
	- $-$  G3 250x500  $-$  B3 200x300
	- $G4 250x450 B4 250x400$

- BA 150X250

Pelat : - Lantai,  $t = 12$ - Atap,  $t = 13$ 

# **3.7 Permodelan Struktur Bangunan**

Buka Software ETABS 2019 V.19.0.0 untuk komputer, diawali dari start klik menu *File* - *New Model*. ETABS seperti gambar di bawah ini.

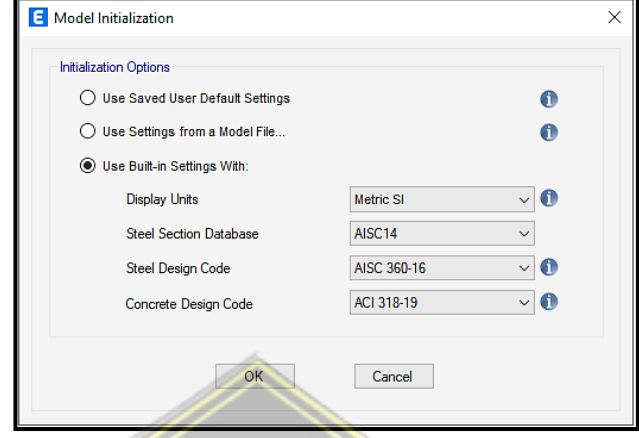

**Gambar 3. 1** *Model Initialization*

Opsi Inisialisasi, Gunakan opsi bawaan untuk menentukan kode standar dan entitas pakai untuk membangun model desain. Pada bagian Display unit, pilih metrik SI untuk satuan internasional dan untuk desain beton bertulang pada kode desain beton, pilih ACI 318-19 yang merupakan acuan khusus SNI terbaru di Indonesia 2847:2019. Kode standar yang digunakan dalam database komponen baja dan kode desain baja adalah default, lalu klik OK.

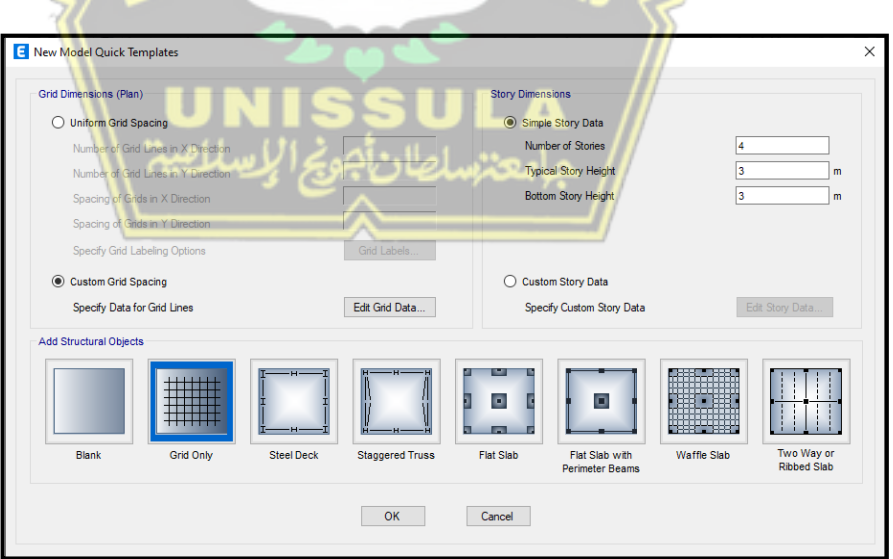

**Gambar 3. 2** *New Model Quick Templates*

Pada *New Model Quick Templates* pilih *Custom Grid Spaci*ng - klik *Edit Grid Data*. Masukan data dalam hitungan ordinat, pilih *Display Grid Data as Ordinates*.

Sesuaikan data gambar denah rencana pada bagian *X Grid Data* dan *Y Grid Data* dengan jarak antar As denah rencana, lalu klik OK.

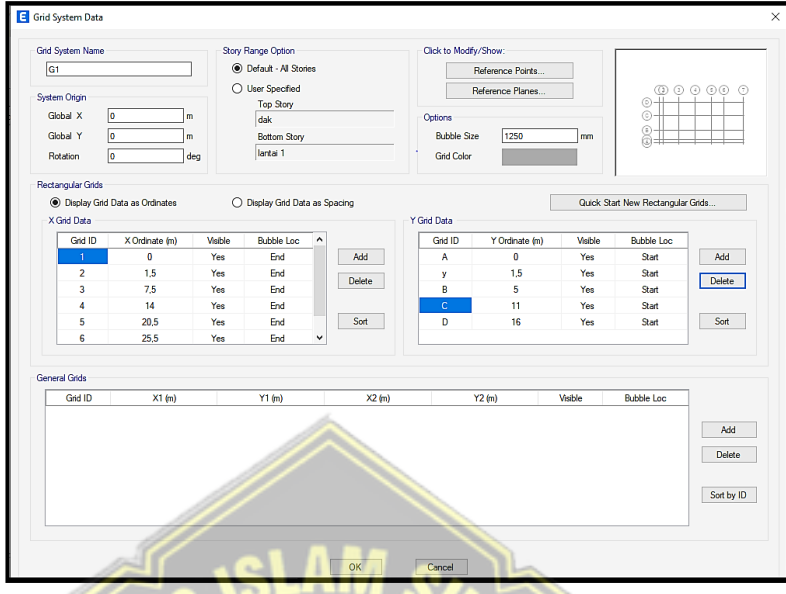

**Gambar 3. 3** *Grid System Data*

Selanjutnya perhatikan bagian *Story Dimensions* - *Custom Story Data* lalu klik *Edit Story Data* setelah input data ketinggian bangunan lalu klik OK.

 $\blacksquare$  Lantai 1 = 0 m • Lantai  $2 - 4$  = 4,2 m • Lantai  $5 = 4$  m  $\text{Ringbalk} = 1 \text{ m}$ • Dak  $= 2,3 \text{ m}$ Rew Model Quick Templates Grid Dimensions (Plan) **Story Dimensions** ◯ Uniform Grid Spacing ◯ Simple Story Data Number of Grid Lines in X Dir Number of Storie Number of Grid Lines in Y Direction Typical Story Height **Bottom Story Height** Spacing of Grids in X Direction Spacing of Grids in Y Direction Specify Grid Labeling Option Grid Labels... Custom Grid Spacing Custom Story Data Specify Data for Grid Lines Edit Grid Data... Edit Story Data... Specify Custom Story Data Add Structural Objects  $\bullet$  $\circ$ Л 井田 HH. Two Way or<br>Ribbed Slab **Steel Deck Staggered Truss Flat Slab** Flat Slab with<br>Perimeter Beams **Waffle Slab**  $\begin{array}{|c|c|} \hline \text{OK} \end{array}$  $Cancel$ 

**Gambar 3. 4** *Story Dimention*

|   | Story                                 | Height<br>m | Elevation<br>m | Master<br>Story | Similar To | Splice<br>Story | Splice Height<br>m | <b>Story Color</b> |
|---|---------------------------------------|-------------|----------------|-----------------|------------|-----------------|--------------------|--------------------|
| Þ | dak                                   | 2.3         | 19,9           | Yes             | None       | <b>No</b>       | $\mathbf 0$        |                    |
|   | ringbalok                             | 1           | 17,6           | Yes             | None       | <b>No</b>       | $\mathbf{0}$       |                    |
|   | lantai 5                              | 4           | 16,6           | <b>No</b>       | None       | No              | $\mathbf 0$        |                    |
|   | lantai 4                              | 4,2         | 12,6           | <b>No</b>       | None       | No              | $\mathbf{0}$       |                    |
|   | lantai 3                              | 4.2         | 8,4            | <b>No</b>       | None       | No              | $\mathbf 0$        |                    |
|   | lantai 2                              | 4.2         | 4.2            | <b>No</b>       | None       | No              | $\mathbf 0$        |                    |
|   | lantai 1                              |             | $\bullet$      |                 |            |                 |                    |                    |
|   | Note: Right Click on Grid for Options |             |                |                 |            |                 |                    |                    |
|   |                                       |             |                |                 |            |                 |                    |                    |

**Gambar 3. 5** *Story Data*

Kemudian setelah memasukkan data ketinggian bangunan, setelah itu untuk bagian *Add Structural Objects* pilih *Grid Only* - OK.

# **3.8 Konversi Satuan**

Perubahan konversi menggunakan cara klik *Units* - *Show Units Form*.

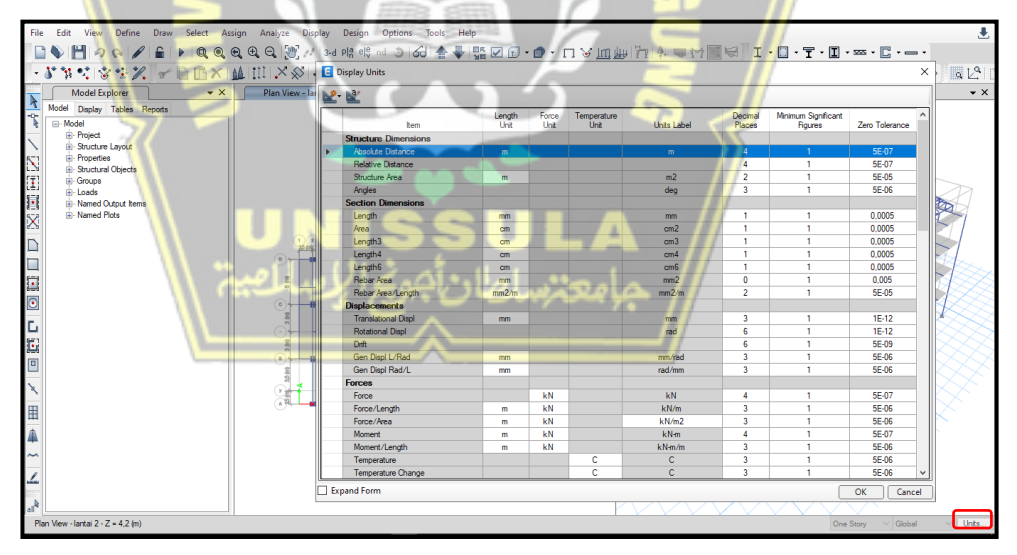

**Gambar 3. 6** *Display Units*

Satuan:

- : Force Units = kN, Units Label = kN Force
- : Force Units = N, Units Label = kg Mass
- Force/Area : Force Units = kN, Units Label =  $kN/m^2$

# **3.9 Material Properties Struktur Bangunan**

Pilihan menu Define - Material Properties - Pilih 4000 psi (untuk beton) - Adjust/Display Material.

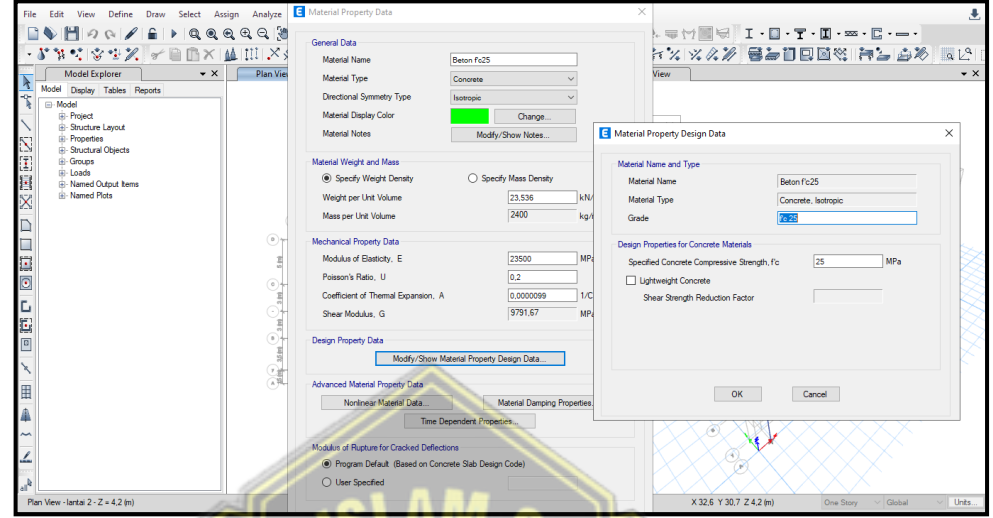

Gambar 3. 7 Mutu Beton fc' 25 Mpa

Mutu beton fc' 25 Mpa :

- Ganti *Material Name* dengan Beton fc' 25 Mpa.
- Isi *Modulus of Elastisity*, sebelumnya yaitu 23500 Mpa.
- Properti Di bagian Properti, nilai fc telah diedit (fc '25 Mpa) berdasarkan (untuk meningkatkan silinder)Pilih OK.

Pilih A615Gr60 - Change / Show Material - Ubah nama material menjadi "*Threaded / Smooth Reinforcing Steel*" - Material Type: Rebar - *Change / Show Material Properties Design Data* - Isikan data desain *Material Properties* sesuai dengan kualitas yang dikuatkan baja yang digunakan - seperti yang ditunjukkan pada gambar di bawah ini.

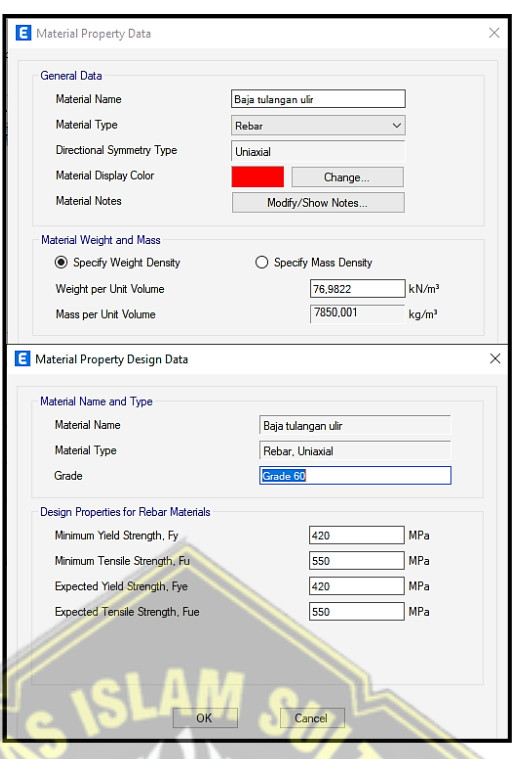

**Gambar 3. 8** Mutu Baja Tulangan Ulir

Untuk mutu baja tulangan lainnya, dengan cara yang mudah yaitu pilih *Add Copy of Material*. Tata cara dalam melakukan input data yaitu baja tulangan polos sama dengan langkah-langkah seperti yang ada di atas.

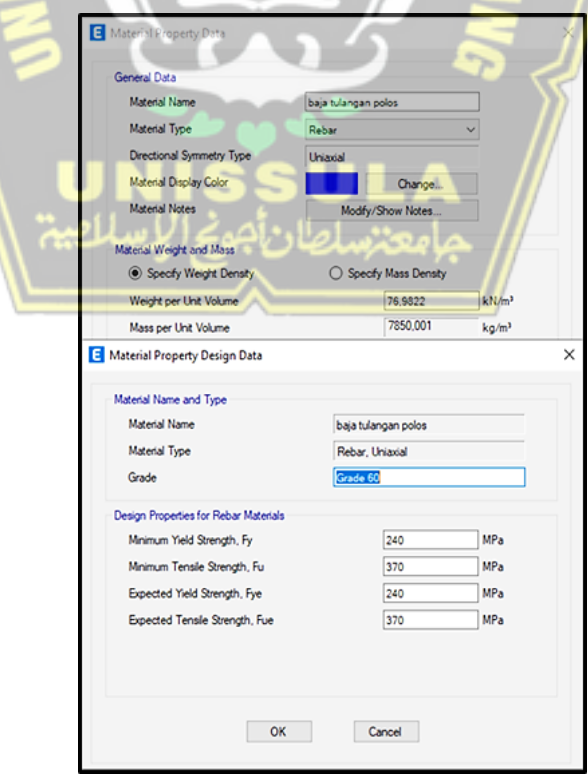

**Gambar 3. 9** Mutu Baja Tulangan Polos
#### **3.10 Dimensi Elemen Struktur**

#### **3.10.1 Elemen Kolom**

Jika Anda ingin menghapus properti bingkai default ETABS, Anda perlu melakukan langkah-langkah berikut: Pilih Beberapa Properti di sisi kanan - Pilih bagian yang ingin Anda hapus (pilih semua jenis) - Hapus bagian bingkai yang dipilih - Pilih semua bingkai - Bingkai yang dipilih Hapus bagian - OK. (Hanya satu bingkai default ETABS yang tersisa).

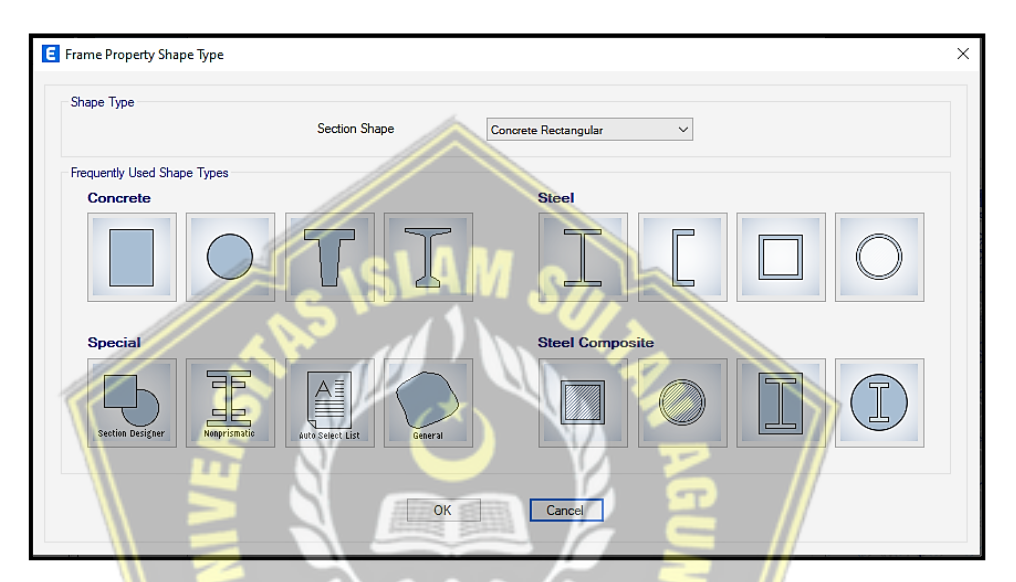

**Gambar 3. 10** *Section Shape Concrete*

Pada kotak dialog Frame Section Property Data:

- Property Name EX 500x650
- · Material : Beton fc' 25 Mpa
- : pencet change agar warna dapat berubah · Display Color
- Section Dimensions: mengisi dimensi kolom

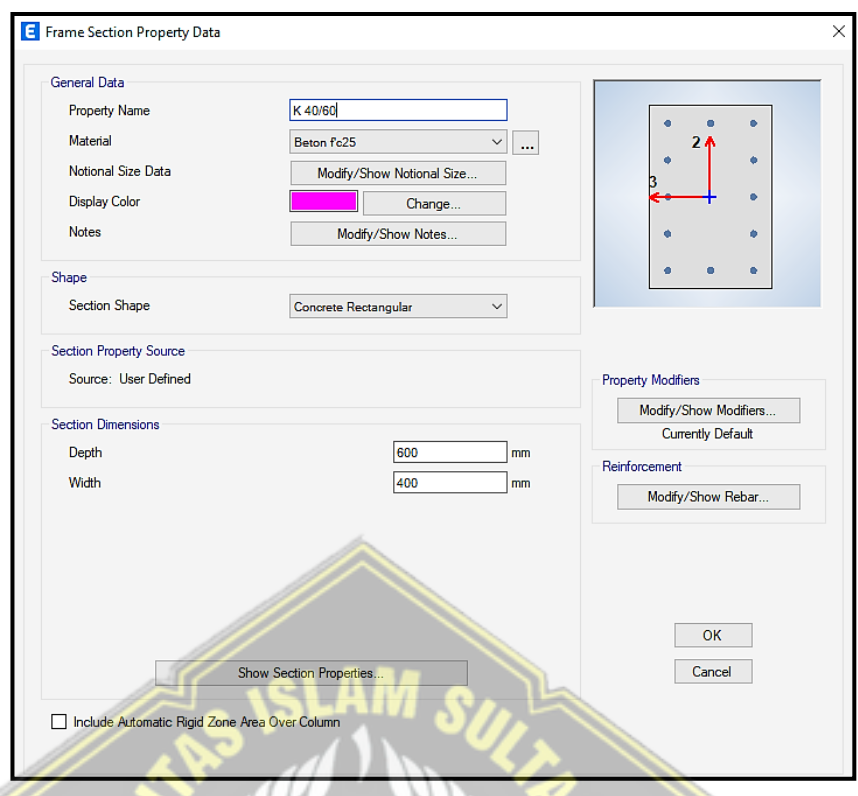

**Gambar 3. 11** *Input* Dimensi Kolom K 50/65

Pilih Tampilkan Koreksi / Koreksi untuk menentukan momen inersia efektif bagian rangka yang dibuat - untuk desain seismik, asumsi penampang penuh digunakan dan semua properti nilai analisis / Koreksi kekakuan = 1- OK.

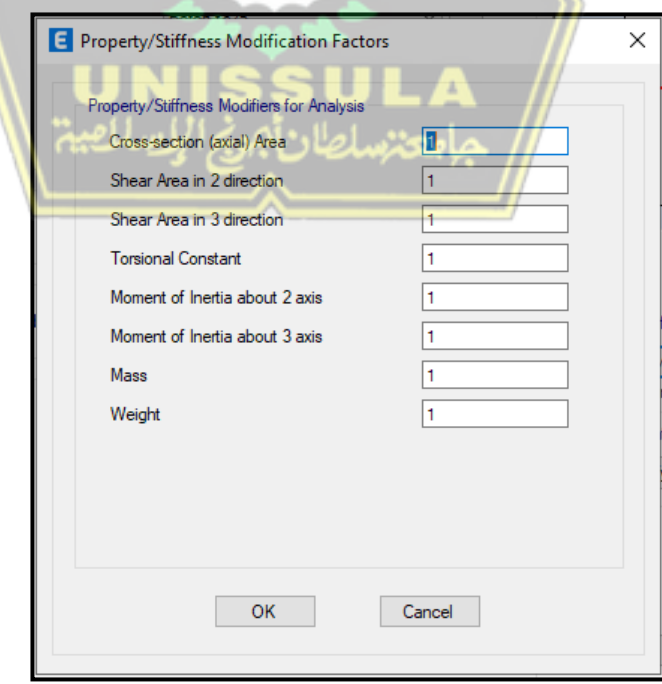

**Gambar 3. 12** Efektifitas Penampang Utuh

Selanjutnya klik Edit/Show Rebar, akan muncul kotak dialog seperti gambar di bawah ini.

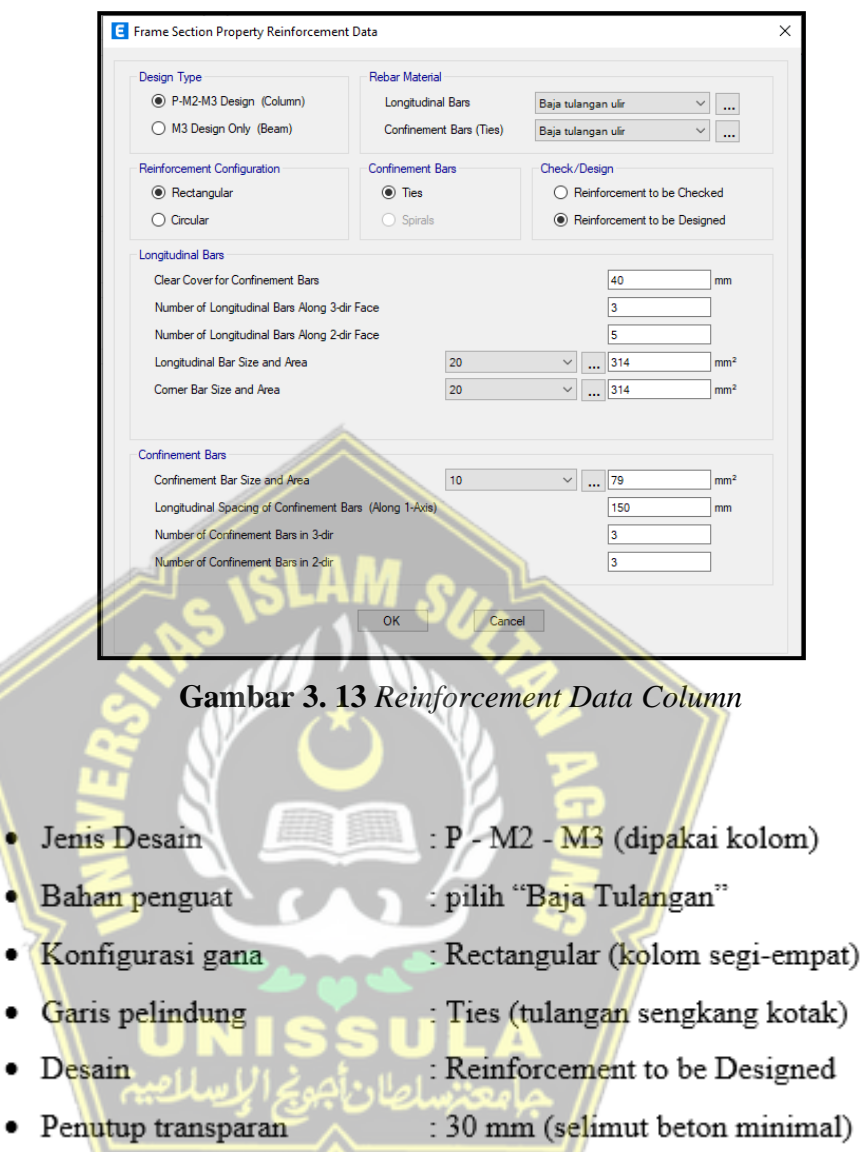

Jika Anda memilih desain besi di bagian Pemeriksaan / desain, angka / nilai yang berisi informasi batang besi akan berada di ETABS default karena batang besi akan dihitung secara terpisah setelah analisis struktur menerima nilai gaya internal atau data tentang area kebutuhan zat besi. Ini akan diabaikan.

#### **3.10.2 Elemen Balok**

Pada kotak dialog Frame Section Property Data:

- Property Name  $:$  G1 30/60
- : fc' 25 Mpa · Material
- · Display Color : perubahan warna
- Section Dimensions: Width, untuk lebar balok = 300 mm Depth, untuk tinggi balok  $= 600$  mm

Kemudian klik Edit/Show Rebar, muncul kotak dialog Frame Section Properties Reinforced Data - Structure Type (pilih M3 Structure (Beam) only - OK).

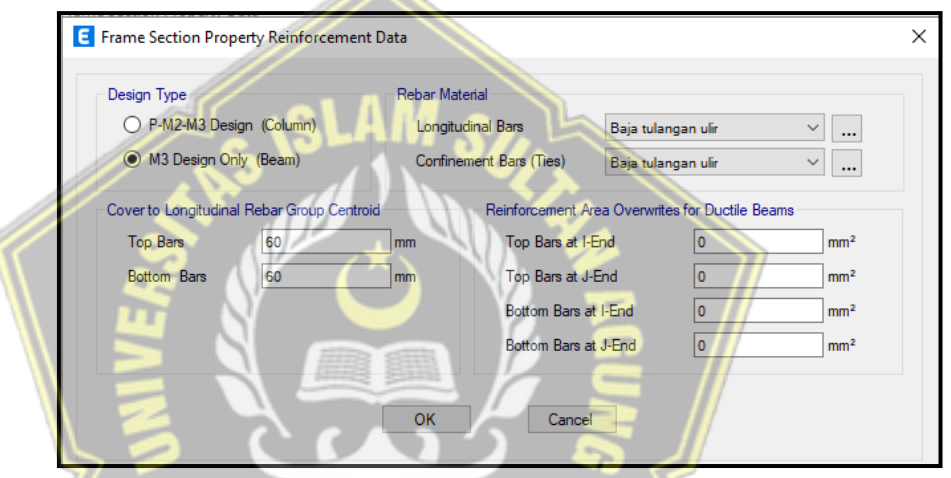

**Gambar 3. 14** *Reinforcement Data Beam*

- $\bullet$  Tipe desain : M3 Design Only (Beam)
- Bahan penguat : Baja Tulangan
- · Penutup tengah dari kelompok tulangan longitudinal:

Top Bars  $= 60$  mm<sup>\*</sup> **Bottom Bars**  $= 60$  mm\*

• Rentang amplifikasi berlebihan untuk sinar ulet: 0 cm2

#### **3.10.3 Elemen Pelat**

Cara membuat elemen pelat yaitu pilih menu Define - Section Properties - Slab Sections - Add New Property - Input Data - OK.

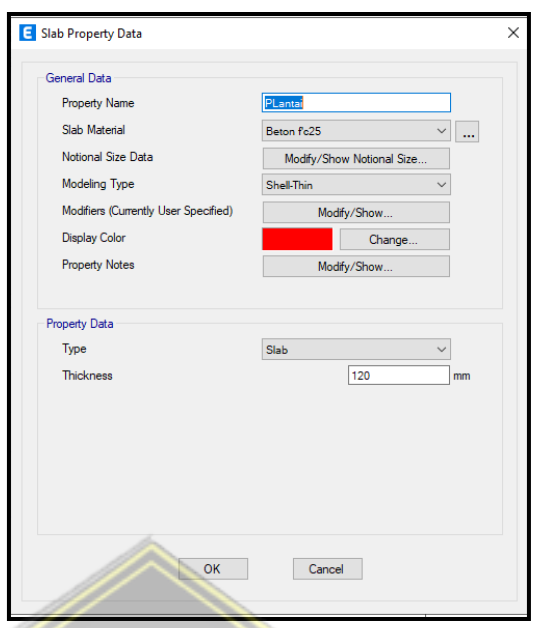

**Gambar 3. 15** *Data Slab* 

Perhatikan bagian *General Data* :

- Nama Barang : PLantai
- *Slab Material* : fc' 25 Mpa
- *Modelling Type* : *Membrane*
- *Shell-Thin*

Ubin lantai tipis yang dapat menahan 2 gaya yaitu gaya lentur/momen dan gaya geser/geser. Shell-Thin adalah elemen pelat yang diharapkan dapat menyerap gaya vertikal akibat berat gerak dan statis, serta gaya lateral/horizontal akibat beban gempa.

- Type : Slab
- Thickness : 120 mm

## **3.11 Penggambaran Elemen Struktur pada Denah**

#### **3.11.1 Penggambaran Elemen Kolom**

Gambaran elemen yang berbentuk kolom bisa menggunakan icon yang tempatnya ada dibagian kiri ETABS. Gambaran elemen yang berbentuk kolom K 500x650 memilih jenis yang dapat tampil Lantai 2 pada jendela ETABS menggunakan cara *View* - *Set Plan View* - pilih Lantai 2 - OK.

Apabila menginginkan untuk memakai *icon* pada ETABS bisa pilih *icon* yang berada di kiri ETABS

Perhatikan kotak dialog *Properties of Object* :

- $\bullet$  Property memilih bingkai untuk melakukan ÷. gambaran, K 50/65
- Moment Releases : pilih lanjutkan untuk
- · Angle, deg : 0 (yang tidak menggunakan memutar kea rah kolom)
- Cardinal Point : 5 (Middle Center)
- Draw Object Using  $-$ Grid

Arahkan penunjuk mouse ke pertemuan jaringan koordinat / pusatkan kolom sesuai dengan rencana Anda. Hasil deskripsi kolom cerita serupa ditunjukkan pada gambar di bawah ini.

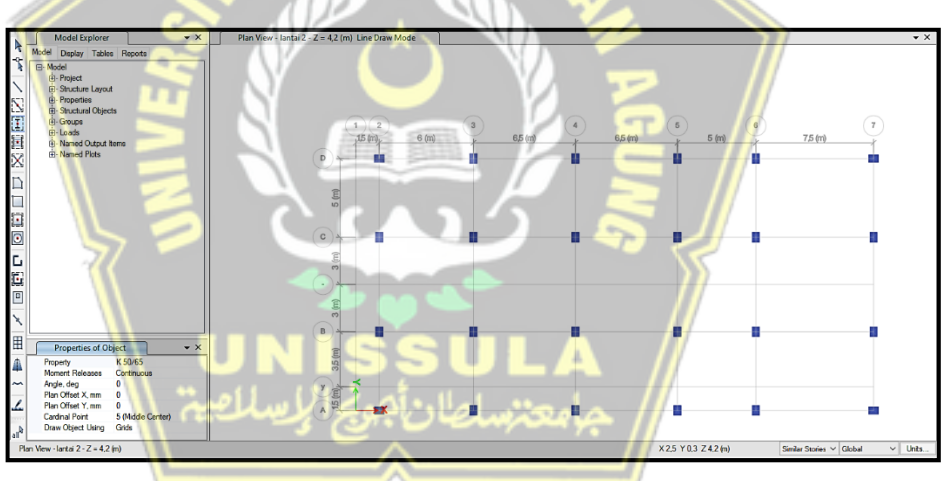

**Gambar 3. 16** Konfigurasi Kolom Lantai 2 dan 3

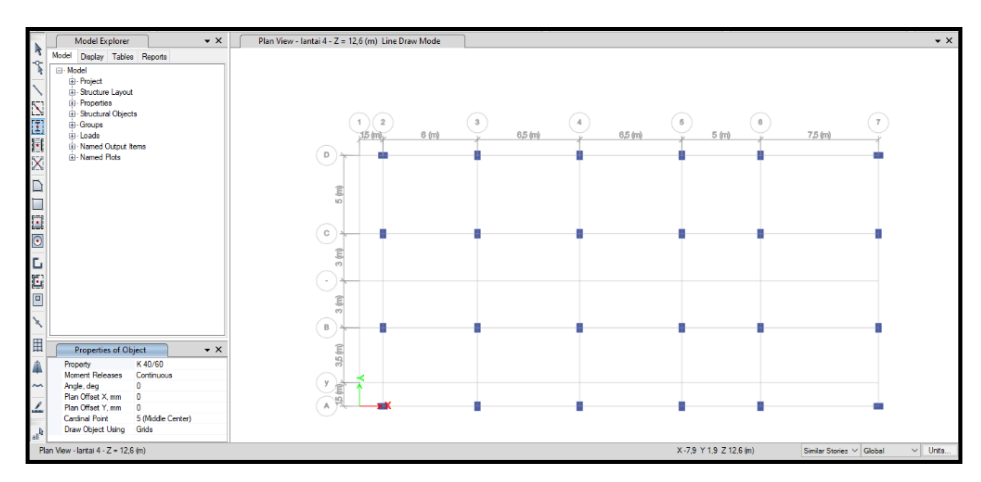

**Gambar 3. 17** Konfigurasi Kolom Lantai 4

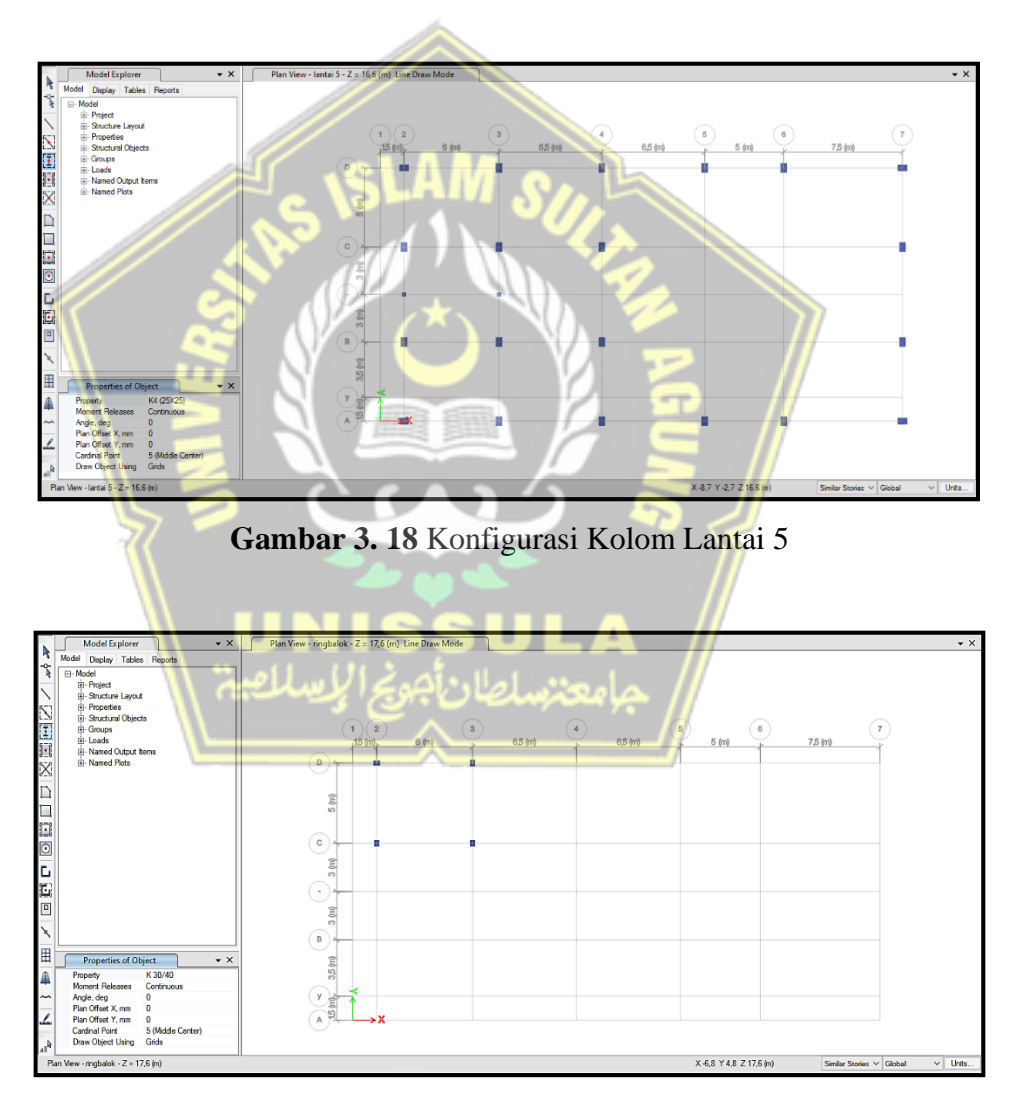

**Gambar 3. 19** Konfigurasi Kolom RingBalk

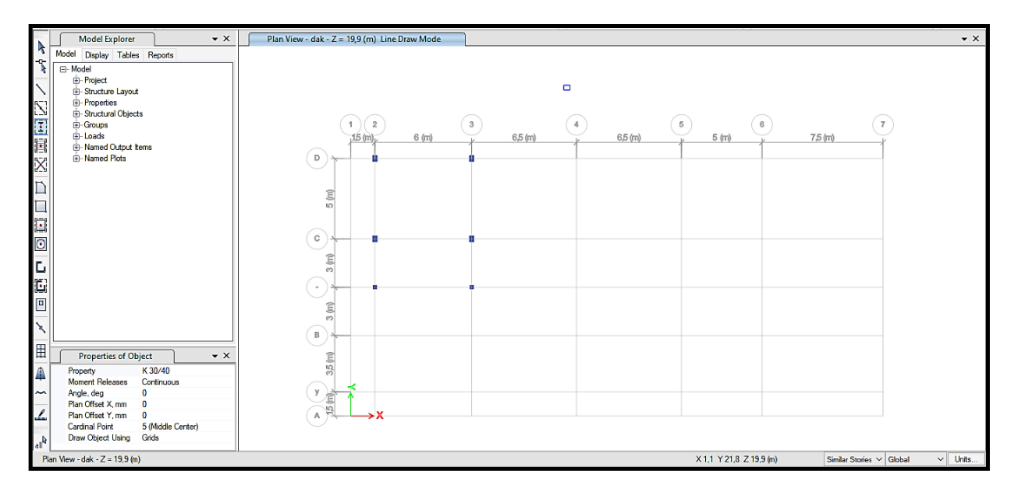

**Gambar 3. 20** Konfigurasi Kolom Dak

#### **3.11.2 Penggambaran Elemen Balok**

Pada dialog, pilih menu View - Set Display Options - dan Color View pilih Section Properties - lalu pilih Object Assignments dari tab atas - dan di bawah Frame Attributes Check / Select Sections - lalu klik "OK".

a. Elemen Balok Induk G1 30/60 dan G2 25/60 (Arah X)

Untuk menggambar balok tinggi G1 30/60 dan G2 25/60, gunakan menu Draw - Draw Object Beam/Column/Brackets - Quick Draw Beam/Column (Plan, Student, 3D) - checkbox di bawah.

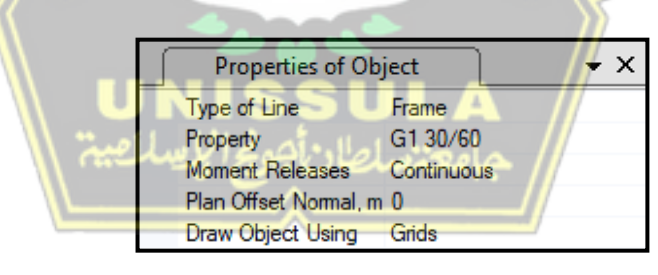

**Gambar 3. 21** *Properties* G1 30/60

Arahkan mouse Anda ke atas garis petak petak hingga Anda melihat garis putus-putus di bawah, lalu klik lagi garis tersebut. Tarik elemen balok seperti yang direncanakan.

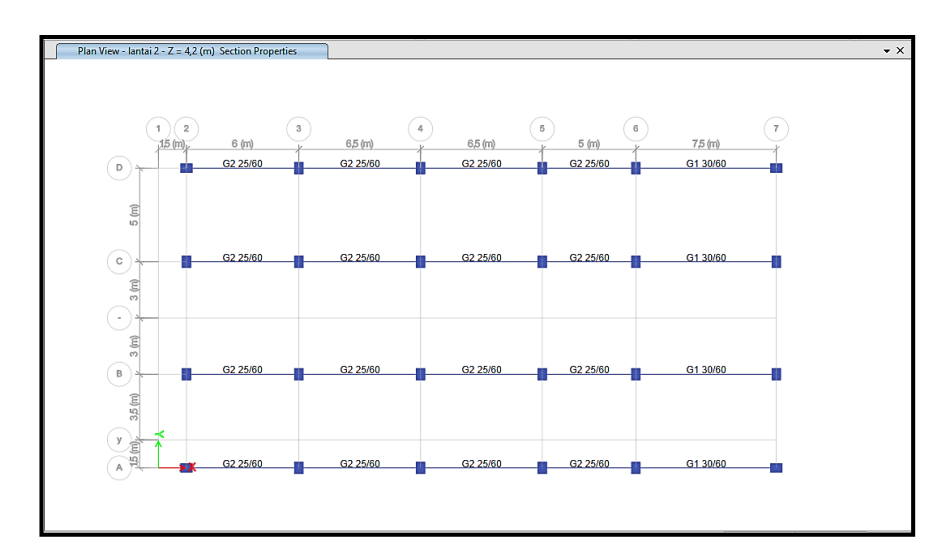

**Gambar 3. 22** Penggambaran Balok Arah X Denah Lantai 2

b. Elemen Balok Induk G3 25/50 dan G4 25/45 (Arah Y)

Saat menggambar di G3 25/50 dan G4 25/45, menu Draw akan dinonaktifkan. Pilih menu drawing - Draw object Beam/Column/Crack - Draw Beam/Column/Brace object (Plan, 2D, Elevation, 3D) - Letakkan kursor di atas titik tengah kolom, kemudian gambar sejajar dengan sumbu Y. tengah kolom berikutnya.

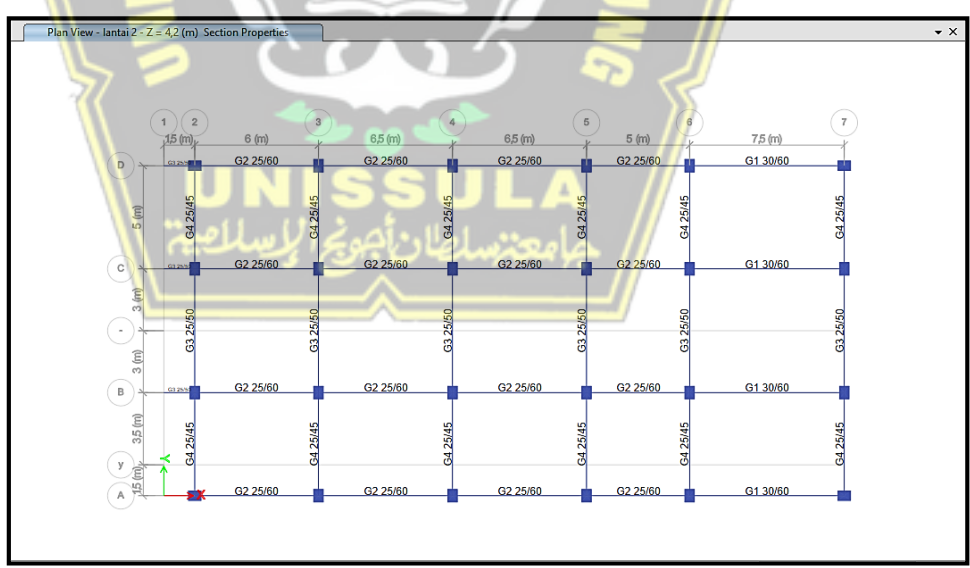

**Gambar 3. 23** Penggambaran Balok Arah Y Denah Lantai 2

## c. Elemen Balok Anak B1 25/45 dan B3 20/30

Untuk menghapus grid dari denah, pilih Edit Menu - *Edit Stories and Grid Systems - Modify / Show Grid System* - untuk Grid ID pilih yang akan dihapus di Visible Box, ubah Yes menjadi No - OK. Drawing dilakukan dengan memilih Drawing Menu - *Drawing Beam / Rows / Supporting Elements - Quick Draw Secondary Beams* (Plan, 3D).

| Properties of Object   | $\times$             |
|------------------------|----------------------|
| Property               | B <sub>2</sub> 20/40 |
| <b>Moment Releases</b> | Continuous           |
| Spacing                | No. of Beams         |
| No. of Beams           |                      |
| Approx. Orientation    | Parallel to Y or R   |

**Gambar 3. 24** *Properties* B2 20/40

Pemilihan *moment releases* digunakan sebagai perlakuan pada balok anak *engineering judgement* atau kebijaksanaan atau keputusan yang harus diambil.

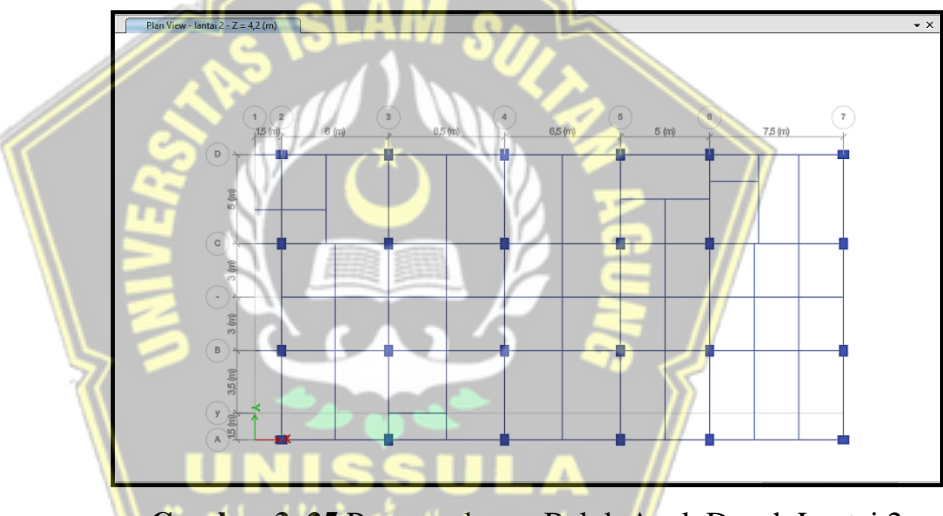

**Gambar 3. 25** Penggambaran Balok Anak Denah Lantai 2

#### **3.11.3 Penggambaran Elemen Pelat**

Pada tahap ini digunakan 2 jenis ubin, yaitu digunakan untuk lantai dan atap. Grafik di bawah ini, jika Anda ingin menggambar poligon dengan simbol seperti ini  $\Box$ , di sisi kiri jendela ETABS, tetapi jika area yang akan dibuat berbentuk persegi panjang, kita dapat memilih ikon yang mirip dengan ini.  $\Box$ . Item untuk menggambar pelat di menu gambar - Menggambar objek lantai / dinding - pilih mode menggambar sesuai dengan bentuk pelat yang tepat.

| <b>Properties of Object</b> | ▼ ×     |
|-----------------------------|---------|
| Property                    | PLantai |
| <b>Local Axis</b>           |         |
| X Dimension (if no dra 0    |         |
| Y Dimension (if no dra 0    |         |

**Gambar 3. 26** *Properties* Pelat Lantai

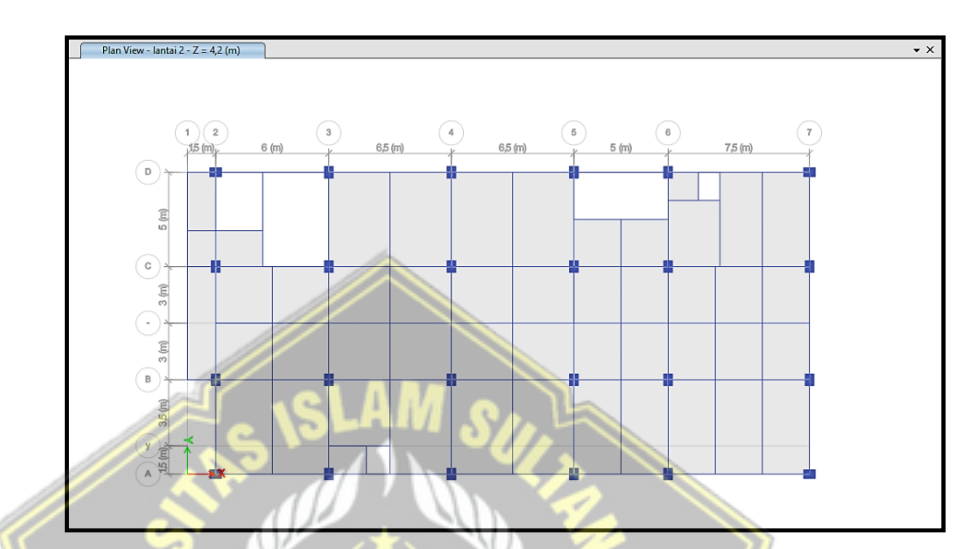

**Gambar 3. 27** Penggambaran Pelat Lantai Denah Lantai 2

**3.12 Hasil Permodelan Elemen Struktur**

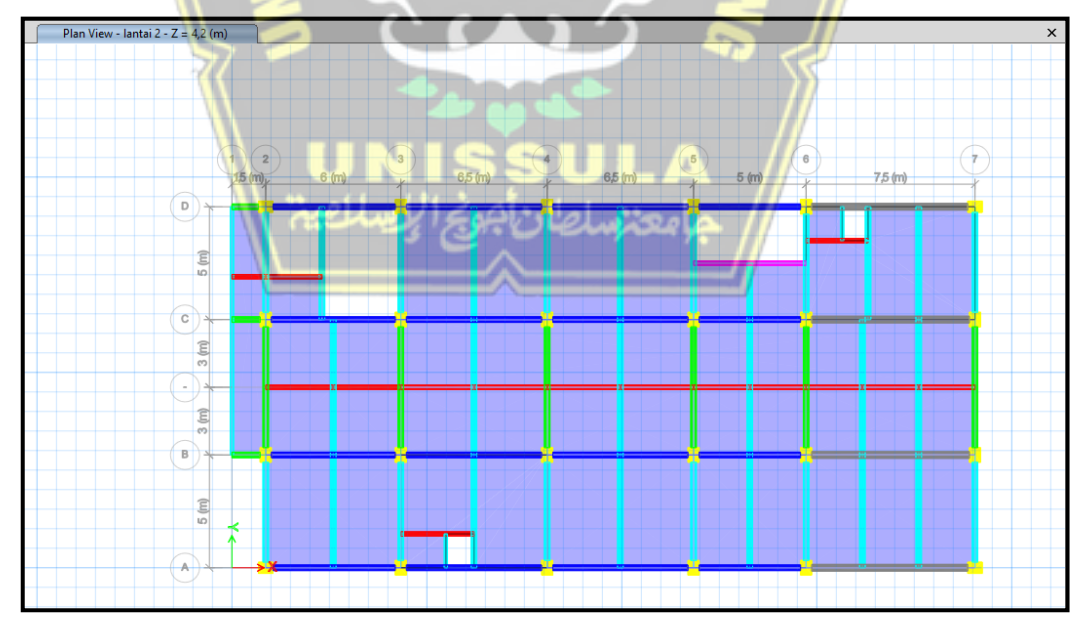

**Gambar 3. 28** *Plan of 2D Model*

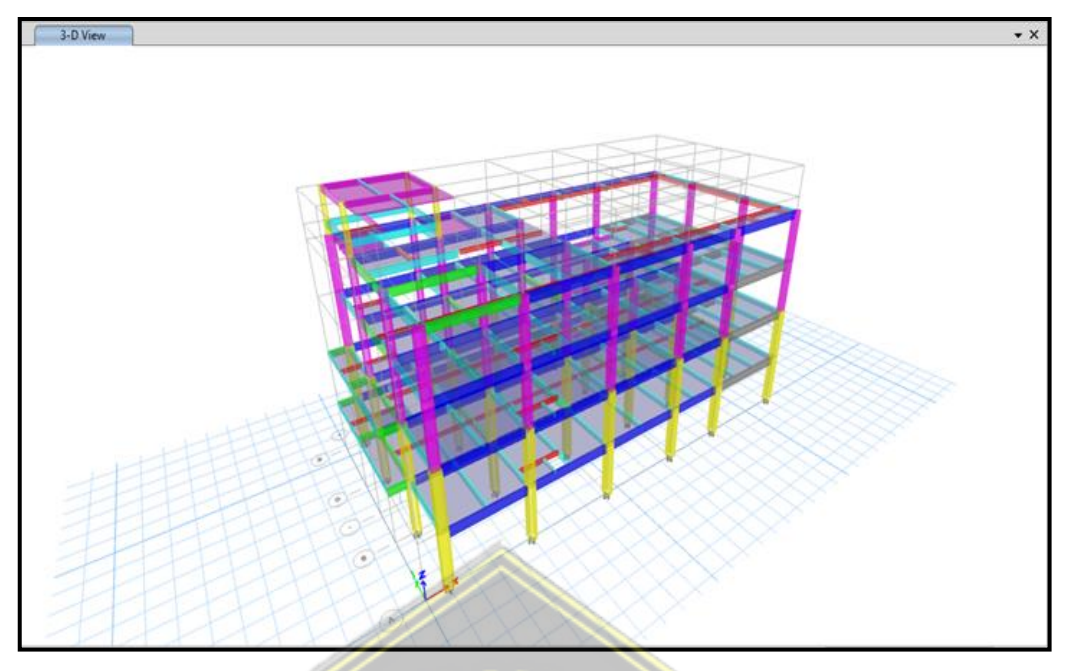

**Gambar 3. 29** *3D Model View*

## **3.13** *Input* **Beban Statik**

Informasi beban yang disertakan dalam perhitungan ETABS tersedia di menu Tentukan - Daftar Pola Muat - lihat kotak dialog Pola Muat di bawah.

| Loads                                                                 |                                                            |                           |                                                           | Click To:                          |
|-----------------------------------------------------------------------|------------------------------------------------------------|---------------------------|-----------------------------------------------------------|------------------------------------|
| Load                                                                  | Type                                                       | Self Weight<br>Multiplier | Auto<br>Lateral Load                                      | Add New Load                       |
| Dead                                                                  | Dead                                                       | w                         |                                                           | Modify Load                        |
| Dead<br>Live<br><b>Super Dead</b><br><b>Roof Live</b><br>Wind X<br>Ex | Dead<br>Live<br>Super Dead<br>Roof Live<br>Wind<br>Seismic | $\frac{1}{2}$             | <b>GRALA</b><br><b>ASCE 7-16</b><br>w<br><b>ASCE 7-10</b> | Modify Lateral Load<br>Delete Load |
| Ey<br>Wind Y                                                          | Seismic<br>Wind                                            | $\frac{1}{2}$             | <b>ASCE 7-10</b><br><b>ASCE 7-16</b>                      | <b>OK</b><br>Cancel                |

**Gambar 3. 30** Pendefinisian Pola Beban

Kemudian pada menu Define - Load Cases - Modify/Show Case, kita dapat melihat pola loading pada hasil inputan.

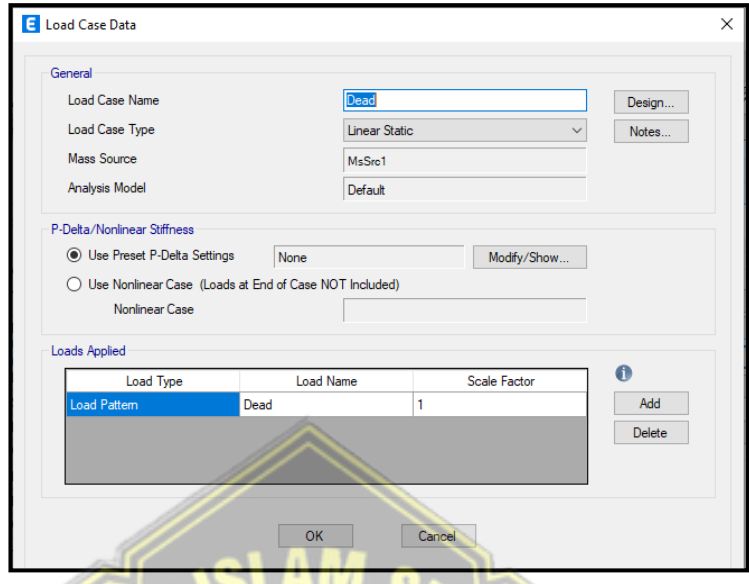

**Gambar 3. 31** *Load Case Data*

Apabila pada *Load Patterns* sebelum melakukan hal itu dibedakan terlebih dahulu berat diam (*SuperDead*). Untuk penginputan Beban angin arah X dan arah Y serta berat gerak atap langkahnya juga sama. *Self Weight Multiplier* diisikan 0.

# **3.14 Perhitungan dan Input Beban Mati**

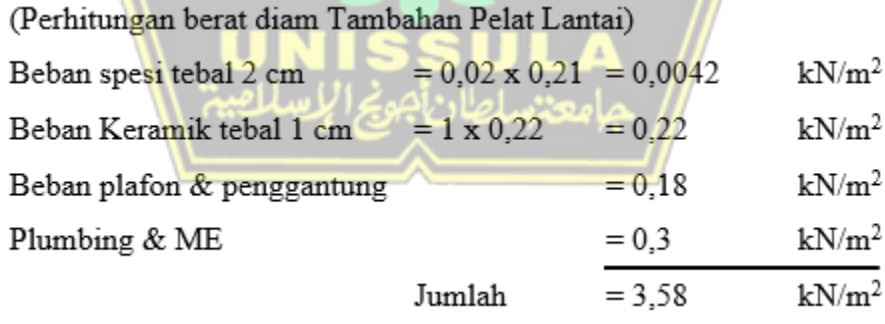

(Perhitungan berat mati Tambahan Pelat Atap)

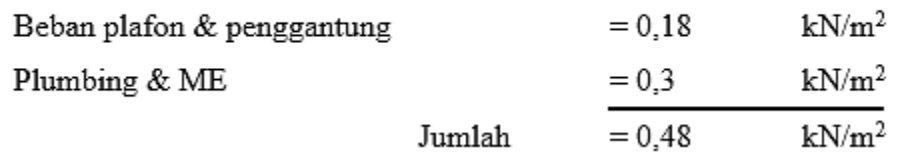

Setelah menghitung beban diferensial, dapat dibagi menjadi beban bagian pelat sebagai berikut: :

Pilihan Menu - Pilih - Material - Elemen Slab - Pilih Lantai / Plafon - Pilih - Tutup. Tetapkan Menu - Shell Loader - Dikumpulkan - Muat Input – Bantuan - OK.

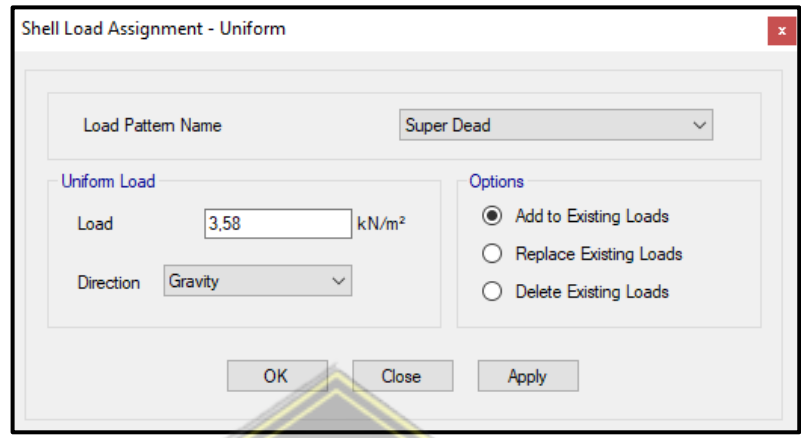

**Gambar 3. 32** Berat mati Tambahan Pelat Lantai

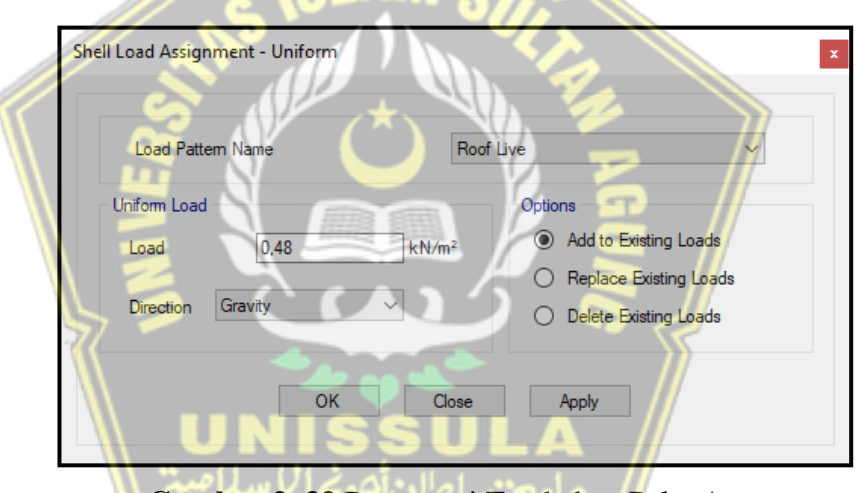

**Gambar 3. 33** Berat mati Tambahan Pelat Atap

## **3.15 Perhitungan dan Input Beban Hidup**

Besar beban pada lantai SNI 1727-2020, sebagai berikut ini :

- Berat gerak Laboratorium = 2,87 kN/m<sup>2</sup>
- $= 4,79$  kN/m<sup>2</sup> · Berat gerak Lobi
- $= 2.40$  kN/m<sup>2</sup> • Berat gerak Kantor
- Berat gerak Koridor = 3,83 kN/m<sup>2</sup>

Berat gerak diatas didistribusikan sesuai dengan kegunaan masing – masing ruang bangunan, kemudian mendistribusikannya sebagai beban area pada pelat dengan cara :

Contoh Pendistribusian berat gerak Lantai

Pilih Menu - Seleksi - Properti - Bagian Pelat - Permukaan - Seleksi - Tutup. Menu Assignment - Load Shell - Uniform - Load Input - apply - OK.

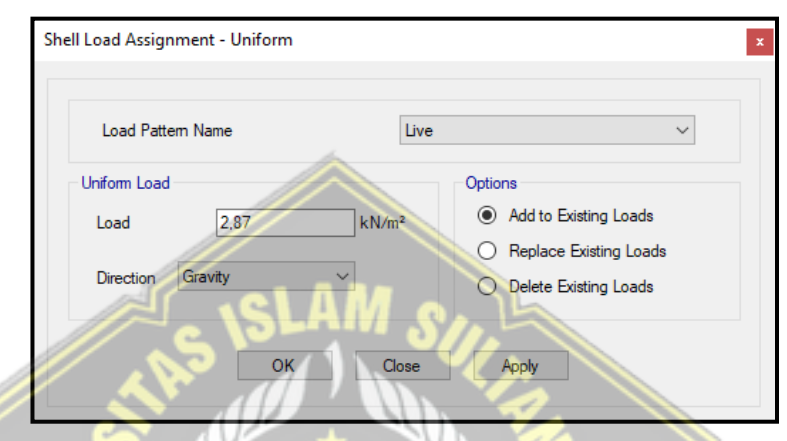

**Gambar 3. 34** Input berat gerak Lantai

Apabila menginginkan hasil dari input pembebanan Show Menu - Load Assignment - Shell - pilih pola load yang ingin Anda lihat - OK.

### **3.16 Asumsi dalam Perancangan**

## **3.16.1 Taraf Penjepitan Lateral**

Aktifkan One Story di pojok kanan bawah jendela ETABS - View menu - Set Plan View - Pilih Base - OK - Pin all plan to the ground floor - pilih menu Assignment - Merge - Constraints - di bagian Quick Constraints pilih clip (pertama lapangan) - Terapkan - OK.

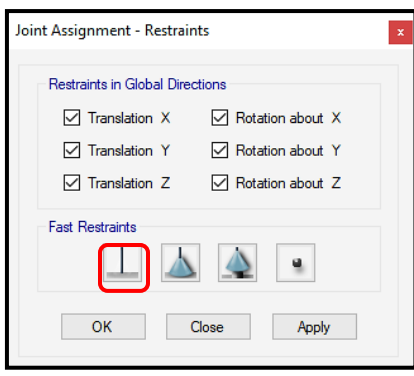

**Gambar 3. 35** Perletakan Jepit

#### **3.17 Rigid Zone Factor**

*rigid zone factor* bisa dilihat berdasarkan pencapaian kapasitas pada sebuah analisis struktur, seperti perincian di bawah ini :

$$
\sum M_{col} > 1.2 \sum M_{BEAM, Zcol} = 1 \text{ dan } z_{beam} = 0 \text{ (Strong Column Weak Beam)}
$$

Desain ini plastik, jadi saya menggunakan konsep balok lemah kolom kuat. Pilih menu "*Selection" - "Selection" - "Properties" - "Frame Sections" - pilih semua jenis kolom - "Selection" - "Close*" - pilih menu "*Assign" - "Frame" - "End Gap Length*" - ubah keras faktor area ke 1 - "Terapkan" - "OK".

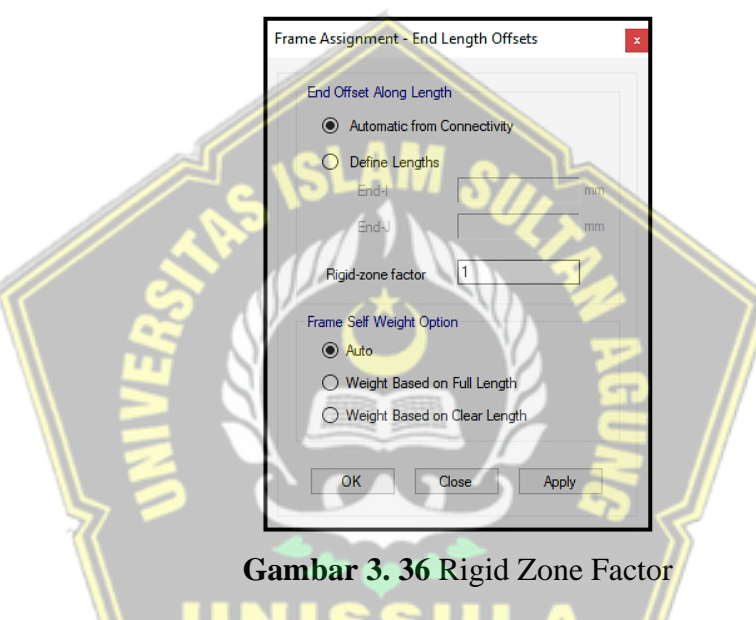

#### **3.18 Diafragma**

Sesusi acuan SNI 1726:2019, diafragma pada tiap tingkatan lantai adalah Membran kaku di semua level lantai, untuk masuk ke membran lantai Pilih menu Select - Select - Properties - Slab Section - Pilih Slab Type (Slab and Roof) - Select - Close - Pilih Menu Assignment - Shell - Membrane - Pilih D1 - Modify /Show Definition - Pilih D1 - Klik untuk mengubah/menampilkan aperture - Pilih Hardness di bawah Hardness - OK

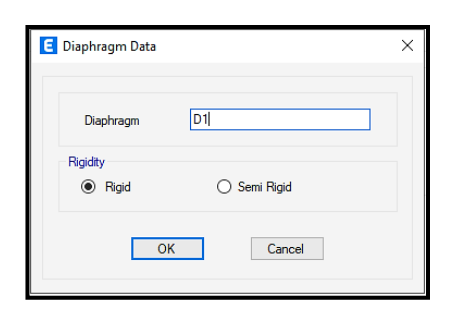

**Gambar 3. 37** Diaphragm Data

#### **3.19** *Mass Source*

Tentukan massa total dan beban seismik yang dihitung dengan ETABS untuk analisis waktu getaran. Pilihan mass source / mass definition dimasukkan secara default di menu "Definition" - "Mass source" - lalu di kotak dialog - lalu sesuai dengan spesifikasi bangunan. Berdasarkan rencana gempa dan mengacu pada SNI 1726:2019, berat efektif gempa adalah  $Wt = DL + LL$ . Mitigasi ruang disk dinamis diatur ke setidaknya 25% dari beban kerja, jadi faktornya adalah 0,25.

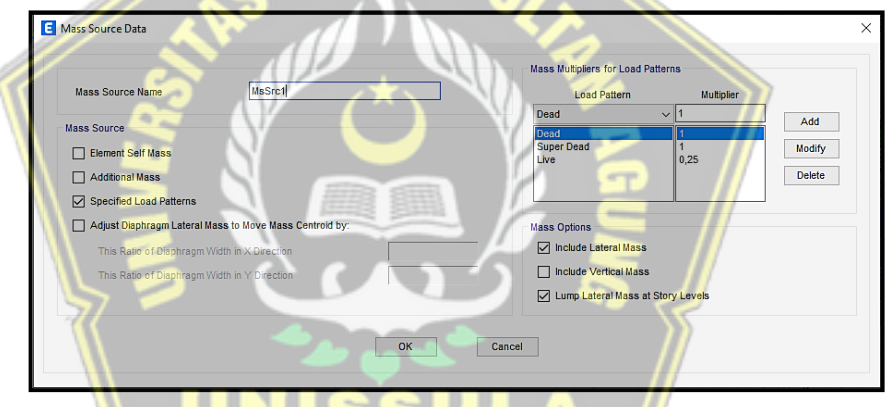

**Gambar 3. 38** *Mass Souce by Load Patterns*

Untuk memilih sumber massal menggunakan Pola Beban yang Ditentukan, Anda dapat melakukan hal berikut: Periksa bagian Pola Beban yang Ditentukan dan hapus centang pada bagian Massa Otomasi Anggota dan Massa Tambahan. Kemudian lengkapi tabel "Penentuan Koefisien Massa". Beban termasuk "beban statis, beban statis tambahan, dan beban dinamis – kira-kira."

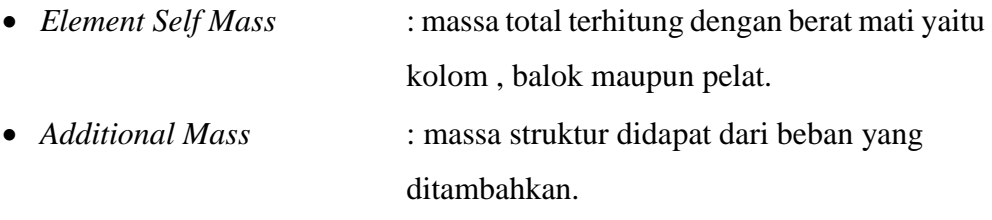

*Specified Load Patterns* : massa total dari beban tertentu

#### **3.20** *Modal*

Analisis dinamik dalam studi tentang perilaku vibrasi umum dari suatu struktur dalam berbagai bentuk. Dalam analisis ini, ada jumlah modal yang cukup untuk mencapai ambang batas 90% akan memberikan bobot variasi dalam analisis dinamis, karena analisis hutang cutrewall berdasarkan model transportasi primer variabel fundamental akan memberikan arah kendali sumbu ortogonal " keduanya". Tentukan jumlah modul analisis struktur dinamis untuk langkah pertama ini, dan kemudian pertimbangkan jumlah lantai dalam sebuah kunci. Modul untuk membuat jumlah mode adalah sebagai berikut: Memilih menu Definisi - Sisipkan berburu - Modal - Ubah / Atur perburuan - Jumlah mode maksimum = 5 - OK.

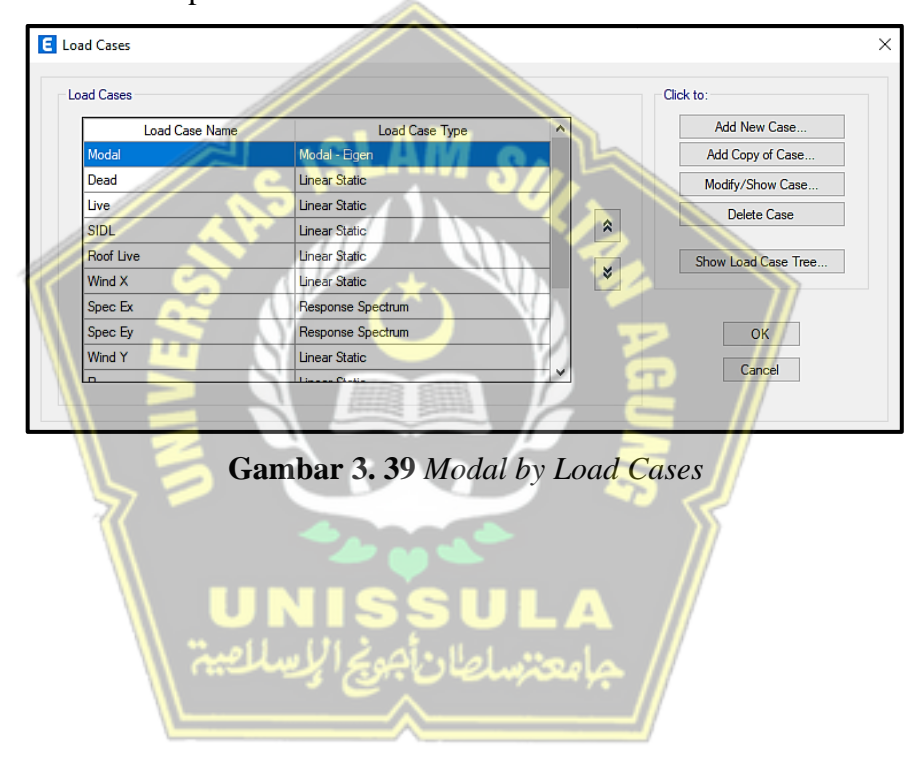

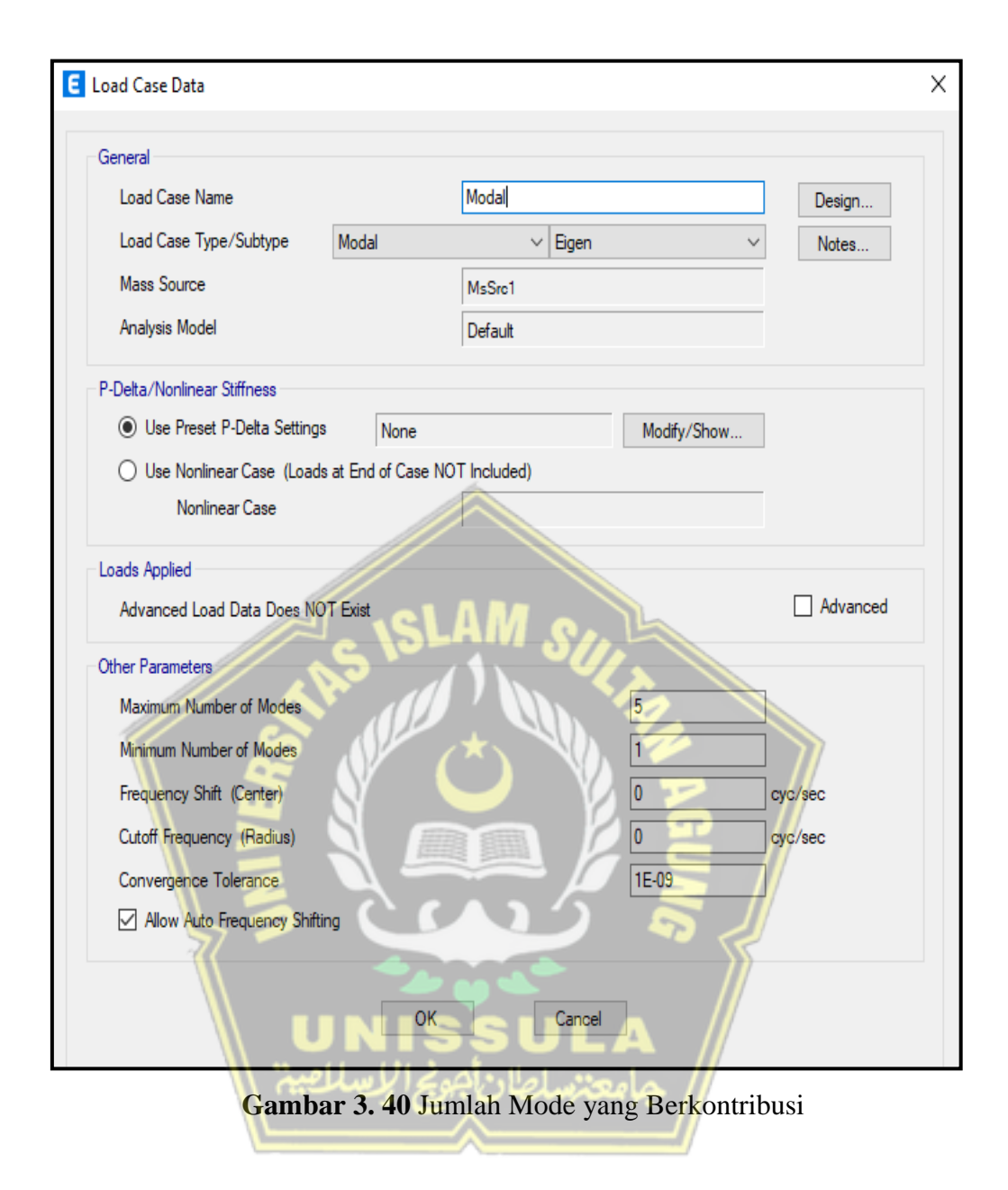

#### **3.21 Elemen Struktur Atap**

Untuk mengisi elemen struktur untuk atap pilih item menu Define - Component Properties - Frame Components - kemudian dialog Frame Properties muncul. Di area Frame Buildings - pilih Add New Field - dialog Frame Properties akan muncul Shape Type - Area Pilih titik untuk melukis - OK. Material yang dapat dipakai :

- Profil kuda kuda 2L 60.60.6
- Profil kuda kuda 2L 70.70.7
- $\bullet$  Pipa 4"
- Gording CNP 150.65.20.3,2

Berikut ini merupakan cara input data untuk elemen struktur atap yang akan digunakan langkah-langkahnya antara lain :

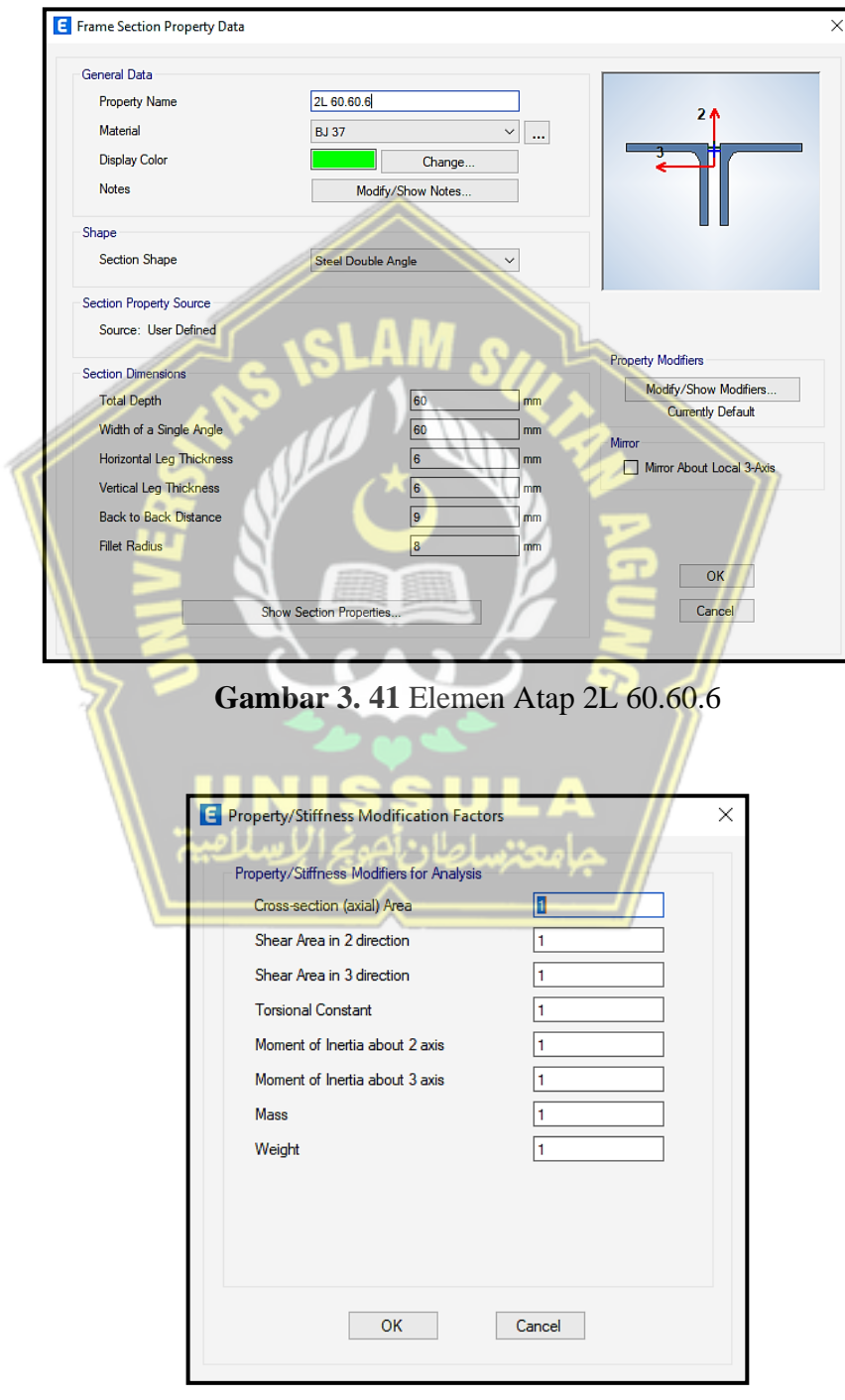

**Gambar 3. 42** *Property/Stiffness Modification Factors* 2L 70.70.7

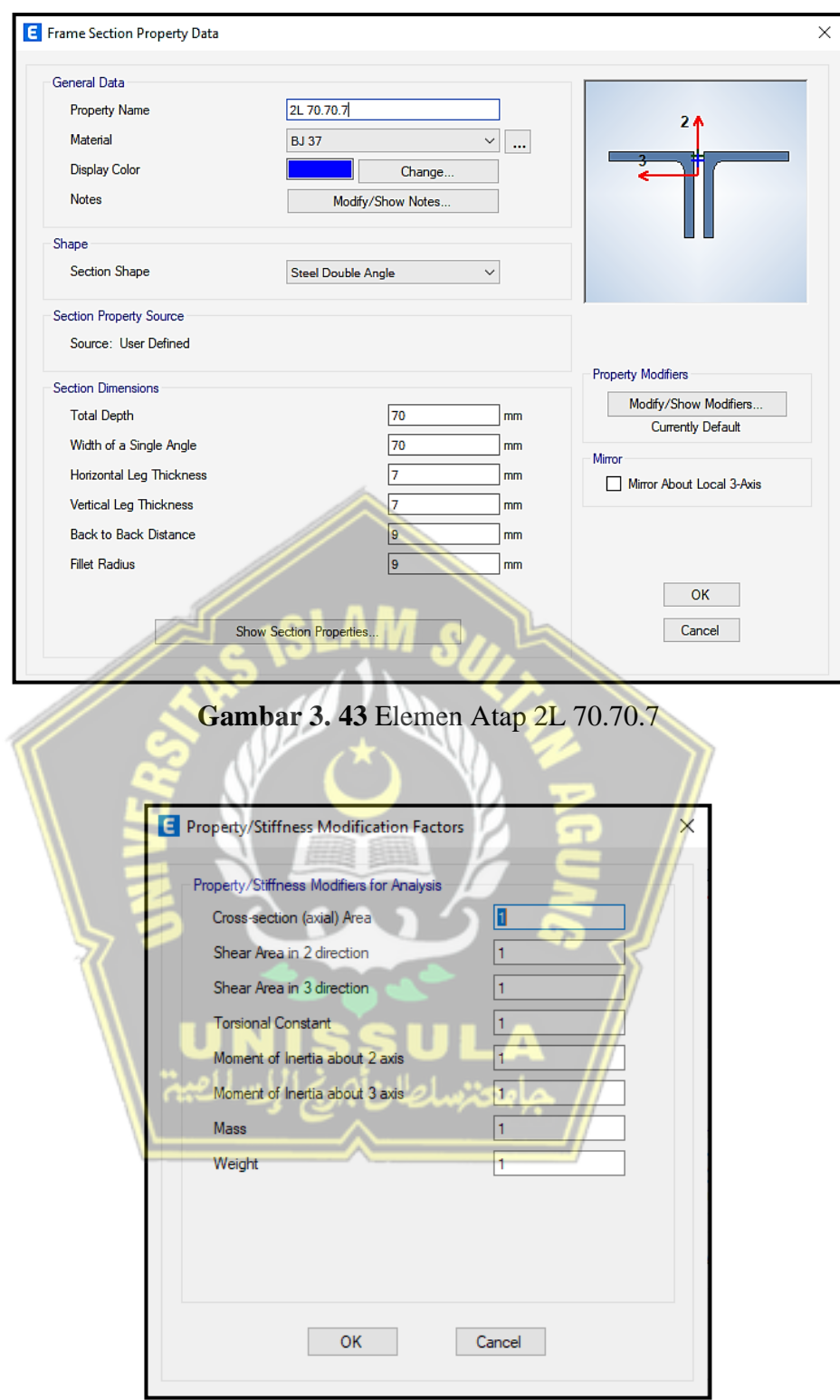

**Gambar 3. 44** *Property/Stiffness Modification Factors* 2L 70.70.7

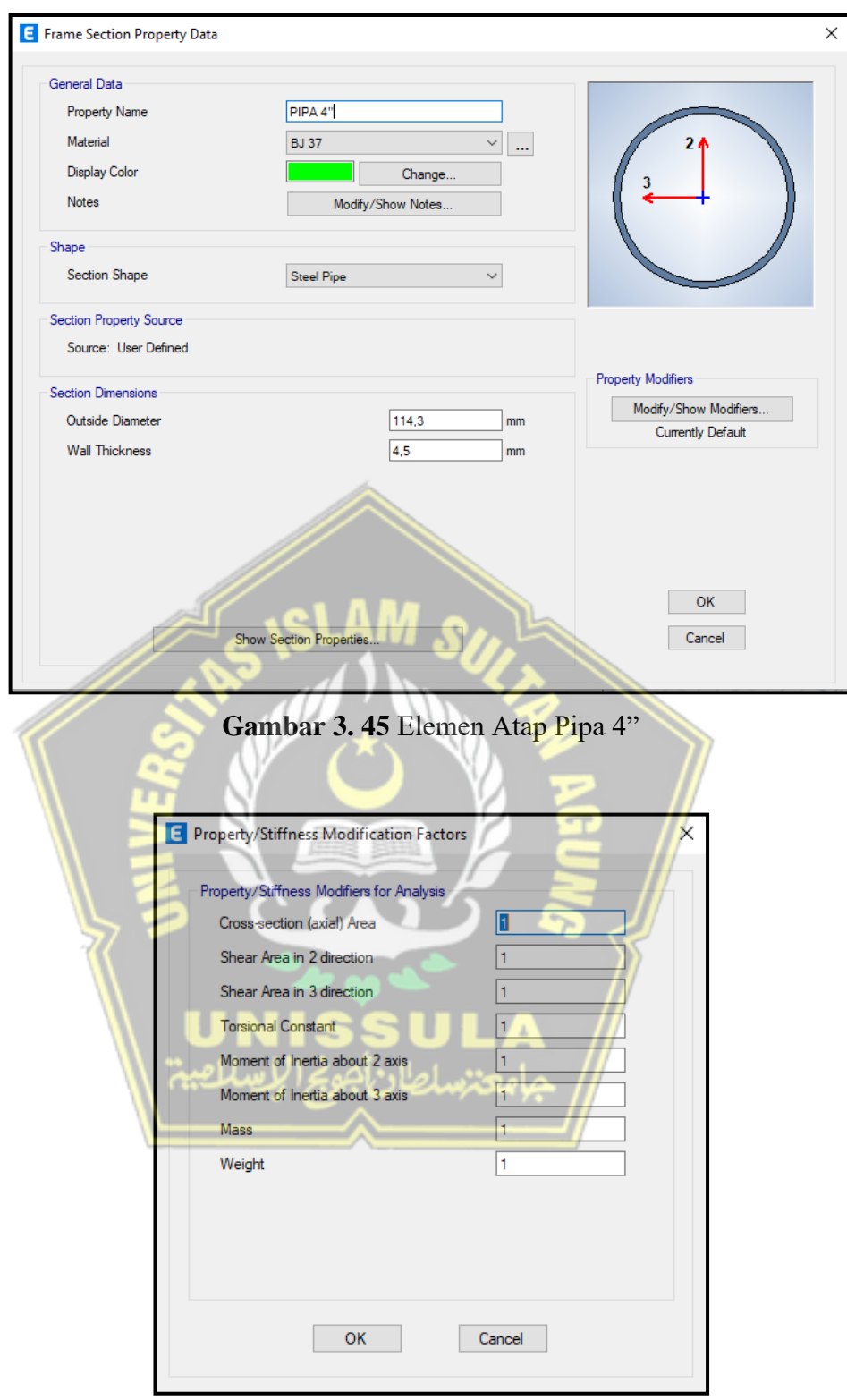

**Gambar 3. 46** *Property/Stiffness Modification Factors* Pipa 4"

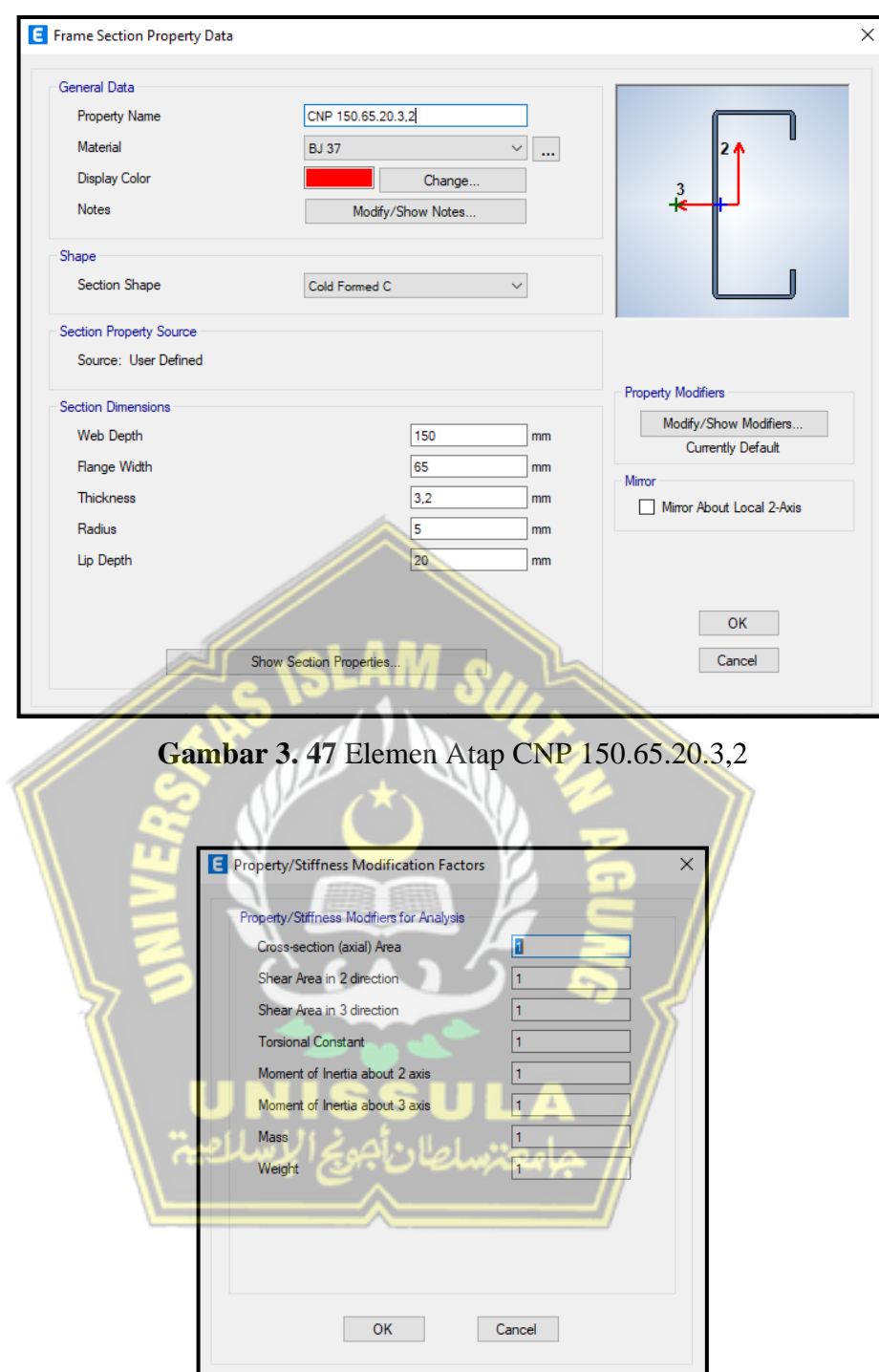

**Gambar 3. 48** Property/Stiffness Modification Factors CNP 150.65.20.3,2

## **3.22 Penggambaran Elemen Atap**

Penggambaran yang pertama adalah pipa 4" dengan melalui pilih menu atau ikon di kiri gizela ETABS. Tampilkan grid 5 untuk set ETABS dengan mengklik View - Set Elev View - tampilan grid 5 - OK. Gambarlah dari menu di bawah ini, klik Draw - Draw - Draw Objek Balok / Kolom / Penjepit - Quick Draw Columns (Student, 3D). Jika Anda ingin menggunakan ikon ETABS, Anda dapat memilih ikon ETABS di sisi kiri jendela.

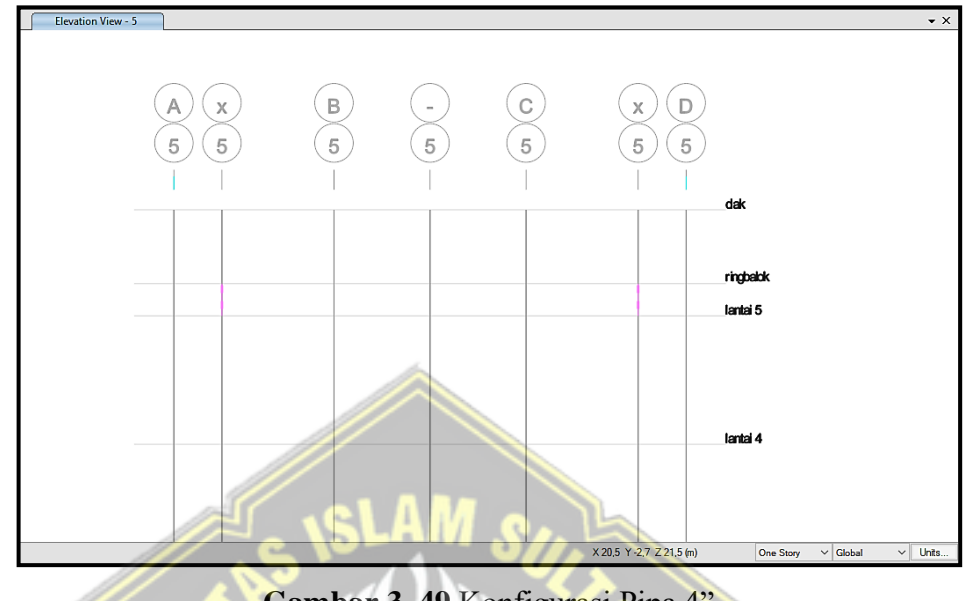

**Gambar 3. 49** Konfigurasi Pipa 4"

Kemudian buat sejarah kuda dengan memilih Daftar Buku - Buku Buku / Kolom / Penjepit Obyek - (Tanah, Siswa, 3D) - lihat kotak di bawah ini. Gambar mengontrol jenis untuk memilih With Angels <A>, lalu isi untuk sudut 35 untuk membuat garis dari kiri ke kanan -35 dari kanan ke kiri. Sudut 350 dimaksud sebagai sudut untuk model sejarah kuda.

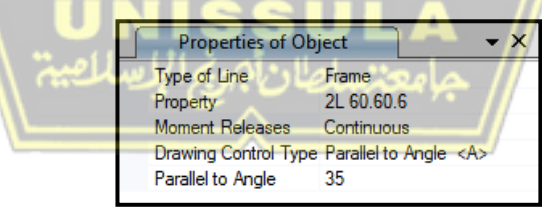

**Gambar 3. 50** *Properties of Object* 2L 60.60.6

Setelah menggambar garis 2 dengan sudut 350 panjang ganjil, edit terlebih dahulu, klik pada baris 2 - pilih menu Edit - Edit Frames - Split Frames - akan muncul kotak dialog dengan Links to Links and Frames, lalu pilih link - OK. Baris 2 akan dibagi antara frame yang berpotongan dan kemudian menghapus bagian yang tidak diinginkan. Lihat hasilnya seperti di bawah ini.

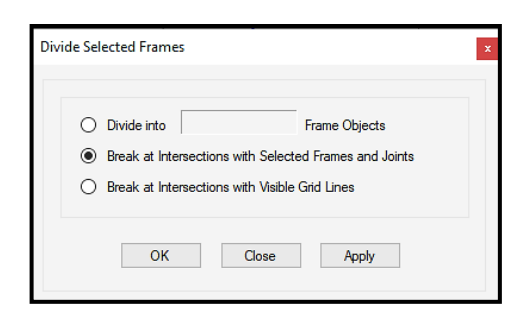

**Gambar 3. 51** Devide Selected Frames

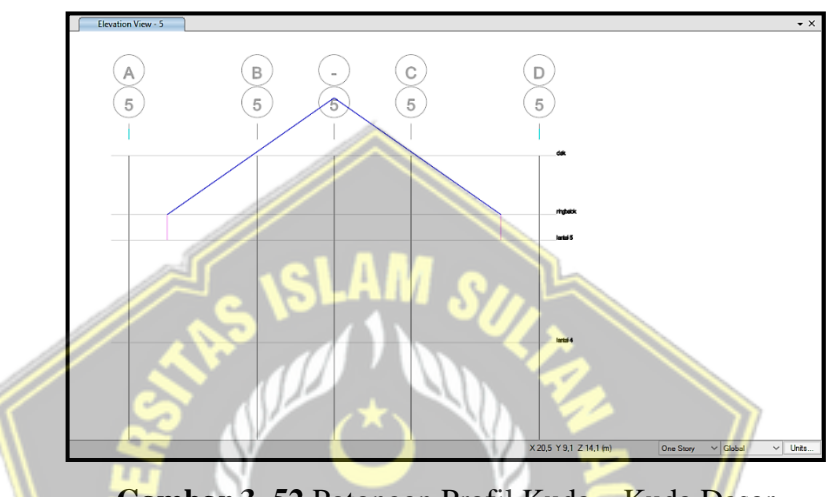

**Gambar 3. 52** Potongan Profil Kuda – Kuda Dasar

Dari titik paling atas gambar tiang kuda – kuda dengan pipa 4" panjang 2,5m lalu gambar lagi profil kuda – kuda dengan menyambungkannya dari titik pipa tersebut seperti gambar.

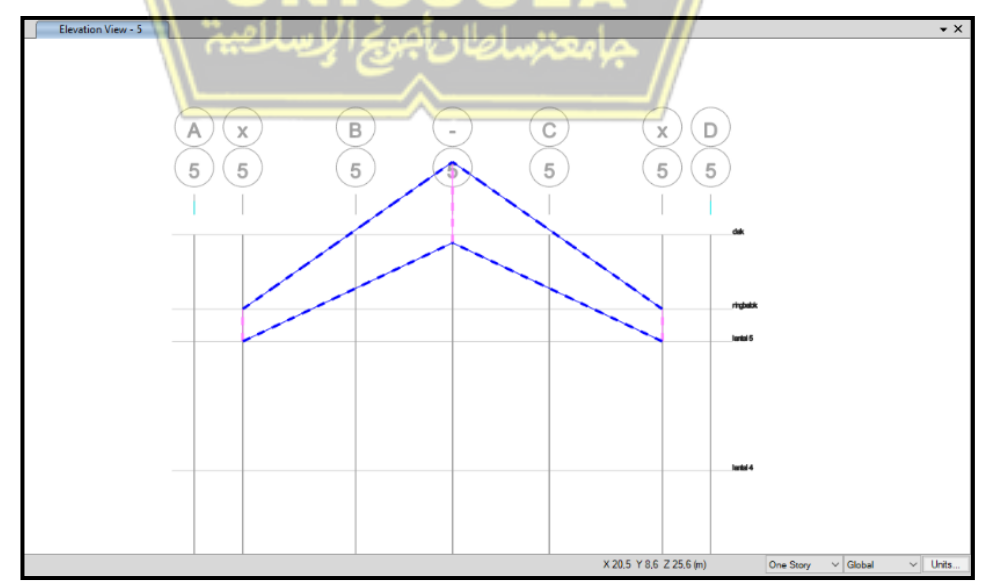

**Gambar 3. 53** *Frame* 2l 70.70.7

Bagi profil tersebut menjadi 7 titik dengan cara klik 2 garis tersebut - pilih menu *Edit* - *Edit Frames* - *Devide Frames* - muncul kotak dialog pilih

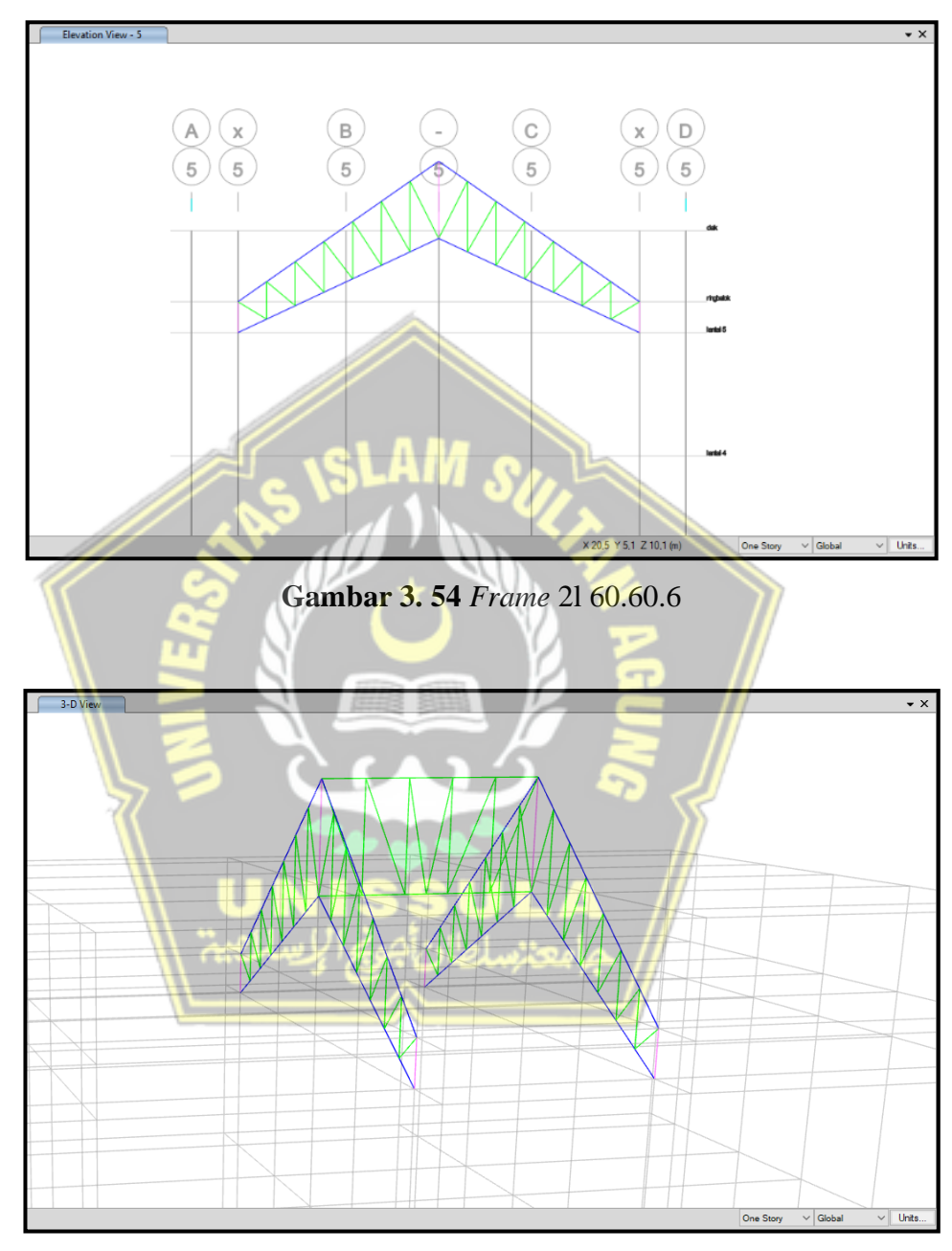

**Gambar 3. 55** Bentang antara 2 frame kuda-kuda

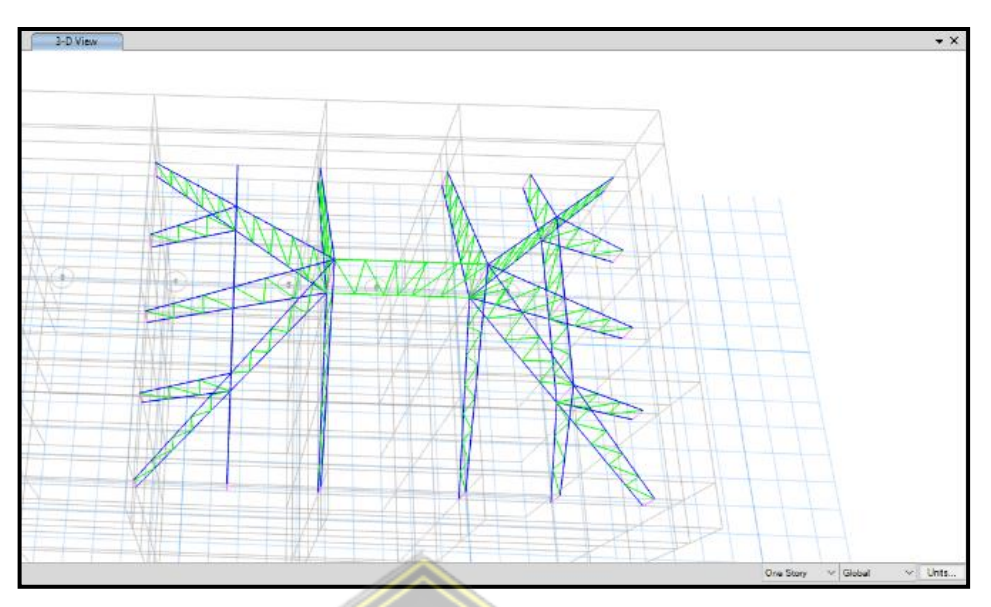

**Gambar 3. 56** Frame kerangka kuda-kuda lengkap

Setelah selesai untuk membuat frame kerangka kuda-kuda secara lengkap, kemudian kita akan membuat gordingnya. Pertama bagi profil kerangka kuda-kuda menjadi 6 bagian lalu gambar dengan profil CNP 150.65.20.3,2 pilih menu Draw - Draw Beam/Column/Brace Objects - (Plan, Elev, 3D). Gambar diseluruh bagian gording hingga saling menutup dan membentuk pola.

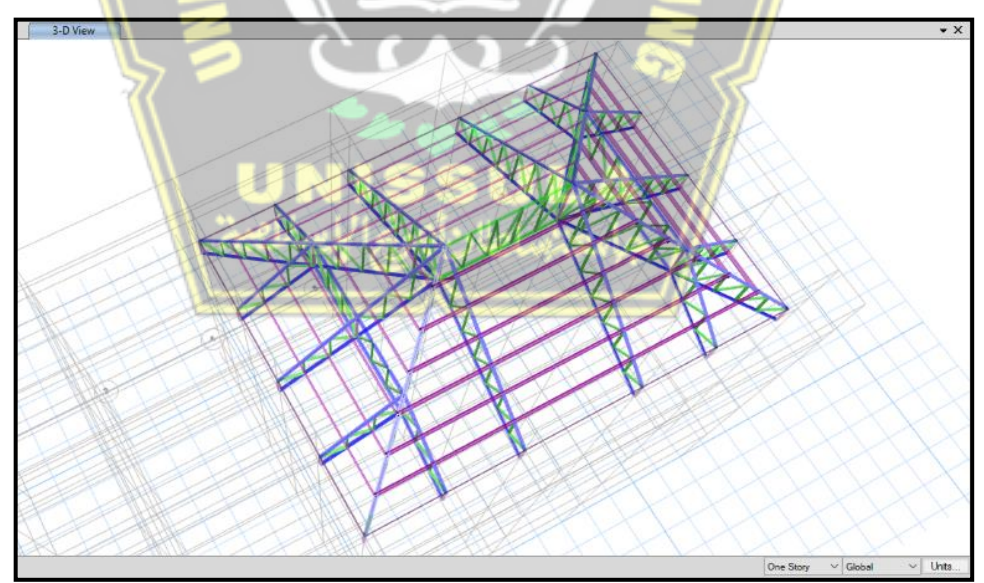

**Gambar 3. 57** Gording CNP 150.65.20.3,2

Berikut ini adalah hasil permodelan struktur bangunan gedung laboratorium dan radiology RSUD Dr R Soetijono Blora yang telah jadi dan lengkap.

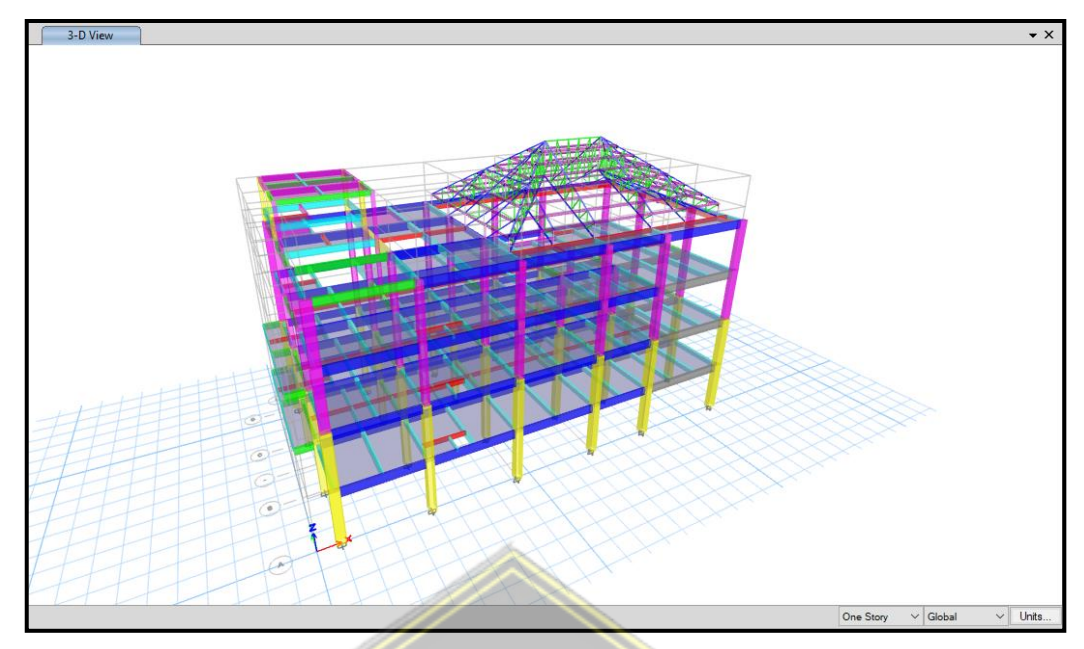

**Gambar 3. 58** *3D Model View All Structure*

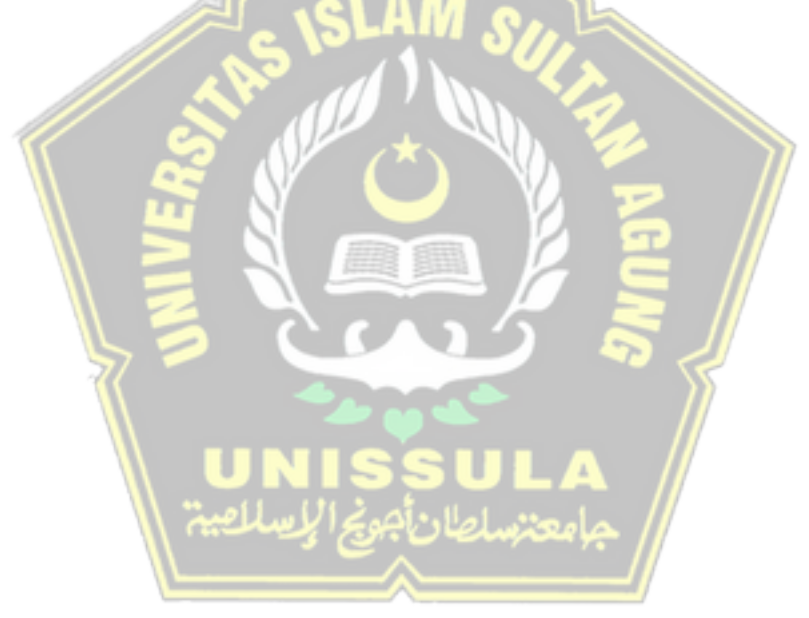

### **BAB IV**

## **ANALISA PERHITUNGAN**

### **4.1 Tinjauan Umum**

Pada permodelan konstruksi gedung menggunakan bantuan program komputer ETABS, menggambar dan mengukur denah dengan memakai bantuan komputer AutoCAD. Hasil analisis yang didapatkan dilakukan pengolahan dengan hitungan yang manual dan bantuan program Microsoft Axcel. Kolom dan balok yang berasal dari kerangka gedung yang dijadikan model elemen pada *frame*, pelat lantai, dinding beton untuk lift, dan tangga dimodelkan dengan elemen *shell*.

## **4.2 Pradimensian Komponen Struktur**

Merencanakan suatu dimensi dari komponen struktur sangat penting serta digunakan sebagai acuan dalam melakukan analisa struktur. Komponen merupakan bagian yang saling berkaitan membentuk komponen lainnya. Pradimensian komponen struktur gedung direncanakan dengan tepat.

### **4.2.1 Elemen Kolom**

Dimensi kolom berdasarkan SNI 2847:2019 "Persyaratan Beton Struktural Untuk Bangunan Gedung" yang berperan menahan gaya aksial dan momen lentur. Berikut ini merupakan perencanaan dari elemen kolom yang akan digunakan :

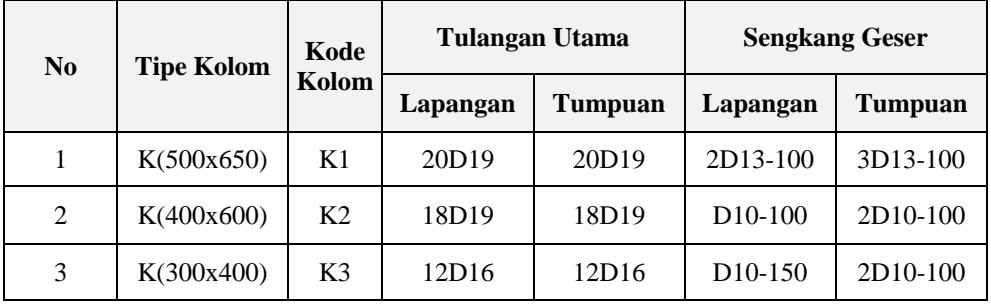

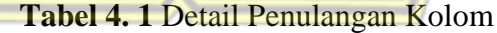

## **4.2.2 Elemen Balok**

Dimensi balok berdasarkan SNI 2847:2019 "Persyaratan Beton Struktural Untuk Bangunan Gedung" yang berperan menyalurkan dan menanggung beban ke kolom. Berikut ini merupakan perencanaan dari elemen balok yang akan digunakan :

|                |                   | Kode           |               |                  | <b>Tulangan Utama</b> |                       | <b>Sengkang Geser</b> |
|----------------|-------------------|----------------|---------------|------------------|-----------------------|-----------------------|-----------------------|
| N <sub>0</sub> | <b>Tipe Balok</b> | <b>Balok</b>   | <b>Bagian</b> | Lapangan         |                       | Tumpuan Lapangan      | <b>Tumpuan</b>        |
| 1              | 300 X 600         | G1             | atas          | 5D19             | 6D19                  | 2D10-150              | 3D10-100              |
|                |                   |                | bawah         | 6D19             | 3D19                  |                       |                       |
|                |                   |                | pinggang      | 4D <sub>10</sub> | 4D10                  |                       |                       |
| $\overline{2}$ | 250 X 600         | G <sub>2</sub> | atas          | 3D19             | 5D19                  | 2D10-150              | 2D10-100              |
|                |                   |                | bawah         | 5D19             | 3D19                  |                       |                       |
|                |                   |                | pinggang      | 4D10             | 4D10                  |                       |                       |
| $\overline{3}$ | 250 X 500         | G <sub>3</sub> | atas          | 3D19             | 5D19                  | 2D <sub>10</sub> -150 | 2D10-100              |
|                |                   |                | bawah         | 5D19             | 3D19                  |                       |                       |
|                |                   |                | pinggang      | 2D10             | 2D10                  |                       |                       |
| $\overline{4}$ | 250 X 450         | G4             | atas          | 3D19             | 3D19                  | 2D <sub>10</sub> -150 | 2D10-100              |
|                |                   |                | bawah         | 3D19             | 3D19                  |                       |                       |
|                |                   |                | pinggang      | 2D10             | 2D10                  |                       |                       |
| 5              | 250 X 450         | B1             | atas          | 3D19             | 3D19                  | 2D10-150              | 2D10-100              |
|                |                   |                | bawah         | 3D19             | 3D19                  |                       |                       |
|                |                   |                | pinggang      | 2D10             | 2D10                  |                       |                       |
| 6              | 200 X 400         | B2             | atas          | 2D16             | 2D16                  | 2D10-150              | D <sub>10</sub> -100  |
|                |                   |                | bawah         | 2D16             | 2D16                  |                       |                       |
|                |                   |                | pinggang      | 2D10             | 2D10                  |                       |                       |
| 7              | 200 X 300         | B3             | atas          | 2D16             | 3D16                  | D <sub>10</sub> -150  | D <sub>10</sub> -100  |
|                |                   |                | bawah         | 3D16             | 2D16                  |                       |                       |
|                |                   |                | pinggang      |                  |                       |                       |                       |
| 8              | 250 X 400         | B <sub>4</sub> | atas          | 3D16             | 3D16                  | D10-150               | D10-100               |
|                |                   |                | bawah         | 3D16             | 2D16                  |                       |                       |

**Tabel 4. 2** Detail Penulangan Balok

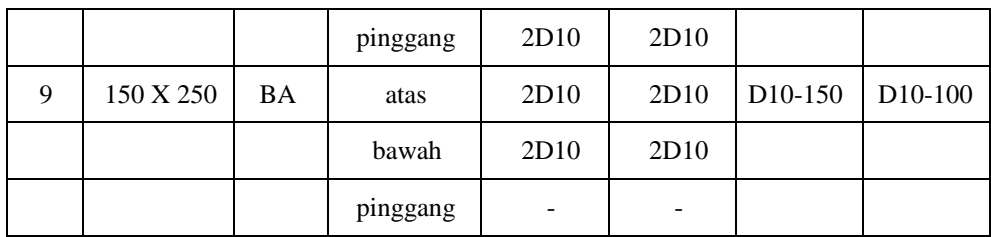

### **4.2.3 Bahan Struktur**

Bahan konstruksi berperan penting dalam keamanan dan kenyamanan pembentuk struktur bangunan. Pemilihan mutu bahan konstruksi harus disesuaikan dengan fungsi dari bangunan tersebut. Dalam memilih dan menentukan mutu bahan tepat digunakan akan mengantarkan tercapainya kinerja ekonomis, dan efisien. Berikut perencanaan dari mutu bahan :

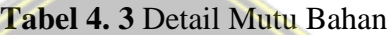

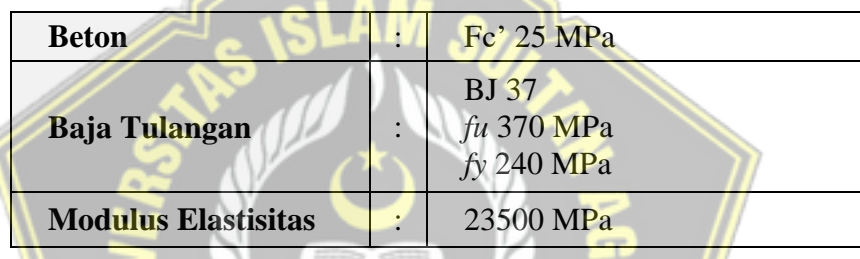

## **4.2.4 Permodelan Struktur**

Desain permodelan struktur gedung laboratorium dan radiologi RSUD. Dr. R. Soetijono dibuat berdasarkan dengan gambar yang telah direncanakan. Permodelan menggunakan program ETABS V19.0.0.

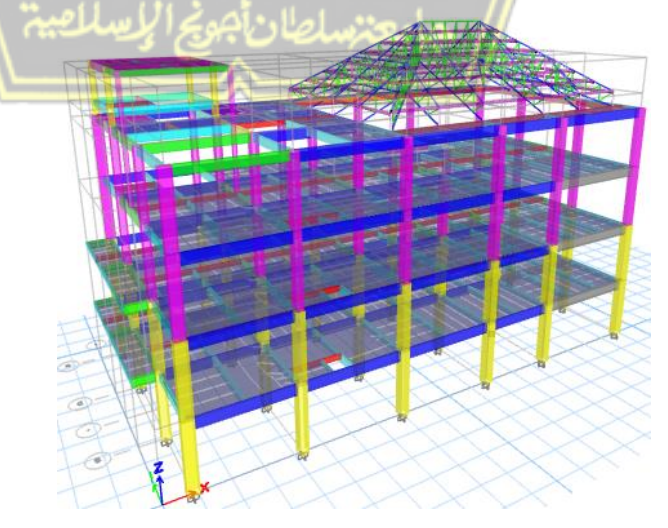

**Gambar 4. 1** Permodelan Struktur Gedung 3D Sumber: Gambar Hasil Permodelan

| N <sub>0</sub> | Lantai           | Tinggi Bangunan (m) |
|----------------|------------------|---------------------|
| 1              | Dak              | 19,9                |
| $\overline{2}$ | <b>Ring Balk</b> | 17,6                |
| 3              | Lantai 5         | 16,6                |
| 4              | Lantai 4         | 12,6                |
| 5              | Lantai 3         | 8,4                 |
| 6              | Lantai 2         | 4,2                 |
|                | Lantai 1         |                     |

**Tabel 4. 4** Konfigurasi Gedung

#### **4.3 Formulasi Pembebanan Struktur**

Perencanaan beban adalah penentuan beban/berat yang terdapat pada kerangka bangunan sesuai dengan SNI 1727: 2020. Setiap beban khusus harus diterapkan pada struktur model ini. Klasifikasi beban ETABS meliputi perhitungan berat diam, berat gerak dan beban berasal dari getaran gempa. Menurut standar SNI 1726-2019, sifat beban utama dapat didefinisikan.

- $1.1,4D$
- 2.  $1,2D + 1,6L + 0.5$  (*Lr atau R*)
- 3.  $1,2D + 1,6$  (*Lr atau R*) + (*L atau 0,5W*)
- 4.  $1,2D + 1,0W + L + 0,5$  (Lr atau R)
- 5.  $0,9D + 1,0W$

Pada pembebanan berat yang tidak bergerak permodelan kerangka i berat kerangka itu sendiri dan berat tidak gerak tambahan seperti luasan berat merata dibebankan pada pelat lantai, dengan acuan bahwa berat diam tambahan tersebut berisi plafond, finishing lantai, penggantung plafond (*hallow*), serta berat tidak gerak yang lain. Apabila standar pembebanan berat yang gerak melakukan kerja pada pelat lantai menggunakan SNI 1726-2019. Penggunaan dari berat gerak fungsinya beda dan ruangan tersebut

#### **4.4 Analisis Desain Seismik**

Analisis gedung seismik pada kerangka bangunan didasari prinsip SNI 1726- 2019 berisi tentang perhitungan ketahanan pada gempa kerangka gedung serta non gedung.

## **4.4.1 Kategori Resiko dan Faktor Keutamaan Gempa**

Proses pembangunan gedung yaitu fasilitas sarana dibangun untuk layanan kesehatan yaitu sebagai gedung laboratorium dan radiologi. Menurut SNI 1726-2019 dikelompokkan dalam kategori resiko IV dengan nilai factor keutamaan gempa (Ie) sebesar 1,50.

#### **4.4.2 Klasifikasi situs**

Berdasarkan pada pasal 5 SNI 1726-2019, dapat ditentukan bahwa klasifikasi situs berlandaskan 3 parameter yaitu berisi kecepatan rata-rata gelombang geser (Vs), menahan penetrasi standard lapangan rata-rata (N), dan kuat geser nilai rata-rata (Su). Menentukan klasifikasi memakai nilai penetrasi standard atau N-SPT yang diperoleh dari hasil uji tanah gedung didapat dan di uji oleh Laboratorium.

| Kedalaman | <b>Tebal</b>         | $B-1$          |       | $B-2$ |       | $B-3$ |       |
|-----------|----------------------|----------------|-------|-------|-------|-------|-------|
| (m)       | (d <b>i</b> )<br>(m) | N-SPT          | di/Ni | N-SPT | di/Ni | N-SPT | di/Ni |
| $-2,00$   | 2,00                 | $\overline{3}$ | 0,667 | 6     | 0,333 | 6     | 0,333 |
| $-4,00$   | 2,00                 | 5              | 0,400 | 5     | 0,400 | 7     | 0,285 |
| $-6,00$   | 2,00                 | 9              | 0,222 | 7     | 0,285 | 10    | 0,200 |
| $-8,00$   | 2,00                 | 11             | 0,181 | 8     | 0,250 | 8     | 0,250 |
| $-10,00$  | 2,00                 | 9              | 0,222 | 11    | 0,181 | 4     | 0,500 |
| $-12,00$  | 2,00                 | 14             | 0,142 | 7     | 0,285 | 5     | 0,400 |
| $-14,00$  | 2,00                 | 8              | 0,250 | 18    | 0,111 | 7     | 0,285 |
| $-16,00$  | 2,00                 | 13             | 0,153 | 13    | 0,153 | 8     | 0,250 |
| $-18,00$  | 2,00                 | 28             | 0,071 | 30    | 0,067 | 8     | 0,250 |
| $-20,00$  | 2,00                 | 24             | 0,083 | 28    | 0,071 | 11    | 0,181 |

**Tabel 4. 5** Nilai N-SPT Site Proyek

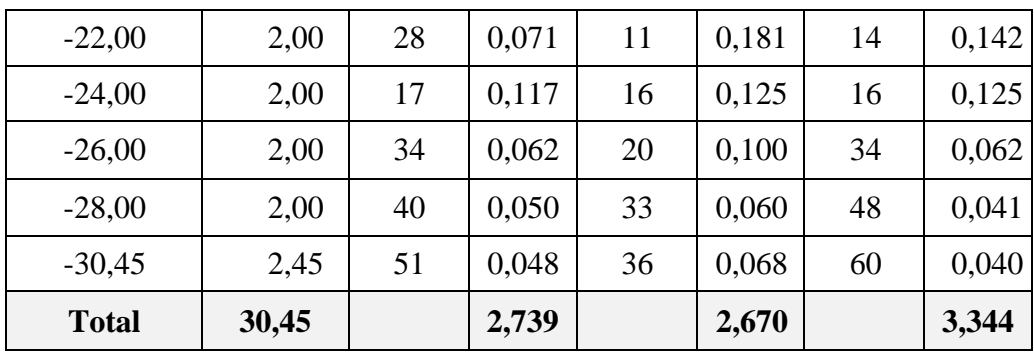

Hasil yang didapatkan tahanan penetrasi standard lapangan rata-rata (N) sesuai dengan persamaaan (2) SNI 1726-2019 sebagai berikut ini,

$$
\overline{N} = \frac{\sum_{i=1}^{n} di}{\sum_{i=1}^{n} \frac{di}{Ni}} = \frac{30,45}{(\frac{2,739 + 2,670 + 3,344}{3})} = 10,436
$$

Dari hasil perhitungan yang didapat nilai tahanan penetrasi standar lapangan rata- rata  $(\overline{N})$  adalah sebesar 10,436. Berdasarkan pada Tabel SNI 1726-2019 tentang klasifikasi situs nilai  $(\overline{N})$  berada <15 sehingga masuk kategori sebagai SE yaitu tanah lunak.

| <b>Kelas Situs</b>                                    | $\bar{\nu}_{s}$ (m/detik)                                                                                     | $\overline{N}$ atau $\overline{N}_{\text{cb}}$                                                        | $\overline{S}_{u}$ (kPa) |
|-------------------------------------------------------|----------------------------------------------------------------------------------------------------|----------------------------------------------------------------------------------------------------|--------------------------|
| SA (batuan keras)                                     | >1500                                                                                                    | N/A                                                                                                   | N/A                      |
| SB (batuan)                                           | 750 sampai 1500                                                                                               | N/A                                                                                                   | N/A                      |
| SC (tanah keras,<br>sangat padat dan<br>batuan lunak) | 350 sampai 750                                                                                                | >50                                                                                                   | >100                     |
| SD (tanah<br>sedang)                                  | 175 sampai 350                                                                                                | 15 sampai 50                                                                                          | 50 sampai 100            |
| SE (tanah lunak)                                      | <175                                                                                                    | <15                                                                                                   | < 50                     |
|                                                       | 1. Indeks plastisitas, $PI > 20$<br>2. Kadar air, $w \ge 40\%$<br>3. Kuat geser niralir, $\bar{S}_u < 25$ kPa | Atau setiap profil tanah yang mengandung lebih dari 3m<br>tanah dengan karakteristik sebagai berikut: |                          |

**Tabel 4. 6** Klasifikasi Situs

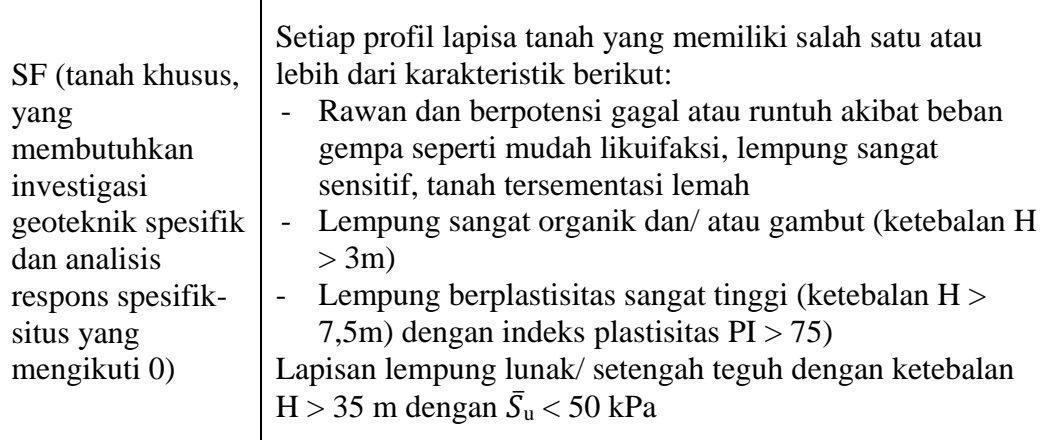

Catatan:  $N/A = tidak$  dapat dipakai

Sumber: SNI 1726-2019, tabel 5

## **4.4.3 Parameter respons spektral gempa terpetakan (Nilai SS dan S1)**

Menentukan parameter respon spektral percepatan gempa terpetakan dapat pada website resmi Program Desain Spektra Indonesia (rsa.ciptakarya.pu.go.id) dengan memasukkan koordinat gedung yang direncanakan, website otomatis akan mengisi nilai parameter respons spektral percepatan gempa.

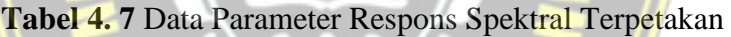

| <b>Variabel</b> | <b>Nilai</b> |
|-----------------|--------------|
| $F_{PGA}$       | 0,2722       |
| $S_{s}(g)$      | 0,6012       |
| $S_1(g)$        | 0,2847       |

**Tabel 4. 8** Koefisien situs Fa SNI 1726-2019

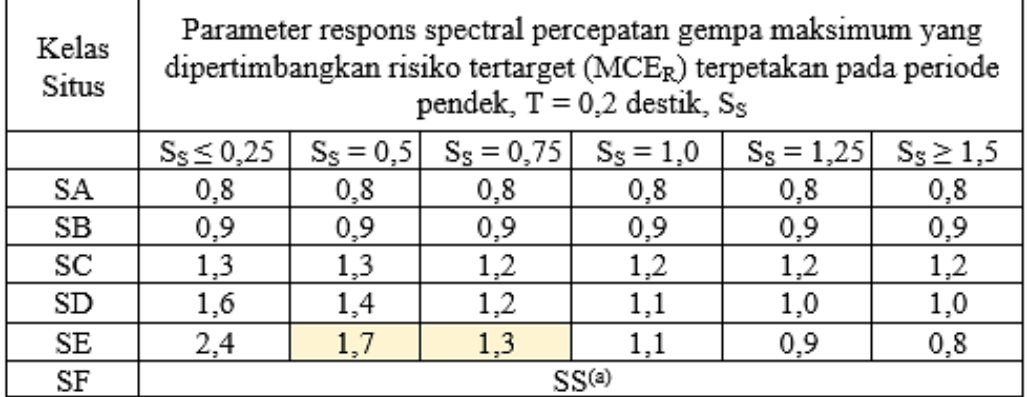

Catatan : SS = Situs yang memerlukan investias geoteknik spesifik dan analisis respons situs - spesifik

Sumber: SNI 1726-2019, tabel 6

A. Perhitungan Koefisien Fa

$$
S_s = 0,6012
$$
  
\n
$$
\frac{(0,6012-0.5)}{(0,75-0.5)} = \frac{(Fa-1.7)}{(1,3-1.7)}
$$
  
\n
$$
Fa - 1,7 = \frac{0,1012 \times 0.4}{0.25}
$$
  
\n
$$
Fa = 1,538
$$

**Tabel 4. 9** Koefisien situs Fv SNI 1726-2019

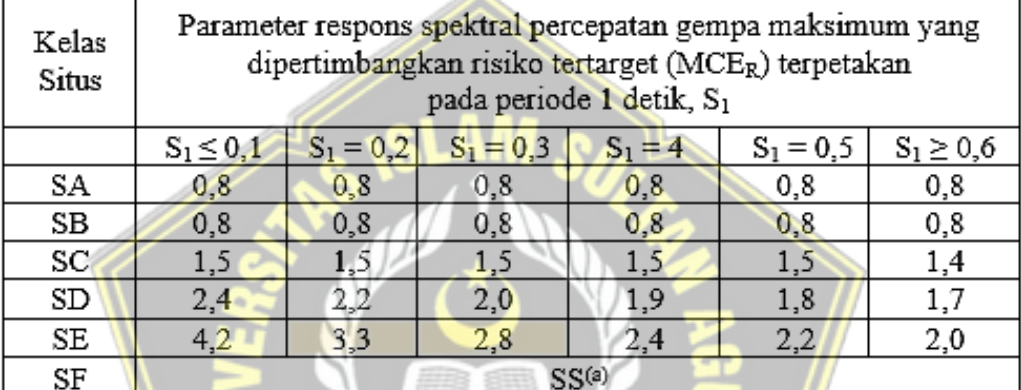

Catatan : S1 = Situs yang memerlukan investias geoteknik spesifik dan analisis  $respons$   $situs - spesifik$ 

Sumber: SNI 1726-2019, tabel 7

B. Perhitungan Koefisien Fv

$$
S_1 = 0,2847
$$
  
\n
$$
\frac{(0,2847-0.2)}{(0,3-0,2)} = \frac{(Fv-3,3)}{(2,8-3,3)}
$$
  
\n
$$
Fv - 3,3 = \frac{0,0847 \times 0.5}{0,1}
$$
  
\n
$$
Fv = 2,876
$$

## **4.4.4 Parameter respons spektral gempa tertarget (Nilai SMS dan SM1)**

Perolehan pada saat menggunakan aplikasi Desain Spektra Indonesia di website resmi Program Desain Spektra Indonesia (rsa.ciptakarya.pu.go.id), diperoleh untuk menentukan nilai parameter respon spektrum percepatan gempa tertarget didapat pada periode pendek  $(S_{MS})$  dan periode 1 detik  $(S_{M1})$  yang disesuaikan oleh pengaruh klasifikasi situs. Untuk mendapatkan jenis tanah dan
nilai parameter respon spektral dengan cara menginput data koordinat dari lokasi gedung yang direncanakan di *website*.

Perhitungan nilai SMS dan SMI menggunakan rumus empiris :

 $=$  Fa $\times$ Ss  $S_{ML}$  =  $F_V \times S_1$ **SMS**  $= 2,876 \times 0,2847$  $= 1,538 \times 0,6012$  $= 0.925$  $= 0.819$ 

## **4.4.5 Parameter respons spektral gempa desain (Nilai S<sub>DS</sub> dan S<sub>D1</sub>)**

Perolehan data menggunakan aplikasi Desain Spektra Indonesia yaitu *website* resmi (rsa.ciptakarya.pu.go.id), diperoleh untuk menentukan nilai parameter respon spektrum percepatan gempa tertarget didapat pada periode pendek  $(S_{MS})$  dan periode 1 detik  $(S_{M1})$ .

Perhitungan nilai Sps dan Sp1 menggunakan rumus empiris :

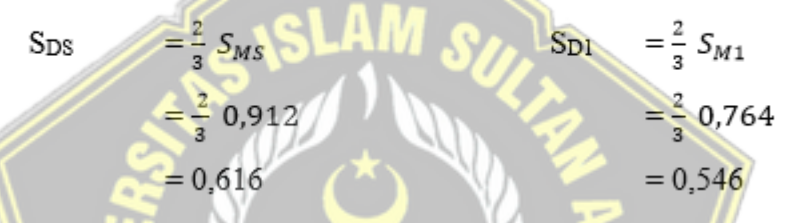

Dari hasil perhitugan tersebut, dapat disimpilkan bahwa struktur dari gedung Laboratorium dan Radiologi RSUD Dr R Soetijono diklasifikasikan dalam kategori desain seismic kategori D sesuai dengan tabel mengenai kategori desain seismik.

**Tabel 4. 10** Kategori desain seismik berdasarkan parameter respons percepatan pada periode pendek

|                            | <b>Kategori Risiko</b> |           |
|----------------------------|------------------------|-----------|
| Nilai S <sub>DS</sub>      | I atau II atau III     | IV        |
| $S_{D1} < 0.067$           |                        | A         |
| $0,067 \le S_{D1} < 0,133$ |                        | $\subset$ |
| $0,133 \le S_{D1} < 0,20$  | $\subset$              |           |
| $0,20 \le S_{D1}$          |                        |           |

Sumber : SNI 1726-2019, tabel 8

|                              | Kategori Risiko    |    |
|------------------------------|--------------------|----|
| Nilai S <sub>DS</sub>        | I atau II atau III | IV |
| $S_{D1}$ < 0,067             |                    |    |
| $0.067 \le S_{D1} \le 0.133$ | в                  | С  |
| $0,133 \le S_{D1} \le 0,20$  | C                  |    |
| $0,20 \le S_{D1}$            |                    |    |

**Tabel 4. 11** Kategori desain seismik berdasarkan parameter respons percepatan pada periode 1 detik

Sumber : SNI 1726-2019, tabel 9

## **4.4.6 Spektrum respons desain**

Perhitungan spketrum respon dengan mangacu pasal 6.4 SNI 1726:2019. Nilai yang didapat dari persamaan-persamaan dapat dihitung dengan desain dimulai dari T0, TS hingga perioda-perioda berikutnya. Perencanaan spektrum respon dapat dengan mudah diperoleh secara otomatis melalui website yang disediakan kepada Kementrian Pekerjaan Umum sehingga dapat dengan mudah untuk menentukan spektrum respon desain. Analisis dari *website* tersebut didapati nilai sprektrum percepatan desain.

Perhitungan untuk pembuatan grafik respon spektrum :

$$
ext{The graph of the graph of the graph of the graph of the graph of the graph of the graph of the graph of the graph of the graph. The graph of the graph is 0.2x.
$$
\n
$$
T_0 = \frac{S_{D1}}{S_{DS}} = \frac{S_{D1}}{0.616} = 0.2 \times 0.886
$$
\n
$$
= 0.3886 \text{ detik} = 0.177 \text{ detik}
$$

| T          | Sa    | T        | Sa    | T         | Sa                | T        | Sa    |
|------------|-------|----------|-------|-----------|-------------------|----------|-------|
| (detik)    | (g)   | (detik)  | (g)   | (detik)   | $\left( g\right)$ | (detik)  | (g)   |
| 0          | 0.247 | TS+0,6   | 0,367 | $TS+1.5$  | 0,229             | $TS+2,4$ | 0,166 |
| T0         | 0,616 | TS+0,7   | 0,344 | $T S+1,6$ | 0,220             | $TS+2,5$ | 0,161 |
| TS         | 0.616 | TS+0.8   | 0,324 | $TS+1.7$  | 0,211             | $TS+2,6$ | 0,157 |
| TS+0       | 0,616 | TS+0,9   | 0,306 | $TS+1,8$  | 0,203             | $TS+2,7$ | 0,152 |
| $TS+0,1$   | 0.554 | $TS+1$   | 0.290 | $TS+1.9$  | 0,196             | $TS+2,8$ | 0.148 |
| TS+0,2     | 0,503 | $TS+1,1$ | 0,275 | $T S+2$   | 0,189             | $TS+2,9$ | 0,144 |
| $TS + 0,3$ | 0.460 | $TS+1,2$ | 0.262 | $TS+2,1$  | 0,183             | $TS+3$   | 0.140 |
| $TS+0.4$   | 0,425 | $TS+1.3$ | 0,250 | $TS+2,2$  | 0,177             | $TS+3.1$ | 0,137 |
| $TS + 0.5$ | 0,394 | $TS+1,4$ | 0,239 | $TS+2,3$  | 0,171             | $TS+6$   | 0,079 |

**Tabel 4. 12** Nilai Spektrum Respons Desain

Persamaan parameter-parameter yang telah didapatkan dengan mencari korelasi antara diagram respon spektrum dengan kurva respon spektrum berdasarkan SNI 1726-2019 hubungan grafik antara periode (T) dan respon percepataan gempa (SA) tersebut maka disimpulkan bahwa hubungan antar grafik spectrum respon desain kedunya secara umum dapat digambarkan seperti pada gambar dibawah ini.

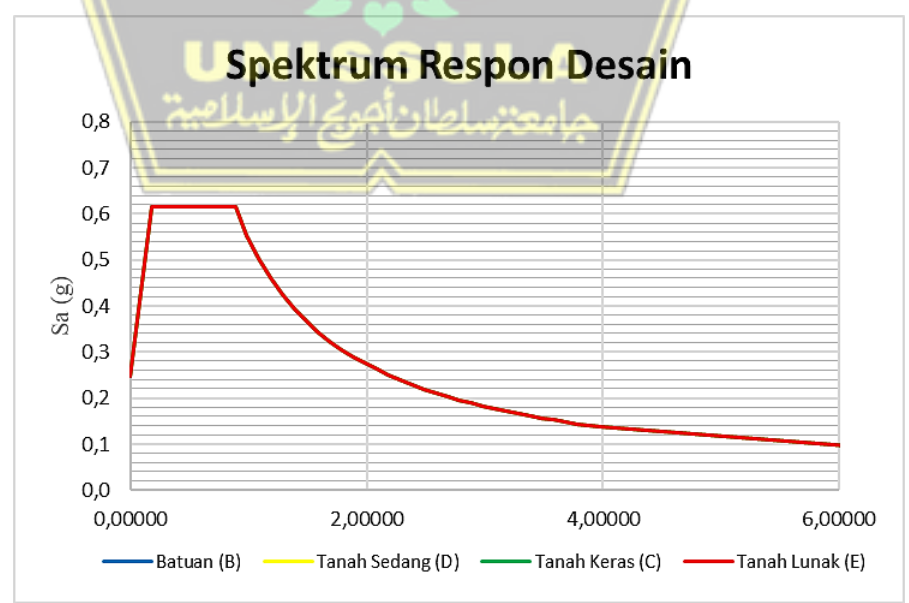

**Gambar 4. 2** Grafik Nilai Spektrum Respon Percepatan Desain Gedung Laboratorium dan Radiologi RSUD Dr R Soetijono

## **4.4.7 Kategori desain seismik dan penahan gaya gempa**

Gedung yang direncanakan memiliki kategori resiko IV memiliki nilai  $SDS \ge 0.5$  dan nilai  $SD1 \ge 0.2$  sehingga diperoleh gedung yang termsauk dalam kategori desain seismik D. SNI 1726-2019:

- Koefiisien Modiifikasi Respons,  $R = 8$
- Faktor Kuat Lebiih Sistem,  $\Omega_0 = 3$
- Faktor Pembesaran Defleksii,  $Cd = 5.5$

**Tabel 4. 13** Faktor R, Cd, dan Ω0 untuk sistem pemikul gaya seismic

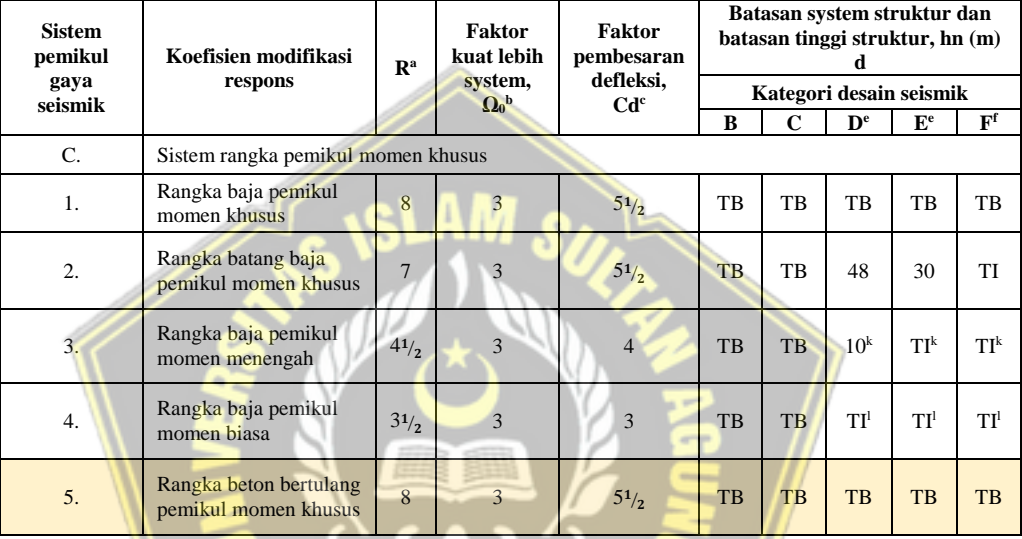

Sumber: SNI 1726-2019, tabel 12

## **4.4.8 Analisa dinamis getaran bebas**

Pembentukan pemodelan untuk menganalisis getaran bebas akibat gempa dengan software ETABS untuk menunjukkan ragam gempa yang terjadi.

# **Tabel 4. 14** Bentuk Ragam dan Waktu Getar kerangka

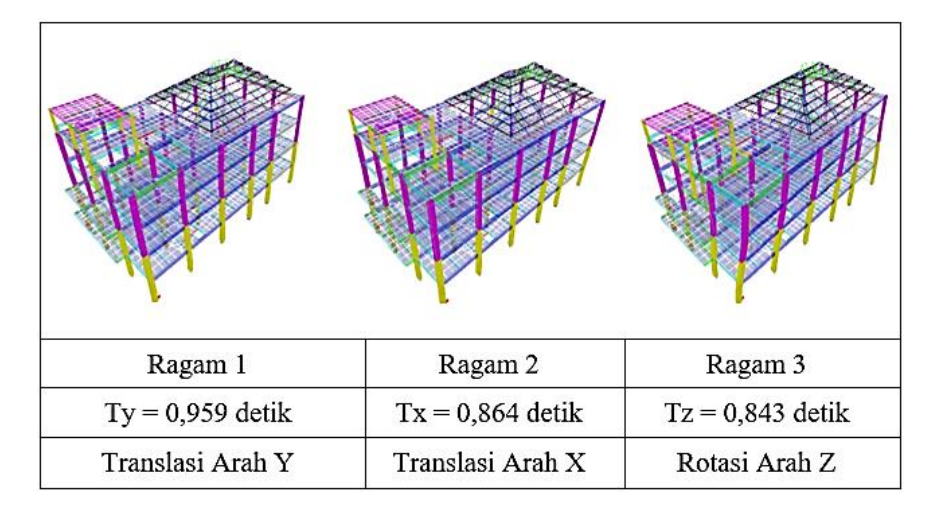

Dari hasil analisis dinamik didapatkan bahwa getaran kerangka didominasi gerak translasi ragam getar 1 dan 2. Hasil ini menunjukkan kondisi ideal kerangka di mana gerak rotasi terjadi pada ragam 3.

#### **4.4.9 Kontrol hasil analisa dinamik gempa**

1. Kontrol untuk ragam dan partisipasi massa bangunan

Berdasarkan SNI 1726-2019 Pasal 7.9.1 untuk mengetahui pola getar yang ditinjau dalam penjumlahan respon ragam harus berisi kurang lebih 90% untuk digunakan 12 ragam getar dalam analisis dinamik yang disebabkan partisipasi massa yang digunakan masing-masing pola getar.

| Ragam          | <b>Periode</b><br>(detik) | <b>UX</b><br>$($ %) | UY<br>(%)        | <b>SumUX</b><br>(%) | <b>SumUY</b><br>(%) | <b>SumRZ</b><br>(%) |
|----------------|---------------------------|---------------------|------------------|---------------------|---------------------|---------------------|
| $\mathbf{1}$   | 0,959                     | 4,486E-06           | 0,795            | 4,486E-06           | 0,795               | 0,0045              |
| $\overline{2}$ | 0,864                     | 0,6506              | 0,0008           | 0,6506              | 0,7958              | 0,1601              |
| $\overline{3}$ | 0,843                     | 0,158               | 0,003            | 0,8087              | 0,7988              | 0,8046              |
| 4              | 0,653                     | 2,251E-06           | 0,0014           | 0,8087              | 0,8002              | 0,8056              |
| 5              | 0,625                     | $\theta$            | $\overline{0}$   | 0,8087              | 0,8002              | 0,8056              |
| 6              | 0,625                     | $\overline{0}$      | $\theta$         | 0,8087              | 0,8002              | 0,8056              |
| 7              | 0,624                     | $\overline{0}$      | 1,972E-06        | 0,8087              | 0,8002              | 0,806               |
| 8              | 0,623                     | 0,0042              | $\boldsymbol{0}$ | 0,8128              | 0,8002              | 0,806               |
| 9              | 0,492                     | $\Omega$            | 0,0003           | 0,8128              | 0,8005              | 0,8061              |
| 10             | 0,302                     | 0,0789              | 0,0247           | 0,8917              | 0,8253              | 0,8121              |
| 11             | 0,299                     | 0,029               | 0,0799           | 0,9207              | 0,9052              | 0,8133              |
| 12             | 0,287                     | 0,0013              | 0,0118           | 0,922               | 0,917               | 0,8553              |

**Tabel 4. 15** Nilai Spektrum Response Percepatan Desain

Dari hasil tabel dapat dilihat pada mode ragam 1 menujukkan bangunan memiliki partisipasi massa sebesar 0,795% sumbu Y. Pada mode ragam 2 memiliki partisipasi massa sebesar 0,650% sumbu X. Untuk mode ragam 3 memiliki partisipasi massa sebesar 0,804% sumbu Z.

2. Kontrol periode fundamental kerangka

Periode fundamental pendekatan Ta yang ditentukan dari persamaan (26) pada SNI 1726:2019 dimana tinggi kerangka (hn) adalah 19,9m dan nilai Ct dan x diperoleh SNI 1726-2019 sehingga dapat dihitung sebagai berikut : **Tabel 4. 16** Nilai parameter periode pendekatan Ct dan χ

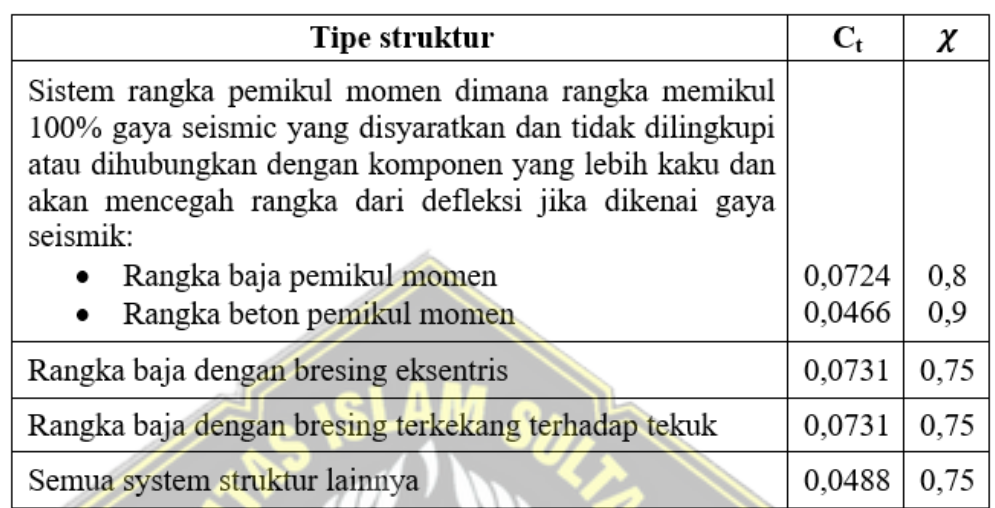

Sumber: SNI 1726-2019, tabel 18

- $Ct = 0.0466$  (untuk rangka beton pemikul momen)
- $= 0.9$  (untuk rangka beton pemikul momen)  $\overline{\mathbf{x}}$
- $Ta = Ct$  hn<sup>x</sup>
	- $=(0,0488) \times (19,9)^{0,9}$
	- $= 0,6876$  detik

diperoleh nilai sebagai berikut:

## **Tabel 4. 17** Periode getar kerangka

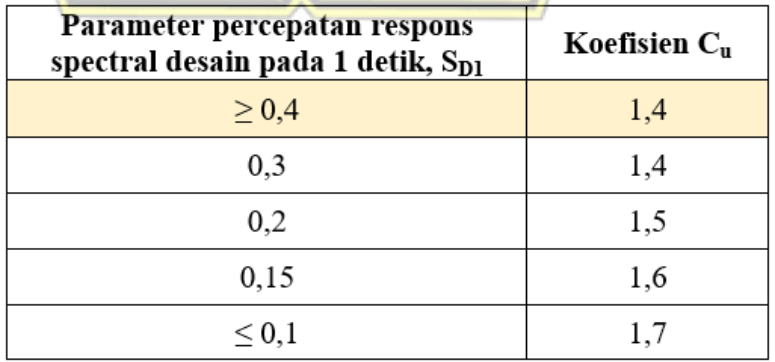

Sumber: SNI 1726-2019, tabel 17  $= 1,40$  (Tabel 17 SNI 1726-2019) Cu  $T_{\rm max}$  $= Cu \times Ta$  $= 1,40 \times 0,6876$  $= 0.963$  detik

Sesuai dengan program aplikasi ETABS didapatkan hasil dari periode berdasarkan mode untuk masing-masing arah yaitu:

 $Tx = 0,864$  detik (mode ragam  $-2$ )

 $Ty = 0,959$  detik (mode ragam  $-1$ )

Persyaratan berikut ini merupakan hal yang harus dipenuhi dalam menentukan periode desain:

Jika Tc  $<$  Ta, **T** = Ta,

Jika Ta < Tc <  $CuTa, T = Tc$ ,

 $Jika Tc > CuTa, T = CuTa$ 

Keterangan:

T : periode desain Tc : periode hasil analisa program ETABS Ta : batas bawah/minimum periode

CuTa : batas atas/maksimum periode

Didapatkan nilai periode arah x dan arah y berdasarkan partisipasi massa terbesar yang terjadi pada ragam 1 dan 2 adalah,

 $T_x$  = 0,959 detik <  $T_{max}$  = 0,963 detik  $T_v$  = 0,864 detik <  $T_{max}$  = 0,963 detik

3. Kontrol gaya lateral ekivalen

Perencanaan nilai gaya geser dasar dapat dihitung sesuai dengan SNI 1726-2019 Pasal 7.8.1.1 menggunakan hitungan nilai koefisien respons seismik (Cs) terlebih dahulu untuk menggunakan prosedurnya adalah sebagai berikut,

a. Menghitungan  $C_S$  maksimum

$$
C_{S \text{ arah x}} = \frac{S_{DS}}{\left(\frac{R}{Ie}\right)} = \frac{0,6165}{\left(\frac{8}{1,5}\right)} = 0,1156
$$

$$
C_{S \text{ arah } y} = \frac{S_{DS}}{\left(\frac{R}{Ie}\right)} = \frac{0,6165}{\left(\frac{8}{1,5}\right)} = 0,1156
$$

b. Menghitung  $C<sub>S</sub>$  hitungan

$$
C_{s \text{ arah x}} = \frac{s_{D1}}{T(\frac{R}{le})} = \frac{0.546}{0.963(\frac{8}{1.5})} = 0.1063
$$
  

$$
C_{s \text{ arah y}} = \frac{s_{D1}}{T(\frac{R}{le})} = \frac{0.546}{0.963(\frac{8}{1.5})} = 0.1063
$$

## c. Menghitung  $C_S$  minimum

Nilai C<sup>s</sup> harus tidak kurang dari perhitungan berikut ini;

 $C_{Smin} = 0,044 S_{DS} I_e \ge 0,01$  $C_{Smin}$  = 0,044×0,6165×1,5 ≥ 0,01  $C_{Smin} = 0,0407 \ge 0,01$  $C_{\text{S arah x}} = 0.044 \cdot 0.6165 \cdot 1.5 = 0.0407$  $\text{Cs}$  arah y = 0,044 . 0,6165 . 1,5 = 0,0407 Untuk nilai Cs arah x adalah sebagai berikut: Cs maksimum arah  $x = 0,1156$ Cs hitungan arah x  $= 0,1063$ Cs minimum arah  $x = 0.0407$ Nilai Cs yang dipakai adalah 0,1063 karena Cs hitungan berada diluar interval Cs minimum dan Cs maksimum. Untuk nilai Cs arah y adalah sebagai berikut: Cs maksimum arah y =  $0,1156$  $Cs$  hitungan arah y = 0,1063

Nilai Cs yang dipakai adalah 0,1063 karena Cs hitungan berada diluar interval Cs minimum dan Cs maksimum.

4. Kontrol simpangan

Cs minimum arah y =  $0,0407$ 

Kriteria persyaratan simpangan mengacu pada SNI 1726-2019 dengan faktor-faktor berikut :

- Faktor pembesaran defleksi (Cd) untuk SRPMK = 5,50 (Tabel 8 SNI 1726-2019)
- Faktor keutamaan gempa (Ie)  $= 1,50$  (Tabel 2 SNI 1726-2019)

• Faktor reduksi untuk gedung dengan KDS D adalah  $\rho = 1.0$  (Pasal 7.3.4.2.1 SNI 1726-2019)

Simpangan antar lantai tingkat desain (Δ) tidak boleh melebihi simpangan antar lantai tingkat ijin.

## **4.4.10 Kombinasi Pembebanan**

Kombinasi pembebanan yang digunakan dalam analisa ini sesuai dengan peraturan yang tercantum di dalam SNI 1726-2019 pasal 4.2.2.1 :

- 1. 1.4D
- 2.  $1,2D + 1,6L + 0,5$  (Lr atau R)
- 3.  $1,2D + 1,6(Lr \text{ atau } R) + (Lr \text{ atau } 0,5W)$
- 4.  $1,3233D + 1L + 1Ex + 0,3Ey$
- 5.  $1.3233D + 1L + 1Ex 0.3Ey$
- 6.  $1.3233D + 1L 1Ex + 0.3Ey$
- 7.  $1,3233D + 1L 1Ex 0,3Ey$
- 8.  $1,3233D + 1L + 0,3Ex + 1Ey$
- 9.  $1,3233D + 1L 0,3Ex + 1Ey$
- 10.  $1,3233D + 1L + 0,3Ex 1Ey$
- 11.  $1,3233D + 1L 0,3Ex 1Ey$
- $12.0.7767D + 1Ex + 0.3Ey$
- $13.07767D + 1Ex 0.3Ey$
- 14.  $0,7767D 1Ex + 0,3Ey$
- 15.0.7767D  $1Ex 0.3Ey$
- 16.  $0,7767D + 0,3Ex + 1Ey$
- 17.  $0,7767D 0,3Ex + 1Ey$
- 18.  $0,7767D + 0,3Ex 1Ey$
- 19.0,7767D 0,3Ex 1Ey

## **4.4.11 Hasil Analisa Struktur**

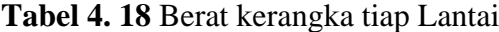

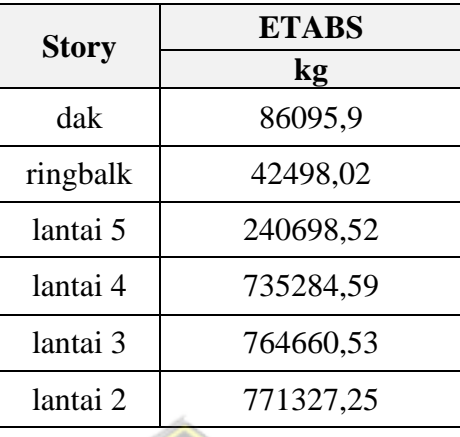

Untuk berat keseluruhan kerangka dapat dilihat pada kolom *cumulative*

```
Wtotal = 2640564.81 \times \frac{9,80665}{4000}1000
```
 $= 25895$  kN

a. Menghitung Gaya Geser Dasar Gempa

Berdasarkan SNI 1726-2019 pasal 7.8.1 untuk menghitung gaya geser

dasar seismic, V menggunakan rumus sebagai berikut:

 $V = C_s \cdot W_t$ 

Keterangan:

 $C_s$  = koefisien respons seismic yang ditentukan

 $W_t =$  berat total seismic efektif

Berikut perhitungan Gaya geser dasar gempa arah x dan arah y :

$$
V_x = 0.1067 \times 25895 = 2764.14 \text{ kN}
$$
  

$$
V_y = 0.1156 \times 25895 = 2993.13 \text{ kN}
$$

b. Menentukan Distribusi Vertikal Gaya Gempa Tiap Lantai

Berdasarkan SNI 1726-2019 pasal 7.8.3 untuk menentukan distribusi vertical gaya gempa dapat digunakan rumus sebagai berikut:

$$
Fx = C_{vx} . V \qquad \text{dan} \qquad C_{vx} = \frac{w_x h_x^k}{\sum_{i=1}^n w_i h_i^k}
$$

Keterangan:

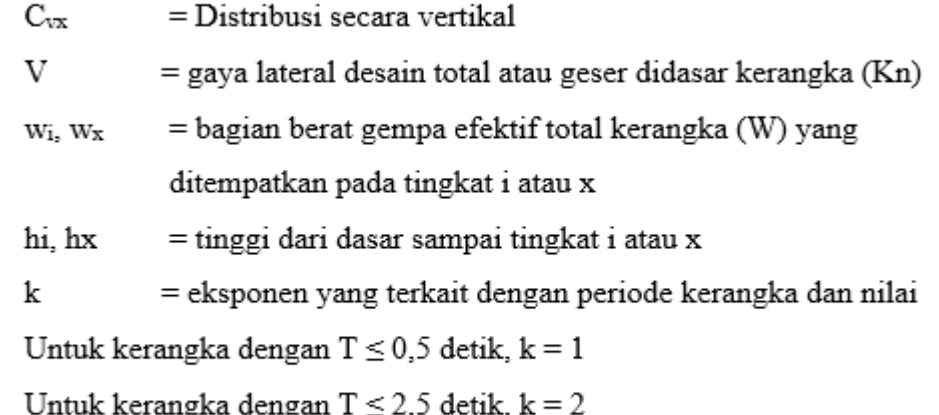

Untuk kerangka dengan  $0.5 < T < 2.5$  detik, k = 2 atau ditentukan dengan interpolasi linier antara 1 dan 2

Karena T yang digunakan pada kerangka adalah:

 $k = (0.5 \times 0.963) + 0.75$ 

 $= 1,2313$ 

| Lantai   | hi<br>(m) | Wi<br>(kN) | K      | $w_i h_i^k$ | Cv    | Fx       | <b>Fy</b> |
|----------|-----------|------------|--------|-------------|-------|----------|-----------|
| Dak      | 19,9      | 86095,9    |        | 3422251,2   | 0,077 | 213,196  | 213,196   |
| Ringbalk | 17,6      | 42498,02   |        | 1452171.6   | 0.033 | 90,466   | 90.466    |
| Lantai 5 | 16,6      | 240698.52  | 1,2313 | 7653163,7   | 0,173 | 476,769  | 476.769   |
| Lantai 4 | 12,6      | 735284.59  |        | 16648896.5  | 0,377 | 1037,176 | 1037,176  |
| Lantai 3 | 8,4       | 764660,53  |        | 10509220,3  | 0,238 | 654,693  | 654,693   |
| Lantai 2 | 4,2       | 771327,25  |        | 4515130,4   | 0,102 | 281,279  | 281,279   |
|          |           | 2640564.81 |        | 44200833.8  |       | 2753.579 | 2753,5797 |

**Tabel 4. 19** Distribusi vertikal gaya gempa tiap lantai

c. Menghitunga Distribusi Horizontal Gaya Gempa Tiap Lantai

Berdasarkan SNI 1726-2019 pasal 7.8.4 untuk menentukan distribusi horizontal gempa gunakan rumus sebagai berikut:

$$
Vx = \sum_{i=x}^{n} Fi
$$

Keterangan:

Fi = bagian dari geser dasar gempa (V) pada tingkat ke-I (kN)

| Lantai   | <b>Fx</b><br>(kN) | $\mathbf{V}\mathbf{x}$<br>(kN) | <b>Fy</b><br>(kN) | Vy<br>(kN) |
|----------|-------------------|--------------------------------|-------------------|------------|
| Dak      | 213,196           | 213,196                        | 213,196           | 213,196    |
| Ringbalk | 90,466            |                                | 303,662           | 303,662    |
| Lantai 5 | 476,769           | 476,769                        | 780,431           | 780,431    |
| Lantai 4 | 1037,176          | 1037,176                       | 1817,608          | 1817,608   |
| Lantai 3 | 654,693           | 654,693                        | 2472,301          | 2472,301   |
| Lantai 2 | 281,279           | 281,279                        | 2753,580          | 2753,580   |

**Tabel 4. 20** Distribusi horizontal gaya gempa tiap lantai

Contoh perhitungan:

Distribusi horizontal gaya gempa lantai Dak,  $V_{\text{dak}} = F_{\text{dak}} = 213,196$ Distribusi horizontal gaya gempa lantai 4,  $V_4 = V_5 + V_4 = 1817,608$ Dan seterusnya…

Maka nilai distribusi gaya gempa pada lantai 1, adalah:

 $V_{1x}$  = 2753,580

## d. Menentukan Relasi Beban Gempa Statik-Dinamik

Sesuai dengan SNI 1726-2019 pasal 7.9.1.4.1, nilai beban gempa dinamik tidak boleh kurang 100% beban static, atau artinya sama dengan  $V_{\text{dinamik}} \geq V_{\text{statik}}$ , sehingga jika total respon gaya fundamental (Vt) yang dihasilkan dari analisis varians (Vt) kurang dari 100% dari gaya fundamental (V) yang ditentukan dengan metode simulasi, maka gaya pada V / 1. Vt.

Pada analisis sebelumnya telah didapatkan nilai gaya geser static ekivalen pada tiap lantai dengan perhitungan manual sesuai pada tabel. Sedangkan gaya geser dinamik pada tiap lantai didapatkan dari hasil output pada program aplikasi ETABS V19.0.0.

|          |                        | <b>Statik</b> | <b>Dinamik</b>               |                              |  |  |
|----------|------------------------|---------------|------------------------------|------------------------------|--|--|
| Lantai   | <b>Vx</b><br><b>Vy</b> |               | $\mathbf{V}_{\text{spec-x}}$ | $\mathbf{V}_{\text{spec-y}}$ |  |  |
|          | kN                     | kN            | kN                           | kN                           |  |  |
| Dak      | 213,196                | 213,196       | 47,5802                      | 37,0572                      |  |  |
| Ringbalk | 303,662                | 303,662       | 206,336                      | 189,45                       |  |  |
| Lantai 5 | 780,431                | 780,431       | 602,554                      | 587,737                      |  |  |
| Lantai 4 | 1817,608               | 1817,608      | 1483,74                      | 1424,78                      |  |  |
| Lantai 3 | 2472,301               | 2472,301      | 2086,42                      | 1997,21                      |  |  |
| Lantai 2 | 2753,580               | 2753,580      | 2360,96                      | 2243,28                      |  |  |

**Tabel 4. 21** Gaya geser statik dan dinamik tiap lantai

**Tabel 4. 22** Relasi gaya gempa statik-dinamik

| <b>Gaya Gempa</b> |  | $\mathbf{V}\mathbf{x}$ | Vv       |
|-------------------|--|------------------------|----------|
|                   |  | kN                     | kN       |
| <b>Statik</b>     |  | 2753,580               | 2753,580 |
| 100% Statik       |  | 2753,580               | 2753,580 |
| <b>Dinamik</b>    |  | 2360,96                | 2243,283 |
|                   |  |                        |          |

Berdasarkan tabel diatas dapat dilihat bahwa nilai V<sub>DINAMIK</sub> < 100% V<sub>STATIK</sub> maka nilai factor skala gaya yang digunakan yaitu:

Faktor skala gaya arah x = 
$$
\frac{2753,580}{2360,96}
$$
 = 1,166  
Faktor skala gaya arah y =  $\frac{2753,580}{2243,283}$  = 1,227

Kemudian ubah nilai factor skala gaya yang terdapat pada program aplikasi ETABS dengan hasil perhitungan berikut:

Faktor skala gaya arah x =  $1838,75 \times 1,166$  = 2144,53 Faktor skala gaya arah y =  $1838,75 \times 1,227$  = 2257,02

|          | <b>Statik</b>        |           |                     | <b>Dinamik</b>               |                | <b>Skala Gaya</b> | <b>Dinamik</b>      |                              |         |
|----------|----------------------|-----------|---------------------|------------------------------|----------------|-------------------|---------------------|------------------------------|---------|
| Lantai   | <b>V<sub>x</sub></b> | <b>Vy</b> | $V_{\text{spec-x}}$ | $\mathbf{V}_{\text{spec-y}}$ | $X-$           | $Y -$             | $V_{\text{spec}-X}$ | $\mathbf{V}_{\text{spec-y}}$ |         |
|          | kN                   | kN        | kN                  | kN                           | Dir            | Dir               | kN                  | kN                           |         |
| Dak      | 213,196              | 213,196   | 47,5802             | 37,0572                      |                |                   | 55,493              | 45,487                       |         |
| Ringbalk | 303,662              | 303,662   | 206,336             | 189,45                       | 1,227<br>1,166 |                   |                     | 240.649                      | 232,545 |
| Lantai 5 | 780,431              | 780.431   | 602,554             | 587,737                      |                |                   | 702,758             | 721,434                      |         |
| Lantai 4 | 1817,608             | 1817,608  | 1483,74             | 1424,78                      |                |                   | 1730,487            | 1748,891                     |         |
| Lantai 3 | 2472,301             | 2472,301  | 2086,42             | 1997,21                      |                |                   | 2433,383            | 2451,531                     |         |
| Lantai 2 | 2753,580             | 2753,580  | 2360,96             | 2243,28                      |                |                   | 2753,580            | 2753,580                     |         |

**Tabel 4. 23** Gaya geser dinamik terkoreksi

Berikut adalah contoh perhitungan gaya geser dinamik terkoreksi:

Arah X =  $V_{\text{dak}}$  (terkoreksi) =  $V_{\text{DINAMIK}} \times$  Skala gaya x

$$
= 47,5802 \times 1,166
$$

 $= 55.493$ 

Arah Y = V<sub>dak</sub> (terkoreksi) = V<sub>DINAMIK</sub> × Skala gaya y  $= 37,0572 \times 1,227$  $= 45,487$ 

e. Menentukan Beban Gempa Rencana

Setelah hasil relasi antara gempa static dan dinamik ditemukan, langkah selanjutknya dalam menentukan beban gempa rencana. Gaya gempa rencana dengan distribusi yang baik dapat ditentukan melalui kesesuaian tinggi gedung. Gaya gempa rencana yang digunakan mempertimbangkan antara nilai gaya geser static dengan syarat minimal 100% dengan gaya gempa hasil dari perhitungan dinamik respon spektra yang kemudian hasil atau outputnya dapat dilihat pada tabel berikut.

|        | <b>STATIK</b> |           | <b>100% STATIK</b>   |          | <b>DINAMIK</b><br><b>CORRECTION</b> |         | <b>GAYA GESER</b><br><b>RENCANA</b> |           |
|--------|---------------|-----------|----------------------|----------|-------------------------------------|---------|-------------------------------------|-----------|
| Lantai | <b>Vx</b>     | <b>Vy</b> | <b>V<sub>x</sub></b> | Vy       | <b>V<sub>x</sub></b>                | Vy      | <b>V<sub>x</sub></b>                | <b>Vy</b> |
|        | kN            | kN        | kN                   | kN       | kN                                  | kN      | kN                                  | kN        |
| Dak    | 213,196       | 213,196   | 213,196              | 213,196  | 47,5802                             | 37,0572 | 55,493                              | 45,487    |
| Rb     | 303,662       | 303,662   | 303,662              | 303,662  | 206,336                             | 189,45  | 240,649                             | 232,545   |
| Lt $5$ | 780,431       | 780,431   | 780,431              | 780,431  | 602,554                             | 587,737 | 702,758                             | 721,434   |
| Lt $4$ | 1817.608      | 1817.608  | 1817,608             | 1817.608 | 1483,74                             | 1424.78 | 1730.487                            | 1748.891  |
| $Lt$ 3 | 2472,301      | 2472,301  | 2472,301             | 2472,301 | 2086,42                             | 1997,21 | 2433,383                            | 2451,531  |
| $Lt$ 2 | 2753,580      | 2753,580  | 2753,580             | 2753,580 | 2360.96                             | 2243,28 | 2753,580                            | 2753,580  |

**Tabel 4. 24** Gaya geser rencana tiap lantai

Nilai gaya geser rencana pada setiap lantai dihitung dengan cara menentukan nilai maksimum antara gaya gempa 100% statik dengan gaya gempa dinamik terkoreksi.

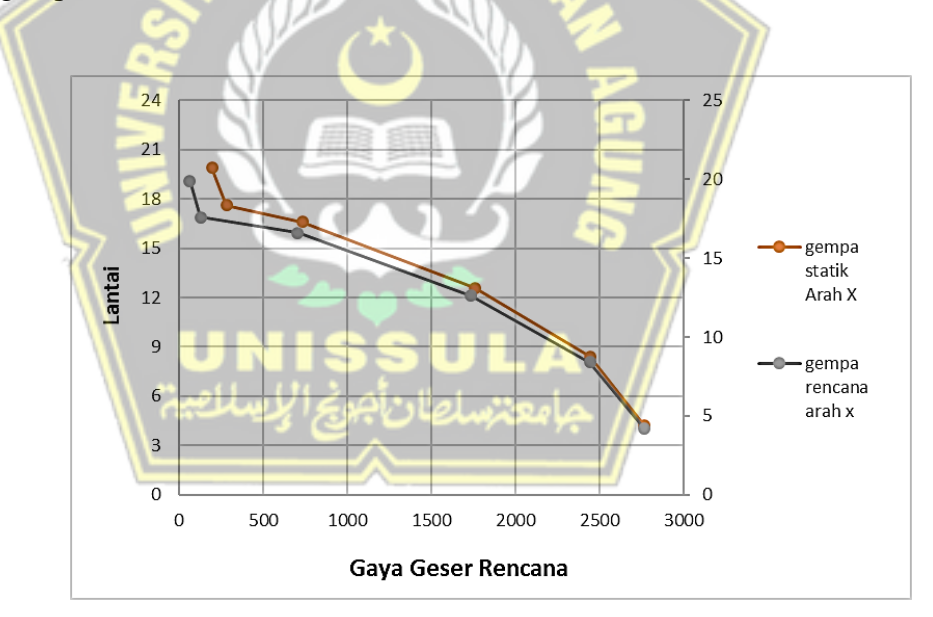

**Gambar 4. 3** Distribusi gaya geser gempa arah x

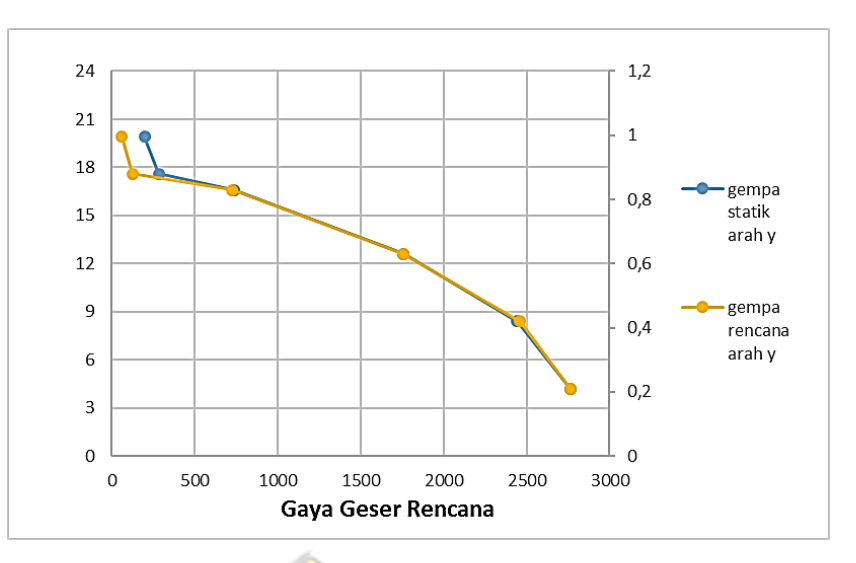

**Gambar 4. 4** Distribusi gaya geser rencana arah y

Berdasarkan gambar distribusi gaya geser tersebut dapat dilihat bahwa gaya gempa dinamik terkoreksi pada arah x yang cukup signifikan terhadap lantai paling atas karena memiliki nilai gaya geser lebih besar daripada gaya gempa statiknya, sedangkan pada lantai bawah memiliki nilai gaya geser rencana sudah sesuai dengan syarat 100% statik. Hal ini juga berlaku untuk arah y yang memiliki distribusi yang baik karena secara keseluruhan grafik menunjukkan kesesuaian syarat 100% statik. Hal ini mengartikan bahwa perlu pertimbangan antara relasi gempa statik dan dinamik, karena semakin tinggi suatu bangunan maka akan memberikan pengaruh pada perilaku dinamik yang bisa lebih mendominasi.

f. Menentukan gaya gempa lateral rencana

Untuk menentukan gaya gempa lateral rencana dapat dilakukan dengan cara melihat hasil desain analisis sebelumnya pada gaya geser pada setiap lantai. Gaya gempa pada lantai ditentukan dari menghitung selisih dari gaya geser antar lantai tersebut, sehingga nilainya dapat dilihat pada tabel berikut.

|          |          | <b>Gaya Geser Rencana</b> | F, Gempa Rencana |           |  |  |
|----------|----------|---------------------------|------------------|-----------|--|--|
| Lantai   | Vx<br>Vy |                           | Fx               | <b>Fy</b> |  |  |
|          | kN       | kN                        | kN               | Kn        |  |  |
| Dak      | 55,493   | 45,487                    | 55,493           | 45,487    |  |  |
| Ringbalk | 240,649  | 232,545                   | 185,156          | 187,059   |  |  |
| Lantai 5 | 702,758  | 721,434                   | 462,109          | 488,889   |  |  |
| Lantai 4 | 1730,487 | 1748,891                  | 1027,729         | 1027,457  |  |  |
| Lantai 3 | 2433,383 | 2451,531                  | 702,897          | 702,640   |  |  |
| Lantai 2 | 2753,580 | 2753,580                  | 320,197          | 302,049   |  |  |

**Tabel 4. 25** Gaya gempa lateral rencana

Contoh perhitungan:

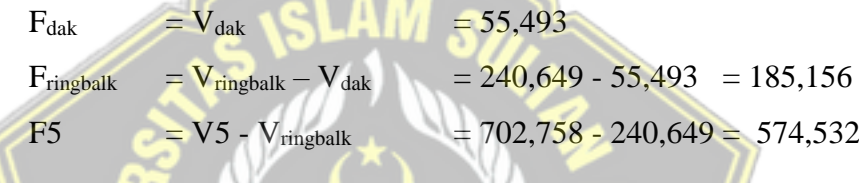

g. Melakukan control terhadap desain

Tahap selanjutnya adalah melakukan control terhadap desain yang sudah dibuat. Kontrol desain dilakukan dengan cara pengecekan terhadap batas simpangan antar lantai sesuai dengan SNI 1726-2019 pasal 7.8.6 dan 7.12.1 serta pengecekan terhadap kestabilan akibat efek P-Delta sesuai dengan SNI 1726-2019 pasal 7.8.7. Hasil pengecekan tersebut pada tabel berikut.

|          | $h_{sx}$ | $\delta_e$ | $\Lambda$ | $\boldsymbol{\varDelta}_i$ | $\Delta_{ijin}$ |     |
|----------|----------|------------|-----------|----------------------------|-----------------|-----|
| Lantai   | (mm)     | (mm)       | (mm)      | (mm)                       | (mm)            | Ket |
| Dak      | 2300     | 30,990     | 113,63    | 8,521                      | 23              | OK  |
| Ringbalk | 1000     | 28,666     | 105,108   | 3,109                      | 10              | OK  |
| Lantai 5 | 4000     | 27,818     | 101,999   | 16,910                     | 40              | OK  |
| Lantai 4 | 4200     | 23,206     | 85,088    | 30,015                     | 42              | OK  |
| Lantai 3 | 4200     | 15,020     | 55,073    | 32,325                     | 42              | OK  |
| Lantai 2 | 4200     | 6,204      | 22,748    | 22,748                     | 42              | OK  |

**Tabel 4. 26** Simpangan antar lantai ijin x-Dir

| Lantai   | $h_{sx}$ | $\delta_e$      | $\Lambda$ | $\boldsymbol{\varDelta}_i$ | $\Delta_{ijin}$ | Ket |
|----------|----------|-----------------|-----------|----------------------------|-----------------|-----|
|          | (mm)     | $(\mathbf{mm})$ | (mm)      | (mm)                       | (mm)            |     |
| Dak      | 2300     | 36,660          | 134,42    | 5,056                      | 23              | OK  |
| Ringbalk | 1000     | 35,281          | 129,363   | 5,951                      | 10              | OK  |
| Lantai 5 | 4000     | 33,658          | 123,412   | 22,326                     | 40              | OK  |
| Lantai 4 | 4200     | 27,569          | 101,086   | 35,926                     | 42              | OK  |
| Lantai 3 | 4200     | 17,771          | 65,160    | 40,315                     | 42              | OK  |
| Lantai 2 | 4200     | 6,776           | 24,845    | 24,845                     | 42              | OK  |

**Tabel 4. 27** Simpangan antar lantai ijin y-Dir

Hasil control terhadap desain menunjukkan bahwa simpangan gedung aman. Berikut merupakan contoh perhitungan penentuan simpangan antar lantai untuk gempa arah x.

$$
\delta_{\text{dak}} = \frac{Cd \cdot \delta_{e \text{ dak}}}{le} = \frac{5,5 \cdot 30,990}{1,5} = 113,63
$$
  
\n
$$
\delta_{\text{rb}} = \frac{Cd \cdot \delta_{e \text{ rb}}}{le} = \frac{5,5 \cdot 28,666}{1,5} = 105,108
$$
  
\n
$$
\Delta_{\text{dak}} = \delta_{\text{dak}} - \delta_{\text{rb}} = 134,42 - 129,363
$$
  
\n= 8,521 mm

Berdasarkan SNI 1726-2019 pasal 7.12.1 untuk menentukan simpangan ijin dengan kerangka yang masuk ke dalam tipe semua kerangka lainnya dan memiliki kategori risiko IV, digunakan batas simpangan ijin antar lantai. Sehingga perhitungan yang didapat :

 $\Delta$ ijin = 0,010 .  $h_{sx}$  $= 0,010$ . 2300  $= 23$ Maka Δdak < Δijin …………. OK

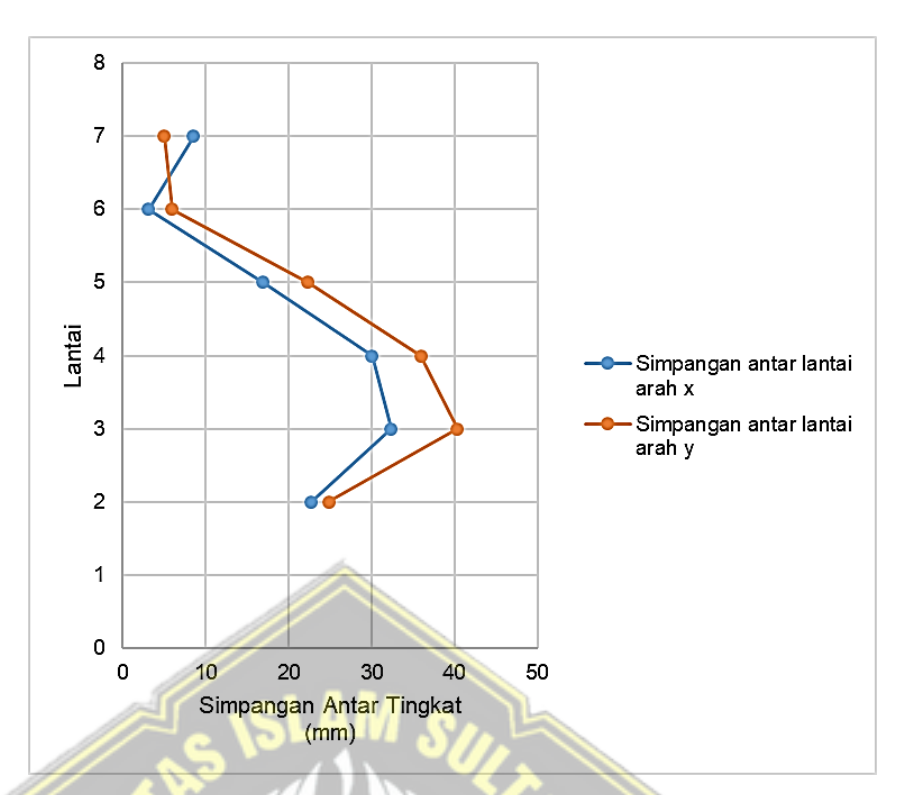

**Gambar 4. 5** Simpangan antar lantai

Pada analisis control desain selanjutnya adalah pengecekan terhadap kestabilan bangunan atau efek dari P-Delta. Kombinasi pengecekan yang digunakan adalah:

 $\text{Comb}_{\text{P-Delta}} = 1,0 \text{ DL} + 0,3 \text{ LL}$ 

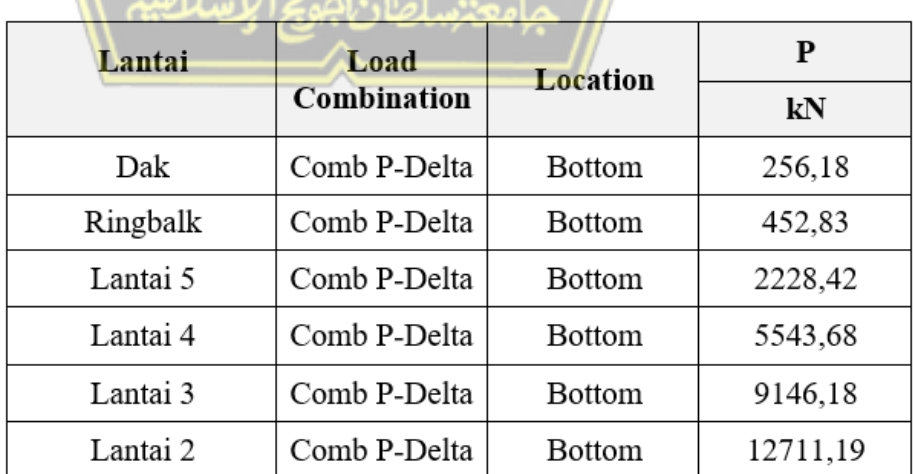

## п **Tabel 4. 28** Beban P (Gravity) Kumulatif

| Lantai | $\mathbf{h}_{\rm sx}$<br>(mm) | $\Delta i$<br>$(\mathbf{mm})$ | P<br>(kN) | Vx<br>(kN) | $\theta$ | $\theta_{\text{max}}$ | <b>Cek</b> |
|--------|-------------------------------|-------------------------------|-----------|------------|----------|-----------------------|------------|
| Dak    | 2300                          | 8,521                         | 256,18    | 55,49      | 0.0047   | 0,0909                | Stabil     |
| Rb     | 1000                          | 3.109                         | 452,83    | 240.65     | 0.0016   | 0.0909                | Stabil     |
| Lt $5$ | 4000                          | 16,911                        | 2228.42   | 702,76     | 0,0037   | 0,0909                | Stabil     |
| Lt $4$ | 4200                          | 30.015                        | 5543.68   | 1730.49    | 0,0062   | 0,0909                | Stabil     |
| Lt $3$ | 4200                          | 32,325                        | 9146.18   | 2433,38    | 0.0079   | 0.0909                | Stabil     |
| $Lt$ 2 | 4200                          | 22,748                        | 12711.19  | 2753,58    | 0,0068   | 0,0909                | Stabil     |

**Tabel 4. 29** Cek kestabilan (P-Delta) akibat gempa x

**Tabel 4. 30** Cek kestabilan (P-Delta) akibat gempa y

| Lantai | $\mathbf{h}_{s}$<br>(mm) | $\Delta i$<br>(mm) | ${\bf P}$<br>(kN) | <b>Vy</b><br>(kN) | $\theta$ | $\theta_{\text{max}}$ | <b>Cek</b> |
|--------|--------------------------|--------------------|-------------------|-------------------|----------|-----------------------|------------|
| Dak    | 2300                     | 5,056              | 256,18            | 45.49             | 0.0034   | 0.0909                | Stabil     |
| Rb     | 1000                     | 5,951              | 452,83            | 232,55            | 0.0032   | 0,0909                | Stabil     |
| Lt     | 4000                     | 22.326             | 2228.42           | 721,43            | 0,0047   | 0,0909                | Stabil     |
| $Lt$ 4 | 4200                     | 35,926             | 5543.68           | 1748.89           | 0.0074   | 0.0909                | Stabil     |
| $Lt$ 3 | 4200                     | 40,315             | 9146.18           | 2451,53           | 0,0098   | 0.0909                | Stabil     |
| $Lt$ 2 | 4200                     | 24,845             | 12711,19          | 2753,58           | 0,0074   | 0,0909                | Stabil     |

Contoh perhitungan control kestabilan bangunan atau P-delta pada LT 2 arah y sebagai berikut ini:

 $=\frac{p \cdot \Delta i \cdot le}{v_y \cdot h_{sx} \cdot cd} = \frac{12711.19 \cdot 24.845 \cdot 1.5}{2753.58 \cdot 4200 \cdot 5.5} = 0.0074$  $\theta$  $= \frac{0.5}{\beta \cdot cd} \qquad \qquad = \frac{0.5}{1 \cdot 5.5}$  $\theta_{\text{max}}$  $= 0,0909$ 

Berdasarkan perhitungan diatas dapat dilihat bahwa jika  $\theta$  < 0,0909 maka tidak disyaratkan untuk diperhitungkan pengaruh dari P-delta karena nilai  $\theta \le \theta_{\text{max}}$  artinya kerangka masih dalam keadaan stabil.

h. Ketidakberaturan horizontal dan vertical

(Ketidakberaturan horizontal)

Cek ketidakberaturan torsi dan torsi berlebihan

Pada saat pengecekan ketidakberaturan ini dilakukan apabila terdapat simpangan antar tingkat maksimum, salah satu ujung kerangka melintang terhadap suatu sumbu adalah lebih dari 1,2 kali untuk torsi dan 1,4 kali untuk torsi berlebihan simpangan antar tingkat rata-rata di kedua ujung kerangka.

|          | Arah X                              | <b>Arah Y</b>                       |            |  |
|----------|-------------------------------------|-------------------------------------|------------|--|
| Lantai   | $\Delta_{\rm max}/\Delta_{\rm avg}$ | $\Delta_{\rm max}/\Delta_{\rm avg}$ | <b>Cek</b> |  |
| Lantai 5 | 1,043                               | 1,129                               | OK         |  |
| Lantai 4 | 1,016                               | 1,045                               | OK         |  |
| Lantai 3 | 1,014                               | 1,068                               | OK         |  |
| Lantai 2 | 1,012                               | 1,066                               | ОK         |  |

**Tabel 4. 31** Cek ketidakberaturan torsi

# Cek ketidakberaturan sudut dalam

Denah kerangka dari RSUD Dr R Soetijono Blora memiliki bentuk denah yang beraturan yaitu persegi maka dalam pengecekan tidak tejadi ketidakberaturan sudut dalam. Ketidakberaturan sudut dalam terjadi apabila kedua dimensi proyeksi denah kerangka dari lokasi sudut dalam lebih besar dari 15% dimensi denah kerangka.

## • Cek ketidakberaturan diskontinuitas diafragma

Terjadi apabila memiliki lubang bukaan suatu lantai dimana ukurannya lebih besar daripada 50% ukuran lantai utuhnya

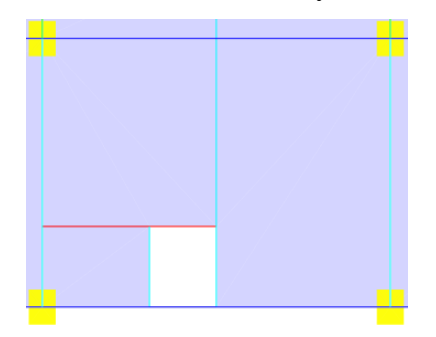

**Gambar 4. 6** Denah lantai bukaan

|             | Lv  | $Lx$ $ Ly \times Lx$ | <b>Cek</b>  | Tidak terjadi    |
|-------------|-----|----------------------|-------------|------------------|
| $A_{total}$ | 6,5 | 32,5                 | 1,875<16,25 | ketidakberaturan |
| Abukaan     |     | 1,875                |             |                  |

**Tabel 4. 32** Ketidakberaturan diskontinuitas diafragma

- Kerangka gedung tidak mengalami atau terjadi adanya ketidakberaturan akibat pergeseran tegak turus terhadap bidang.
- Kerangka gedung tidak mengalami atau terjadi adanya ketidakberaturan sistem nonparalel.

|                | Tipe dan penjelasan ketidak beraturan                                                                                                    | Pasal<br>referensi                                                                              | Penerapan<br>kategori desain<br>seismik                                                                            |
|----------------|----------------------------------------------------------------------------------------------------|-------------------------------------------------------------------------------------------------|----------------------------------------------------------------------------------------------------|
| 1a.            | Ketidakberaturan torsi didefinisikan ada jika<br>simpangan antar tingkat maksimum, yang dihitung<br>termasuk torsi tak terduga dengan $Ax = 1,0$ , di salah<br>satu ujung struktur melintang terhadap suatu sumbu<br>adalah lebih dari 1,2 kali simpangan antar tingkat<br>rata-rata di kedua ujung struktur. Persyaratan<br>ketidakberaturan torsi dalam pasal-pasal referensi<br>berlaku hanya untuk struktur di mana diafragmanya<br>kaku atau setengah kaku.                                 | $\Omega$<br>$\overline{0}$<br>$\overline{0}$<br>$\Omega$<br>Tabel 16<br>$\mathbf{0}$            | D, E, dan F<br>B, C, D, E, dan<br>F<br>$C, D, E,$ dan F<br>$C, D, E,$ dan F<br>D, E, dan F<br>B, C, D, E, dan<br>F |
| 1 <sub>b</sub> | Ketidakberaturan torsi berlebihan didefinisikan<br>ada jika simpangan antar tingkat maksimum yang<br>dihitung termasuk akibat torsi tak terduga degan Ax<br>= 1,0, di salah satu ujung struktur melintang<br>terhadap suatu sumbu adalah lebih dari 1,4 kali<br>simpangan antar tingkat rata-rata di kedua ujung<br>Persyaratan ketidakberaturan<br>struktur.<br>torsi<br>berlebihan dalam pasal-pasal referensi berlaku<br>hanya untuk struktur di mana diafragmanya kaku<br>atau setengah kaku | $\Omega$<br>$\Omega$<br>$\mathbf{0}$<br>$\Omega$<br>$\overline{0}$<br>$\Omega$<br>Tabel 16<br>0 | E dan F<br>D<br>B, C, dan D<br>C dan D<br>C dan D<br>D<br>B, C, dan D                                              |
| 2.             | Ketidakberaturan sudut dalam didefinisikan ada<br>jika kedua dimensi proyeksi denah struktur dari<br>lokasi sudut dalam lebih besar dari 15% dimensi<br>denah struktur dalam arah yang ditinjau.                                                                                                    | 0<br>Tabel 16                                                                                   | D, E, dan F<br>D, E, dan F                                                                                         |

**Tabel 4. 33** Ketidakberaturan horizontal pada kerangka

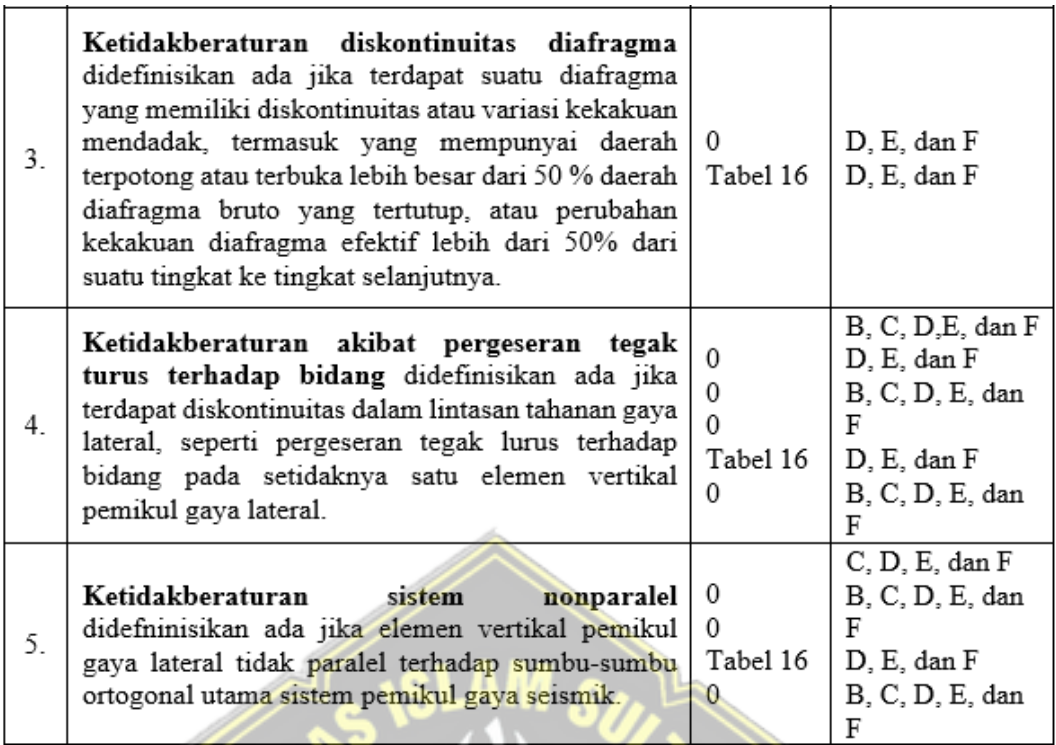

SNI 1729-2019 Tabel 12

(Ketidakberaturan vertikal)

Cek Ketidakberaturan kekakuan tingkat lunak dan berlebihan

kerangka gedung tidak mengalami atau terjadi adanya Ketidakberaturan kekakuan tingkat lunak dan lunak berlebihan karena tingkat kekakuan lateralnya melebihi dari batas minimum yang telah ditentukan.

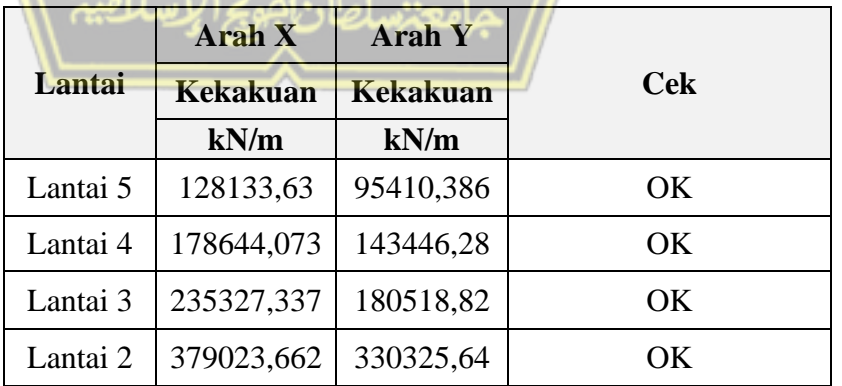

**Tabel 4. 34** Ketidakberaturan kekakuan tingkat lunak

## Ketidakberaturan Berat (Massa)

Pada lantai 5 kerangka gedung terdapat atap yang lebih ringan dari lantai di bawahnya oleh sebab itu tidak perlu untuk ditinjau.

|          | <b>Massa</b> |            |  |
|----------|--------------|------------|--|
| Lantai   | kg           | <b>Cek</b> |  |
| Lantai 5 | 240698,52    | OK         |  |
| Lantai 4 | 735284,59    | OK         |  |
| Lantai 3 | 764660,53    | OK         |  |
| Lantai 2 | 771327,25    | ОK         |  |

**Tabel 4. 35** Ketidakberaturan Berat (Massa)

 Kerangka gedung tidak mengalami atau terjadi adanya ketidakberaturan geometri vertikal dimensi horizontal sistem pemikul gaya seismik di sebarang tingkat kurang dari 130%.

 Kerangka gedung tidak mengalami atau terjadi adanya ketidakberaturan akibat diskontinuitas bidang pada elemen vertikal pemikul gaya lateral karena kerangka tidak menggunakan sistem dinding geser (*shear wall*)

• Cek Ketidakberaturan tingkat lemah akibat diskontinuitas dan berlebihan pada kekuatan

Kekuatan lateral atau kekuatan total semua elemen pemikul seismic yang berbagi geser tingkat pada arah suatu tingkat lebih dari 80 % dan 65% lateral tingkat diatasnya maka memenuhi.

| Lantai   |         | Arah X             |                   | <b>Arah Y</b> |                    |                   |            |
|----------|---------|--------------------|-------------------|---------------|--------------------|-------------------|------------|
|          | Vx      | 0.65V <sub>X</sub> | 0.8V <sub>X</sub> | Vy            | 0.65V <sub>X</sub> | 0,8V <sub>X</sub> | <b>Cek</b> |
| Lantai 5 | 702,76  | 456,79             | 562,21            | 59,69         | 38,799605          | 47,75336          | OK         |
| Lantai 4 | 1730,49 | 1124,82            | 1384,39           | 123,35        | 80,17503           | 98,67696          | OK         |
| Lantai 3 | 2433,38 | 1581,70            | 1946,71           | 721,43        | 468,931515         | 577,14648         | OK         |
| Lantai 2 | 2753,58 | 1789,83            | 2202,86           | 1748,89       | 1136,77707         | 1399,11024        | OK         |

**Tabel 4. 36** Diskontinuitas dalam ketidakberaturan kuat lateral tingkat

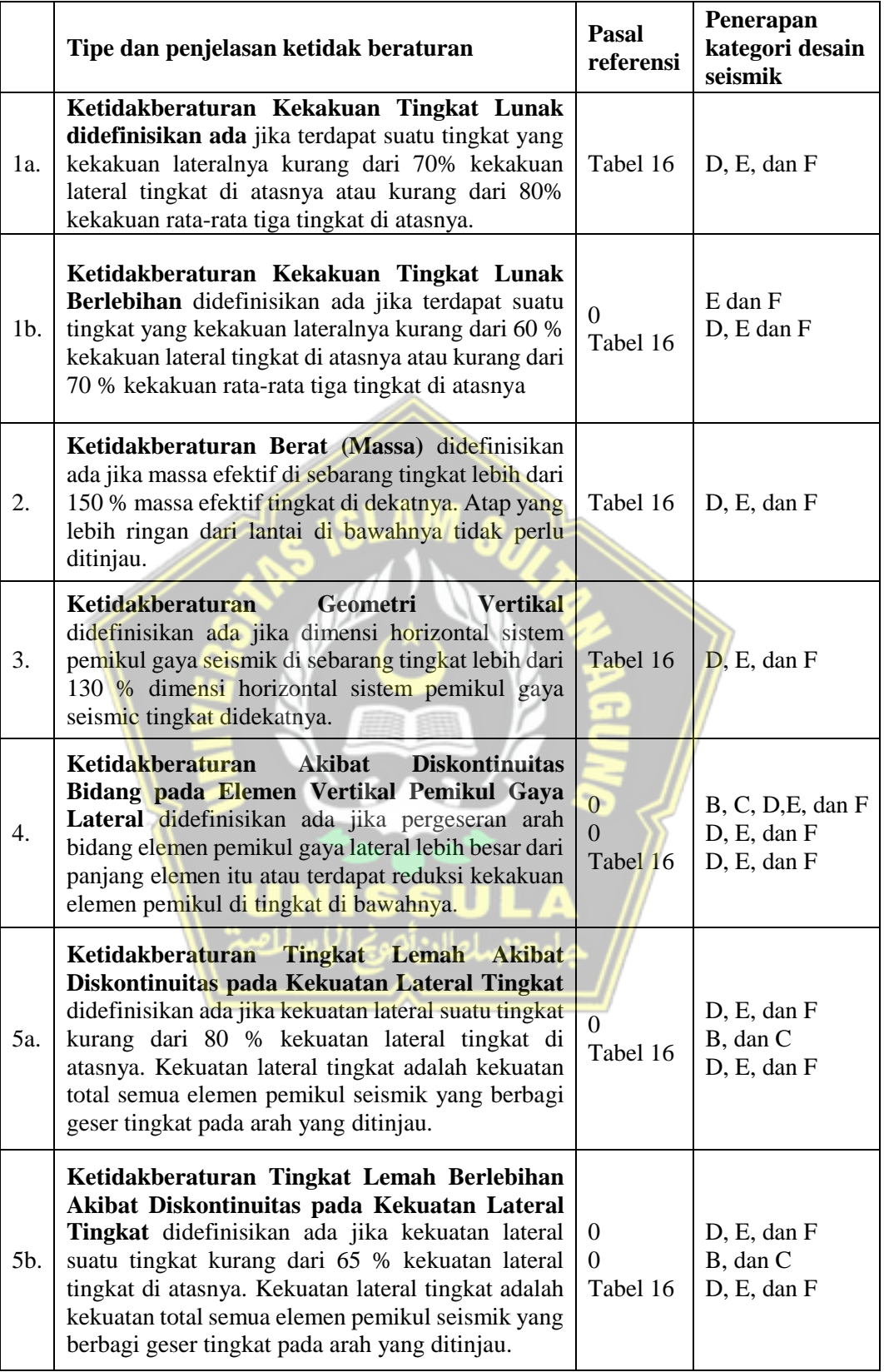

# **Tabel 4. 37** Ketidakberaturan vertikal pada kerangka

SNI 1726-2019 Tabel 13

| Kategori<br>desain<br>seismik | Karakteristik struktur                                                                                                    | Analisis<br>gaya<br>lateral<br>ekivalen<br>pasal 0 | Analisis<br>spektrum<br>respons<br>ragam<br>pasal 0 | Prosedur<br>respons<br>riwayat<br>waktu<br>seismik<br>pasal 0 |
|-------------------------------|----------------------------------------------------------------------------------------------------|----------------------------------------------------|-----------------------------------------------------|---------------------------------------------------------------|
| B, C                          | Semua struktur                                                                                                    |                                                    |                                                     |                                                               |
| D, E, F                       | Bangunan dengan kategori risiko I atau<br>II yang tidak melebihi 2 tingkat diatas<br>dasar                                                                                        |                                                    |                                                     |                                                               |
|                               | Struktur tanpa ketidakberaturan<br>struktural dan ketinggiannya tidak<br>melebihi 48,8 m                                                                                          |                                                    |                                                     |                                                               |
|                               | tanpa ketidakberaturan<br>Struktur<br>strukturan dengan ketinggian melebihi<br>48,8 m dan T < 3,5 Ts                                                                              |                                                    |                                                     |                                                               |
|                               | tidak<br>Struktur dengan ketinggian<br>melebihi 48.8 m dan hanya memiliki<br>ketidakberaturan horizontal tipe 2,3,4<br>atau 5 atau ketidaberaturan vertikal tipe<br>4, 5a atau 5b |                                                    |                                                     |                                                               |
|                               | Semua struktur lainnya                                                                                                    | τι                                                 |                                                     |                                                               |

**Tabel 4. 38** Prosedur analisis yang diizinkan

SNI 1726-2019 Tabel 16

i. Menentukan pengaruh eksentrisitas dan torsi

Sesuai dengan SNI 1726-2019 pasal 7.8.4.1 bahwa torsi yang diperhitungkan ada dua yaitu torsi bawaan dan torsi tak terduga. Eksentrisitas dari torsi bawaan dapat dilihat dari hasil analisa program aplikasi ETABS V19.0.0. Berikut merupakan data eksentrisitas dari torsi bawaan untuk arah x dan arah y.

**Tabel 4. 39** Data eksentrisitas torsi bawaan

|                | <b>Pusat Massa</b> |         | <b>Pusat Rotasi</b> |            | <b>Eksentrisitas</b> |           |
|----------------|--------------------|---------|---------------------|------------|----------------------|-----------|
| Lantai         | <b>XCM</b>         | YCM     | <b>XCR</b>          | <b>YCR</b> | X                    | Y         |
|                | (m)                | (m)     | (m)                 | (m)        | (m)                  | (m)       |
| Dak            | 4,4916             | 11,9911 | 5,6532              | 12,2517    | $-1,1616$            | $-0,2606$ |
| R <sub>b</sub> | 2,0302             | 11,3484 | 2,0937              | 10,9658    | $-0.0635$            | 0,3826    |
| Lt $5$         | 16,5338            | 9.1464  | 15,9034             | 8,1121     | 0,6304               | 1,0343    |
| Lt $4$         | 17,5666            | 7,6576  | 16.8921             | 8,0505     | 0.6745               | $-0.3929$ |
| Lt $3$         | 17,1158            | 7.8468  | 17.0156             | 8.003      | 0,1002               | $-0.1562$ |
| $Lt$ 2         | 17,0712            | 7,8362  | 17.0011             | 7,9994     | 0.0701               | $-0,1632$ |

Nilai eksentrisitas dari torsi tak terduga ditentukan dengan menghitung eksentrisitas tambahan sebesar 5% dari dimensi arah tegak lurus panjang bentang kerangka bangunan tersebut dimana gaya gempa bekerja. Berikut ini tabel dari nilai eksentrisitas tak terduga.

| Lantai         | Panjang<br>bentang total<br>sumbu-y $(Ly)$ | Panjang<br>bentang total<br>sumbu- $x$ (Lx) | $0,05$ Ly | $0,05$ Lx |
|----------------|--------------------------------------------|---------------------------------------------|-----------|-----------|
|                | (mm)                                       | (mm)                                        | (mm)      | (mm)      |
| Dak            | 16000                                      | 31500                                       | 800       | 1575      |
| R <sub>b</sub> | 16000                                      | 31500                                       | 800       | 1575      |
| Lt $5$         | 16000                                      | 31500                                       | 800       | 1575      |
| Lt $4$         | 16000                                      | 31500                                       | 800       | 1575      |
| Lt3            | 16000                                      | 31500                                       | 800       | 1575      |
| $Lt$ 2         | 16000                                      | 31500                                       | 800       | 1575      |

**Tabel 4. 40** Data eksentritas tak terduga

Sesuai dengan SNI 1726-2019 pasal 7.8.4.2, apabila gaya gempa digunakan secara bersamaan dalam dua arah orthogonal, maka perpindahan pusat massa sebesar 5% sebagai syarat tidak perlu diterapkan dalam kedua arah orthogonal pada saat yang sama, sehingga nilai n beban yang diterapkan dalam arah yang memberikan hasil pengaruh yang lebih besar.

dengan persamaan sebagai berikut.

$$
Ax = (\frac{\delta max}{1,2\delta avg})^2
$$

Nilai dari δmax dan δavg diambil dari kombinasi yang terbesar. Nilai tersebut didapatkan dari hasil analisa program ETABS, berikut adalah nilai untuk pembebanan gempa arah x.

| Lantai | $\delta_{\text{max}}$ | $\delta_{\text{avg}}$ | $1,2\delta_{\text{avg}}$ | Ax<br>$(\delta_{\text{max}}/1, 2\delta_{\text{avg}})^2$ | <b>Kontrol torsi</b>               |
|--------|-----------------------|-----------------------|--------------------------|---------------------------------------------------------|------------------------------------|
|        | (mm)                  | (mm)                  | (mm)                     | (mm)                                                    |                                    |
| Dak    | 36,196                | 36,173                | 43,4076                  | 0,834                                                   | Tanpa<br>ketidakberaturan<br>torsi |
| Rb     | 33,398                | 33,398                | 40,0776                  | 0,833                                                   | Tanpa<br>ketidakberaturan<br>torsi |
| Lt $5$ | 33,057                | 32,495                | 38,994                   | 0,848                                                   | Tanpa<br>ketidakberaturan<br>torsi |
| Lt $4$ | 27,574                | 27,194                | 32,6328                  | 0,845                                                   | Tanpa<br>ketidakberaturan<br>torsi |
| $Lt$ 3 | 17,827                | 17,595                | 21,114                   | 0,844                                                   | Tanpa<br>ketidakberaturan<br>torsi |
| Lt2    | 7,351                 | 7,265                 | 8,718                    | 0,843                                                   | Tanpa<br>ketidakberaturan<br>torsi |

**Tabel 4. 41** Nilai dari δmax, δavg dan Ax untuk gempa arah x

Dari tabel diatas dapat dilihat bahwa δmax < 1,2δavg artinya kerangka bangunan tersebut termasuk kedalam kategori tanpa ketidak beraturan torsi dengan nilai factor amplikasi (Ax) kurang dari satu sehingga untuk menghitung nilai eksentrisitas desain searah sumbu y (edy) dapat menggunakan nilai factor amplifikasi desain searah sumbu y (Ax) sebesar satu.

 $e_{dy} = e_{dy} + (0.05Ly) Ax = e_{0y} + (0.05Ly)$  $e_{dy} = e_{dy} - (0.05Ly) Ax = e_{0y} - (0.05Ly)$ 

Maka dengan memasukkan nilai eksentrisitas sebesar 0,05 pada awal analisa program ETABS sudah sesuai. Untuk langkah selanjutnya adalah menentukan nilai dari δmax, δavg dan Ay untuk pembebanan gempa arah sumbu y.

| Lantai | $\delta_{\text{max}}$ | $\delta$ avg | $1,2\delta$ avg | Ay<br>$(\delta_{\text{max}}/1, 2\delta_{\text{avg}})^2$ | <b>Kontrol torsi</b>               |
|--------|-----------------------|--------------|-----------------|---------------------------------------------------------|------------------------------------|
|        | (mm)                  | (mm)         | (mm)            | (mm)                                                    |                                    |
| Dak    | 45,197                | 45,003       | 54,0036         | 0,837                                                   | Tanpa<br>ketidakberaturan<br>torsi |
| Rb     | 43,321                | 43,321       | 51,9852         | 0,833                                                   | Tanpa<br>ketidakberaturan<br>torsi |
| Lt $5$ | 42,472                | 41,37        | 49,644          | 0,856                                                   | Tanpa<br>ketidakberaturan<br>torsi |
| Lt $4$ | 35,966                | 33,97        | 40,764          | 0,882                                                   | Tanpa<br>ketidakberaturan<br>torsi |
| Lt $3$ | 23,293                | 21,861       | 26,2332         | 0,888                                                   | Tanpa<br>ketidakberaturan<br>torsi |
| $Lt$ 2 | 8,889                 | 8,336        | 10,0032         | 0,889                                                   | Tanpa<br>ketidakberaturan<br>torsi |

**Tabel 4. 42** Nilai dari δmax, δavg dan Ay untuk gempa arah y

Dari tabel diatas dapat dilihat bahwa δmax < 1,2δavg yang artinya kerangka bangunan tersebut termasuk kedalam kategori tanpa ketidak beraturan torsi dengan nilai factor amplikasi (Ay) kurang dari satu sehingg auntuk menghitung nilai eksentrisitas desain searah sumbu y (e<sub>dy</sub>) dapat menggunakan nilai factor amplifikasi desain searah sumbu y (Ay) sebesar satu.

$$
e_{dx} = e_{dx} + (0.05Lx) Ay = e_{0x} + (0.05Lx)
$$
  
 $e_{dx} = e_{dx} - (0.05Lx) Ay = e_{0x} - (0.05Lx)$ 

Maka dengan memasukkan nilai eksentrisitas sebesar 0,05 pada awal analisa program ETABS sudah sesuai.

## **4.5 Perencanaan Atap**

Atapnya mengadopsi kerangka rangka baja berbentuk piramida. Perhitungan kerangka bangunan didasarkan pada ukuran truss. Selain itu, beban kerja seperti berat diam, berat gerak, dan beban angin juga dipertimbangkan. Setelah beban diterima, dimensi truss dihitung dan direncanakan. Pemodelan kerangka atap adalah sebagai berikut:

# **4.5.1 Perhitungan Atap**

Data bahan:

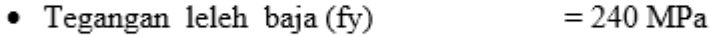

- $= 370 \text{ MPa}$ · Tegangan tarik putus (fu)
- · Tegangan sisa (fr)  $= 70$  MPa
- · Modulus elastik baja (E)  $= 200000$  Mpa
- $\bullet~$  Angka poisson  $= 0,3$

# Data profil baja:

Lip Channel C 150.65.20.3,2

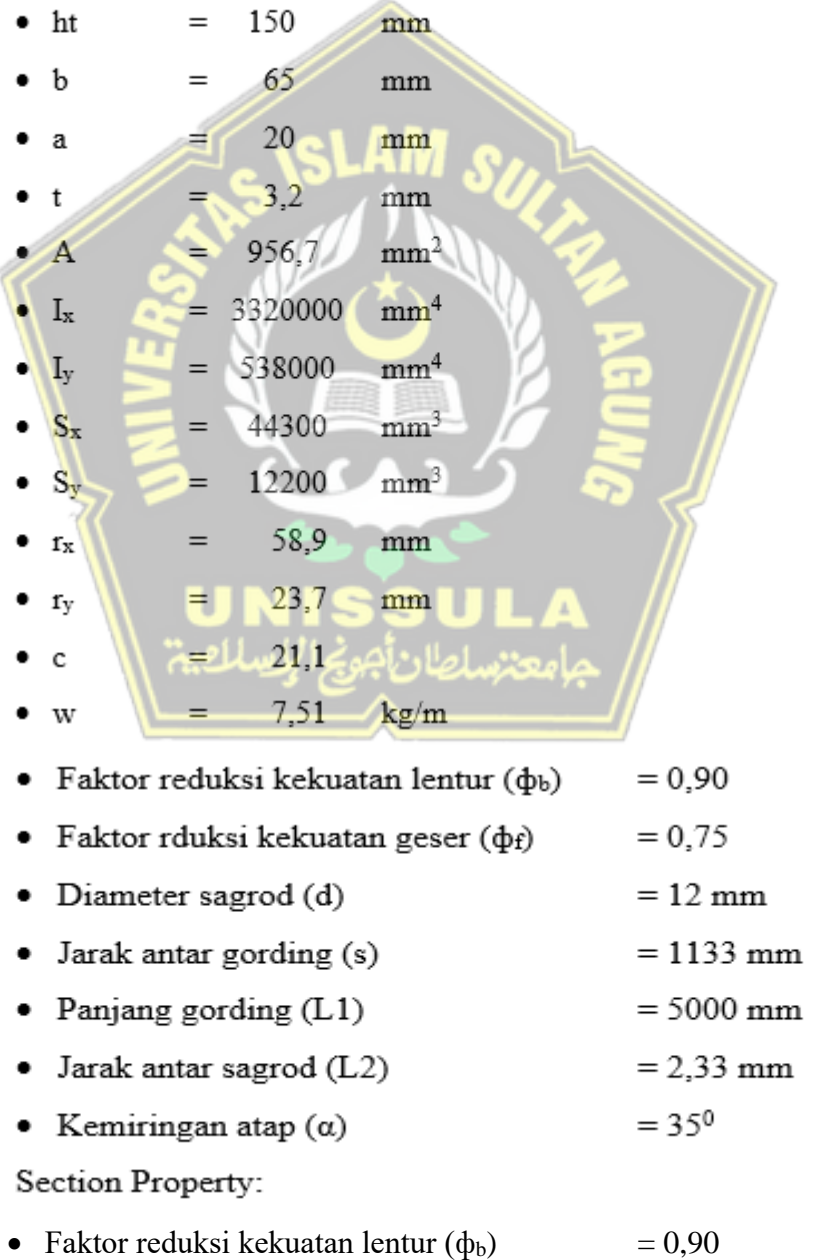

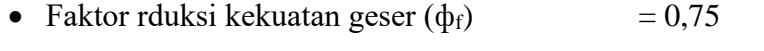

- Diameter sagrod (d)  $= 12$  mm
- Jarak antar gording (s)  $= 1133$  mm
- Panjang gording  $(L1)$  = 5000 mm
- Jarak antar sagrod  $(L2)$  = 2,33 mm
- Kemiringan atap  $(\alpha)$  = 35<sup>0</sup>

Section Property:

- $G = \frac{E}{2 \pi G}$  $\frac{E}{2(1+v)} = \frac{200000}{2(1+0.3)}$  $\frac{200000}{2(1+0,3)}$  = 76923,1 Mpa
- $h = h_t t = 150 3.2 = 146,80$  mm

• 
$$
J = 2.\frac{1}{3}.b.t^3 + \frac{1}{3}(h_t - 2.t)t^3 + \frac{2}{3}(a-t)t^3 = 3355.44 \text{ mm}^4
$$

- $I_w = \frac{I_y \cdot h^2}{4}$  $\frac{4}{4}$  = 2898507280 mm<sup>6</sup>
- $x_1 = \frac{\pi}{S_x} \sqrt{E \cdot G \cdot J \frac{A}{2}}$  $\frac{\pi}{2}$  = 11143,90 Mpa
- $x_2 = 4.\left(\frac{s_x}{c}\right)$  $\frac{s_x}{G}$  $\bigg)^2 \frac{Iw}{Iy}$  $\frac{dw}{dy} = 0,00063 \ mm^2/N^2$ •  $Z_x = \frac{1}{4}$  $\frac{1}{4}$ .  $h_t$ .  $t^2 + a$ .  $t$ .  $(h_t - a) + t$ .  $(b - 2, t)$ .  $(h_t - t)$ 
	- $= 36232$  mm<sup>3</sup>
- $Z_y = h_t \cdot t \cdot (c \frac{t}{2})$  $\left(\frac{t}{2}\right)$  + 2. a. t.  $\left(b-c-\frac{t}{2}\right)$  $\left(\frac{t}{2}\right)$  + t.  $(c - t)^2$  + t.  $(b - t - c)^2$  $= 21100$  mm<sup>3</sup>

# **1. Pembebanan**

**a. Beban Mati (Dead Load)**

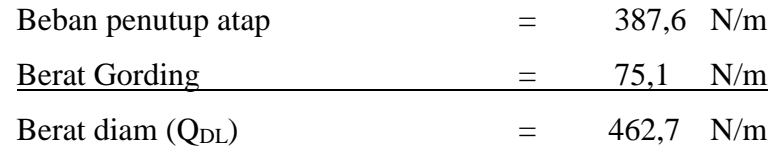

# **b. Beban Hidup (P)**

Berat gerak akibat beban air hujan diperhitungkan setara dengan beban genangan air setebal 1 inc = 25 mm.

q hujan  $= 0.025 \times 10 = -0.25 \text{ kN/m}^2$ Beban air hujan  $= q$  hujan x s x  $10^3 = 283N/m$ Berat gerak Pekerja  $= 1000 \text{ N}$ 

## **c. Beban Terfaktor**

Beban merata (Qu) =  $1.2 \times$  QDL +  $1.6 \times$  QLL =  $1008.44$  N/m Beban terpusat  $(Pu) = 1.6 \times P_{LL}$  $= 1600$  N/m Sudut miring atap  $(\alpha) = 0.61$  rad  $=$  Qu. cos  $\alpha$ . 10<sup>-3</sup> Qux  $= 0.8261$  N/mm  $=$  Qu  $\sin \alpha$   $\cdot$  10<sup>-3</sup> Quy  $= 0.5784$  N/mm  $=$  Pu  $.$  cos  $\alpha$  $Pux$  $= 1310,64 \text{ N}$  $=$  Pu  $\sin \alpha$ Puy  $= 971,72 N$ **2. Momen dan Gaya Geser Akibat Beban Terfaktor**  $Lx = L_1$  = 5000 mm  $Ly = L<sub>2</sub> = 2,33 mm$ Mux  $= (1/10 \cdot Qux \cdot Lx^2) + (1/8 \cdot Pux \cdot Lx)$  $= (1/10.0,8261 \text{ N/m} \cdot 5000^2 \text{ mm}) + (1/8.1310,64 \text{ N} \cdot 5000 \text{ mm})$  $= 2884321$  N.mm  $MA (1/4 L) = 2163237 N.m$  $MA (1/2 L) = 2884316 N.m$  $MA (3/4 L)$  = 2163237 N.m Muy  $= (1/10 \cdot Quy \cdot Ly^2) + (1/8 \cdot Puy \cdot Ly)$  $= (1/10. 0.5784 \text{ N/m x } 2.33^2 \text{ mm}) + (1/8.971.72 \text{N} . 2.33 \text{ mm})$  $= 268$  N.mm  $Vux = Qux$ .  $Lx + Pux$  $= 0.8261$  N/m x 5000 mm + 1310.64 N  $= 5441 N$  $Vuy = Quy$ .  $Ly + Puy$  $= 0,5784$  N/m x 2,33 mm + 971,72N  $= 919 N$ 

## **3. Momen Nominal Pengaruh Local Buckling**

Pengaruh tekuk local (local bukling) pada sayap:

Kelangsingan penampang sayap

$$
\lambda = \frac{b}{t} = \frac{65}{3.2} = 20,313
$$

Batas kelangsingan maksimum penampang compact

$$
\lambda p = \frac{170}{\sqrt{fy}} = 10,973
$$

Batas kelangsingan maksimum penampang non compact

$$
\lambda p = \frac{170}{\sqrt{f y - f r}} = 28.738
$$

Momen plastis terhasap sumbu x

$$
Mpx = fy \cdot Zx
$$
  
= 240. 36232  
= 8695665 N.mm  
Momen plastis terhasap sumbu y  

$$
Mpy = fy \cdot Zy
$$
  
= 240. 21100

$$
= 5064115
$$
 N.mm

Momen batas tekuk terhasap sumbu x

 $Mrx = Sx \cdot (fy - fr)$ 

$$
= 44300 \cdot (240 - 70)
$$

Momen batas tekuk terhasap sumbu y

$$
Mry = Sy. (fy - fr)
$$
  
= 12200. (240 – 70)  
= 207400 N.mm

## **Tabel 4. 43** Momen nominal penampang

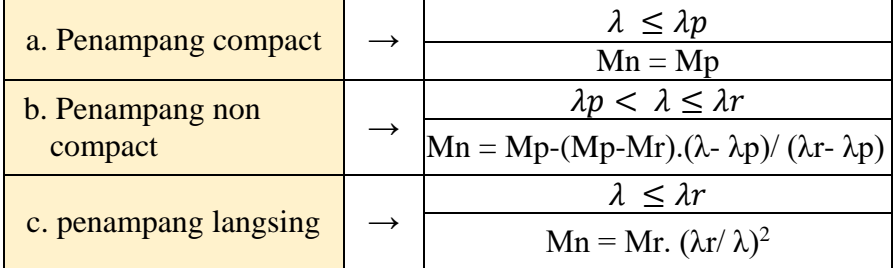

 $\lambda > \lambda p$  dan  $\lambda < \lambda r \rightarrow$  Non Compact

Momen nominal penampang sumbu x

$$
Mnx = Mp - (Mp - Mr) \cdot (\lambda - \lambda p) / (\lambda r - \lambda p)
$$
  
= 8070711 Nmm

Momen nominal penampang sumbu y

$$
Mny = Mp - (Mp - Mr). (\lambda - \lambda p) / (\lambda r - \lambda p)
$$
  
= 3459632 Nmm

# **4. Momen Nominal Pengaruh Lateral Buckling**

Panjang bentang maksimum pada balok yang mampu menahan momen plastis 

Lp = 1,76. *ry* . 
$$
\sqrt{\frac{E}{fy}}
$$
 = 1204 *mm*  
\nf<sub>L</sub> = fy – fr = 170 Mpa  
\n $Lr = ry \cdot \frac{x_1}{f_L} \cdot \sqrt{1 + \sqrt{1 + x_2 + f_L^2}}$   
\n= 310 *mm*  
\n $Cb = \frac{1,25.M_{ux}}{2,5.M_{ux} + 3.M_A + 4M_B + 3M_C}$   
\n= 1,14  
\nMomen plastis terhasap sumbu x  
\nMpx = fy. Zx  
\n= 240. 36232  
\n= 8695665 N.mm

Momen plastis terhasap sumbu y

Why = 
$$
fy \cdot Zy
$$

\n= 240.21100

\n= 5064115 N/mm

Momen batas tekuk terhasap sumbu x

$$
Mrx = Sx.(fy - fr)
$$
  
= 44300.(240 – 70)  
= 7531000 N/mm

Momen batas tekuk terhasap sumbu y

My = 
$$
Sy \cdot (fy - fr)
$$

\n= 12200 \cdot (240 - 70)

\n= 207400 N/mm

Panjang bentang sumbu y (jarak dukung lateral) ( $L$ ) =  $L_2$  = 2 mm

L < Lp dan  $L < Lr \rightarrow$  bentang pendek

Momen nominal terhadap sumbu x:

*Mnx* = *Mpx* = *fy*  $Zx$  = 240 . 36232 = 8695665 N.mm Momen nominal terhasap sumbu y  $Mny = Mpy$  = *fy*  $Zy$  = 240 . 21100 = 5064115 N.mm  $Mnx = Cb. \left[ M_{rx} \left( M_{px} - M_{rx} \right) \right] \frac{L_r - L_r}{l}$  $\left[\frac{L_r - L_p}{L_r - L_p}\right] = 10542632 \text{ N}$ . mm

# **5. Momen Nominal Pengaruh Lateral Buckling**

Momen nominal terhadap sumbu x: Berdasarkan pengaruh local buckling  $= Mnx = 8070711$  N..mm Berdasarkan pengaruh lateral buckling  $= Mnx = 8695665$  Nmm Momen nominal terhadap sumbu x diambil yang terkecil  $M_{\text{nx}} = 8070711 \text{ N}$ 

$$
max = 80/0/11 \text{ N.m}
$$

$$
\Phi b = 7263640 \text{ N} \cdot \text{mm}
$$

Momen nominal terhadap sumbu y:

Berdasarkan pengaruh local buckling  $= Mny = 3459632$  N.mm Berdasarkan pengaruh lateral buckling =  $Mny = 5064115$  N.mm Momen nominal terhadap sumbu x diambil yang terkecil

*Mny* = 3459632 N/mm  
\n
$$
\Phi b
$$
 = 3113669 N/mm  
\n*Mux* = 2884321 N/mm  
\n $Muy$  = 268 N/mm  
\n $\frac{M_{ux}}{\phi b.M_{nx}} = 0,3971$   
\n $\frac{M_{uy}}{\phi b.M_{ny}} = 0,0001$ 

Syarat yang harus dipenuhi

$$
\frac{M_{ux}}{\phi b.M_{nx}} + \frac{M_{uy}}{\phi b.M_{ny}} \le 1,0
$$
  
0,3972 \le 1,0 \rightarrow AMAN (OK)

## **6. Tahanan Geser**

Ketebalan plat badan tanpa pengaku harus memenuhi syarat:

ℎ  $\frac{h}{t} \leq 6.36 \cdot \sqrt{\frac{E}{f}}$ fy  $45,88 \leq 1,83,60 \rightarrow$  Plat badan memenuhi syarat (OK)  $Vux = 5441 N$  $A w = t \cdot h t = 480 \text{ mm}^2$ *Vnx* =  $0.60 f_y$ . *Aw* = 69120 N Tahanan gaya geser terhadap sumbu x  $φ_f$ . *Vnx* = 51840 N  $Vuy = 919 N$ *Af* = 2 . b . t = 416 mm<sup>2</sup> *Vnx* = 0,60  $f$  fy  $A$   $f$  = 59904 N Tahanan gaya geser terhadap sumbu y  $\phi_f$ . *Vnx* = 44928 N  $V_{ux}$  $\phi f. V_{n}$  $= 0,1050$  $V_{uy}$  $\phi f. V_{ny}$  $= 0,0205$ Syarat yang harus dipenuhi  $V_{ux}$  $\frac{V_{ux}}{\phi f.V_{nx}} + \frac{V_{uy}}{\phi f.V_{n}}$  $\frac{v_{uy}}{\phi f.v_{ny}} \leq 1.0$ 

 $0,1254 \leq 1,0 \rightarrow AMAN(OK)$ 

# **7. Kontrol Interaksi Geser dan Lentur**

Syarat yang harus dipenuhi untuk inetarksi geser dan lentur:

$$
\frac{M_u}{\phi_b M_n} + \frac{0.625 \, N_u}{\phi_f N_n} \le 1,375
$$
\n
$$
\frac{M_u}{\phi_b M_n} = \frac{M_{ux}}{\phi_b M_{nx}} + \frac{M_{uy}}{\phi_b M_{ny}} = 0,3972
$$
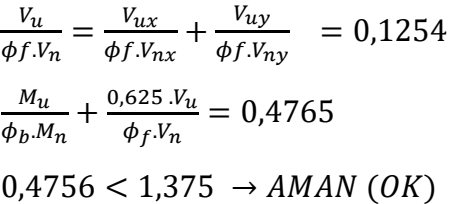

# **8. Tahanan Tarik Sagrod**

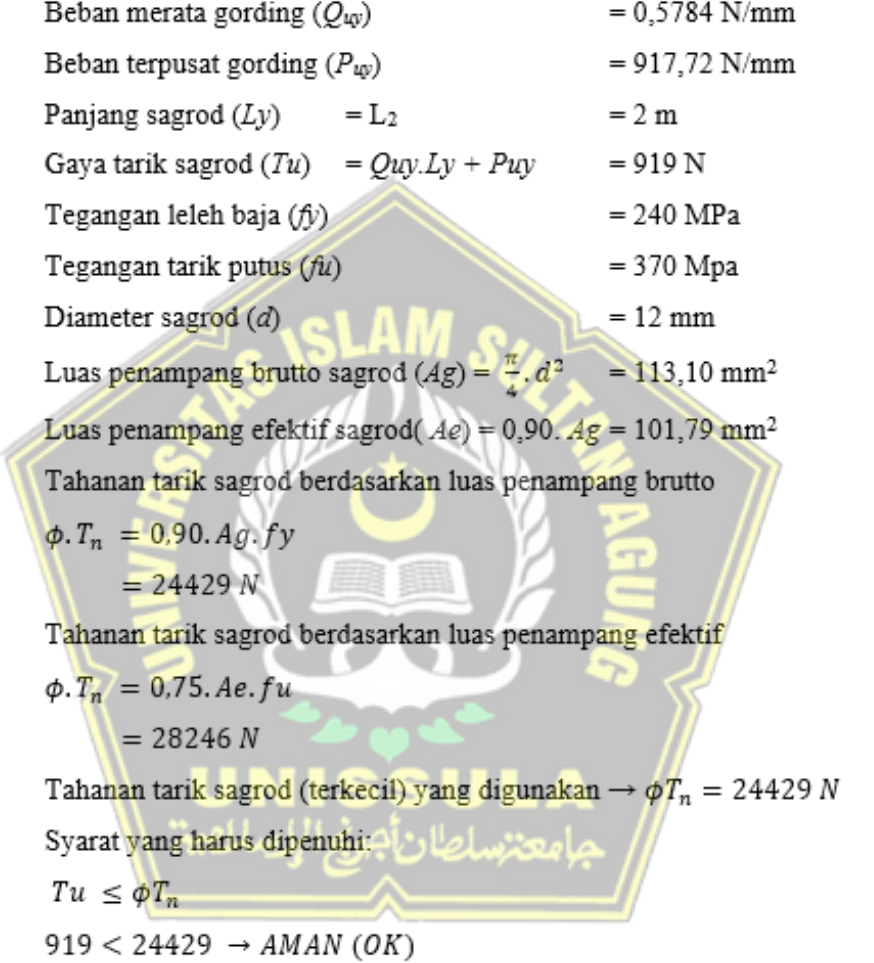

# **4.5.2 Perencanaan Rangka Atap Kuda-Kuda**

Data perencanaan kuda-kuda

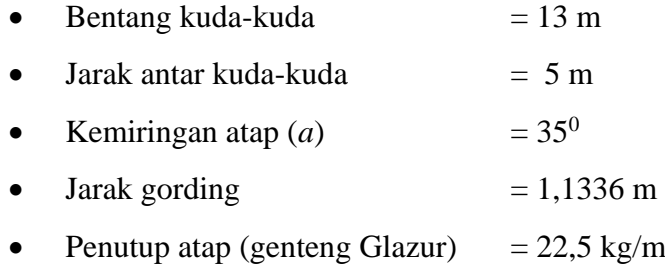

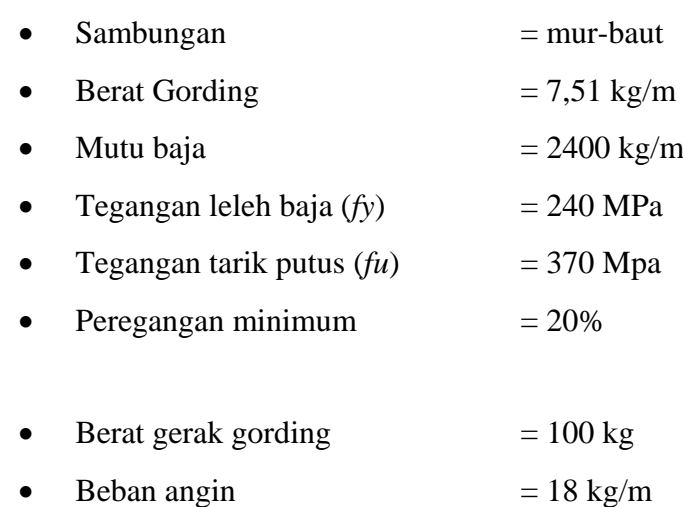

# **1. Pembebanan**

### **a. Beban Hidup**

Berat gerak yaitu berat yang berasal dari pusat. Berat yang berasal dari pekerja bermassa 100 kg disaat pekerjaan dilakukan.

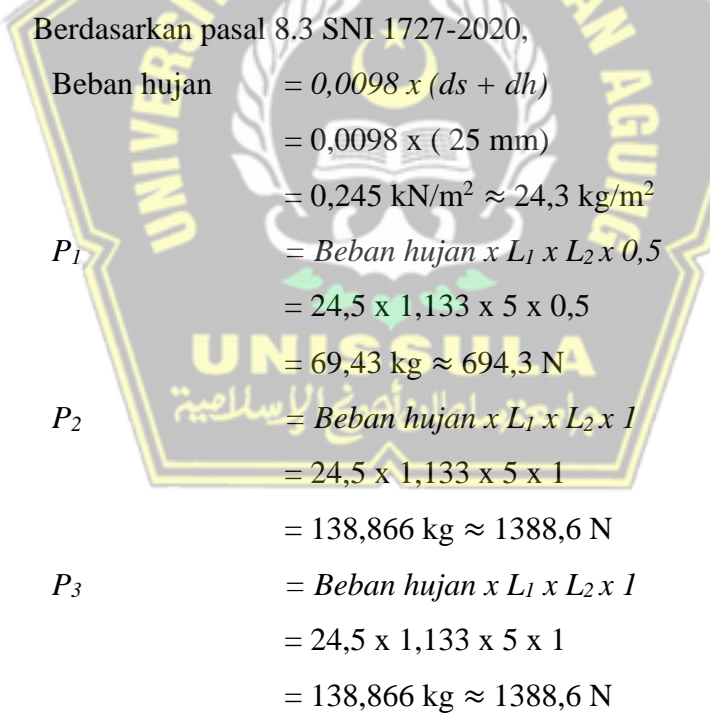

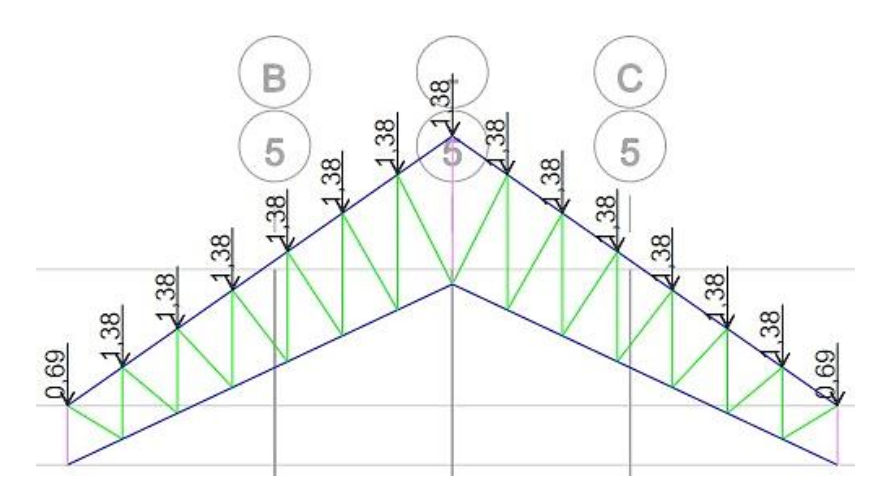

**Gambar 4. 7** berat gerak atap

### **b. Beban Mati ( D )**

• Beban akibat gording  $= 7.51 \text{ kg/m}$ 

 $P_1$  = Beban gording x L<sub>2</sub> x 1  $= 7,51 \times 5 \times 1$  $= 37,55$  kg ≈ 375,5 N  $P_2$  **= Beban gording x L<sub>2</sub> x 1**  $= 7,51 \times 5 \times 1$  $= 37,55 \text{ kg} \approx 375,5 \text{ N}$  $P_3$  **= Beban gording x L<sub>2</sub>**  $\mathbf{x}$  **2**  $= 7.51 \times 5 \times 2$  $= 75,1 \text{ kg} \approx 751 \text{ N}$  $\bullet$  Beban akibat penutup atap = 38,76 kg/m<sup>2</sup>  $P_1$  = Beban penutup atap x L<sub>1</sub> x L<sub>2</sub> x 0,5  $= 38,76 \times 1,133 \times 5 \times 0,5$  $= 109,85$  kg ≈ 1098,5 N  $P_2$   $=$  *Beban penutup atap x L<sub>1</sub> x L<sub>2</sub> x 1*  $= 38,76 \times 1,133 \times 5 \times 1$  $= 219,69 \text{ kg} \approx 2196,9 \text{ N}$  $P_3$   $=$  *Beban penutup atap x L<sub>1</sub> x L<sub>2</sub> x 1*  $= 38,76 \times 1,133 \times 5 \times 1$  $= 219,69 \text{ kg} \approx 2196,9 \text{ N}$ 

• Beban akibat sagrod =  $38,76$  kg/m<sup>2</sup>

| $P_1$               | = $10\%$ x ( $P_1$ <i>beban gording</i> ) |
|---------------------|-------------------------------------------|
| = 10% x ( $385,5$ ) |                                           |
| = 38,55 N           |                                           |
| $P_2$               | = $10\%$ x ( $P_2$ <i>beban gording</i> ) |
| = 10% x ( $385,5$ ) |                                           |
| = 38,55 N           |                                           |
| $P_3$               | = $10\%$ x ( $P_3$ <i>beban gording</i> ) |
| = 10% x ( $751$ )   |                                           |
| = 75,1 N            |                                           |

Sehingga,

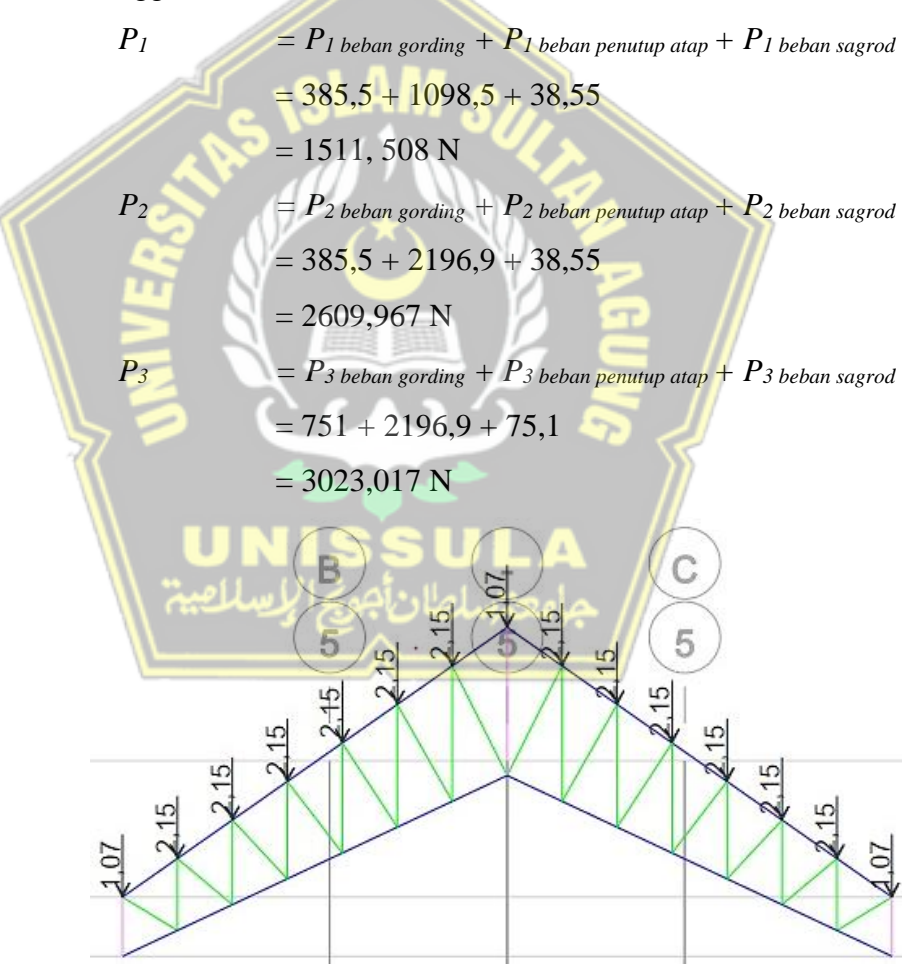

**Gambar 4. 8** Berat diam atap

### **c. Beban Angin ( W )**

Beban angin tekan dan hisap = 7,51 kg/m

$$
P_1 = Beban \text{ angin } x \ L_1 x \ L_2 x \ 0,5
$$
  
= 7,51 x 1,133 x 5 x 0,5  
= 37,55 kg ≈ 375,5 N  

$$
P_2 = Beban \text{ angin } x \ L_1 x \ L_2 x \ 1
$$
  
= 7,51 x 1,133 x 5 x 1  
= 37,55 kg ≈ 375,5 N  

$$
P_3 = Beban \text{ angin } x \ L_1 x \ L_2 x \ 0,5
$$
  
= 7,51 x 1,133 x 5 x 0,5  
= 75,1 kg ≈ 751 N

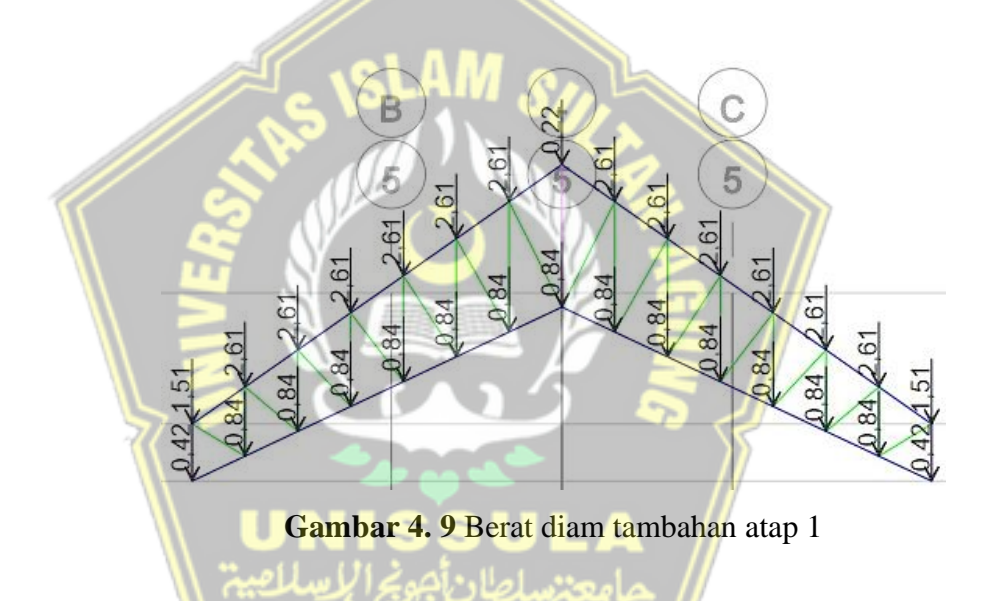

# **d. Beban Plafond**

Beban plafond dan penggantung =  $18 \text{ kg/m}^2$ 

$$
Bp = \frac{Beban \, plafond \times jarak \, kuda - kuda \times panjang \, kuda - kuda}{jumlah \, buhul}
$$
  
= 
$$
\frac{18 \times 5 \times 13}{14}
$$
  
= 7,51 kg  

$$
P_1 = Bp \, x \, 0.5
$$
  
= 7,51 x 0.5  
= 375.5 N  

$$
P_2 = 7,51 \, N
$$

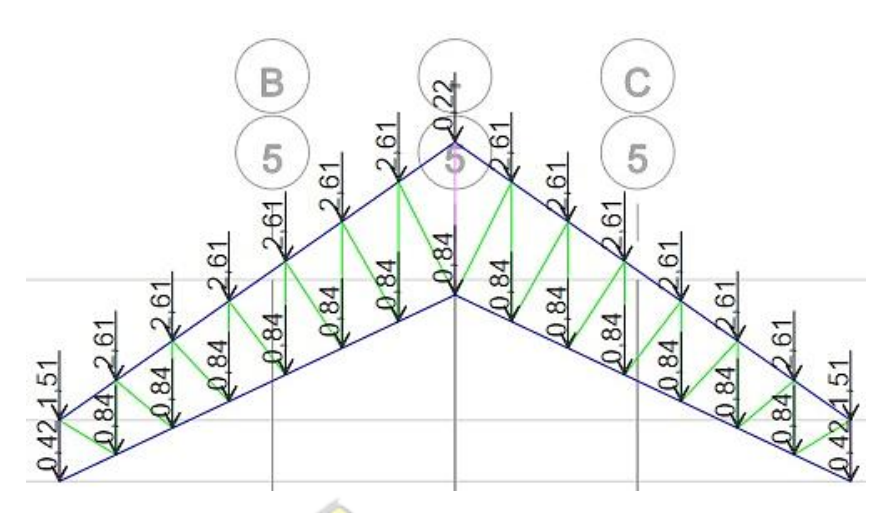

**Gambar 4. 10** Berat diam tamabahan 2

### **e. Beban Akibat Berat Sendiri Profil**

Berat yang berasal dari profil disebut dengan berat yang bersifat permanen. Beban yang tercantum dihitung secara manual melalui program ETABS, memakai perencanaan profil baja *Double Angel Shape*.

**2. Kombinasi Beban**

- $1.14.D$
- 2.  $1,2$   $D + 0,5$   $R$
- 3.  $1,2$  D + 1,6.R + 0,5.W
- 4.  $1,2$   $D + 1,6$  R 0,5 W
- 5.  $1,2 \cdot D + 1,0 \cdot W + 0,5 R$
- 6.  $1,2 \tcdot D + 1,0 \tcdot W 0,5 \tcdot R$
- 7.  $0,9$  .D + 1,0.W
- 8. 0,9 .D 1,0.W

### **4.5.3 Perhitungan Batang Tarik**

Berikut adalah spesifikasi mutu baja yang digunakan serta data yang digunakan untuk perhitung pemodelan ketahanan nominal masing-masing batang:

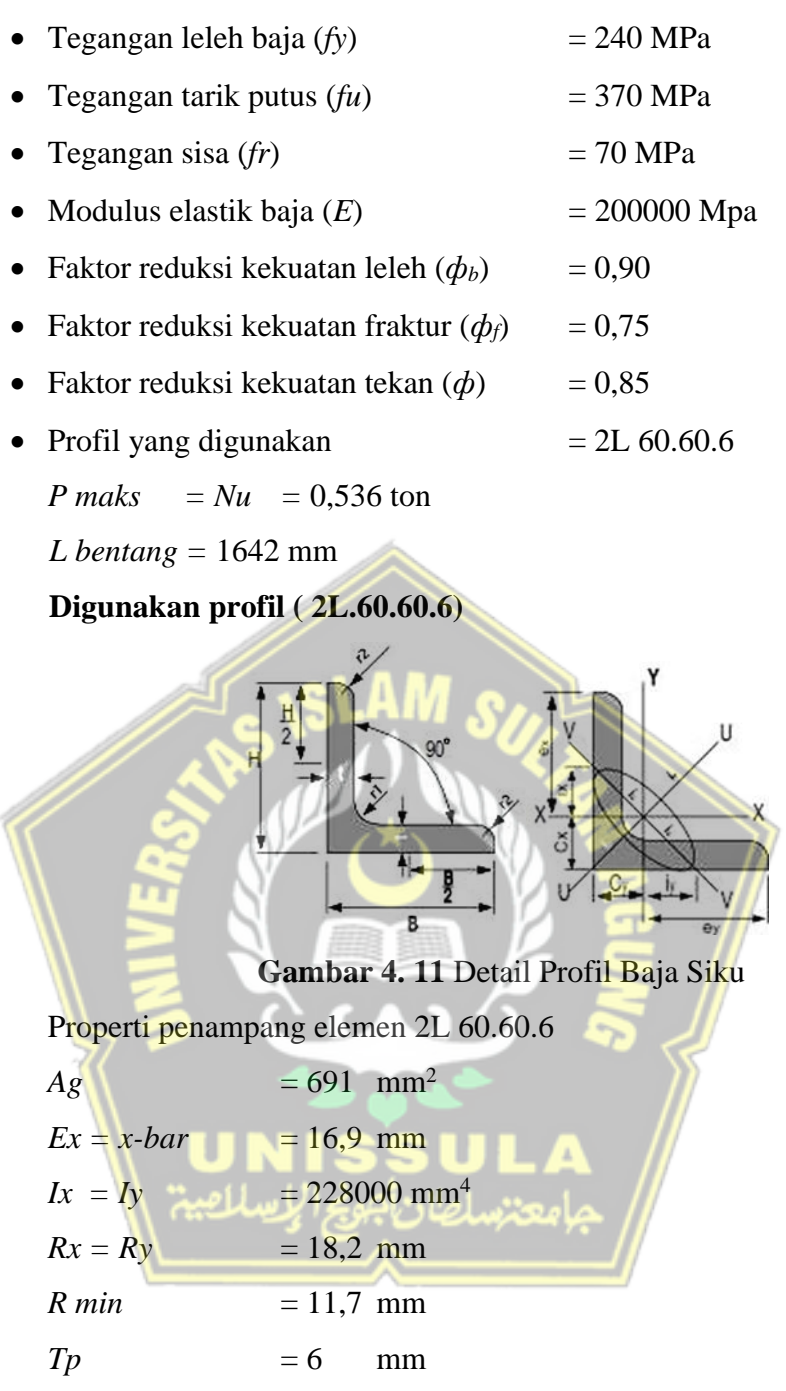

# **a. Periksa leleh terhadap tarik**

$$
\phi = 0.9
$$
  
\n
$$
Ag = 2.691 = 1382 \text{ mm}^2
$$
  
\n
$$
\phi Pn = \phi \cdot Ag \cdot fy
$$
  
\n
$$
= 0.9 \cdot 1382 \cdot 240
$$
  
\n
$$
= 298512 \text{ N} \approx 298,512 \text{ kN}
$$

*ϕPn* ( 298,512 kN ) > *Pu* ( 298,512 kN ).

Profil yang digunakan cukup menahan kondisi leleh.

### **b. Periksa keruntuhan terhadap tarik**

Menentukan kasus awal untuk menentukan besa U (faktor shear lag) pada tabel D3.1 SNI-1729-2020. Sehingga dapat ditentukan:

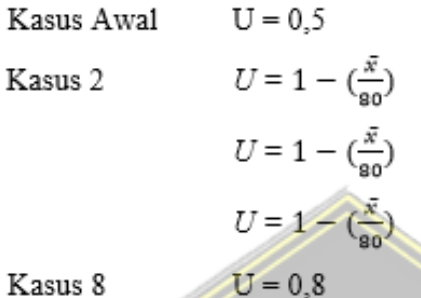

Kasus 8

U yang dipilih merupakan U maksimal dari kasus-kasus di atas, yakni  $U=0.8$ .

Kemudian hitung nilai An dengan menggunakan persyaratan

$$
A_{n1} = A_g - n \times (d_h + 2) \times t
$$
  
= 1382 - 4 x (16 + 2) x 6  
= 950 mm<sup>2</sup>  
  

$$
A_{n2} = 0,85 \times 2 \times 691
$$
  
= 1174,7 mm<sup>2</sup> = 124 cm<sup>2</sup>

Nilai An yang digunakan adalah yang terkecil maka An =950 mm<sup>2</sup>

$$
Ae = An \cdot U = 950 \cdot 0,55 = 769 \, mm^2
$$
\n
$$
\phi Pn = \phi \cdot Ae \cdot fu
$$
\n
$$
= 0.9 \cdot 769 \cdot 370
$$
\n
$$
= 210900 \text{ N}
$$
\n
$$
= 210,9 \text{ kN}
$$
\n
$$
\phi Pn \text{ (298,512 kN)} > Pu \text{ (298,512 kN)}.
$$

Profil yang digunakan cukup menahan keruntuhan tarik.

#### **c. Periksa keruntuhan terhadap tarik**

Berdasarkan SNI 1729-2020 Pasal J4.3,

 $L =$  jarak sisi terluar ke as baut terakhir  $= 120$  mm  $H =$  jarak sisi terluar ke as pertama  $= 40$  mm  $A_{av} = (L \times t_n) \times 2$  $= (120 \times 6) \times 2 = 1440$  mm<sup>2</sup>  $A_{nv} = \{ L - [1, 5 \times (d_h + 2)] \} \times t_p \times 2$  $= {120 - [1.5 \times (16 + 2)] \times 6 \times 2}$  = 1116 mm<sup>2</sup>  $A_{nt} = \{ H - [0.5 \times (d_h + 2)] \} \times t_n \times 2$  $= {40 - [1.5 \times (16 + 2)] \times 6 \times 2}$  = 372 mm<sup>2</sup>  $R_{n1} = (0.6 \times F_u \times A_{nv}) + (U_{bs} \times F_u \times A_{nt})$  $= (0.6 \times 370 \times 1116) + (1 \times 370 \times 372) = 385392 N$  $R_{n2} = \left(0.6 \times F_v \times A_{av}\right) + \left(U_{bs} \times F_u \times A_{nt}\right)$  $= (0.6 \times 240 \times 1440) + (1 \times 370 \times 372) = 345000 N$  $R_n = \min(R_{n1}, R_{n2}) = 345000 N = 345 kN$  $\phi R_n = 0.75 \times R_n = 0.75 \times 345 = 258.75 kN$ *ϕRn* ( 298,512 kN ) > *Pu* ( 298,512 kN ).

Profil yang digunakan cukup menahan keruntuhan geser blok.

### **4.5.4 Perhitungan Batang Tekan**

Berikut spesifikasi mutu baja yang digunakan serta data untuk perhitungan pemodelan ketahanan nominal masing-masing batang:

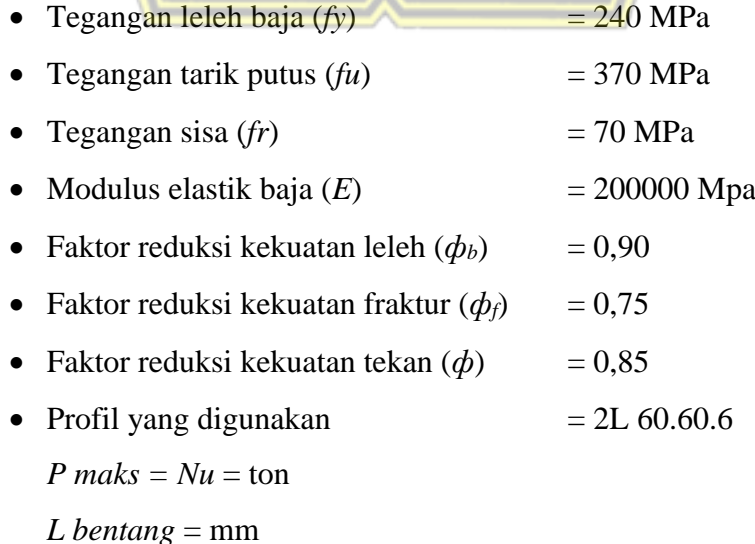

### **Digunakan profil (2L.70.70.7)**

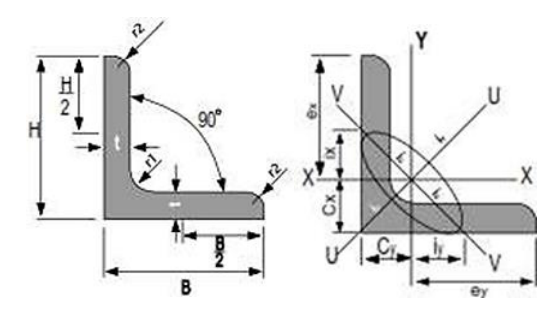

**Gambar 4. 12** Detail Profil Baja Siku

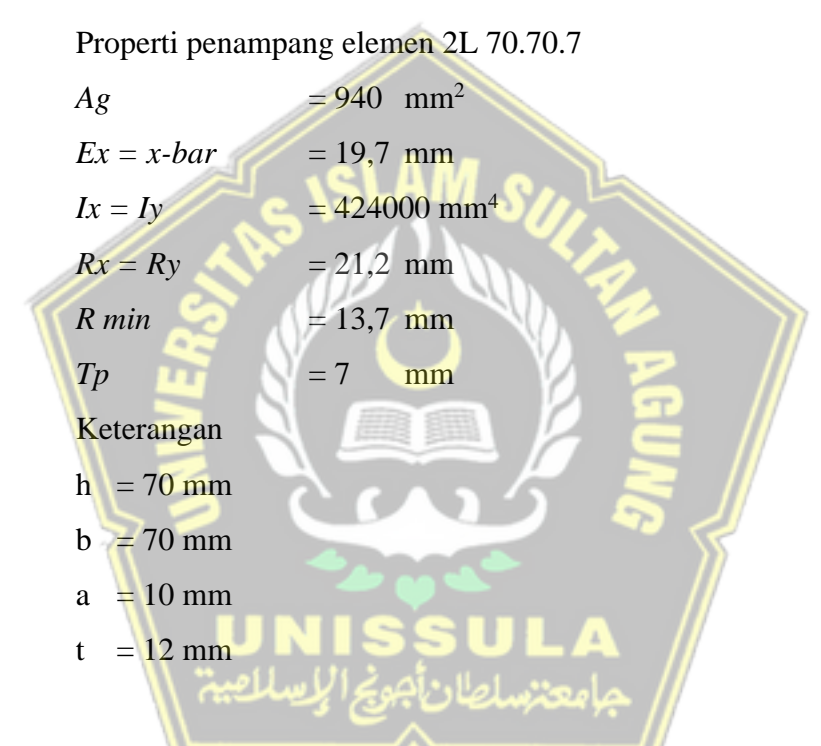

### **a. Periksa terhadap tekuk lentur**

Sebelum itu periksa batasan lamda r (*λr*) sesuai dengan SNI 1729- 2020 tabel B4.1.a mengenai rasio tebal terhadap lebar elemen tekan komponen kerangka yang menahan tekan aksial dan didapatkan untuk kasus ini sesuai dengan kasus 3 di Tabel 4.44.

| <b>Kasus</b> | <b>Deskripsi</b><br>elemen                                                                                             | <b>Rasio</b><br>tebal<br>terhadap<br>lebar | <b>Batasan</b><br>rasio tebal<br>terhadap<br>lebar | <b>Contoh</b> |
|--------------|----------------------------------------------------------------------------------------------------|--------------------------------------------|----------------------------------------------------|---------------|
| 3            | Kaki siku<br>tunggal, kaki dari<br>siku ganda<br>dengan pemisah,<br>dan semua<br>elemen tidak<br>diperkaku<br>lainnya. | b/t                                        | $E_{\parallel}$<br>$0,45$                          |               |

**Tabel 4. 44** Rasio Lebar terhadap Tebal: Elemen Tekan Komponen kerangka yang Mengalami Aksial Tekan

Sumber : SNI-1729-2020

$$
Syarat: \frac{B}{t} \le 0.45 \sqrt{\frac{E}{fy}}
$$

$$
\frac{70}{7} \le 0.45 \sqrt{\frac{200000}{240}} \rightarrow 10 \le 12,990
$$

sehingga profil yang digunakan masih aman terhadap tekuk lokal.

**b. Menentukan rasio kelangsingan ( KL/r)**

$$
K = 1, \text{ sendi} - \text{sendi}
$$
  
\n
$$
I_{xo} = 424000 \text{ mm}^4
$$
  
\n
$$
I_{yo} = 424000 \text{ mm}^4
$$
  
\n
$$
A_g = 2 \times A_g
$$
  
\n
$$
= 2 \times 940 = 1880 \text{ mm}^2
$$
  
\n
$$
I_{x} = \{I_{xo} + [A_g \times (CoGx)^2] \} \times 2
$$
  
\n
$$
= {424000 + [1880 \times (0)^2] \} \times 2
$$
  
\n
$$
= 848000 \text{ mm}^4
$$
  
\n
$$
I_{y} = \{I_{yo} + [A_g \times (CoGy + \frac{1}{2}tebal pelat)^2] \} \times 2
$$
  
\n
$$
= {424000 + [1880 \times (19.7 + \frac{1}{2}10)^2] \} \times 2
$$
  
\n
$$
= 3141938.4 \text{ mm}^4
$$
  
\n
$$
Rx = \sqrt{\frac{ix}{ag}} = \sqrt{\frac{848000}{1880}} = 21,238 \text{ mm}
$$

$$
Ry = \sqrt{\frac{ly}{ag}} = \sqrt{\frac{3141938.4}{1880}} = 40,881 \text{ mm}
$$
  

$$
\frac{KL}{r_x} = \frac{1 \times 1134}{21,238} = 53,394 \text{ MPa}
$$
  

$$
\frac{KL}{r_y} = \frac{1 \times 1134}{40,881} = 27,739 \text{ MPa}
$$

KL/r (rasio kelangsingan efektif) diatas sudah memenuhi syarat SNI 1729-2020 pasal *E2* mengenai panjang efektif yang menyatakan bahwa KL/r  $<$  200.

# **c. Menghitung tegangan tekuk Euler, F<sup>e</sup>**

$$
F_e = \frac{\pi^2 \times E}{(\frac{KL}{r_x})^2}
$$
  
\n
$$
F_e = \frac{3.14^2 \times 200000}{(53.394)^2}
$$
  
\n= 691.674 Mpa  
\n**d. Menghitung tegangan kritis, F**cr3  
\n4.71 ×  $\sqrt{\frac{E}{f_y}}$  = 4.71  $\sqrt{\frac{200000}{240}}$  = 135,966 MPa  
\n4.71 ×  $\sqrt{\frac{E}{f_y}}$  >  $\frac{KL}{r_x}$   
\n135,966 MPa > 53,394 MPa  
\nSehingga,  
\n
$$
F_{cr} = [0.658^{\frac{F_y}{Fe}}] \times fy
$$
  
\n
$$
F_{cr} = [0.658^{\frac{240}{(91.673)}}] \times 240 = 135,966 Mpa
$$

## **e. Menghitung tekuk torsi**

(1) Apabila 
$$
\frac{a}{r_i} \le 40
$$
  
\n $\left(\frac{L_c}{r}\right)_m = \left(\frac{L_c}{r}\right)_0$  (E6-2a)  
\n(2) Apabila  $\frac{a}{r_i} > 40$ 

$$
\left(\frac{L_c}{r}\right)_m = \sqrt{\left(\frac{L_c}{r}\right)_o^2 + \left(\frac{K_i a}{r_i}\right)^2}
$$
\n(E6-2b)

dengan

 $\left(\frac{L_c}{a}\right)$  $\left( \frac{\partial \mathcal{L}}{\partial r} \right)_m$  = rasio kelangsingan termodifikasi komponen struktur tersusun  $\left(\frac{L_c}{L}\right)$  $\left(\frac{\partial c}{\partial r}\right)_o$  = rasio kelangsingan komponen struktur tersusun yang bekerja sebagai suatu kesatuan dalam arah tekuk yang sedang dihitung  $L_c$  = panjang efektif komponen struktur tersusun, in. (mm)  $K_i$  = 0,50 untuk siku-siku yang berpunggungan  $= 0.75$  untuk kanal-kanal yang berpunggungan = 0,86 untuk semua kasus lain  $a =$  jarak antara konektor, in. (mm)  $r_i$  = radius girasi minimum komponen individual, in. (mm) *Nb : Lc/r = KL/r* Berdasarkan SNI 1729-2020 Pasal E6 ditentukan,

 $ri = 23$  mm  $\alpha = \frac{jarak}{2}$ <sup>goramg</sup>, diasumsikan memiliki 2 konektor  $\alpha = \frac{1133}{2}$ 3  $\alpha$  = 378 mm < αmaks = 3ri x  $\frac{KL/r_{maks}}{4K}$  = 921,05 mm → (OK) Maka,  $\left(\frac{KL}{n}\right)$  $\left(\frac{KL}{r}\right)_m = \left(\frac{KL}{r}\right)$  $\left(\frac{2L}{r}\right)_y = 27,739$  Mpa  $\left(\frac{KL}{m}\right)$  $\left(\frac{KL}{r}\right)_m = 27{,}739 MPa < 4{,}71. \sqrt{\frac{E}{f_1}}$  $\frac{E}{fy}$  = 135,966 MPa

Sehingga,

$$
F_e = \frac{\pi^2 \cdot E}{\left(\frac{KL}{r}\right)_y^2}
$$
  
\n
$$
F_e = \frac{3.14^2 \cdot 200000}{27,739^2}
$$
  
\n
$$
F_e = 2562,731 MPa
$$
  
\n
$$
F_{cry} = \left[0,658^{\frac{Fy}{Fe}}\right] \times fy
$$
  
\n
$$
F_{cry} = \left[0,658^{\frac{240}{2562,731}}\right] \times 240 = 230,774 MPa
$$

$$
x_0 = 0
$$
  
\n
$$
y_0 = Cy - \frac{t_p}{2}
$$
  
\n
$$
y_0 = 19.7 - \frac{7}{2} = 16.2 \text{ mm}
$$
  
\n
$$
r_0^2 = \frac{l_{xo} + l_{yo}}{A_g} + x_0^2 + y_0^2
$$
  
\n
$$
r_0^2 = \frac{424000 + 424000}{1880} + 0^2 + 16.2^2
$$
  
\n
$$
r_0^2 = 713.504 \text{ mm}^2
$$
  
\n
$$
H = 1 - \left(\frac{x_0^2 + y_0^2}{r_0^2}\right)
$$
  
\n
$$
H = 1 - \left(\frac{v_0^2 + 16.2^2}{r_0^2}\right)
$$
  
\n
$$
H = 0.632
$$
  
\n
$$
G = \frac{E}{2(2+\nu)}
$$
  
\n
$$
G = \frac{200000}{2(1+0.3)}
$$
  
\n
$$
G = 76923.1 \text{ Mpa}
$$
  
\n
$$
J = \sum_{a} \frac{1}{2} b \cdot t^3
$$
  
\n
$$
J = \left(\frac{1}{3} \cdot 70 \cdot 7^3\right) + \left(\frac{1}{3} \cdot (70 - 7) \cdot 7^3\right)
$$
  
\n
$$
J = 1520.33 \text{ mm}^4
$$
  
\n
$$
f \text{ crz} = \frac{6 \cdot J}{A_g \cdot r_0^2}
$$
  
\n
$$
f \text{ crz} = \frac{76923.08 \cdot 1530.333}{1880.731.504}
$$
  
\n
$$
f \text{ crz} = 207.059 \text{ MPa}
$$

Dengan demikian dapat ditentukan,

$$
F_{cr} = \left(\frac{fcr\gamma + fcrz}{2.H}\right) \left(1 - \sqrt{1 - \frac{4.fcr\gamma, fcrz.H}{(fcr\gamma + fcrz)^2}}\right)
$$

$$
F_{cr} = \left(\frac{230,774 + 207,059}{2.0,632}\right) \left(1 - \sqrt{1 - \frac{4.230,774.207,059.0,632}{(230,774 + 207,059)^2}}\right)
$$

$$
F_{cr} = 207,059 \, Mpa
$$

Kemudian menentukan nilai $\mathit{F}_{cr}$ terendah dari tekuk lentur dan tekuk lentur torsi, sehingga didapatkan  $F_{cr} = 207,059$  Mpa.

 $\phi P_n = 0.9 \times F_{cr} \times A_q$  $\phi P_n = 0.9 \times 207,059 \times 1880$  $\phi P_n = 350344,54 N = 350,344 kN$  $\phi$ Pn (350,344 kN) > Pu (39,393 kN).

Profil yang digunakan cukup menahan keruntuhan tekan. Engan terpenuhinya kondisi tekuk lentur dan tekuk torsi seperti perhitungan di atas, maka profil 2L 70.70.7 memenuhi syarat pembebanan untuk profil batang atas dan bawah.

### **4.5.5 Perhitungan Sambungan Baut**

Dalam perhitungan sambungan baut kali ini menggunakan baut tanpa ulir dengan spesifikasi sebagai berikut:

 $= 16$  mm Diameter baut Diameter lubang  $= 18$  mm  $= A325$ Mutu Tegangan leleh  $(fy)$  $=240$  MPa  $= 370$  MPa fu<sup>p</sup> fub  $= 825 MPa$  $r_I$  $= 0.4$ **a. Tahanan baut (tanpa ulir) Double Siku**  $f\mathbf{u}^b$  = 825 Mpa bidang geser  $\bullet$  Geser  $\phi R_n = \phi \times m \times r1 \times \text{fu}^b \times Ab$  $= 0.75 \times 2 \times 0.4 \times 825 \times (0.25 \times \pi \times 16^2)$  $= 99475.2 N/baut$  $= 99,475 kN/baut$ • Tumpu  $\phi R_n = \phi \times 2.4 \times d_b \times t_p \times \text{fu}^b$  $= 0.75 \times 2.4 \times 16 \times 10 \times 370$  $= 106560 N/baut$  $= 106,560 kN/baut$ 

Tahanan yang digunakan untuk baut yang dipasang pada profil batang double siku sebesar 99,475 kN.

#### **b. Jarak Antar Baut**

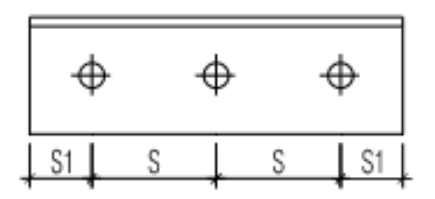

**Gambar 4. 13** Jarak antar Baut

Syarat

- 1.  $3db < S < 15$  tp / 200
- 2. 1,5 db <  $S_1 < (4tp + 100 mm)/200 mm$

 $3 \times 19$ ,  $S < 15 \times 10$  $57 < S < 150 \rightarrow S = 80$  mm  $1.5 \times 19 < S_1 < (4 \times 10 + 100)$  $28,5 < S_1 < 140 \rightarrow S_1 = 40$  mm

### **4.5.6 Perhitungan Angkur dan Base Plate**

Dari perhitungan program aplikasi ETABS V.19.0.0 didapatkan hasil reaksi tumpuan sebesar :

$$
P_u = R_{\text{uv maks}} = 7030 \text{ kN}
$$
  

$$
V_u = R_{\text{uh maks}} = 6455 \text{ kN}
$$

Penetapan ukuran base plate dengan syarat dibawah ini

$$
P_u = \varphi_c P_p
$$

Dengan :

$$
\varphi c=0,\!6
$$

$$
P_p = 0.85 \times f'c \times A_1 \times \sqrt{\frac{A_2}{A_1}}
$$

$$
= 0.85 \times 30 \times B \times N \times 2
$$

Maka,

 $\varphi c \times P_p$  = P<sub>u</sub>  $0,85 \times 30 \times B \times N \times 2 = P_u$ 

$$
(B x N)_{perlu} = \frac{P_u}{0.6 \times 0.85 \times 30 MPa \times 2}
$$

$$
= \frac{P_u}{0.6 \times 0.85 \times 30 MPa \times 2}
$$

$$
= 229,739 mm2
$$

Diperoleh ukuran base plate perlu sebesar 229,739 mm<sup>2</sup>, maka ukuran base plate harus memenuhi syarat >  $(B \times N)$  perlu, seperti di bawah ini :

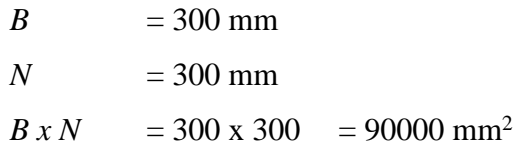

Dengan menggunakan ukuran base plate (300 mm x 30 mm) = 90000 mm<sup>2</sup> > 229,739 mm<sup>2</sup>, sehingga desain base plate sudah aman.

Kemudian dalam menentukan jumlah angkur, terlebih dahulu lakukan pengecekan bahwa  $V_u \leq \varphi \times f_v \times Ab \times n$ 

Dengan:  
\n
$$
\varphi = 0.75
$$
  
\nfv = 0.6 x 240 = 144 MPa,  
\ndengan meggunakan angkur A307 diameter 16 mm  
\nn = jumlah angkur  
\nMaka,  
\n $V_u \le \varphi \times f_v \times Ab \times n$   
\n $V_u \le 0.75 \times 144 MPa \times (0.25 \times \pi \times 16^2) \times n$   
\n $n = \frac{6455}{0.75 \times 144 \times (0.25 \times \pi \times 16^2)}$  belowively.  
\n $n = 0.297 unit$ 

Minimum penggunaan angkur dalam kerangka adalah 2 unit, sehingga dipasang 4 unit angkur A307 dengan diameter 16 mm.

Menentukan ukuran tebal base plate yaitu dengan langkah di bawah ini :

 $C = 110$ 

(dipilih maksimum jarak tepi penampang siku ganda ke tepi base plate)

$$
Pu = 7030 \text{ N}
$$
  

$$
fy = 240 \text{ Mpa}
$$
  

$$
B = 300 \text{ mm}
$$

Maka,

$$
t_{perlu} > 1,49 \times c \times \sqrt{\frac{7030}{B \times N \times fy}}
$$
  
\n
$$
t_{perlu} = 1,49 \times 110 \times \sqrt{\frac{7030}{300 \times 300 \times 240}}
$$
  
\n= 1,957 mm, sehingga dipilih t sebesar 10 mm.

**4.6 Perencanaan Tangga**

Struktur tangga akan didesain dengan meletakkan pelat bordes pada setengah tinggi antar lantai dengan denah tangga, berikut ini adalah data desain perhitungan tangga utama :

- Mutu beton  *= 25 MPa*
- Mutu baja  $(fy)$  = 420 MPa
- Tinggi antar lantai  $= 4200$  mm
- Panjang bordes  $= 3250$  mm
- Lebar bordes  $= 1500$  mm
- $\bullet$  Lebar injakan (*i*) = 300 mm
- $Tinggi tanjakan (t) = 175 mm$
- Lebar tangga  $= 1450$  mm
- Tebal pelat tangga  $= 120$  mm
- Tebal pelat bordes  $= 120$  mm
- Tebal selimut beton  $= 40$  mm

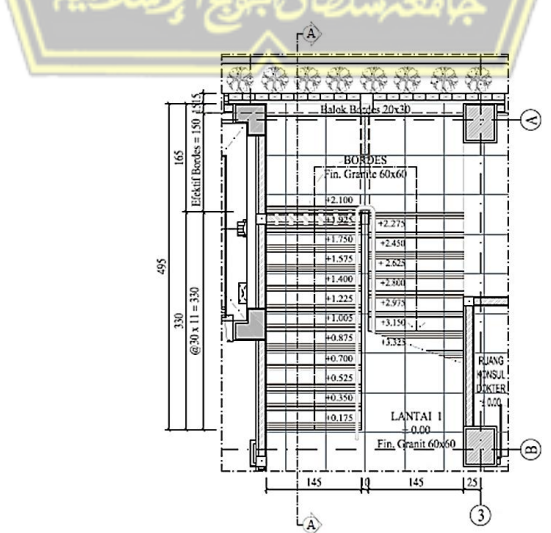

**Gambar 4. 14** Denah Tangga

Dengan acuan data dan gambar diatas, untuk jumlah tanjakan, injakan beserta sudut kemiringan tangga dihitung berdasarkan setengah tinggi dari tinggi antar lantai sebagai berikut:

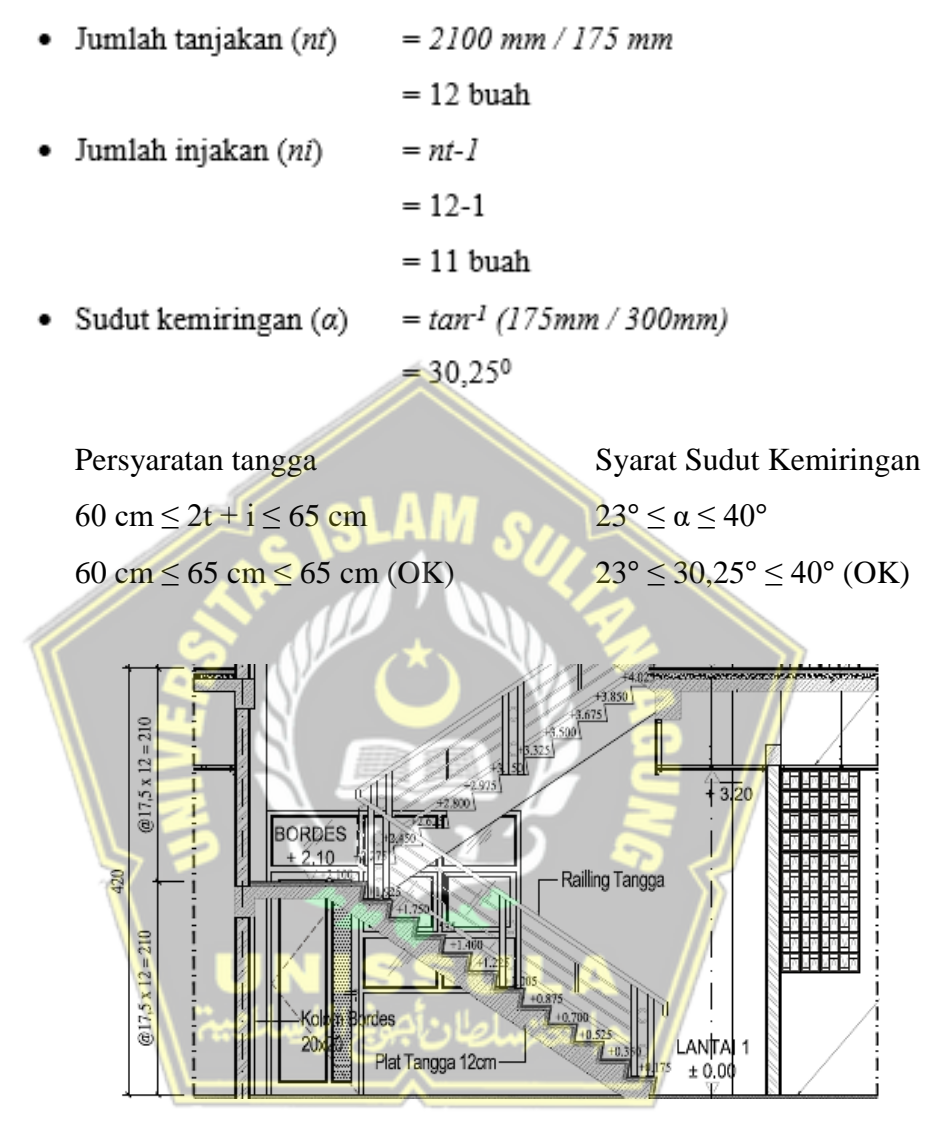

**Gambar 4. 15** Potongan Samping Tangga

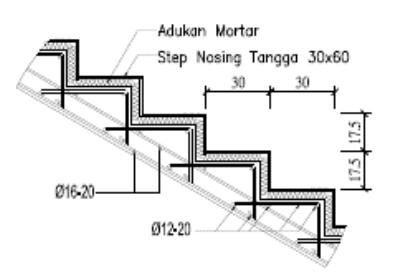

**Gambar 4. 16** Detail Pelat Tangga

### **4.6.1 Pembebanan Tangga**

Berat diam (*Dead Load*)

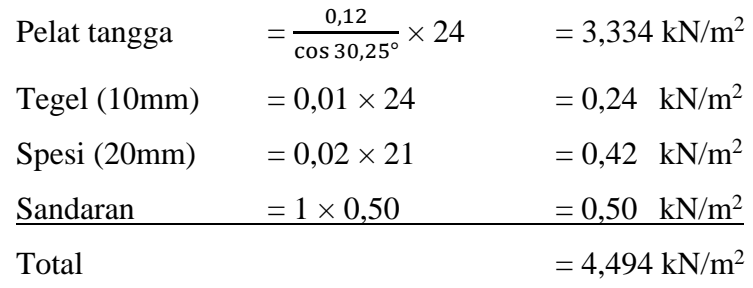

Akibat gravitasi maka;

Qdl = 
$$
4,494 \times \cos 30,25^{\circ} = 3,882 \text{ kN/m}^2
$$

Berat gerak (*Live Load*)

Berat gerak tangga  $= 3 \text{ kN/m}^2$ 

Kombinasi Pembebanan

 $Qu = 1,2DL + 1,6LL$ 

 $= 1,2$  (3,882) + 1,6 (3)  $= 9,458$  kN/m<sup>2</sup>

# **1. Pembebanan Pelat Bordes** Berat diam (*Dead Load*) Pelat Bordes  $= 0.12 \times 24 = 2.88 \text{ kN/m}^2$ Tegel (10mm)  $= 0.01 \times 24 = 0.24$  kN/m<sup>2</sup> Spesi (20mm)  $= 0.02 \times 21 = 0.42$  kN/m<sup>2</sup> Sandaran  $\frac{1}{\sqrt{2}}$  1 × 0,50  $\approx$   $\approx$  0.50 kN/m<sup>2</sup> Total  $= 4.04 \text{ kN/m}^2$

Berat gerak (*Live Load*) Berat gerak tangga =  $3 \text{ kN/m}^2$  $Qu = 1,2DL + 1,6LL$  $= 1,2$  (4,04) + 1,6 (3)  $= 9,648$  kN/m<sup>2</sup>

#### **4.6.3 Analisa Struktur Tangga**

#### **a. Reaksi Perletakan Tangga**

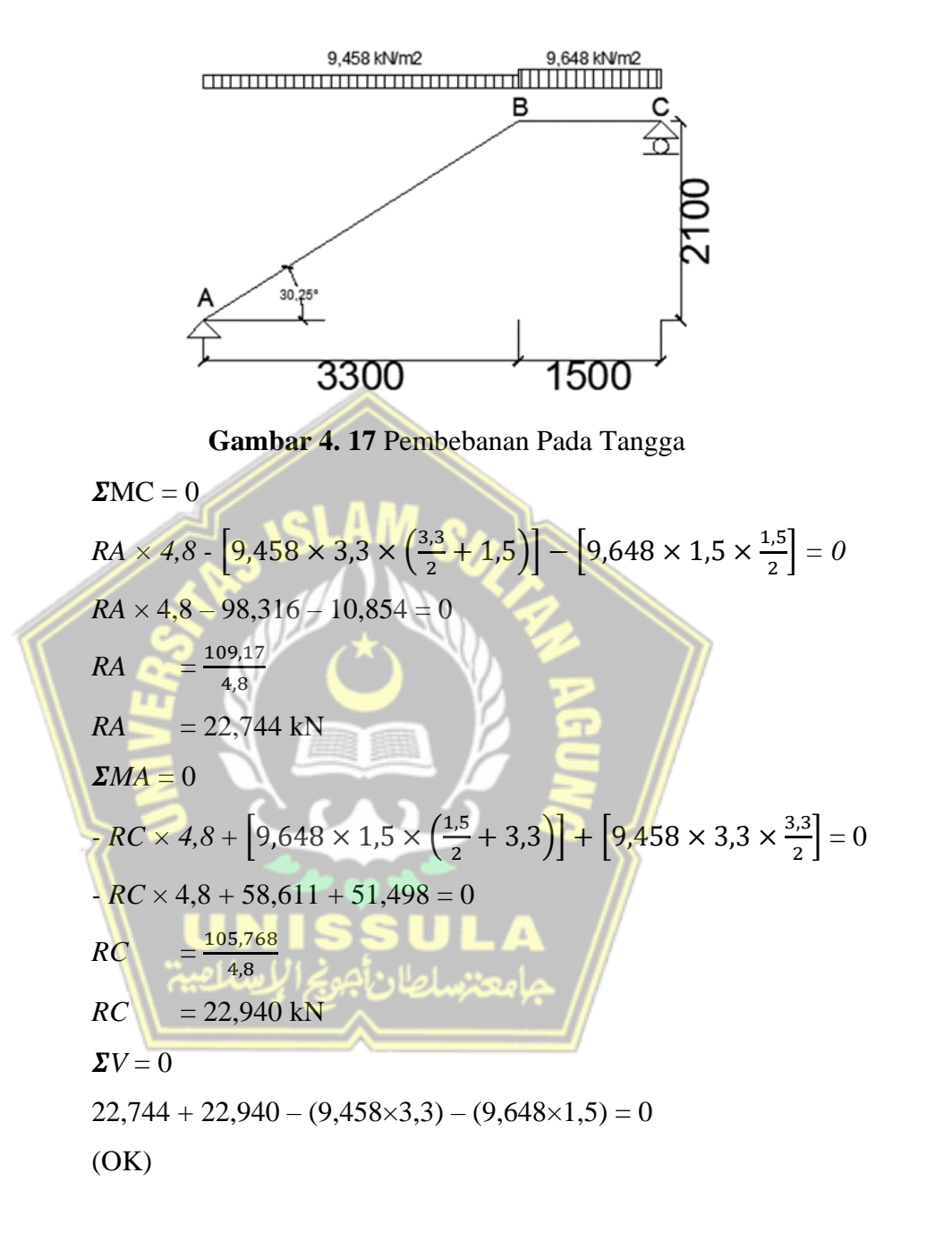

### **b. Gaya Dalam Tangga**

Akibat beban yang diterima pada kerangka tangga maka terjadi gayagaya akibat beban yang dibebankan tersebut seperti gaya momen, gaya lintang, dan gaya normal. Untuk mendapatkan gaya-gaya tersebut berikut perhitungannya.

Pada Pelat Bordes

(Gaya Lintang)

Potongan X1

*DX1*  $= RC - q_1 \times X1 = 22,939 - 9,648 \times X1$ *X1* = 0 m  $DC = 22,939$  kN

 $X1 = 1.5 \text{ m}$   $DB = 8,468 \text{ kN}$ 

(Momen)

Potongan X<sup>1</sup>

- *MX1* =  $RC \times XI q_1 \times 0.5 \times XI^2$  $= 22.939 \times X1 - 9.648 \times 0.5 \times X1^2$
- $X1 = 0$  m  $MC = 0$  kNm
- $Xl = 1.5 \text{ m}$   $MB = 23,556 \text{ kNm}$
- Pada Pelat Tangga

(Gaya Lintang)

Titik  $B = 8,467kN \times \sin 30,25^{\circ}$  = 4,267 kN Titik A = 4,265 - 9,458  $\times$  sin 30,26°  $\times$  3,3 = -8,601 kN (Gaya Normal)

```
Titik B = 8,467Kn × cos 30,26^{\circ} = 7,314 kN
```

```
Titik A = 7,314 - 9,458 \times sin 30,25° \times 3,3
```
 $= -5.553$  kN

(Gaya Momen) Potongan  $X_2$ 

*MX2* =  $RA \times X2 - q_2 \times 0.5 \times X2^2$ 

$$
= 22,744 - 9,458 \times 0,5 \times 3,3^2
$$

 $X2 = 0$  m  $MA = 0$  kNm  $X2 = 3.3 \text{ m}$   $MB = 23.556 \text{ kNm}$ 

• Momen Maksimum

Momen maksimum akan terjadi pada daerah yang nilai gaya lintang nol  $(DX = 0)$ 

*DX*  $= RA - q_2 \times X2 = 0$  $= 22,744 - 9,458 \times X2 = 0$  $X = 2,405$  m (dari titik A)

$$
Mmax = RA \times X2 - q_2 \times 0.5 \times X2^2
$$
  
= 22,744 × 2,405 – 9,458 × 0,5 × 2,405<sup>2</sup>  
= 27,347 kNm

### **4.6.4 Perhitungan Rasio Tebal Pelat**

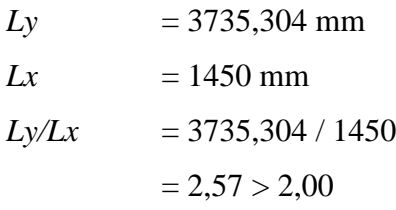

Maka pelat tipe tangga termasuk pelat satu arah

### **4.6.5 Perhitungan Kebutuhan Tulangan**

Dari momen maksimum yang didapat dari setiap bentang pada daerah pelat tangga maupun pelat bordes dapat digunakan untuk perhitungan kebutuhan tulangan pada kerangka tangga.

### **4.6.6 Kebutuhan Tulangan Pelat Tangga**

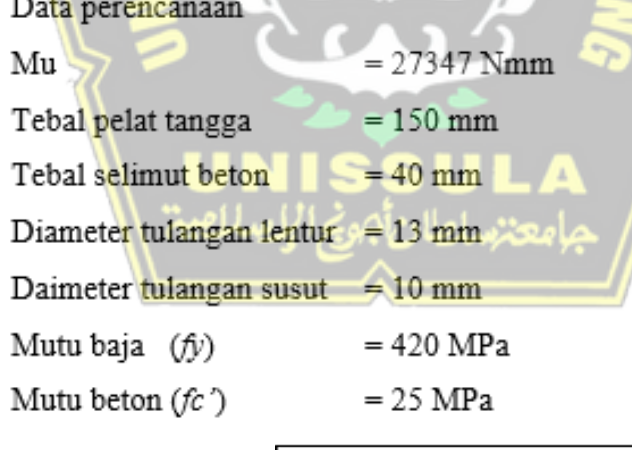

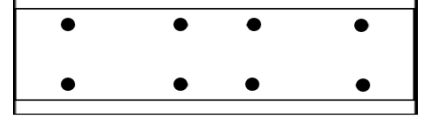

**Gambar 4. 18** Penulangan Pelat Tangga

$$
dx = 150 - 40 - (\frac{1}{2} \times D \text{ lentur})
$$
  
= 150 - 40 - (\frac{1}{2} \times 13)  
= 103.5 mm

*dy*  $= 150 - 40 - D$  *lentur*  $\cdot$  ( $\frac{1}{2} \times D$  *susut*)  $= 150 - 40 - 13 - (\frac{1}{2} \times 10)$  $= 93$  mm

Penulangan Arah X

 $\Phi = 0.9$  (kontrol tarik) *Rn* =  $Mu$  $\Phi \times b \times dx^2$  $=\frac{27347}{0.0113000}$  $0,9\times1000\times103,5^2$  $= 2,837$  N/mm<sup>2</sup>  $\varphi$ *pperlu* =  $\frac{0.85 \times fc}{50}$  $\frac{5 \times fc}{fy} \times \left(1 - \sqrt{1 - \frac{2 \times Rn}{0.85 \times f}}\right)$  $\frac{2 \times \kappa}{0.85 \times f c}$  $=\frac{0,85\times25}{128}$  $\frac{35\times25}{420}\times\left(1-\sqrt{1-\frac{2\times2,837}{0,85\times25}}\right)$  $= 0,00728$ Syarat :  $\rho$  min <  $\rho$  perlu 0,0018 < 0,00728 (Maka yang dipakai *ρ* = 0,0158) • Luas Tulangan *As perlu*  $= \rho \times 1000 \times dx$  $= 0,00720 \times 1000 \times 103,5$  $= 753,16$  mm<sup>2</sup>  $\bullet$  Cek nilai  $\Phi$ 

 $a = \frac{As \times fy}{2.25 \times f \times g}$  $0,85\times f$ c $\nu\times b$  $=\frac{748,936\times420}{0.05\times25\times400}$ 0,85×25×1000  $= 14,885$  $\beta l = 0.85 - (0.05 \times \frac{fc' - 28}{5})$  $\frac{-20}{7}$  $= 0.85 - (0.05 \times \frac{25 - 28}{7})$  $\frac{-20}{7}$  $= 0.9$ 

$$
c = \frac{a}{\beta_1}
$$
  
=  $\frac{14,803}{0.9}$   
= 17,082  

$$
\varepsilon t = \frac{dx-c}{c} \times 0,003
$$
  
=  $\frac{103.5 - 26,223}{26.223} \times 0,003$   
= 0,015  
0,015 > 0,005

(jadi, factor reduksi  $\Phi = 0.9$  dapat digunakan)

- Syarat jarak maksimum (SNI 2847-2019 pasal 7.7.2.3  $3h = 3 \times 150 = 450$  mm
- · Dipakai tulangan D13, sehingga jarak antar tulangan

$$
S = \frac{0.25 \times \pi \times D^2 \times b}{As_{perlu}}
$$
  
=  $\frac{0.25 \times 3.14 \times 13^2 \times 1000}{753.16}$   
= 176,145  

$$
S = 176,145 \text{ mm} < \text{Smax}
$$
  
Spakai = 200mm  
Tulangan yang dipakai D13-150 mm  
As pakai =  $\frac{0.25 \times \pi \times D^2 \times b}{S_{pakai}}$   
=  $\frac{0.25 \times 3.14 \times 13^2 \times 1000}{150}$   
= 884,433 > 753,16 (memenuhi)

 Kebutuhan Tulangan Susut suhu (D10 mm) SNI 2847-2019 pasal 24.4.3.2

*As perlu*  $= \rho \times b \times d$  $= 0,0018 \times 1000 \times 150$  $= 270$  mm<sup>2</sup>

Jarak Tulangan Susut

Tidak boleh lima kali tebal pelat atau 450 mm

(SNI 2847-2019 pasal 7.5.2.3)

$$
S = \frac{0.25 \times \pi \times D^2 \times b}{As_{perlu}}
$$
  
=  $\frac{0.25 \times 3.14 \times 10^2 \times 1000}{270}$   
= 290,741 mm  $\langle$  Smax = 450mm

 $S<sub>pakai</sub>$  = 200 mm

Jadi tulangan susut yang dipakai D10-200

*As pakai =* 

As<sub>pakai</sub>  $=\frac{0,25\times3,14\times10^{2}\times1000}{200^{2}}$ 2002

 $0,25\times\pi\times D^2\times b$ 

 $= 392.5$  mm<sup>2</sup> > As perlu = 270 mm<sup>2</sup> (Memenuhi)

**4.6.7 Kebutuhan Tulangan Pelat Bordes**

Data perencanaan  $Mu = 23556$  Nmm Tebal pelat tangga $= 150$  mm Tebal selimut beton  $= 40$  mm Diameter tulangan lentur =  $13 \text{ mm}$ Daimeter tulangan susut  $= 10$  mm Mutu baja  $(fy)$   $\mid$   $\mid$   $\mid$  = 420 MPa Mutu beton  $(fc')$  = 25 MPa  $\bullet$  $\bullet$  $\bullet$ 

**Gambar 4. 19** Penulangan Pelat Tangga

$$
dx = 150 - 40 - (\frac{1}{2} \times D \text{ lentur})
$$
  
= 150 - 40 - (\frac{1}{2} \times 13)  
= 103.5 mm

*dy*  $= 150 - 40 - D$  *lentur*  $\cdot$  ( $\frac{1}{2} \times D$  *susut*)  $= 150 - 40 - 13 - (\frac{1}{2} \times 10)$  $= 102$  mm

Penulangan Arah X

$$
\Phi = 0.9 \text{ (terkontrol)}
$$
  
\n
$$
Rn = \frac{Mu}{\phi \times b \times dx^2}
$$
  
\n
$$
= \frac{23556}{0.9 \times 1000 \times 103.5^2}
$$
  
\n
$$
= 2,443 \text{ N/mm}^2
$$
  
\n
$$
\rho perlu = \frac{0.85 \times fc}{fy} \times (1 - \sqrt{1 - \frac{2 \times Rn}{0.85 \times fc})}
$$
  
\n
$$
= \frac{0.85 \times 25}{420} \times (1 - \sqrt{1 - \frac{2 \times 2.443}{0.85 \times 25}})
$$
  
\n
$$
= 0,00620
$$
  
\nSyarat : p min < p perlu  
\n
$$
0,0018 < 0,00620
$$
 (Maka yang dipakai p = 0,0620)  
\n0,0018 < 0,00620 (Maka yang dipakai p = 0,0620)  
\nLuas Tulangan  
\nAs perlu = p × 1000 × dx  
\n= 0.00620 × 1000 × 103.5  
\n= 641.383 mm<sup>2</sup> Uolujssele

 $\bullet$  Cek nilai  $\Phi$ 

$$
a = \frac{As \times fy}{0.85 \times f c \times b}
$$
  
=  $\frac{641.383 \times 420}{0.85 \times 25 \times 1000}$   
= 12,676  

$$
\beta I = 0.85 - (0.05 \times \frac{fc' - 28}{7})
$$
  
= 0.85 - (0.05  $\times \frac{25 - 28}{7}$ )  
= 0.9

$$
c = \frac{a}{\beta_1}
$$
  
=  $\frac{12,676}{0.9}$   
= 14,547  

$$
\varepsilon t = \frac{dx-c}{c} \times 0,003
$$
  
=  $\frac{103,5-14,547}{14,547} \times 0,003$   
= 0,018  
0,018 > 0,005

(jadi, factor reduksi  $\Phi = 0.9$  dapat digunakan)

- Syarat jarak maksimum (SNI 2847-2019 pasal 7.7.2.3)  $3h = 3 \times 150 = 450$  mm
- · Dipakai tulangan D13, sehingga jarak antar tulangan

$$
S = \frac{0.25 \times \pi \times D^2 \times b}{As_{perlu}}
$$
  
=  $\frac{0.25 \times 3.14 \times 13^2 \times 1000}{641.383}$   
= 206,841  
  
S  
S  
Spakai = 200mm  
Tulangan yang dipakai D13-150 mm  
As pakai =  $\frac{0.25 \times \pi \times D^2 \times b}{S_{pakai}}$   
=  $\frac{0.25 \times 3.14 \times 13^2 \times 1000}{200}$   
= 663,325 > 641,3835 (memenuhi)

Kebutuhan Tulangan Susut suhu (D10 mm)

(SNI 2847-2019 pasal 24.4.3.2)

As 
$$
perlu
$$
 =  $\rho \times b \times d$   
= 0,0018 × 1000 × 150  
= 270 mm<sup>2</sup>

Jarak Tulangan Susut

Tidak boleh lima kali tebal pelat atau 450 mm

(SNI 2847-2019 pasal 7.5.2.3)

$$
S = \frac{0.25 \times \pi \times D^2 \times b}{As_{perlu}}
$$
  
=  $\frac{0.25 \times 3.14 \times 10^2 \times 1000}{270}$   
= 290,741 mm  $\angle$  Smax = 450mm

 $S_{\textit{pakai}} = 200 \text{ mm}$ 

Jadi tulangan susut yang dipakai D10-200

*As pakai =* 

$$
= \frac{0.25 \times \pi \times D^2 \times b}{As_{pakai}}
$$
  
=  $\frac{0.25 \times 3.14 \times 10^2 \times 1000}{200^2}$   
= 392.5 mm<sup>2</sup> > As perlu = 270 mm<sup>2</sup> (Memenuhi)

### **4.6.8 Perencanaan Balok Bordes**

Perencanaan desain balok bordes ini berdasarkan pada SNI 2847-2019 pasal 9.3.1.1 yaitu mengenai balok bordes dianggap sebagai balok tertumpu sederhana. Sehingga perhitungannya sebagai berikut:

- $h = \frac{l}{l}$  $\frac{l}{16}$  =  $\frac{3250}{16}$  $\frac{250}{16}$  = 203,125 mm  $\approx$  400 mm
- $b = \frac{1}{2}$  $\frac{1}{2} \times h = \frac{1}{2}$  $\frac{1}{2}$  ×400 = 200 mm  $\approx$  200 mm

Untuk desain awal balok bordes yang akan digunakan pada tangga utama yaitu ukuran balok 300x200.

1. Pembebanan Balok Bordes Bawah

Balok bordes dirancang atau direncanakan sebagaimana dapat menerima beban dinding di atasnya, berat sendiri maupun akibat perletakan dari tangga itu sendiri.

- **Berat sendiri balok**  $(qd) = 1.92$  kN/m
- $Qd$  *ultimate*  $= 2,304$  kN/m
- Beban pelat bordes  $= 9,648 \text{ kN/m}$
- *qu*  $= 11,952$

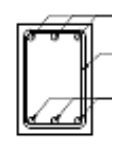

**Gambar 4. 20** Balok Bordes

• 
$$
Mu = \frac{1}{10} \times qu \times l^2
$$
  
\n $= \frac{1}{10} \times 11,952 \times 3,25^2$   
\n $= 12,6243 \text{ kNm}$   
\n $= 12624300 \text{ Nmm}$ 

Pada perencanaan awal  $\Phi = 0.9$  (terkontrol Tarik) dan menggunakan 1 lapis tulangan

$$
d = h - decking - sengkang - (\frac{1}{2} \times Dlentur)
$$
  
= 400 - 40 - 10 - (\frac{1}{2} \times 16)  
= 342 mm  

$$
\frac{Rn}{\sqrt{8h}} = \frac{Mu}{\sqrt{8h} \times d^2}
$$
  
= 
$$
\frac{12624300}{0.9 \times 200 \times 242^2}
$$
  
= 0.599 MPa  

$$
m = \frac{fy}{0.85 \times fc}{0.85 \times 25}
$$
  
= 19.764  

$$
m = \frac{1}{m} \times (1 - \sqrt{1 - \frac{2m \times Rn}{fy}})
$$
  
= 
$$
\frac{1}{19.764} \times (1 - \sqrt{1 - \frac{2(19.764) \times 0.599}{fy}})
$$
  
= 0.0014  

$$
\rho \text{ min } = \frac{1.4}{fy}
$$
  
= 
$$
\frac{1.4}{420}
$$
  
= 0.0033

Persyaratan

ρ perlu < ρ min  $0,0029 < 0,0033$ 

a. Tulangan Lentur Tarik

• As 
$$
= \rho
$$
 perlu  $\times$  b  $\times$  d  
 $= 0.0033 \times 200 \times 342$   
 $= 228$  mm<sup>2</sup>

SNI 2847-2019 pasal 9.6.1.2 ,As tidak boleh kurang dari :

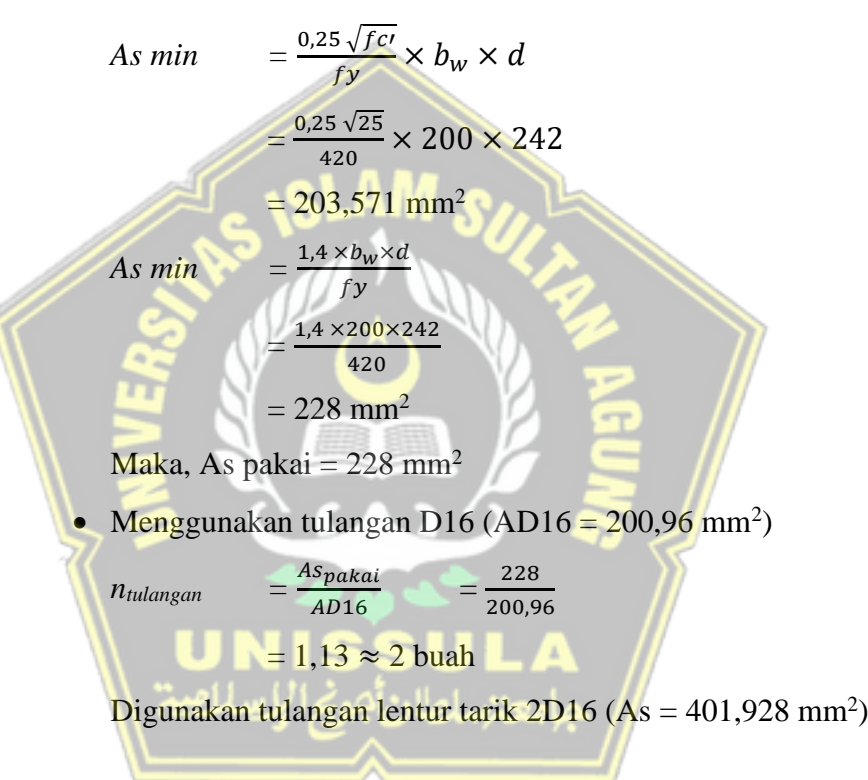

b. Tulangan Lentur Tekan

Untuk tulangan lentur tekan dapat digunakan sebesar $\frac{1}{2}$ dari kekuatan lentur Tarik atau minimal 2 buah berdasarkan SNI 2847- 2019 pasal 8.4.2.1. Digunakan tulangan lentur tekan 2D16.

- c. Kontrol Kapasitas Penampang
	- Tinggi balok tegangan persegi ekivalen

$$
a = \frac{As \times fy}{0.85 \times fc \times b}
$$

$$
= \frac{401,92 \times 420}{0,85 \times 25 \times 200}
$$

$$
= 39,72 \text{ mm}
$$

Jarak dari serat tekan terjauh ke sumbu netral

$$
c = \frac{a}{0.85}
$$

$$
= \frac{39.72}{0.85}
$$

$$
= 46,73 \, \text{mm}
$$

Tegangan Tarik

$$
\varepsilon_t = 0.003 \times \left(\frac{d}{c} - 1\right)
$$

$$
= 0.003 \times \left(\frac{342}{46,73} - 1\right)
$$

$$
= 0.0189
$$
 Dipakai  $\Phi = 0.9$  (terkontrol tarik)

$$
\phi Mn = \phi \times As \times fy \times (d - \frac{1}{2}a)
$$
  
= 0.9 × 401.92 × 420 × (342 -  $\frac{1}{2}$ 39.72)  
= 4894145 Nmm  
= 48.94143 kNm  

$$
\phi Mn = 48.94143 > Mu = 12.6243 \text{ (OK)}
$$

d. Penulangan Geser

•  $Vu = 0.5 \times qu \times l$  $= 0.5 \times 11,952 \times 3,25$  $= 19,422$  kN •  $\phi Vc = \phi(0,17\lambda\sqrt{fc'} \times b \times d)$  $= 0.75 (0.17 \times 1\sqrt{25} \times 200 \times 342) \times 10^{-1}$  $= 43,605$  kN

1  $\frac{1}{2}$   $\oplus$  Vc  $\leq$  Vu

 $21,805 \le 19,422$  (Tidak memenuhi)

Kekuatan geser balok yang tidak memenuhi, dengan demikian harus dipasang tulangan geser minimum

• 
$$
Vc_1
$$
 = 0,333 $\sqrt{fc' \times b \times d}$   
= 0,333 $\sqrt{25} \times 200 \times 342$   
= 1138,86 kN  
 $Vs \le Vc_1$ 

 $0 \le 1138,86$  kN

Digunakan D10 dua kali  $(Av = 157 \text{ mm}^2)$  pada jarak maksimum, yang dipilih dari nilai terkecil antara

•  $S_I = \frac{d}{2}$  $\frac{d}{2}$  =  $\frac{342}{2}$  $\frac{42}{2}$  = 171 mm •  $S_2 = \frac{A v \times f y}{2.35 \times h}$  $\frac{Av \times fy}{0,35 \times b} = \frac{157 \times 420}{0,35 \times 200}$  $\frac{137 \times 420}{0,35 \times 200}$  = 942 mm

•  $S_3 = 600$ 

Dipakai s = 150 mm (dipasang sengkang D10 – 150)

2. Pembebanan Balok Bordes Atas

Balok bordes dirancang atau direncanakan sebagaimana dapat menerima beban dinding di atasnya, berat sendiri maupun akibat perletakan dari tangga itu sendiri.

**Berat sendiri balok**  $(qd) = 1,92$  kN/m •  $Qd$  *ultimate* = 3,6 kN/m  $\bullet$  Beban pelat bordes  $= 5,52 \text{ kN/m}$  $q$ *u*  $q$   $= 6,624$ 

**Gambar 4. 21** Balok Bordes

• 
$$
Mu = \frac{1}{10} \times qu \times l^2
$$
  
=  $\frac{1}{10} \times 6,624 \times 3,25^2$   
= 6,9966 kNm  
= 6996600 Nmm

Pada perencanaan awal  $\Phi = 0.9$  (terkontrol Tarik) dan menggunakan 1 lapis tulangan

- $d = h \text{decking} \text{sengkang} (\frac{1}{2})$ 2 *×Dlentur)*  $= 400 - 40 - 10 - \left(\frac{1}{2}\right)$  $\frac{1}{2}$  × 16)  $= 342$  mm •  $Rn = \frac{Mu}{\Delta u}$  $\Phi \times b \times d^2$  $=\frac{6996600}{8.8198818}$ 0,9×200×3422  $= 0,332$  MPa  $\bullet$   $m$ fy  $0,85\times f$ c  $=\frac{420}{2.85}$  $0,85\times25$  $= 19,764$  *ρ perlu =*  1  $\frac{1}{m}$ × $\left(1 - \sqrt{1 - \frac{1}{m}}\right)$  $\frac{2m \times Rn}{fy}$  $=\frac{1}{107}$ 19,764  $\times$ (1 –  $\sqrt{1-1}$ 2(19,764)×0,332 <sup>240</sup> )  $= 0,00080$  $$ 1,4 fy  $=$  $\frac{1,4}{1,36}$ 420  $= 0,0033$ • Persyaratan ρ perlu < ρ min  $0,0029 < 0,0033$ 
	- a. Tulangan Lentur Tarik
		- $As = \rho \text{ }perlu \times b \times d$  $= 0.0033 \times 200 \times 342$  $= 228$  mm<sup>2</sup>
		- SNI 2847-2019 pasal 9.6.1.2, As tidak boleh kurang dari :

$$
A_{s\ min} = \frac{0.25\sqrt{fc'}}{fy} \times b_w \times d
$$

$$
= \frac{0.25\sqrt{25}}{420} \times 200 \times 242
$$

$$
= 203,571 \text{ mm}^2
$$

Atau

$$
A_{s min} = \frac{1.4 \times b_w \times d}{fy}
$$

$$
= \frac{1.4 \times 200 \times 242}{420}
$$

$$
= 228 \text{ mm}^2
$$

Maka, As pakai  $= 228$  mm<sup>2</sup>

• Menggunakan tulangan D16 (AD16 =  $200,96$  mm<sup>2</sup>)

| $n_{tulangan}$ | $=$ | $\frac{Aspakai}{AD16}$ | $=$ | $\frac{228}{200,96}$ |
|----------------|-----|------------------------|-----|----------------------|
|----------------|-----|------------------------|-----|----------------------|

$$
= 1.13 \approx 2 \text{ buah}
$$

Digunakan tulangan lentur tarik  $2D16$  (As = 401,928 mm<sup>2</sup>)

b. Tulangan Lentur Tekan

Berdasarkan SNI 2847-2019 pasal 8.4.2.1. Digunakan tulangan lentur tekan 2D16.

c. Kontrol Kapasitas Penampang

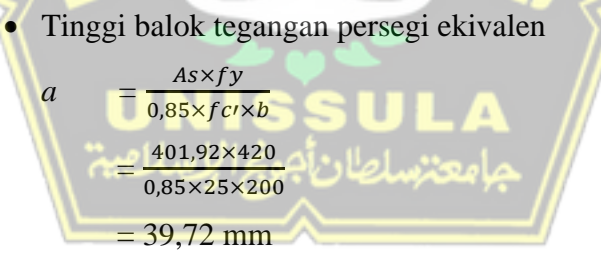

Jarak dari serat tekan terjauh ke sumbu netral

$$
c = \frac{a}{0.85}
$$
  
=  $\frac{39.72}{0.85}$   
= 46.73 mm

Tegangan Tarik

$$
\varepsilon_t = 0.003 \times \left(\frac{d}{c} - 1\right)
$$
  
= 0.003 \times \left(\frac{342}{46,73} - 1\right)  
= 0.0189

• Dipakai  $\Phi = 0.9$  (terkontrol tarik)

$$
\phi Mn = \phi \times As \times fy \times (d - \frac{1}{2}a)
$$
  
= 0,9 × 401,92 × 420 × (342 -  $\frac{1}{2}$ 39,72)  
= 4894145 Nmm  
= 48,94143 kNm

 $\phi$ *Mn* = 48,94143 > Mu = 12,6243 (Oke!)

d. Penulangan Geser

$$
Vu = 0.5 \times qu \times l
$$
  
= 0.5 × 11,952 × 3,25  
= 19,422 kN  
=  $\phi$ (0,17 $\lambda \sqrt{f}c' \times b \times d$ )  
= 0,75 (0,17×1 $\sqrt{25} \times 200 \times 342$ )×10<sup>-1</sup>  
= 43,605 kN  
 $\frac{1}{2}$  Q Vc < Vu **SSU**

$$
21,805 \le 19,422 \text{ (Tidak memenuhi)}
$$

Kekuatan geser balok yang tidak memenuhi, dengan demikian harus dipasang tulangan geser minimum

• 
$$
Vc_1
$$
 = 0,333 $\sqrt{fc' \times b \times d}$   
= 0,333 $\sqrt{25} \times 200 \times 342$   
= 1138,86 kN

 $Vs \leq Vc_1$ 

 $0 \le 1138,86$  kN

Digunakan D10 dua kali  $(Av = 157 \text{ mm}^2)$  pada jarak maksimum, yang dipilih dari nilai terkecil antara
• 
$$
S_1 = \frac{d}{2} = \frac{342}{2} = 171 \text{ mm}
$$
  
\n•  $S_2 = \frac{Av \times fy}{0,35 \times b} = \frac{157 \times 420}{0,35 \times 200} = 942 \text{ mm}$   
\n•  $S_3 = 600 \text{ mm}$ 

Dipakai s = 150 mm (dipasang sengkang D10 – 150)

#### **4.7 Perencanaan Lift**

Perencanaan desain pada lift ini meliputi balok-balok yang berkaitan dengan mesin lift. Pada bangunan laboratorium dan radiology ini menggunakan lift penumpang yang diproduksi oleh PT Hyundai Elevator dengan data spesifikasi sebagai berikut ini: <u> Series States (Series Sta</u>

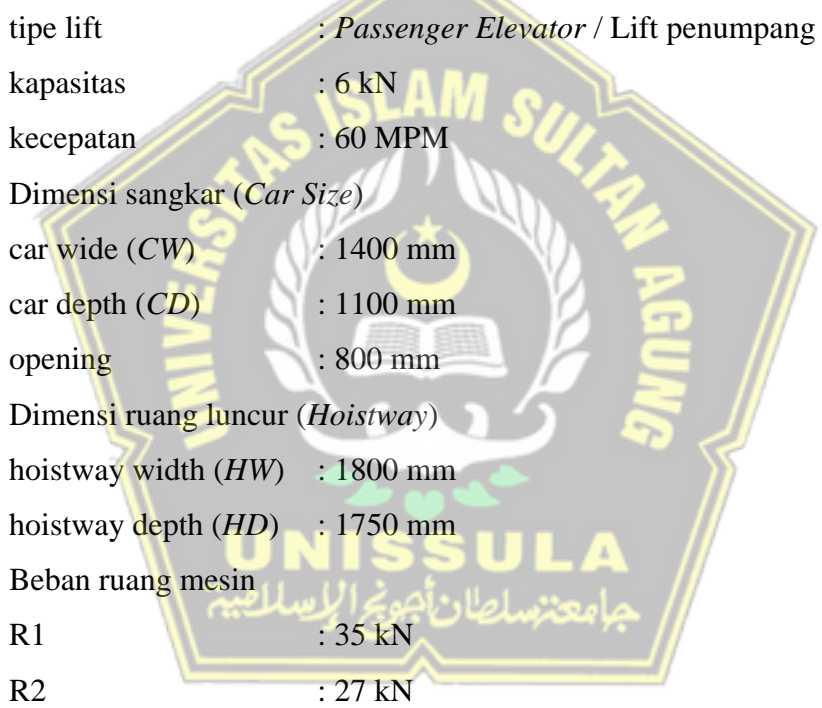

Perencanaan dimensi balok penumpu lift

 $h_{min} = \frac{1}{16}$  $\frac{1}{16}$  × 400 = 25 cm  $\approx$  400 mm  $b_{max}$  =  $\frac{2}{3}$  $\frac{2}{3}$  × 40 = 26,67 cm  $\approx$  200 mm

### **4.7.1 Pembebanan Lift**

a. Beban kerja untuk penumpu balok

Beban pekerjaan pada balok penumpu merupakan beban akibat dari mesin penggerak lift + berat kereta luncur + perlengkapan dan akibat bandul pemberat + perlengkapan

b. Koefisien kejut berat gerak oleh keran

Sebagai beban rencana harus diambil beban desain yang akan diambil saat beban derek meningkat dalam keadaan darurat ditentukan oleh skala:

Ψ  $=(1+k_1k_2v)\geq 1.15$ 

Dimana:

Ψ

V

= koefisien kejut yang nilainya tidak boleh diambil kurang dari 1,15

= pada titik pengangkatan kritis dan paling menentukan dari kerangka tersebut, ketika mengangkat beban terbesar, kecepatan pengangkatan tertinggi dalam m/s, dan nilainya tidak boleh lebih besar dari 1.00 m/s.

= koefisien tergantung pada kondisi bangunan utama derek,  $k<sub>1</sub>$ untuk derek utama dengan konstruksi rangka, secara umum nilainya bisa 0,6

 $k<sub>2</sub>$ = koefisien yang bergantung pada sifat mesin angkat dari keran angkatnya dan diambil 1.3

Jadi beban yang bekerja pada balok adalah:

$$
P = R \times \psi
$$
  
= (35+27) \times (1+0,6\times1,3\times1)  
= 110,36 Kn

## **4.7.2 Balok Penggantung**

a. Pembebanan Balok 200x400

Berat diam lantai:

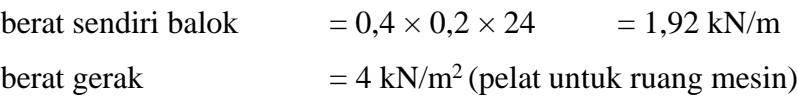

$$
q = 4 \text{ kN/m}^2 \times 1 \text{ m}
$$
  
\n= 4 kN/m  
\n*Qu* = 1,2*qd* + 1,6*ql*  
\n= 1,2(1,92) + 1,6(4)  
\n= 8,704 kN/m  
\nbeban terpusat lift P = 110,36 kN  
\n*Vu* =  $\frac{1}{2} \times Qu \times L + \frac{1}{2} \times P$   
\n=  $\frac{1}{2} \times 8,704 \times 2,5 + \frac{1}{2} \times 110,36$   
\n= 66,06 kNm  
\n= 66,06 kNm  
\n= 66066 Nmm  
\n*Mu* =  $\frac{1}{8} \times Qu \times L^2 + \frac{1}{4} \times P \times L$   
\n=  $\frac{1}{8} \times Qu \times L^2 + \frac{1}{4} \times P \times L$   
\n=  $\frac{1}{8} \times Qu \times L^2 + \frac{1}{4} \times P \times L$   
\n= 75,775 kNm  
\nPada perencanan awal,  $\Phi = 0.9$  (terkontrol tarik) dan menggunakan 1  
\nlapis tuhangan,  
\n= 400 - 40 - 10 - ( $\frac{1}{2} \times 19$ ) = 340,5 mm  
\n*Rn* =  $\frac{Mu}{\Phi} \times \frac{V}{\Phi} \times \frac{d^2}{\Phi} \times \frac{V}{\Phi} \times \frac{V}{\Phi} \times \$ 

155

• 
$$
\rho
$$
 min 
$$
= \frac{1.4}{f y}
$$

$$
= \frac{1.4}{420}
$$

$$
= 0.0033
$$

Persyaratan

ρ perlu < ρ min

$$
0,\!0095<0,\!0033
$$

- b. Tulangan Lentur Tarik
	- $As = \rho \text{ }perlu \times b \times d$  $= 0,0033 \times 200 \times 340,5$  $= 227$  mm<sup>2</sup>
	- SNI 2847-2019 pasal 9.6.1.2 ,As tidak boleh kurang dari :

As min  
\n
$$
= \frac{0.25 \sqrt{fc}}{fy} \times b_w \times d
$$
\n
$$
= \frac{0.25 \sqrt{25}}{420} \times 200 \times 340.5
$$
\n
$$
= 202.678 \text{ mm}^2
$$
\nAs min  
\n
$$
= \frac{1.4 \times b_w \times d}{fy}
$$
\n
$$
= \frac{1.4 \times 200 \times 340.5}{420}
$$
\n
$$
= 227 \text{ mm}^2
$$
\nMaka, As pakai = 227 mm<sup>2</sup>  
\n
$$
= \frac{1.4 \times 200 \times 340.5}{420}
$$
\n
$$
= 227 \text{ mm}^2
$$
\n
$$
= \frac{227}{400} \text{ mm}^2
$$
\n
$$
= \frac{4 \text{ m}^2}{400} \times \frac{1}{400} \times 2 \text{ mm}^2
$$
\n
$$
= 0.801 \approx 2 \text{ buah}
$$

Digunakan tulangan lentur tarik 2D22 (As =  $759,88$  mm<sup>2</sup>)

# c. Tulangan Lentur Tekan

Untuk tulangan lentur tekan dapat digunakan sebesar $\frac{1}{2}$ dari kekuatan lentur Tarik atau minimal 2 buah berdasarkan SNI 2847-2019 pasal 8.4.2.1. Digunakan tulangan lentur tekan 2D19.

- d. Kontrol Kapasitas Penampang
	- Tinggi balok tegangan persegi ekivalen

$$
a = \frac{As \times fy}{0,85 \times fc \times b}
$$
  
=  $\frac{759,88 \times 420}{0,85 \times 25 \times 200}$   
= 75,094 mm

Jarak dari serat tekan terjauh ke sumbu netral

$$
c = \frac{a}{0.85}
$$
  
=  $\frac{75.094}{0.85}$   
= 88.345 mm

• Tegangan Tarik

$$
\varepsilon_{t} = 0.003 \times (\frac{d}{c} - 1)
$$
\n= 0.003 × ( $\frac{342}{46.73}$  - 1)\n  
\n= 0.0085\n  
\n**Dipakai**  $\Phi = 0.9$  (terkontrol tarik)\n  
\n $\phi Mn = \phi \times As \times fy \times (d - \frac{1}{2}a)$ \n  
\n= 0.9 × 759.88 × 420 × (342 -  $\frac{1}{2}$ 75.094)\n  
\n= 8701859 Nmm\n  
\n= 87.018 kNm\n  
\n $\phi Mn = 87.018$  > Mu = 75.775 (OK)

e. Penulangan Geser

\n- \n
$$
Vu = 0.5 \times qu \times l
$$
\n
$$
= 0.5 \times 8,704 \times 3,25
$$
\n
$$
= 66,06 \text{ kN}
$$
\n
\n- \n
$$
\phi Vc = \phi(0.17 \lambda \sqrt{fc'} \times b \times d)
$$
\n
$$
= 0.75 (0.17 \times 1 \sqrt{25} \times 200 \times 340,5) \times 10^{-1}
$$
\n
$$
= 43,413 \text{ kN}
$$
\n
$$
\frac{1}{2} \Phi \text{Vc} \leq \text{Vu}
$$
\n
\n

 $21,706 \le 66,06$  (memenuhi)

Kekuatan geser balok memenuhi, namun dengan demikian harus dipasang tulangan geser minimum

•  $Vc_1 = 0.333\sqrt{fc'} \times b \times d$  $= 0.333\sqrt{25} \times 200 \times 340.5$  $= 1133.86$  kN  $Vs \leq Vc_1$ 

$$
0 \le 1133,86 \text{ kN}
$$

Digunakan D10 dua kali  $(Av = 157 \text{ mm}^2)$  pada jarak maksimum, yang dipilih dari nilai terkecil antara

- $S_I = \frac{d}{2}$ 2  $=$   $\frac{340,5}{9}$ 2  $= 170,25$  mm •  $S_2 = \frac{A v \times f y}{2.35 \times h}$  $\frac{Av \times fy}{0,35 \times b} = \frac{157 \times 420}{0,35 \times 200}$  $\frac{137 \times 420}{0,35 \times 200}$  = 942 mm
- $S_3 = 600$  *mm*

Dipakai s = 150 mm (dipasang sengkang  $D10 - 200$ )

# f. Kontrol lendutan

Komponen kerangka beton yang mengalami lentur haru dirancang agar memiliki kekakuan cukup untuk batas deformasi yang akan memperlemah kemampuan layan kerangka saat bekerja. Sesuai SNI 1726-2019 tabel 9.3.1.1 syarat tebal minimum balok apabila lendutan tidak perlu dihitungan adalah sebagai berikut:

 $Hmin = \frac{1}{10}$  $\frac{1}{16} \times L$ 

Tidak perlu memperkirakan regangan karena dari percobaan pertama dihitung bahwa setiap jenis ketinggian melebihi persyaratan  $h_{\min}$ .

#### **4.8 Perencanaan Pelat**

Analisa kerangka didapatkan melalui program aplikasi ETAB V.19.0.0 sehingga didapat gaya-gaya yang terjadi pada pelat akibat adanya pembebanan. Gaya momen yang diperhitungkan terhadap sumbu gedung yaitu searah sumbu x maupun sumbu y sesuai momen yang terjadi pada arah sumbu. Untuk perhitungan

perancangan tulangan pelat arah x dan tulangan pelat arah y momen. Data-data perancangan tulangan pelat sebagai berikut:

- Tebal pelat  $= 120$  mm
- Mutu beton  $= 25 \text{ MPa}$
- Mutu baja  $= 420 \text{ MPa (BjTS)}$

 $\frac{3}{3} = 1$ 

- Tulangan Tarik  $= D10$
- 1. Penentuan tipe pelat

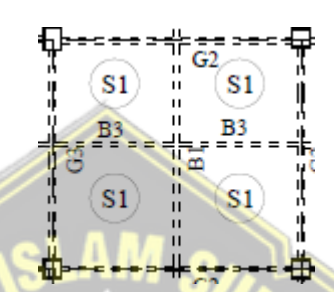

**Gambar 4. 22** Tipe pelat ditinjau

 $Lx = 3$  $Ly$  = 3  $\beta$   $\beta$  =  $\frac{Lx}{L}$  $\frac{Lx}{Ly} = \frac{3}{3}$ 

Hasil perhitungan diatas β≤2, maka merupakan pelat 2 arah (*two way slab*)

2. Analisis Pemebanan

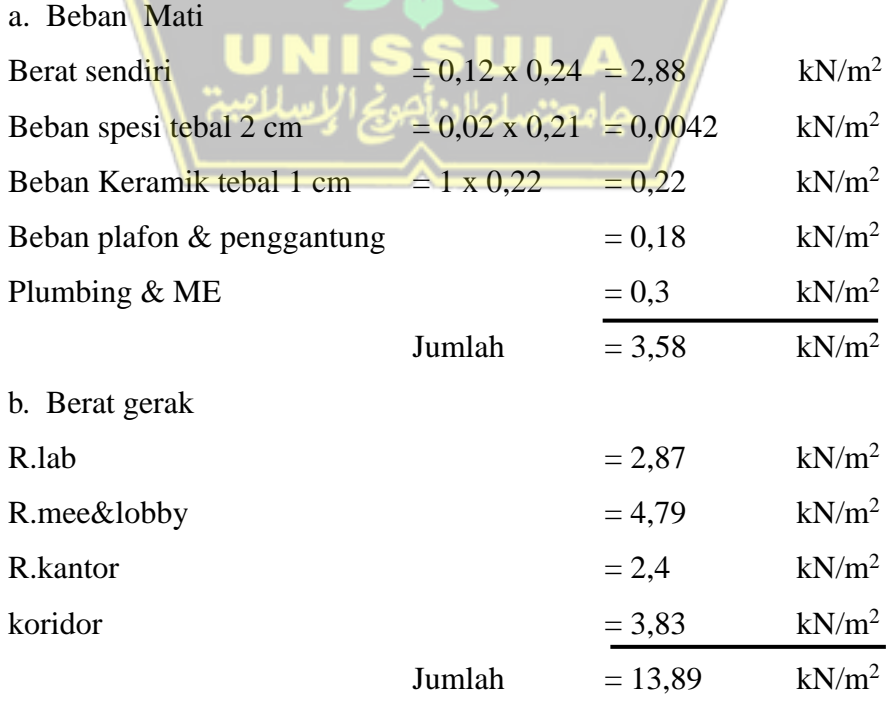

c. Kombinasi Pembebanan

 $1,2qd + 1,6ql = (1,20 \times 3,58) + (1,60 \times 13,89) = 27 \text{ kN/m}^2$ 

3. Penentuan Nilai Momen

Pada penentuan nilai momen pada pelat menggunakan konfigurasi tipe pelat segi empat yang menunggu pada keempat tepinya sesuai dengan bagian standard sebagai berikut,

- Jepitan penuh terjadi jika penampang pelat diatas tumpuan tidak bisa berputar akibat pembebanan pada tepi-tepi pelat satu kesatuan monoloit dengan balok pemikul.
- Apabila pada tepi pelat merupakan satu kesatuan monoloit dengan balok tepi, maka jika menghitung momen-momen lapangan dalam pelat tepi tersebut harus dianggap sebagai tepi yang terletak bebas.

Pada desain pelat bagian tengah menggunkan desain terjepit penuh dan pelat bagian tepi pelat, untuk remus perhitungan tepi pelat adalah sebagai berikut.

$$
Mlx = 0.001 \times Wu \times Lx2 \times koef
$$
  
\n
$$
Mly = 0.001 \times Wu \times Ly2 \times koef
$$
  
\n
$$
Mtx = -0.001 \times Wu \times Lx2 \times koef
$$
  
\n
$$
Mty = -0.001 \times Wu \times Ly2 \times koef
$$
  
\nTable 4. 45 Moment  
\nTable 4. 45 Moment

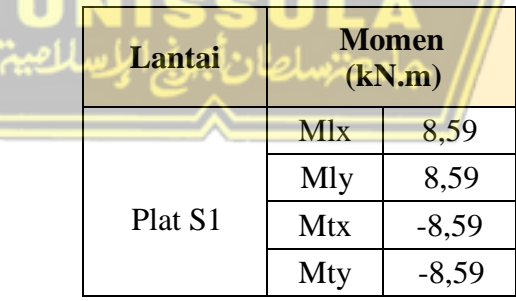

na Pel<mark>at</mark>

### **4.8.1 Perencanaan Tulangan Pelat**

Pelat lantai yang digunakan untuk contoh perhitungan adalah menggunakan pelat lantai 2, terdapat langkah-langkah yang digunakan untuk pereancanaan pelat adalah sebagai berikut :

### **4.8.1.1 Perencanaan Pelat Arah X**

data perancangan tulangan:

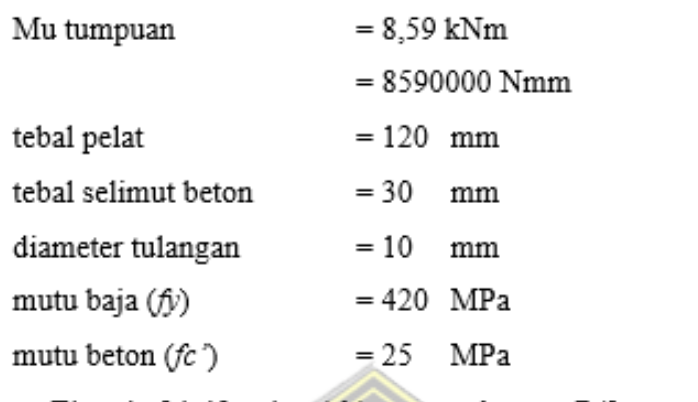

• Tinggi efektif arah x  $(dx) = h - p - D/2$ 

 $= 120 - 30 - 10/2$ 

 $= 85$  mm

 $= 75$  mm

- Tinggi efektif arah y (dy)
- $= h p D D/2$  $= 120 - 30 - 10 - 10/2$

a. Mencari batas-batas rasio tulangan (ρ<sub>min</sub>, ρb, ρ<sub>max</sub>)  $p<sub>b</sub>$  $\frac{0.85\times\beta_1\times f c'}{f y}\left(\frac{600}{600+f y}\right)$  $=\frac{0,85\times0,85\times25}{420}$  $\begin{pmatrix} 600 \\ 600 + 420 \end{pmatrix}$ 

- $= 0,025$  $\rho_{\text{max}} = 0.75 \times \rho_{\text{b}}$  $= 0.75 \times 0.025$ 
	- $= 0,0018$
	- $\rho_{\min} = 1.4 / f y$  $= 1,4 / 420$  $= 0,003$
- b. Desain Penulangan

m  $=\frac{fy}{2.95}$  $\frac{fy}{0.85 \times fc'} = \frac{420}{0.85 \times}$  $\frac{420}{0.85 \times 25} = 19,76$ 

lebar pelat (b) unuk perhitungan diambil per 1000 mm

• 
$$
Rn = \frac{Mu}{\phi \times b \times dx^2}
$$
  
\n
$$
= \frac{-8.59 \times 10^6}{0.9 \times 1000 \times 85^2}
$$
\n
$$
= -1.321 \text{ N/mm}^2
$$
\n•  $\rho = \frac{1}{m} \times \left(1 - \sqrt{1 - \frac{2mRn}{fy}}\right)$   
\n
$$
= \frac{1}{19.76} \times \left(1 - \sqrt{1 - \frac{2(19.76)(-1.321)}{420}}\right)
$$
\n
$$
= -0.0031
$$

Persyaratan

 $ρ > ρ$  min

 $-0,0031 > 0,003$ 

Maka dipakai nilai  $\rho = 0,003$ 

Luas Tulangan

• 
$$
As_{min}
$$
 =  $\rho$  min ×  $b$  ×  $dx$   
= 0,003 × 1000 × 85  
= 283,333 mm<sup>2</sup>

Trial tulangan yang akan dipasang yaitu D10-150

 Aspakai = ( 1 4 2) = ( 1 4 × 3,14 × 102) 1000 150 = 523,333 Aspakai > Asmin (OK)

 $\frac{-20}{7}$ 

Cek nilai regangan dan factor reduksi

• 
$$
a = \frac{As \times fy}{0,85 \times f c \times b}
$$
  
\n $= \frac{523,333 \times 420}{0,85 \times 25 \times 1000}$   
\n $= 10,343$  mm  
\n•  $\beta I = 0,85 - (0,05 \frac{fc' - 28}{7})$   
\n $= 0,85 - (0,05 \frac{25 - 28}{7})$ 

$$
= 0.9
$$

• c 
$$
=\frac{a}{0.85}
$$
  
 $=\frac{10.343}{0.705}$   
 $=14.672$  mm

Tegangan Tarik

• 
$$
\varepsilon_s
$$
 = 0,003 ×  $\left(\frac{100 - 14,672}{14,672}\right)$   
= 0,017

 $\varepsilon_s > 0,005$ 

$$
0.017 > 0.005
$$

Jadi, faktor reduksi  $\phi = 0.9$  (terkontrol tarik) dapat digunakan.

Syarat Jarak maksimum SNI 28147-2019 7.7.2.3

 $3h = 3 \times 150$ 

 $= 450$  mm

Dipakai tulangan D10 mm, sehingga jarak antar tulangan :

$$
S = \frac{0.25 \times \pi \times D^2 \times b}{As_{perlu}}
$$
  
=  $\frac{0.25 \times 3.14 \times 10^2 \times 1000}{523,333}$   
= 150,0001 mm  
 $S = 150$  mm  
 $S_{\text{pakai}} = 150 < \text{Smax} = 450$  mm  
Tulangan yang dipakai D10-150 mm  

$$
As_{\text{pakai}} = \frac{0.25 \times \pi \times D^2 \times b}{Spakai}
$$
  
=  $\frac{0.25 \times 3.14 \times 10^2 \times 1000}{150}$ 

 $= 523,333$  mm > As<sub>perlu</sub>  $= 523,333$  (OK)

c. Momen Nominal (Mn) arah x

Min

\n
$$
= 523,333 \times 420 \times (85 - \frac{10,344}{2}) \times 10^{-6}
$$
\n
$$
= 17,546
$$
\n
$$
\text{OMn}
$$
\n
$$
= 0.9 \times 17,546
$$
\n
$$
= 15,792 \text{ kN.m} > -8,59 \text{ kN.m (OK)}
$$

### **4.8.1.2 Perencanaan Pelat Arah Y**

a. Desain Penulangan

m 
$$
= \frac{fy}{0.85 \times fc'} = \frac{420}{0.85 \times 25} = 19,76
$$

lebar pelat (b) unuk perhitungan diambil per 1000 mm

• 
$$
Rn = \frac{Mu}{\phi \times b \times dy^2}
$$
  
\n
$$
= \frac{-8.59 \times 10^6}{0.9 \times 1000 \times 75^2}
$$
\n
$$
= -1,697 \text{ N/mm}^2
$$
\n•  $\rho = \frac{1}{m} \times \left(1 - \sqrt{1 - \frac{2mRn}{fy}}\right)$   
\n
$$
= \frac{1}{19.76} \times \left(1 - \sqrt{1 - \frac{2(19.76)(-1697)}{420}}\right)
$$
\n
$$
= \frac{-0,0039 \text{ N}}{19.76} \times \left(1 - \sqrt{1 - \frac{2(19.76)(-1697)}{420}}\right)
$$
\n
$$
= \frac{-0,0039 \text{ N}}{19.76} \times \frac{1}{19.76} \times \frac{1}{19.76} \times \frac
$$

• As<sub>pakai</sub> = 
$$
\left(\frac{1}{4}\pi D^2\right) \frac{lebar\text{ plant}}{jarak}
$$
  
 =  $\left(\frac{1}{4} \times 3, 14 \times 10^2\right) \frac{1000}{150}$   
 = 523,333

 $As<sub>pakai</sub> > As<sub>min</sub> (OK)$ 

Cek nilai regangan dan factor reduksi

$$
a = \frac{As \times fy}{0,85 \times fc \times b}
$$

$$
= \frac{523,333 \times 420}{0,85 \times 25 \times 1000}
$$

$$
= 10,343 \text{ mm}
$$

• 
$$
\beta I = 0,85 - (0,05 \frac{fc' - 28}{7})
$$
  
\n $= 0,85 - (0,05 \frac{25 - 28}{7})$   
\n $= 0,9$   
\n•  $c = \frac{a}{0,85}$   
\n $= \frac{10,343}{0,705}$ 

 $= 14,672$  mm

Tegangan Tarik

• 
$$
\varepsilon_s
$$
 = 0,003 ×  $\left(\frac{100 - 14,672}{14,672}\right)$ 

 $= 0,017$ 

 $\varepsilon_s > 0,005$ 

*S =* 

 $0,017 > 0,005$ 

Jadi, faktor reduksi  $\phi = 0.9$  (terkontrol tarik) dapat digunakan.

Syarat Jarak maksimum SNI 28147-2019 7.7.2.3

 $3h = 3 \times 150$ 

 $= 450$  mm

Dipakai tulangan D10 mm, sehingga jarak antar tulangan :

 $0,25\times\pi\times D^2\times b$  $As perlu$  $0,25\times3,14\times10^{2}\times1000$ = 523,333 Т  $= 150,0001$  mm  $S = 150$  mm

*S pakai* = 150 < Smax = 450 mm

Tulangan yang dipakai D10-150 mm

• 
$$
As_{pakai} = \frac{0.25 \times \pi \times D^2 \times b}{Spakai}
$$
  
=  $\frac{0.25 \times 3.14 \times 10^2 \times 1000}{150}$   
= 523,333 mm > As\_{perlu} = 523,333 (OK)

b. Momen Nominal (Mn) arah x

Min

\n
$$
= 523,333 \times 420 \times (75 - \frac{10,344}{2}) \times 10^{-6}
$$
\n
$$
= 15,348
$$
\n
$$
\emptyset \text{Mn}
$$
\n
$$
= 0.9 \times 17,546
$$
\n
$$
= 13,813 \text{ kN.m} > -8,59 \text{ kN.m (OK)}
$$

**Tabel 4. 46** Penulangan pelat

| <b>Pelat</b> | <b>Tebal</b><br><b>Pelat</b> | Arah      |           |
|--------------|------------------------------|-----------|-----------|
|              |                              | Arah X    | Arah Y    |
| S1           | $120 \text{ mm}$             | $D10-150$ | $D10-150$ |

### **4.9 Perencanaan Balok**

Proses perencanaan untuk balok pada bangunan dilakukan dengan menggunakan contoh satu sampel elemen balok yang memiliki momen paling besar. Menggunakan contoh perhitungan pada balok dengan bentang 7,5 meter.

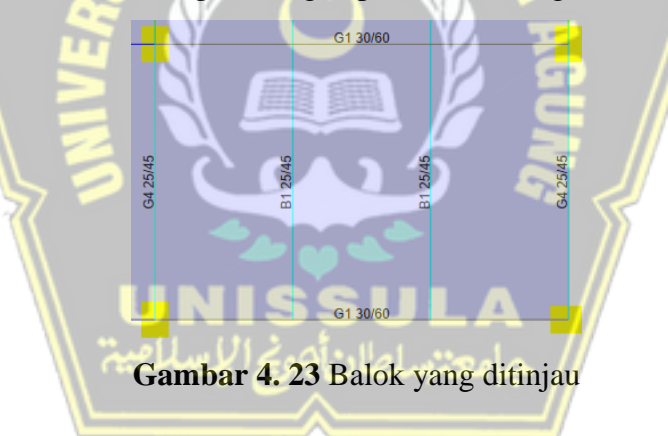

1. Input Data Balok

Data Perencanaan Balok Induk

- Tinggi balok  $(h)$  = 600 mm
- Lebar balok  $(b)$  = 300 mm
- Panjang balok  $(L)$  = 7500 mm
- Tebal selimut beton  $(p)$  = 30 mm
- Panjang Kolom  $(c_l)$  = 500 mm
- Lebar kolom  $(c_2)$  = 650 mm

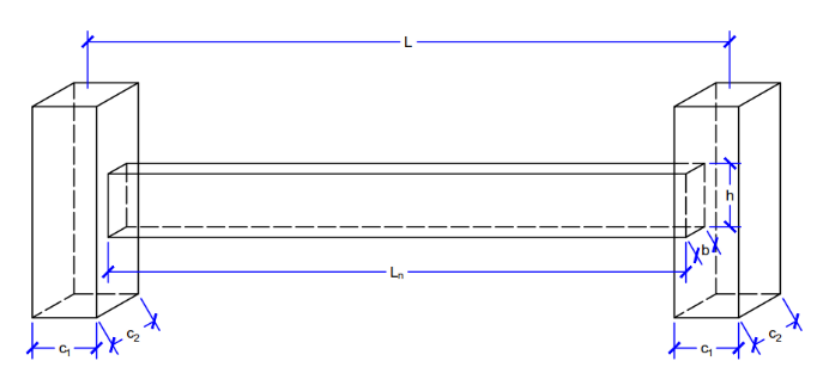

**Gambar 4. 24** *Input* data geometri balok

Material

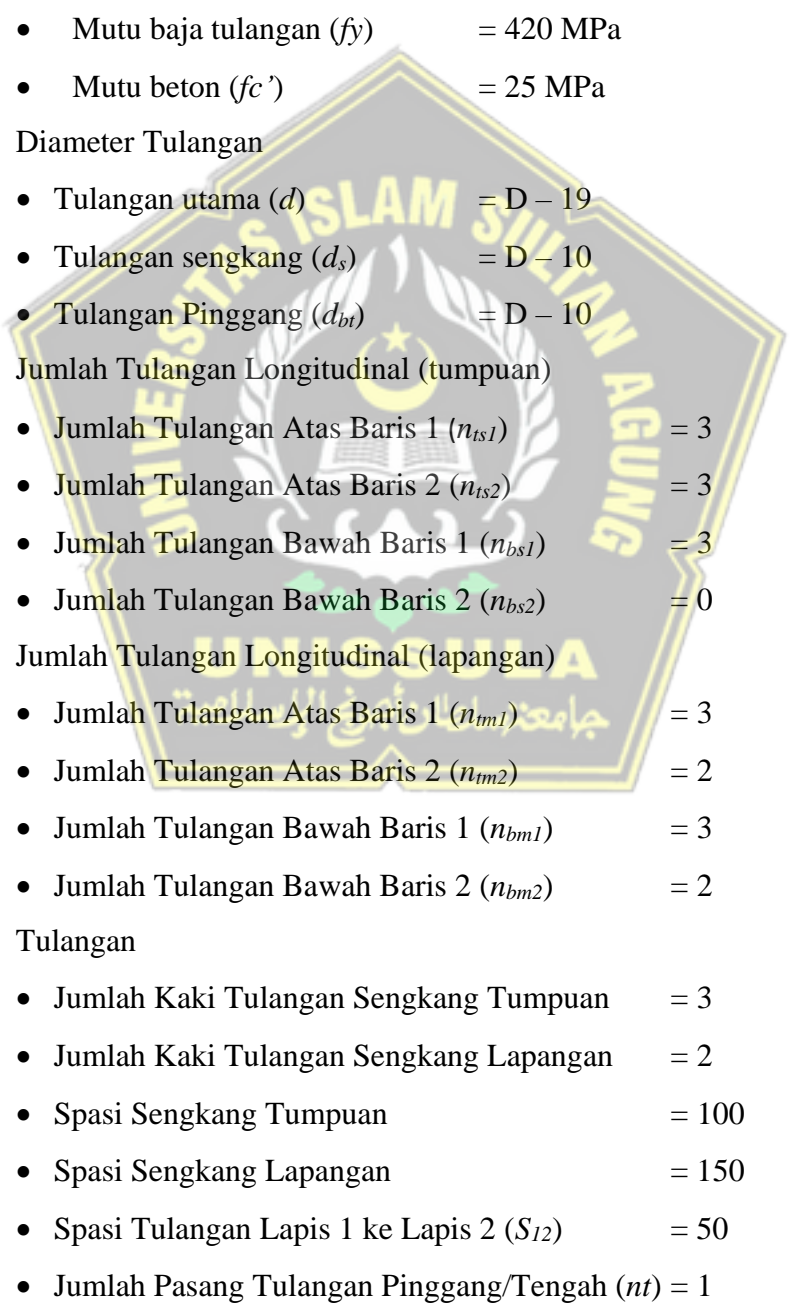

Momen dan Gaya Dalam (Hasil Output Etabs)

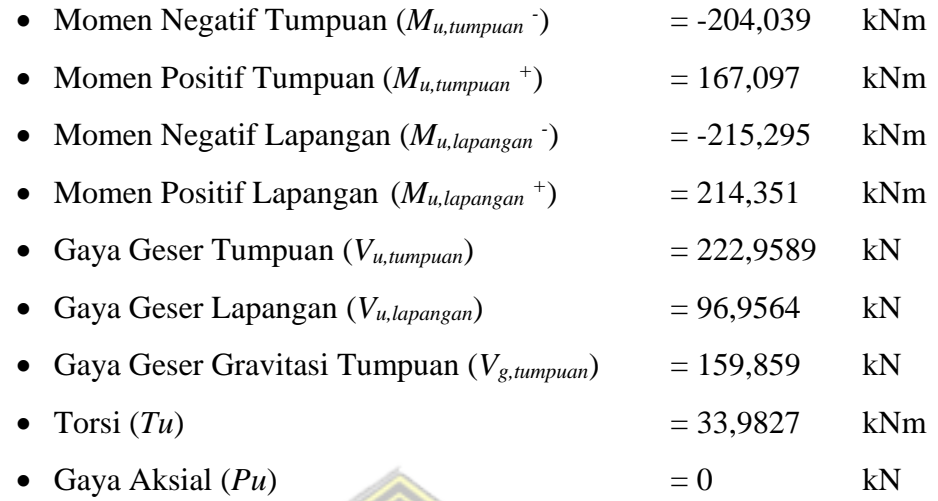

# 2. Perhitungan Material

Parameter Material dan Geometri (SNI 2847:2019 tabel 22.2.2.4.3)

• Faktor material beton

$$
\beta_1 = 0,65 \le 0,85 - 0,05 \frac{fc'-28}{7} \le 0,85
$$
  
= 0,65 \le 0,85 - 0,05 \frac{25-28}{7} \le 0,85  
= 0,850

2

2

Regangan leleh baja tulangan

$$
\varepsilon_{sy}
$$
 =  $\frac{fy}{Es}$  =  $\frac{420}{200000}$  = 0,0021

• Tinggi efektif balok *d*  $= H - p - Ds - \frac{p}{2}$ 

$$
\mathbf{u} =
$$

 $= 600 - 30 - 10 - \frac{19}{3}$  $= 550, 5$  mm Lokasi Tulangan Lapis 2

$$
d2 = d - S_{12}
$$

$$
= 550,5 - 50
$$

$$
= 500, 5 \text{ mm}
$$

Panjang Bersih Balok

$$
Ln = L - cI
$$
  
= 7500 - 500  
= 7000 mm

- 3. Pengecekan Syarat Geometri
	- Bentang bersih minimum (SNI 2847:2019 pasal 18.6.2)

```
L_{n,min} = 4 x d= 4 \times 550,5= 2202 mm < 7000 mm (OK) Syarat lebar minimum ((SNI 2847:2019 pasal 18.6.2)
  bmin1 = 0,3 x h
              = 0.3 \times 600= 180 mm
   b_{\text{min2}} = 300 \text{ mm}b_{\min} = \min(b_{\min1}; b_{\min2})= min (180 ; 300)
              = 180 mm < 300 mm (OK) Syarat lebar maksimum (SNI 2847:2019 pasal 18.6.2)
   b<sub>max1</sub> = c_2 \div 2 \times c_1</sub>
              = 650 \div 2 \times 500= 1650 mm
   b_{max2} = c_2 \div 2 \times 0.75 \times c_1= 650 \div 2 \times 0.75 \times 500= 1400b<sub>max</sub> = max (b_{min1} ; b_{min2})= max (1650; 1400)
              = 1650 mm > 1400 mm (OK)
```
- 4. Desain Lentur
	- a. Perhitungan Momen Negatif Tumpuan

(Tulangan Tumpuan Atas)

Jumlah Tulangan Lapis 1

$$
n_{ts1}
$$
 = 3  $\rightarrow$   $A_{s1}$  = 3  $\times \frac{3,14}{3} \times 19^2 = 850,586$  mm<sup>2</sup>

Jumlah Tulangan Lapis 2

$$
n_{ts1}
$$
 = 3  $\rightarrow$   $A_{s2}$  = 3  $\times \frac{3,14}{3} \times 19^2 = 850,586$  mm<sup>2</sup>

Jarak Bersih Tulangan Lapis 1

$$
S_{l,1} = (b - 2 \cdot c - 2 \cdot d s - n \cdot d b) / (n - 1)
$$
  
= 81.5 mm > 25 mm (OK)

Jarak Bersih Tulangan Lapis 2

$$
S_{l,2} = (b - 2 \cdot ^2cc - 2 \cdot ^2ds - n \cdot ^2db) / (n - 1)
$$
  
= 81,5 mm > 25 mm (OK)

Luas Tulangan Total

$$
As = As1 + As2
$$
  
= 1701,2 mm<sup>2</sup>

Rasio Luas Tulangan

 $ρ$  *=*  $\frac{1}{2}$   $\frac{1}{2}$   $\frac$ 

$$
= \frac{As}{b \times d} = \frac{1701.2}{300 \times 551} = 1,03\%
$$

Luas Tulangan Minimum (SNI 2847:2019 pasal 9.6.1.2)

$$
A_{s,min} = max \begin{cases} \frac{\sqrt{fc}}{4 \times fy} \times b \times d \\ \frac{1.4}{fy} \times b \times d \end{cases}
$$
  
= max 
$$
\begin{cases} \frac{\sqrt{25}}{4 \times 420} \times 300 \times 551 \\ \frac{1.4}{420} \times 300 \times 551 \end{cases}
$$
  
= max 
$$
\begin{cases} 491.5 \text{ mm}^2 \\ 549.0 \text{ mm}^2 \end{cases}
$$
  
= 550.5 mm<sup>2</sup>  $\times$  1701.2 mm<sup>2</sup> (OK)

Rasio Luas Tulangan Maksimum (SNI 2847:2019 pasal 18.6.3.1)

$$
\rho_{max} = 2,50\% > 1,03\% \text{ (OK)}
$$

Tinggi Balok Beton (SNI 2847:2019 pasal 22.2.2.4.1)

$$
a = \frac{As \times fy}{0.85 \times f c \times b} = \frac{1701.2 \times 420}{0.85 \times 25 \times 300} = 112.08 \text{ mm}
$$

Tinggi Daerah Tekan Beton (SNI 2847:2019 pasal 22.2.2.4.1)

$$
c = \frac{a}{\beta_1} = \frac{112,08}{0,85} = 131,86 \text{ mm}
$$

Regangan Tulangan Terluar

$$
\varepsilon_{st} = \frac{d-c}{c} \times 0.003 = \frac{551 - 131.86}{147.32} \times 0.003 = 0.0095
$$

Faktor reduksi (SNI 2847:2019 tabel 21.2.2)

$$
\phi = 0,65 \le 0,65 \div 0,65 \frac{\varepsilon_{st-\varepsilon_{sy}}}{0,003} \times 0,25 \le 0,9
$$
  
= 0,65 \le 0,65 \div 0,65 \frac{0,010-0,0021}{0,003} \times 0,25 \le 0,9  
= 0,90

Kapasitas Momen

$$
\phi Mn = \phi \times \left\{ A_{s1} \times fy \times \left( d - \frac{a}{2} \right) + A_{s2} \times fy \times \left( d_2 - \frac{a}{2} \right) \right\}
$$
  
= 0,87 × {176,644 + 158,782}  
= 301,884 kNm > 204,039 kNm (OK)

• Momen Nominal Tumpuan Negatif

 $M_n$  = 335,427 kNm

b. Momen Positif Tumpuan

(Tulangan Tumpuan Bawah)

Jumlah Tulangan Lapis 1

$$
n_{ts1}
$$
 = 3  $\rightarrow$   $A_{s1}$  = 3  $\times \frac{3,14}{3} \times 19^2 = 850,586$  mm<sup>2</sup>

Jumlah Tulangan Lapis 2

$$
n_{ts1} = 0 \implies A_{s2} = 0 \times \frac{3.14}{0} \times 19^{2} = 0 \text{ mm}^{2}
$$

Jarak Bersih Tulangan Lapis 1

$$
S_{l,1} = (b-2 \cdot c - 2 \cdot d s - n \cdot d b) / (n-1)
$$

 $= 81,5 \text{ mm}$  > 25 mm (OK)

Jarak Bersih Tulangan Lapis 2

$$
S_{l,2} = (b - 2 * cc - 2 * ds - n * db) / (n - 1)
$$
  
= 0 mm > 25 mm (OK)

Luas Tulangan Total

$$
A_s = A_{s1} + A_{s2}
$$
  
= 850,6 + 0 = 850,6 mm<sup>2</sup>

Rasio Luas Tulangan

$$
\rho = \frac{As}{b \times d} = \frac{850,6}{300 \times 551} = 0,52\%
$$

Luas Tulangan Minimum (SNI 2847:2019 pasal 9.6.1.2)

A<sub>s,min</sub> = max 
$$
\int \frac{\sqrt{fct}}{4 \times f y} \times b \times d
$$
  
\n= max  $\int \frac{\sqrt{25}}{f y} \times b \times d$   
\n= max  $\int \frac{\sqrt{25}}{4 \times 420} \times 300 \times 550.5$   
\n= max  $\int \frac{4.4}{4 \times 20} \times 300 \times 550.5$   
\n= max  $\int \frac{491.5 \text{ mm}^2}{550.5 \text{ mm}^2}$   
\n= 550,5 mm<sup>2</sup>  $\times$  850.6 mm<sup>2</sup> (OK)  
\nRasio Lucas Tulangan Maksimum (SNI 2847:2019 pasal 18.6.3.1)  
\n $\rho_{max}$  = 2.50%  $\gg$  0.52% (OK)  
\nTinggi Balok Beton (SNI 2847:2019 pasal 22.2.2.4.1)  
\na =  $\frac{48 \times f y}{0.85 \times f \text{cr}} = \frac{850.6 \times 420}{0.85 \times 25 \times 300} = 56.04 \text{ mm}$   
\nTinggi Daerah Tekan Beton (SNI 2847:2019 pasal 22.2.2.4.1)  
\nc =  $\frac{a}{\beta_1}$  =  $\frac{56.04}{0.85}$  = 65,93 mm  
\nRegangan Tulangan Terluar  
\n $\varepsilon_{\text{ar}} = \frac{\frac{d-c}{c} \times 0.003}{\frac{c}{c} \times 0.5 \times 7.2019 \text{ tablel} 21.2.2}$   
\n $\phi = 0.65 \le 0.65 \div 0.65 \frac{\varepsilon_{\text{or}}}{0.003} \times 0.25 \le 0.9$   
\n= 0,90  
\n= 0.90

Kapasitas Momen

$$
\phi Mn = \phi \times \left\{ A_{s1} \times fy \times \left( d - \frac{a}{2} \right) + A_{s2} \times fy \times \left( d_2 - \frac{a}{2} \right) \right\}
$$
  
= 0,87 × {186,654 + 0}  
= 167,989 kNm > 167,098 kNm (OK)

• Momen Nominan Tumpuan Positif Minimum

(SNI 2847:2019 pasal 18.6.3.2)

$$
M_{n,min} = 50\% \times M_{n,tum} (-)
$$
  
= 50% × 335,427  
= 167,713 kNm  $\times$  186,654 kNm (OK)

c. Momen Negatif Lapangan

(Tulangan Lapangan Atas)

Jumlah Tulangan Lapis 1

 $n_{ts1}$  = 3 →  $A_{s1}$ 3,14  $\frac{14}{5}$  × 19<sup>2</sup> = 850,586 mm<sup>2</sup>

Jumlah Tulangan Lapis 2

$$
n_{ts1} = 2 \rightarrow A_{s2} = 2 \times \frac{3.14}{0} \times 19^{2} = 567,057 \text{ mm}^{2}
$$

Jarak Bersih Tulangan Lapis 1

$$
S_{l,1} = (b - 2 \cdot c - 2 \cdot d s - n \cdot d b) / (n - 1)
$$
  
= 81.5 mm > 25 mm (OK)

Jarak Bersih Tulangan Lapis 2

$$
S_{l,2} = (b-2 \cdot ^{k}cc - 2 \cdot ^{k}ds - n \cdot ^{k}db)/(n-1)
$$

 $= 182 \text{ mm}$  > 25 mm (OK)

Luas Tulangan Total

 $A_s = A_{s1} + A_{s2}$  $= 850,586 + 567,0575$ 

 $= 1900,66$  mm<sup>2</sup>

Rasio Luas Tulangan

$$
\rho = \frac{As}{b \times d} = \frac{1417,6}{300 \times 550,5} = 0,86\%
$$

Luas Tulangan Minimum (SNI 2847:2019 pasal 9.6.1.2)

$$
A_{s,min} = max \begin{cases} \frac{\sqrt{f c'}}{4 \times f y} \times b \times d \\ \frac{1.4}{f y} \times b \times d \end{cases}
$$

$$
= max \begin{cases} \frac{\sqrt{25}}{4 \times 420} \times 300 \times 550.5 \\ \frac{1.4}{420} \times 300 \times 550.5 \end{cases}
$$

 $=$  max  $\int$  491,5 mm<sup>2</sup>  $\frac{550}{5}$  mm<sup>2</sup>  $= 550, 5 \text{ mm}^2$  < 1417,6 mm<sup>2</sup> (OK)

Rasio Luas Tulangan Maksimum (SNI 2847:2019 pasal 18.6.3.1)

 $\rho_{max}$  = 2,50% > 1,15% (OK)

Tinggi Balok Beton (SNI 2847:2019 pasal 22.2.2.4.1)

$$
a = \frac{As \times fy}{0.85 \times fc \times b} = \frac{1417.6 \times 420}{0.85 \times 25 \times 300} = 93.40 \text{ mm}
$$

Tinggi Daerah Tekan Beton (SNI 2847:2019 pasal 22.2.2.4.1)

$$
c = \frac{a}{\beta 1} = \frac{93,40}{0,85} = 109,88 \text{mm}
$$

• Regangan Tulangan Terluar

$$
\varepsilon_{st} = \frac{d-c}{c} \times 0.003 = \frac{550.5 - 109.88}{109.88} \times 0.003 = 0.0082
$$

• Faktor reduksi (SNI 2847:2019 tabel 21.2.2)

$$
\phi = 0,65 \le 0,65 \div 0,65 \frac{\varepsilon_{st} - \varepsilon_{sy}}{0,003} \times 0,25 \le 0,9
$$
  
= 0,65 \le 0,65 \div 0,65 \frac{0,012 - 0,0021}{0,003} \times 0,25 \le 0,9  
= 0,90

Kapasitas Momen

$$
\phi Mn = \phi \times \left\{ A_{s1} \times fy \times \left( d - \frac{a}{2} \right) + A_{s2} \times fy \times \left( d_2 - \frac{a}{2} \right) \right\}
$$
  
= 0,87 × {179,981 + 108,079}  
= 259,254 kNm > 215,295 kNm (OK)

- Momen Nominan Tumbuan Positif Minimum
	- (SNI 2847:2019 pasal 18.6.3.2)

$$
M_{n,min} = 25\% \times M_{n,tum} (-)
$$
  
= 25% × 335,427  
= 83,8566 kNm  $\times$  288,060 kNm (OK)

d. Momen Positif Tumpuan

(Tulangan Tumpuan Bawah)

Jumlah Tulangan Lapis 1

 $n_{ts1}$  = 3  $\rightarrow$   $A_{s1}$  = 3  $\times \frac{3,14}{3}$  $\frac{14}{3} \times 19^2 = 850,586$  mm<sup>2</sup>

- Jumlah Tulangan Lapis 2  $n_{ts1}$  = 2  $\rightarrow$   $A_{s2}$  = 2  $\times \frac{3,14}{9}$  $\frac{14}{0}$  × 19<sup>2</sup> = 567,057 mm<sup>2</sup> Jarak Bersih Tulangan Lapis 1  $S_{l,l} = (b-2 \cdot c - 2 \cdot d s - n \cdot d b) / (n-1)$  $= 81.5$  mm  $> 25$  mm (OK) Jarak Bersih Tulangan Lapis 2  $S_{l,2} = (b-2 \cdot c - 2 \cdot d s - n \cdot d b) / (n-1)$  $= 182$  mm  $> 25$  mm (OK) Luas Tulangan Total  $A_s = A_{s1} + A_{s2}$  $= 850,586 + 567$  $= 1417,6$  mm<sup>2</sup> Rasio Luas Tulangan  $\rho = \frac{As}{As}$  $\frac{As}{b \times d} = \frac{1417,6}{300 \times 550}$  $\frac{1417,6}{300\times550,5} = 0,86\%$  Luas Tulangan Minimum (SNI 2847:2019 pasal 9.6.1.2)  $A_{s,min}$  =  $max$  $\sqrt{f}$  $C'$  $\frac{\sqrt{f}C}{4\times fy}\times b\times d$ 1,4  $\frac{1}{f y}$  × b × d  $=$  max  $\left[\frac{\sqrt{25}}{44.43}\right]$  $\frac{$23}{$4 \times 420} \times 300 \times 550,5$ 1,4 بج الإيسلامبيا  $\frac{1.4}{420}$  × 300 × 550,5  $=$  max  $\left(491,5 \text{ mm}^2\right)$  $\frac{550}{5}$  mm<sup>2</sup>  $= 550, 5 \text{ mm}^2$  < 1417,6 mm<sup>2</sup> (OK)
	- Rasio Luas Tulangan Maksimum (SNI 2847:2019 pasal 18.6.3.1)

 $\rho_{max}$  = 2,50% > 0,69% (OK)

Tinggi Balok Beton (SNI 2847:2019 pasal 22.2.2.4.1)

$$
a = \frac{As \times fy}{0.85 \times f c \times b} = \frac{1417,6 \times 420}{0.85 \times 25 \times 300} = 93,40 \text{ mm}
$$

Tinggi Daerah Tekan Beton (SNI 2847:2019 pasal 22.2.2.4.1)

$$
c = \frac{a}{\beta_1} = \frac{93,40}{0,85} = 109,88 \text{ mm}
$$

Regangan Tulangan Terluar

$$
\varepsilon_{st} = \frac{d-c}{c} \times 0.003 = \frac{550.5 - 109.88}{109.88} \times 0.003 = 0.0120
$$

Faktor reduksi (SNI 2847:2019 tabel 21.2.2)

$$
\phi = 0,65 \le 0,65 \div 0,65 \frac{\varepsilon_{st - \varepsilon_{sy}}}{0,003} \times 0,25 \le 0,9
$$
  
= 0,65 \le 0,65 \div 0,65 \frac{0,012 - 0,0021}{0,003} \times 0,25 \le 0,9  
= 0,90

Kapasitas Momen

$$
\phi Mn = \phi \times \left\{ A_{s1} \times fy \times \left( d - \frac{a}{2} \right) + A_{s2} \times fy \times \left( d_2 - \frac{a}{2} \right) \right\}
$$
  
= 0,87 × {244,960 + 0}  
= 220,464 kNm > 104,796 kNm (OK)

• Momen Nominal Tumpuan Positif Minimum

(SNI 2847:2019 pasal 18.6.3.2)

$$
M_{n,min} = 50\% \times M_{n,tum} (-)
$$
  
= 50% × 335,427 = 83,8566 kNm × 288,06 kNm (OK)

# 5. Desain Geser

# a. Geser Tumpuan

٠

• **T**inggi Blok Beton Probable Negatif  

$$
a_{pr} = 1,25 \times a_{\text{ tumpuan negatif}} = 1,25 \times 112,08 = 140,10 \text{ mm}
$$

- Tinggi Blok Beton Probable Negatif  $a_{pr}$ <sup>+</sup> = 1,25 × a tumpuan positif = 1,25 × 56,04 = 70,05 mm
- Tegangan Baja Probable

$$
f_{pr} = 1,25 \times \text{fy} = 1,25 \times 420 = 525 \text{ MPa}
$$

• Momen Negatif Tumpuan Probable

$$
M_{pr} = \left\{ A_{s,1} \times f_{pr} \times \left( d - \frac{a_{pr}}{2} \right) + A_{s,2} \times f_{pr} \times \left( d_2 - \frac{a_{pr}}{2} \right) \right\}
$$
  
= \left\{ 214,55 + 192,22 \right\} = 406,77 kNm

• Momen Positif Tumpuan Probable

$$
M_{pr}^{+} = \left\{ A_{s,1} \times f_{pr} \times \left( d - \frac{a_{pr}}{2} \right) + A_{s,2} \times f_{pr} \times \left( d_{2} - \frac{a_{pr}}{2} \right) \right\}
$$
  
= {230,19 ÷ 0}  
= 230,19 kNm

Gaya Geser Probable

$$
V_{pr} = \frac{M_{pr} + M_{pr}^{-}}{L_n} = \frac{230.19 + 406.77}{7} = 90.994 \text{ kN}
$$

Gaya Geser Desain (SNI 2847:2019 pasal 18.6.5.1)

$$
V_e = V_g + V_{pr}
$$
  
= 159,859 + 90,994  
= 250,853 kN

Gaya Geser Pakai

 $V_u$  = max ( $V_{u, \text{tumpuan}}$ ;  $V_e$ )  $=$  max (159,859; 250,853) = 250,853 kN

Tulangan Transversal (SNI 2847:2019 pasal 18.6.5.2)

$$
Vpr \ge \frac{V_e}{2}
$$
 dan  $P_u < \frac{A_g \times f_c'}{20}$   
\n1 → 90,994  $\le$  125,427  
\n2 → 0  $\le$  225  
\nVc = 0  
\nJum  $\lambda$   
\n $n_{vs}$  = 3  
\nLuas Tulangan Sengkang  
\n $A_v$  =  $n \times \frac{\pi}{4} \times d_s^2 = 3 \times \frac{\pi}{4} \times 10^2 = 235,619 \text{ mm}$   
\n• Spasi Sengkang  
\n $S_s$  = 100 mm  
\n• Spasi Maksimum  
\n $S_{max}$  = min  
\n $\begin{cases}\n\frac{d}{4} \\
6 \times d_b \\
150\n\end{cases}$   
\n $S_{max}$  = min  
\n $\begin{cases}\n\frac{550.5}{4} \\
6 \times 19 \\
150\n\end{cases}$   
\n= min  
\n $\begin{cases}\n137,25 \\
132 \\
150\n\end{cases}$ 

 $= 114$  mm  $> 100$  mm

Tahanan Geser Beton (SNI 2847:2019 pasal 18.6.5.2)

$$
V_c = 0.17 \times \sqrt{fc'} \times b \times d \text{ atau } 0
$$
  
= 0 N

Tahanan Geser Baja (SNI 2847:2019 pasal 22.10.5.3)

$$
V_s = \min \left\{ \begin{array}{c} \frac{Av \times f_{yy} \times d}{s} \\ 0.66 \times \sqrt{fc} \times b \times d \end{array} \right\}
$$

$$
= \min \left\{ \begin{array}{c} 544776 \\ 544995 \end{array} \right\}
$$

$$
= 544776 N
$$

- Faktor Reduksi (SNI 2847:2019 pasal 12.5.3.2)
	- $\phi = 0.75$
- Kapasitas Geser

$$
\begin{aligned}\n\phi V_n &= \phi \times (Vc + Vs) \\
&= 0.75 \times (0 + 362, 194) \\
&= 408,582 \text{ kN} > 250,853 \text{ kN (OK)}\n\end{aligned}
$$

b. Geser Lapangan

Jumlah Kaki

 $n_{vs}$  = 3

- Luas Tulangan Sengkang  $A_v$  =  $n \times \frac{\pi}{4}$  $\frac{\pi}{4} \times d_s^2 = 3 \times \frac{\pi}{4}$  $\frac{\pi}{4} \times 10^2 = 235,619$
- Spasi Sengkang

$$
S_S = 150 \text{ mm}
$$

• Spasi Maksimum (SNI 2847:2019 pasal 18.6.4.6)

$$
S_{max}
$$
 =  $\frac{d}{2}$   
=  $\frac{550.5}{2}$   
= 275 mm > 150 mm (OK)

Tahanan Geser Beton (SNI 2847:2019 pasal 22.5.5.1)

$$
V_c = 0.17 \times \sqrt{fc'} \times b \times d
$$

$$
= 0.17 \; \text{x}\sqrt{25} \times 300 \times 550.5 \; = 140378 \; N
$$

Tahanan Geser Baja (SNI 2847:2019 pasal 22.10.5.3)

$$
V_s = min \qquad \begin{cases} \frac{Av \times f_{yv} \times d}{s} \\ 0.66 \times \sqrt{fc} \times b \times d \end{cases}
$$

$$
= min \qquad \begin{cases} 544776 \\ 544995 \end{cases}
$$

$$
= 544776 N
$$

Faktor Reduksi (SNI 2847:2019 pasal 12.5.3.2)

$$
\phi = 0.75
$$

Kapasitas Geser

$$
\phi V_n = \phi \times (V_c + V_s)
$$

$$
= 0.75 \times (140,378 + 544,776)
$$

 $= 513,865$  kN  $> 96,9564$  kN (OK)

# 6. Desain Torsi

a. Parameter Penampang untuk Perhitungan Torsi

Luas Penampang Penuh

$$
A_{cp} = b \times h = 300 \times 600 = 180000 \text{ mm}^2
$$

**Keliling Penampang Penuh** 

 $p_{cp}$  = 2 × (b + h)  $= 2 \times (300 + 600)$  $= 1800$  mm

Lebar Penampang Inti (SNI 2847:2019 pasal 22.7.6.1.1)

$$
X_o = b - 2 \times c_c - d_s
$$
  
= 600 - 2 \times 30 - 10  
= 530 mm

Tinggi Penampang Inti (SNI 2847:2019 pasal 22.7.6.1.1)

$$
Y_o = h - 2 \times c_c - d_s
$$
  
= 600 - 2 \times 30 - 10  
= 530

Luas Penampang Inti (SNI 2847:2019 pasal 22.7.6.1.1)

$$
A_{oh} = X_o \times Y_o
$$
  
= 230 × 530  
= 121900 mm<sup>2</sup>

Luas Efektif Penampang Inti (SNI 2847:2019 pasal 22.7.6.1.1)

$$
A_o = 0.85 \times A_{oh}
$$
  
= 0.85 \times 121900

 $= 103615$  mm<sup>2</sup>

• Keliling Penampang Inti (SNI 2847:2019 pasal 22.7.6.1.1)

$$
P_h = 2 \times (X_o + Y_o)
$$
  
= 2 \times (230+530)  
= 1520 mm

b. Pengecekan Kebutuhan Tulangan Torsi

• Tahanan Retak Torsi (SNI 2847:2019 pasal 22.7.5.1)

$$
T_{cr} = 0.33 \times \sqrt{fc'} \times \frac{A_{cp^2}}{P_{cp}}
$$

$$
= 0.33 \times \sqrt{25} \times \frac{180000^2}{1800}
$$

$$
= 29,700 \text{ kNm}
$$

• Faktor Reduksi (SNI 2847:2019 tabel 21.2.1)

 Ambang Batas Kebutuhan Tulangan Torsi (SNI 2847:2019 tabel 22.7.4.1)

$$
\phi \times \frac{T_{cr}}{4} = \frac{29,700}{4}
$$

 $\phi = 0.75$ 

$$
= 5,569 \text{ kNm} < 33,9827 \text{ kNm} \rightarrow \text{perlu tulangan torsi}
$$

- c. Pengecekan Kecukupan Dimensi
	- Momen Torsi Pakai (SNI 2847:2019 pasal 22.7.3.2)

$$
T_u = min \qquad \begin{cases} \phi \times T_{cr} \\ T_u \end{cases}
$$
  
= min \qquad \begin{cases} 0.75 \times 29.700 \\ 33.983 \end{cases}

$$
= \min \left\{ \begin{array}{c} 22,275 \\ 33,983 \end{array} \right\}
$$

$$
= 22,275 \text{ kNm}
$$

Tegangan Akibat Geser dan Torsi (SNI 2847:2019 pasal 22.7.7.1)

$$
\sigma_u = \sqrt{\left\{ \left( \frac{V_u}{b \times d} \right)^2 + \left( \frac{T_u \times P_h}{1.7 \times A_{oh2}} \right)^2 \right\}}
$$
  
=  $\sqrt{\left\{ \left( \frac{269,902}{300 \times 549} \right)^2 + \left( \frac{22,275 \times 1520}{1.7 \times 121900^2} \right)^2 \right\}}$   
=  $\sqrt{\left\{ 1,519^2 + 1,340^2 \right\}}$   
= 2,026 MPa

Tahanan Tegangan Geser dan Torsi Beton

(SNI 2847:2019 pasal 22.7.7.1)

$$
\sigma_{n} = \Phi \left( \frac{V_c}{b \times d} + 0,66 \times \sqrt{fc'} \right)
$$
  
= 0,75  $\left( \frac{140378}{300 \times 539} + 0,66 \times \sqrt{25} \right)$   
= 3,113 MPa > 2,026 Mpa (OK)

d. Tulangan Transversal Torsi

| Spasi Maksimum (SNI 2847:2019 pasal 9.7.6.3.3) |                          |                       |
|------------------------------------------------|--------------------------|-----------------------|
| $S_{max}$                                      | = min\n                  | \n $\frac{P_h}{8}$ \n |
| 10                                             | 10                       | 1520                  |
| = min\n                                        | \n $\frac{1520}{8}$ \n   |                       |
| = min\n                                        | \n $\frac{10}{0.042}$ \n |                       |
| 238,095\n                                      | 238,095\n                |                       |
| = 190 mm\n                                     | 190                      |                       |
| 190                                            | 2100 mm, tumpuan (OK)    |                       |
| 190                                            | 2150 mm, lapangan (OK)   |                       |

Kebutuhan Tulangan Transversal Torsi

(SNI 2847:2019 pasal 22.7.6.1)

$$
A_{\nu}/S = \frac{Tu}{2 \times \phi \times A_0 \times f_{\nu\nu}}
$$
  
= 
$$
\frac{22.275 \times 10^6}{2 \times 0.75 \times 103615 \times 420}
$$
  
= 0.341 mm<sup>2</sup>/mm

Kebutuhan Tulangan Geser Tumpuan

$$
A_v/S = \frac{\left(\frac{V_u}{\emptyset} - V_c\right)}{f_{yv} \times d}
$$
  
=  $\frac{\left(\frac{250,853}{0.75} - 0\right)}{420 \times 550.5}$   
= 1,447 mm<sup>2</sup>/mm

Kebutuhan Tulangan Geser Lapangan

 $V_u$ (  $-V_c)$  $A$ <sup>*v*</sup>*S* ∅  $f_{\mathcal{Y}\mathcal{V}} \times d$  $\frac{96,9564}{0,75}$  – 140) ( = 420×550,5  $= 0$  mm<sup>2</sup>/mm Kebutuhan Tulangan Geser dan Torsi Tumpuan (SNI 2847:2019 pasal 9.5.4.3)  $A_{v+v}/S = 2 \times \frac{A_t}{S} + \frac{A_v}{S}$  $\mathcal{S}_{0}^{(n)}$  $= 2 \times 0,341 + 1,447$  $-\sqrt{4}$  $= 2,129$  mm<sup>2</sup>/mm  $> 2,356$  mm<sup>2</sup>/mm (OK)

Kebutuhan Tulangan Geser dan Torsi Lapangan

(SNI 2847:2019 pasal 9.5.4.3)

$$
A_{v+v}/S = 2 \times \frac{A_t}{S} + \frac{A_v}{S}
$$
  
= 2 \times 0,341 + 0  
= 0,682 mm<sup>2</sup>/mm > 1,047 mm<sup>2</sup>/mm

Tulangan Transversal Minimum

(SNI 2847:2019 pasal 9.6.4.2)

 $(OK)$ 

$$
A/S_{min} = max \qquad \left\{ \begin{array}{c} 0,062 \times \sqrt{fc'} \times \frac{b}{f_{yv}} \\ 0,350 \times \frac{b}{f_{yv}} \end{array} \right\}
$$

$$
= max \qquad \left\{ \begin{array}{c} 0,062 \times \sqrt{25} \times \frac{300}{420} \\ 0,350 \times \frac{300}{420} \end{array} \right\}
$$

$$
= max \qquad \left\{ \begin{array}{c} 0,221 \\ 0,250 \end{array} \right\}
$$

 $= 0,250$  mm<sup>2</sup>/mm

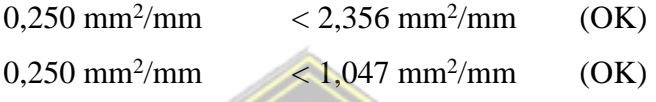

e. Tulangan Longitudinal Torsi

 $A_l$ 

Kebutuhan Tulangan Longitudinal (SNI 2847:2019 pasal 22.7.6.1)

$$
= A_{\ell}/S \times P_h
$$

$$
= 0,341 \times 1520
$$

$$
= 518,678 \text{ mm}^2
$$

Tulangan Longitudinal Torsi Minimum

(SNI 2847:2019 pasal 9.6.4.3)

$$
A_{l} = min \qquad \qquad \left\{ \begin{array}{l} 0,42 \times \sqrt{fc'} \times \frac{A_{cp}}{fy} - A_{t}/S \times P_{h} \\ 0,42 \times \sqrt{fc'} \times \frac{A_{cp}}{fy} - \frac{0,175 \times b}{fy} \times P_{h} \end{array} \right\}
$$
  
= min \qquad 
$$
\left\{ \begin{array}{l} 0,42 \times \sqrt{25} \times \frac{180000}{240} - 0,341 \times 1440 \\ 0,42 \times \sqrt{25} \times \frac{180000}{240} - \frac{0,175 \times 300}{420} \times 1440 \end{array} \right\}
$$
  
= min \qquad 
$$
\left\{ \begin{array}{l} 381,32 \\ 710,00 \end{array} \right\}
$$

 $= 381,32$  mm<sup>2</sup>

Ketersediaan Tulangan Longitudinal untuk Torsi

$$
A_{s,tor} = \frac{\Phi M_n - M_u}{\Phi M_n} \times A_s
$$
  
Tumpuan Negatif  $\rightarrow \frac{301,884 - 204,0391}{301,884} \times 1701,2 = 551,374$   
Tumpuan Positif  $\rightarrow \frac{167,989 - 167,0979}{167,989} \times 850,6 = 4,511$ 

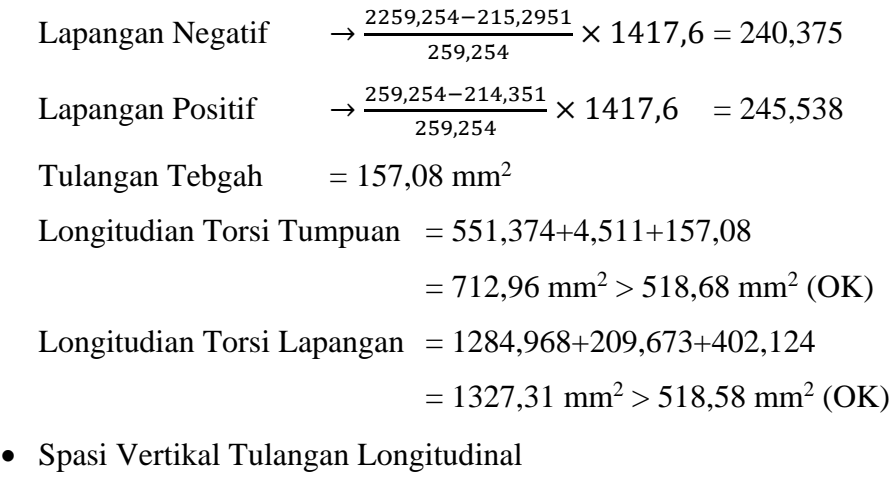

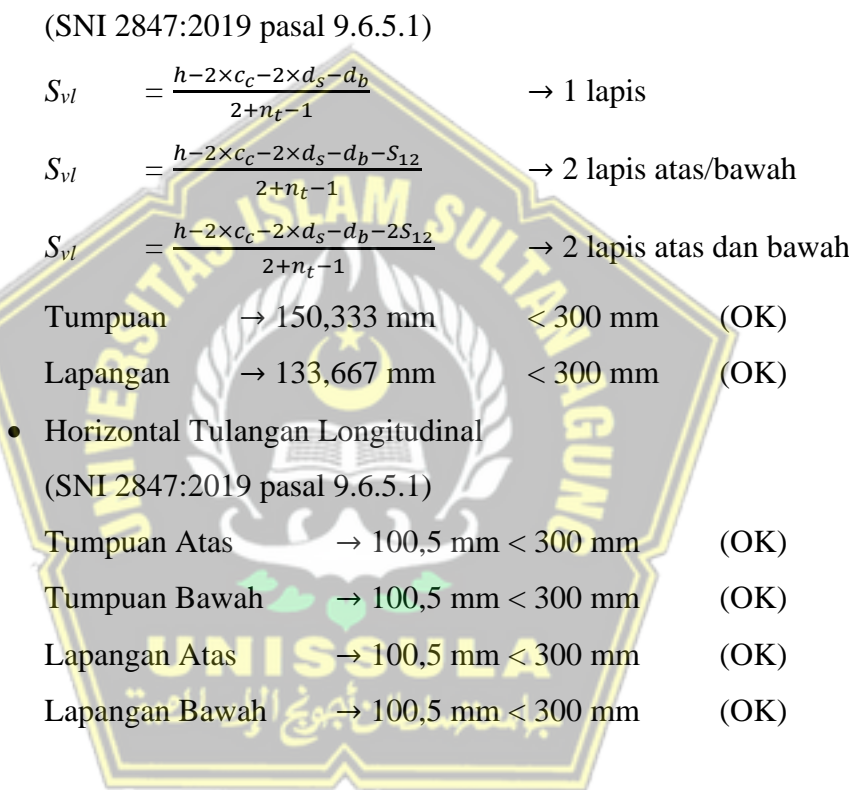

7. Detail Penulangan Balok

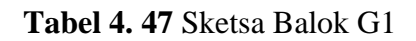

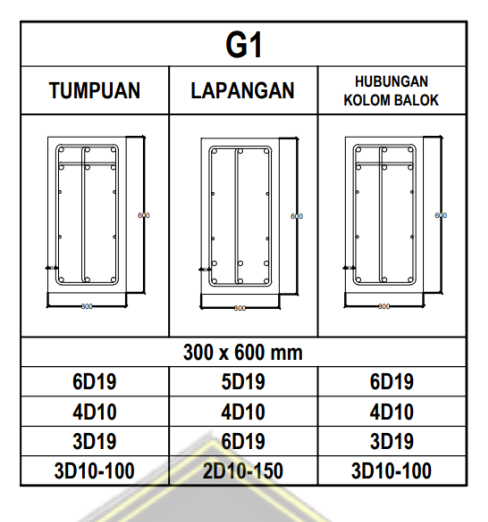

**Tabel 4. 48** Sketsa balok G2

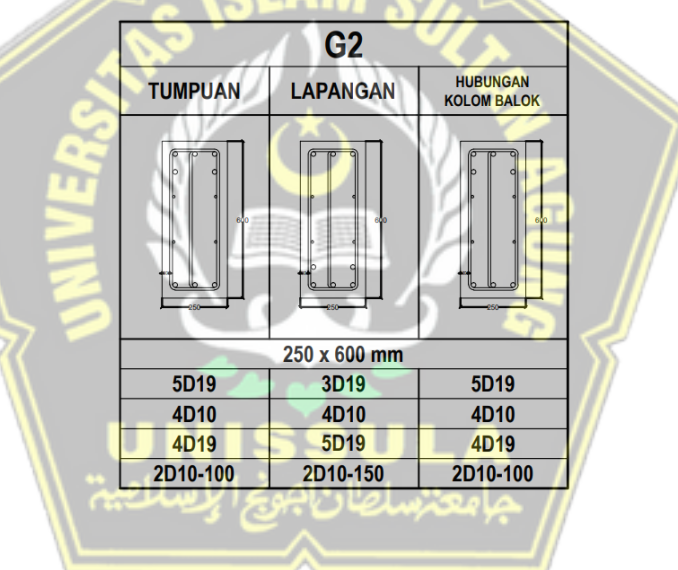

**Tabel 4. 49** Sketsa balok G3

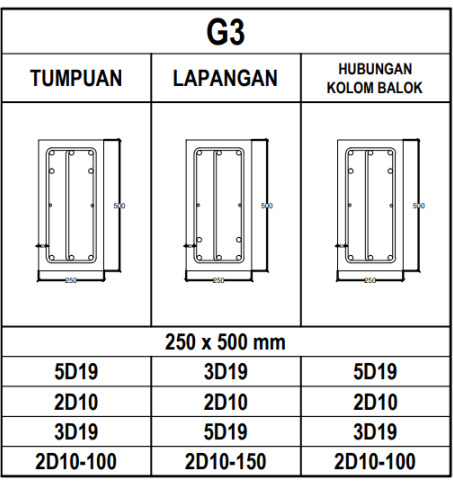

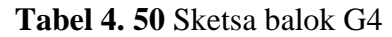

| G4             |                 |                                       |  |  |
|----------------|-----------------|---------------------------------------|--|--|
| <b>TUMPUAN</b> | <b>LAPANGAN</b> | <b>HUBUNGAN</b><br><b>KOLOM BALOK</b> |  |  |
|                | 450             |                                       |  |  |
| 250 x 450 mm   |                 |                                       |  |  |
| 3D19           | 3D19            | 3D19                                  |  |  |
| 2D10           | 2D10            | 2D10                                  |  |  |
| 3D19           | 3D19            | 3D19                                  |  |  |
| 2D10-100       | 2D10-150        | 2D10-100                              |  |  |

**Tabel 4. 51** Sketsa balok B1

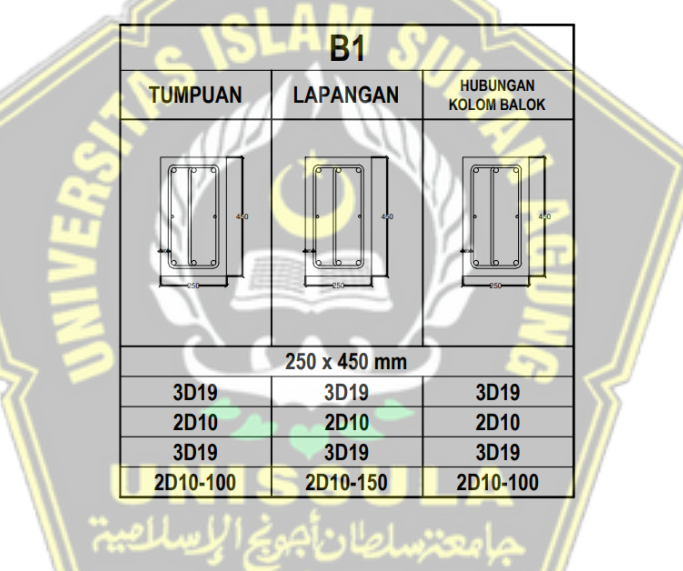

**Tabel 4. 52** Sketsa balok B2

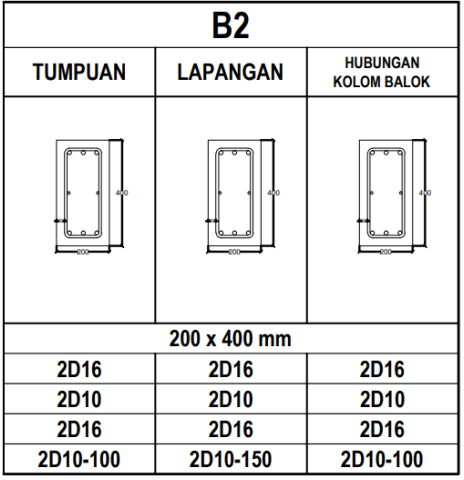

**Tabel 4. 53** Sketsa balok B3

| <b>B3</b>            |                      |                                       |  |  |
|----------------------|----------------------|---------------------------------------|--|--|
| <b>TUMPUAN</b>       | <b>LAPANGAN</b>      | <b>HUBUNGAN</b><br><b>KOLOM BALOK</b> |  |  |
| 300                  | 300                  | 300                                   |  |  |
| 200 x 300 mm         |                      |                                       |  |  |
| 3D16                 | 2D16                 | 3D16                                  |  |  |
|                      |                      |                                       |  |  |
| 2D16                 | 3D16                 | 2D16                                  |  |  |
| D <sub>10</sub> -100 | D <sub>10</sub> -150 | D <sub>10</sub> -100                  |  |  |

**Tabel 4. 54** Sketsa balok B4

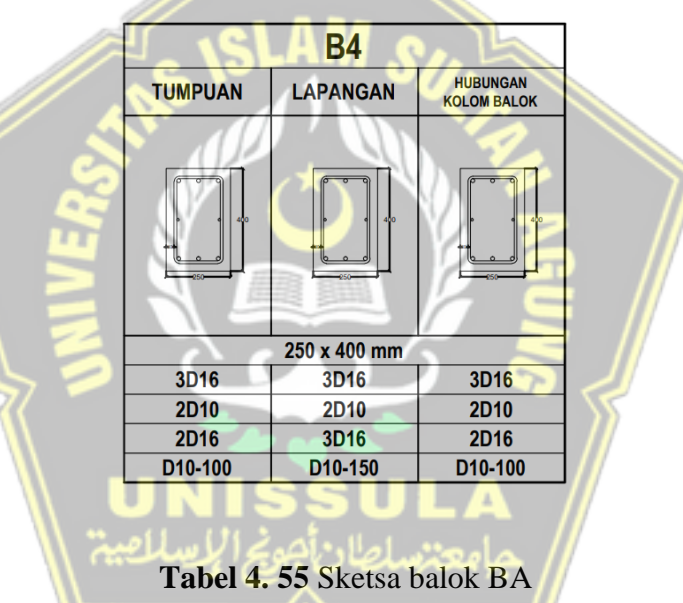

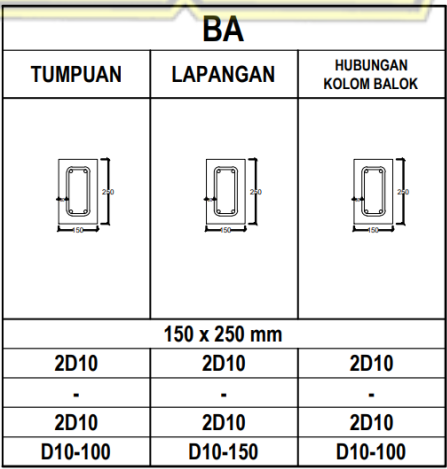

### **4.10 Perencanaan Desain Kolom**

Perencanaan kolom pada desain modifikasi ini terdapat satu tipe kolom yaitu kolom dengan dimensi K1 500 mm  $\times$  650 mm K2 400 mm  $\times$  60 mm dan K3 300 mm × 400 mm pada AS 2 dibawah yang diperlihatkan pada contoh perhitungan.Kolom didesain dengan menggunakan bantuan software ETABS.

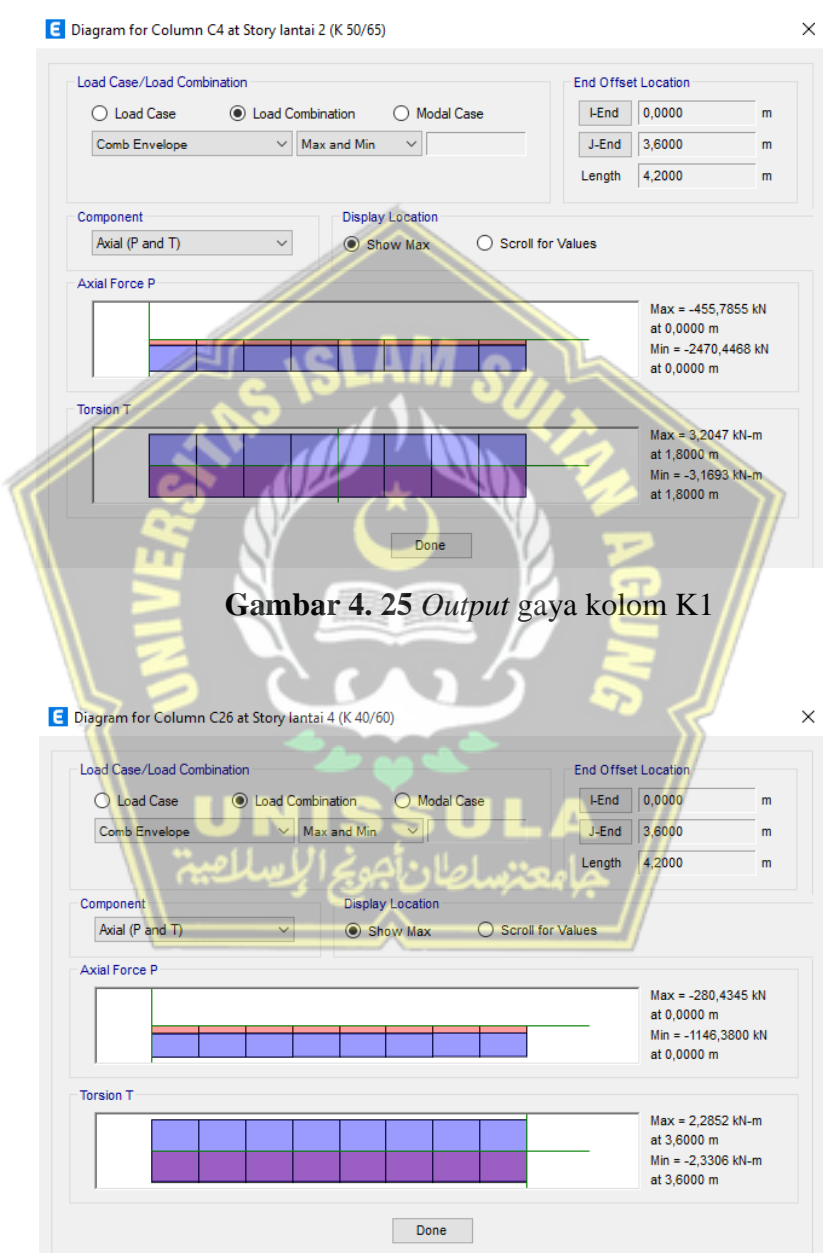

**Gambar 4. 26** *Output* gaya kolom K2
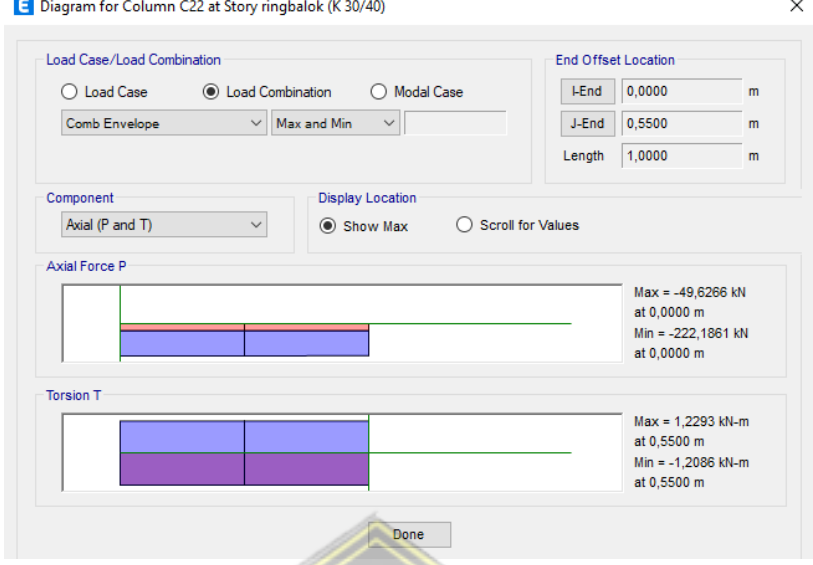

**Gambar 4. 27** *Output* gaya kolom K3

Berdasarkan SNI 2847-2019 pasal 18.4.3.6, dilakukan kontrol persyaratan komponen pemikul lentur dan gaya aksial pada SRPMK. Cek terhadap syarat sebagai berikut :

$$
P_u > \frac{A_g}{10}
$$
  
\n**K1** 500 mm × 650 mm  
\n2470,4468 kN >  $\frac{(500 \times 650)25}{10}$  = 812,5 kN  
\n**K2** 400 mm × 600 mm  
\n1146,3800 kN >  $\frac{(400 \times 600)25}{10}$  = 600 kN  
\n**K3** 300 mm × 400 mm  
\n222,1861 kN >  $\frac{(300 \times 400)25}{10}$  = 300 kN

Karena Pu>Ag.f'c/10, jadi komponen kerangka kolom tersebut didesain sebagai komponen kerangka yang memikul beban aksial dan lentur.

# **4.10.1 Input Data Kolom**

a. Geometri Kolom K1

- Sisi Pendek Kolom  $(b)$  = 500 mm
- Sisi Panjang Kolom  $(h)$  = 650 mm
- Tinggi Kolom  $(L)$  = 4200 mm
- Selimut Bersih  $(c_c)$  = 40 mm
- Tinggi Balok  $(h_b)$  = 500 mm
- Tinggi Bersih Kolom  $(L_n)$  = 3600 mm
- Tinggi Efektif Balok

$$
d_1 = h - c_c - ds - \frac{db}{2}
$$
  
= 650 - 40 - 13 -  $\frac{19}{2}$   
= 587.5 mm  

$$
d_2 = b - c_c - ds - \frac{db}{2}
$$
  
= 500 - 40 - 13 -  $\frac{19}{2}$ 

$$
= 437.5 \text{ mm}
$$

- b. Material
	- Kuat Tekan Beton  $= 25 \text{ MPa}$ • Kuat Lelah Baja Tulangan Longitudinal  $= 420 \text{ MPa}$
	- Kuat Lelah Baja Tulangan Longitudinal  $= 420$  MPa
	- Faktor Material Beton

$$
\beta_1 = 0,65 \le 0,85 - 0,05 \frac{fc'-28}{7} \le 0,85
$$
  
= 0,65 \le 0,85 - 0,05  $\frac{25-28}{7} \le 0,85$ 

c. Diameter Tulangan

• Diameter Tulangan Longitudinal  $(d_b)$  = 19 mm

 $= 0.850$ 

- Diameter Tulangan Sengkang  $(d_s)$  = 13 mm
- Luas Tulangan Longitudinal

$$
A_b = \frac{\pi}{4} \times d_b^2 = \frac{\pi}{4} \times 19^2 = 283{,}53 \text{ mm}^2
$$

- Luas Tulangan Sengkang
	- $A_v = \frac{\pi}{4}$  $\frac{\pi}{4} \times d_s^2 = \frac{\pi}{4}$  $\frac{\pi}{4} \times 13$  $= 132,73$  mm<sup>2</sup>
- d. Tulangan Longitudinal/Utama
	- Jumlah Tulangan  $X(n_x)$  = 5
- Jumlah Tulangan Y  $(n_v)$  = 7
- Jumlah Total Tulangan Longitudinal  $(n) = 20$
- Luas tulangan

 $A_s = A_b \times n = 283,53 \times 20 = 5670,57 \text{ mm}^2$ 

# e. Tulangan Transversal/Sengkang

- Jumlah Kaki Sengkang Tumpuan Arah X  $(n_{vs.x})$  = 3  $A_{vs.x}$  =  $n_{vs.x} \times A_v$  = 4 × 132,73 = 398,20 mm<sup>2</sup>
- Jumlah Kaki Sengkang Tumpuan Arah Y  $(n_{vs,y})$  = 2  $A_{\nu s, \nu}$  =  $n_{\nu s, \nu} \times A_{\nu}$  = 3 × 132,73 = 265,46 mm<sup>2</sup>
- Jumlah Kaki Sengkang Lapangan Arah X  $(n_{vm,x})$  = 3  $A_{vm,x} = n_{vm,x} \times A_v = 3 \times 132,73 = 398,20 \text{ mm}^2$
- Jumlah Kaki Sengkang Lapangan Arah Y  $(n_{vm,y})$  = 2

$$
A_{vm,y} = n_{vm,y} \times A_v = 3 \times 132{,}73 = 265{,}46 \text{ mm}^2
$$

• Spasi Sengkang Tumpuan  $(s_s)$  = 100 • Spasi Sengkang Lapangan  $(s_m)$  = 100

# f. Gaya Dalam

## *Tabel 1 Gaya Aksial dan Lentur*

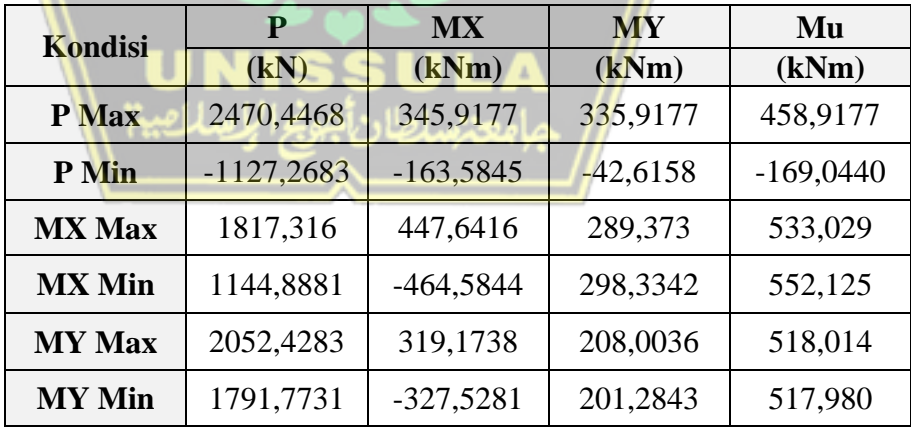

Gaya Geser

Gaya Geser Sumbu  $X$  (V<sub>ux</sub>) = 169,3641 kN Gaya Geser Sumbu Y  $(V_{uy})$  = 154,2726 kN

#### **4.10.2 Pengecekan Syarat Geometri**

• Syarat Sisi Pendek (SNI 2847:2019 pasal 18.7.2.1)

 $b > 300$ 

500 mm  $>$  300 mm (OK)

• Syarat Rasio (SNI 2847:2019 pasal 18.7.2.1)

b ℎ  $\geq 0,4$ 500 650  $\geq 0,4$  $0.77 > 0.4$  (OK)

# **4.10.3 Desain Aksial – Lentur**

Desain tulangan longitudinal penahan lentur ini menggunakan program bantu *pcaColumn* Dari output program bantu tersebut dapat digunakan tulangan memanjang sebesar 20D19, maka sebagai berikut:

a. Pengecekan syarat rasio tulangan

Luas Tulangan Longitudinal

$$
A_s = n \times A_b
$$

$$
= 20 \times 283,53
$$

 $= 5670, 6$  mm<sup>2</sup>

• Luas Penampang

$$
Ag = b \times h
$$
  
= 500 × 650 S U LA  
= 325000 mm<sup>2</sup>

Rasio Tulangan (SNI 2847:2019 pasal 18.7.4.1)

$$
\rho = \frac{A_s}{A_g} = \frac{5760,6}{325000} = 1,74\%
$$

 $1\% > 1,74\% > 6\%$ 

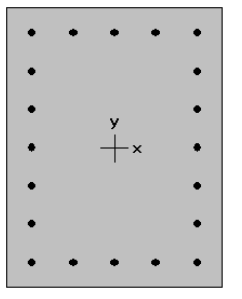

**Gambar 4. 28** Penampang kolom K1

Berdasarkan SNI 2847:2019 pasal 18.7.4.1 digunakan batasan rasio tulangan komponen kerangka tekan yang diijinkan dari 1% sampai dengan 6%, sehingga persyaratan ini sudah terpenuhi. Dapat dilihat pada gambar di bawah ini merupakan diagram interaksi penampang kolom.

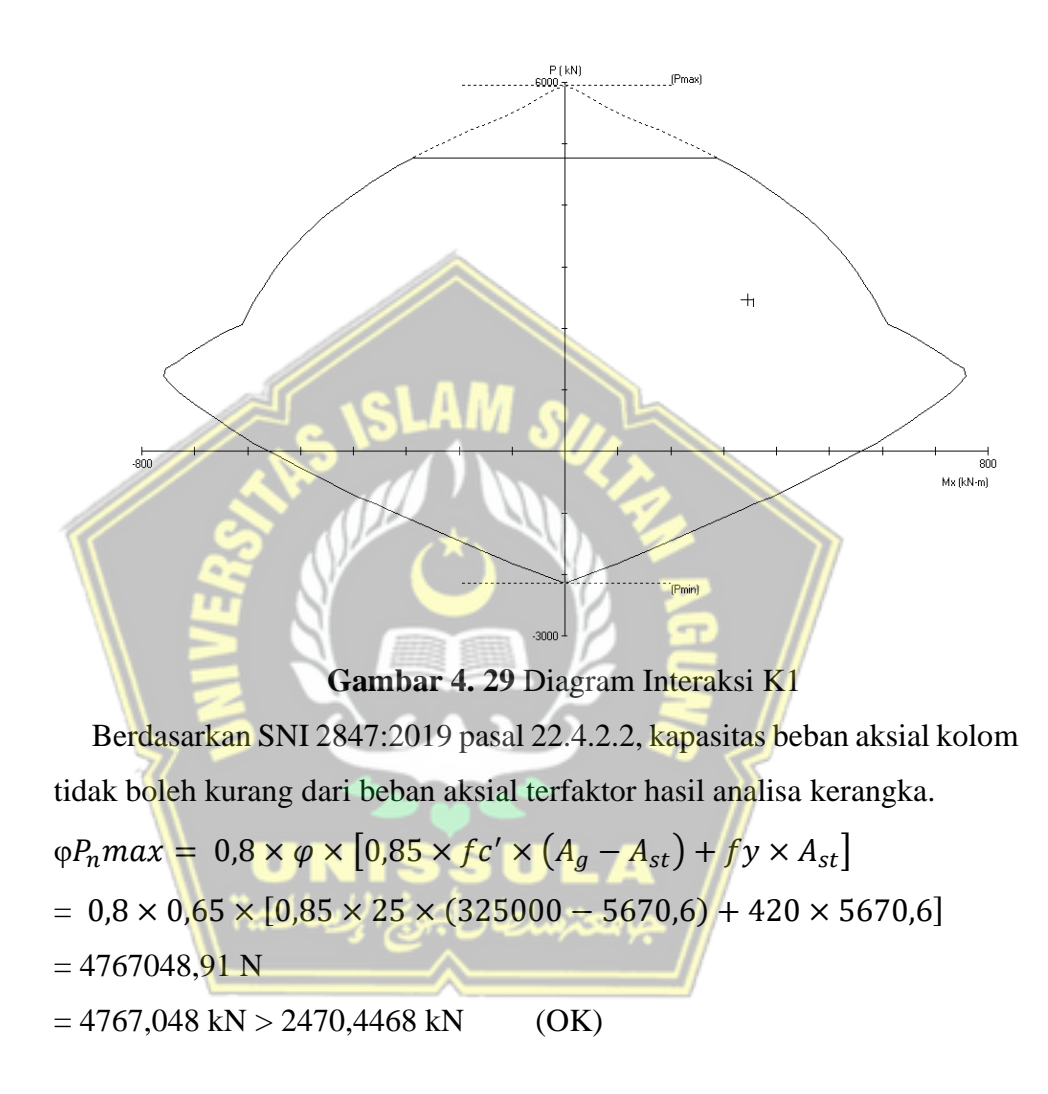

Factored Loads and Moments with Corresponding Capacities:

|              | Pu       | Mux    | fMnx   |        |
|--------------|----------|--------|--------|--------|
| No.          | kN       | $kN-m$ | $kN-m$ | fMn/Mu |
| a.           | 2470.0   | 482.0  | 490.5  | 1.017  |
| $\mathbf{2}$ | $-127.0$ | 169.0  | 515.0  | 3.047  |
| 3            | 1817.0   | 533.0  | 556.0  | 1.043  |
| 4            | 1144.0   | 552.0  | 562.2  | 1.018  |
| 5            | 2052.0   | 380.0  | 549.9  | 1.444  |
| 6            | 1791.0   | 384.0  | 562.8  | 1.464  |

**Gambar 4. 30** *Output pcaColumn*

b. Pengecekan kapasitas aksial lentur

| Kondisi       | P           | <b>MX</b>  | MY         | $\boldsymbol{\Phi}$ M <sub>n</sub><br>/ $\mathbf{M}_\mathbf{u}$ | c               | $\mathbf{d}_{\mathbf{t}}$ | $\varepsilon_{\rm st}$ | $\boldsymbol{\varphi}$ | <b>Cek</b> |
|---------------|-------------|------------|------------|-----------------------------------------------------------------|-----------------|---------------------------|------------------------|------------------------|------------|
|               | (kN)        | (kNm)      | (kNm)      |                                                                 | $(\mathbf{mm})$ | (mm)                      |                        |                        |            |
| P max         | 2470,4468   | 345,9177   | 335,9177   | 1,017                                                           | 403,4           | 726,3                     | 0,0024                 | 0,676                  | OK         |
| P min         | $-127,2683$ | $-163,584$ | $-42,6158$ | 3,047                                                           | 190,0           | 678.8                     | 0,0078                 | 0,900                  | OK         |
| <b>MX</b> Max | 1817,316    | 447,6416   | 289,373    | 1,043                                                           | 360.9           | 730.9                     | 0,0031                 | 0.732                  | OK         |
| MX Min        | 1144,8881   | $-464,584$ | 298,3342   | 1.018                                                           | 322.7           | 730.7                     | 0,0038                 | 0.791                  | OK         |
| MY Max        | 2052,4283   | 319,1738   | 208,0036   | 1.444                                                           | 374.4           | 731.1                     | 0,0029                 | 0.714                  | OK         |
| MY Min        | 1791,7731   | $-327,528$ | 201,2843   | 1.464                                                           | 357,6           | 729.6                     | 0,0031                 | 0,736                  | OK         |

**Tabel 4. 56** Rekapitulasi aksial - lentur

- *c.* Pengecekan syarat *Strong Column Weak Beam*
- Momen Nominal Kolom Sumbu X  $M_{nk}x$  $= 618.1$  kNm
- Momen Nominal Kolom Sumbu  $Y$   $M_{nk}$   $Y$  $= 469.3$  kNm
- Momen Nominal Tumpuan (-) Balok Arah Y  $M_{nb,Y}$  = 282.5 kNm
- Momen Nominal Tumpuan (+) Balok Arah Y  $M_{nb, T^+} = 166.8$  kNm
- Momen Nominal Tumpuan (-) Balok Arah X  $M_{nb}x = 195.1$  kNm
- Momen Nominal Tumpuan (+) Balok Arah X  $M_{nb,X+}$  = 164,1 kNm
- Pengecekan SCWB Momen X Kolom (SNI 2847:2019 pasal 18.7.3.2)  $M_{nk,X}$  > 1,2 ×  $M_{nb,Y^-}$  +  $M_{nb,Y^+}$ 618,6 > 1,2  $\times$  282,5 + 166,8  $618,1 > 539,15$  (OK)
- Pengecekan SCWB Momen Y Kolom (SNI 2847:2019 pasal 18.7.3.2)  $M_{nk,Y}$  > 1,2 ×  $M_{nb,X}$ - +  $M_{nb,X+}$ 
	-
	- $469,3 > 1,2 \times 195,1 + 164,1$
	- $469.3 > 431.081$  (OK)

# **4.10.4 Desain Geser**

- a. Desain geser tumpuan
	- Momen Probable Kolom Sumbu X  $M_{pr,X}$  = 876,3 kNm
	- Momen Probable Kolom Sumbu Y  $M_{pr,Y}$  = 742,6 kNm
	- Gaya Geser Probable Sumbu X (SNI 2847:2019 pasal 18.7.6.1)

$$
V_{pr,X} = \frac{2 \times M_{pr,Y}}{L_n}
$$

$$
= \frac{2 \times 742.6}{3600}
$$

$$
= 412547 N
$$

Gaya Geser Probable Sumbu Y (SNI 2847:2019 pasal 18.7.6.1)

$$
V_{pr,Y} = \frac{2 \times M_{pr,Y}}{L_n}
$$

$$
= \frac{2 \times 876.3}{3600}
$$

$$
= 486844 \text{ N}
$$

Gaya Geser Pakai Sumbu X

$$
V_{u,X} = MAX [V_{ux}; V_{pr,X}]
$$

$$
=412547\ \mathrm{N}
$$

Gaya Geser Pakai Sumbu Y

$$
V_{u,Y} = MAX [V_{uy}; V_{pr,Y}]
$$
  
= 486844 N

• Kapasitas Geser Beton Sumbu X (SNI 2847:2019 pasal 22.5.6.1)

$$
V_{c,X} = 0.17 \times \left(1 + \frac{N_u}{14 \text{ Ag}}\right) \times \sqrt{fc'} \times h \times d_2
$$
  
= 0.17 \times \left(1 + \frac{0}{14 \times 325000}\right) \times \sqrt{25} \times 650 \times 437.5  
= 241719 N

• Kapasitas Geser Beton Sumbu Y (SNI 2847:2019 pasal 22.5.6.1)

$$
V_{c,X} = 0.17 \times \left(1 + \frac{N_u}{14Ag}\right) \times \sqrt{fc'} \times h \times d_1
$$
  
= 0.17 \times \left(1 + \frac{0}{14 \times 325000}\right) \times \sqrt{25} \times 500 \times 587.5  
= 249688 N

 Kapasitas Geser Baja Tulangan Sumbu X (SNI 2847:2019 pasal 22.5.10.5.3)

$$
V_{s,X} = \frac{Avs, X \times f y v \times d2}{S_S}
$$
  
= 
$$
\frac{398,20 \times 420 \times 438}{100}
$$
  
= 7431687 N

Kapasitas Geser Baja Tulangan Sumbu Y

(SNI 2847:2019 pasal 22.5.10.5.3)

$$
V_{s,Y} = \frac{Avs, Y \times f y v \times d1}{S_S}
$$

$$
= \frac{265,46 \times 420 \times 588}{100}
$$

$$
= 655034 \text{ N}
$$

- Faktor Reduksi (SNI 2847:2019 tabel 21.2.1)
	- $\Phi = 0.75$
- Kapasitas Nominal Kolom Sumbu X

(SNI 2847:2019 pasal 22.5.10.1)

$$
V_{n,X} = \Phi \times (V_{c,X} + V_{s,X})
$$
  
=  $\Phi \times (241719 + 731687)$   
= 731687 N > 412547 N (OK)

Kapasitas Nominal Kolom Sumbu Y

(SNI 2847:2019 pasal 22.5.10.1)

$$
V_{n,Y} = \Phi \times (V_{c,Y} + V_{s,Y})
$$
  
=  $\Phi \times (249688 + 655034)$ 

$$
= 678541 N > 486844 N
$$
 (OK)

b. Desain geser lapangan

- Kapasitas Geser Beton Sumbu X *Vc,X* = 241719 N
- Kapasitas Geser Beton Sumbu Y  $V_{c, Y} = 249688 \text{ N}$
- Kapasitas Geser Baja Tulangan Sumbu X (SNI 2847:2019 pasal 22.5.10.5.3)

$$
V_{s,X} = \frac{Avm, X \times fyy \times d2}{S_S}
$$

$$
= \frac{398,20 \times 420 \times 438}{100}
$$

$$
= 731687 \text{ N}
$$

 Kapasitas Geser Baja Tulangan Sumbu Y (SNI 2847:2019 pasal 22.5.10.5.3)

$$
V_{s,Y} = \frac{Avm, Y \times f y v \times d1}{S_S}
$$

$$
= \frac{265,46 \times 420 \times 588}{100}
$$

 $= 655034 N$ 

• Faktor Reduksi (SNI 2847:2019 tabel 21.2.1)

 $\Phi = 0.75$ 

Kapasitas Nominal Kolom Sumbu X

(SNI 2847:2019 pasal 22.5.10.1)

 $V_{n,X}$  =  $\Phi \times (V_{c,X} + V_{s,X})$  $= \Phi \times (241719 + 731687)$  $= 730054$  N > 169364,1 N (OK)

 Kapasitas Nominal Kolom Sumbu Y (SNI 2847:2019 pasal 22.5.10.1)

$$
V_{n,Y} = \Phi \times (V_{c,Y} + V_{s,Y})
$$
  
=  $\Phi \times (249688 + 655034)$   
= 678541 N > 154273,6 N (OK)

- **4.10.5 Pengecekan confinement, jarak antar kaki sengkang, dan spasi sengkang**
	- a. Tulangan sengkang tumpuan minimum
		- Luas per Spasi Sengkang X Terpasang  $A_{sh.x}$  $\frac{sh.x}{S} = \frac{A_{vS,X}}{S_S}$  $\frac{v_{S,X}}{S_S} = \frac{398,197}{100}$  $\frac{\mu_{8,197}}{100}$  = 3,982 mm<sup>2</sup>/<mark>mm</mark>
		- Luas per Spasi Sengkang Y Terpasang

$$
\frac{A_{sh,y}}{S} = \frac{A_{vs,y}}{S_S} = \frac{265,46}{100} = 2,655 \, mm^2/mm
$$

- Lebar Inti Beton  $b_c = b C_c \frac{d_s}{2}$  $\frac{u_S}{2}$  = 453,5 mm
- Pamjang Inti Beton  $h_c = h C_c \frac{d_s}{2}$  $\frac{x_s}{2}$  = 603,5 mm
- Luas Inti Beton  $A_{ch} = b_c h_c = 273687$  mm<sup>2</sup>
- Luas per Spasi Sengkang X Perlu (SNI 2847:2019 tabel 18.7.5.4)

$$
\frac{A_{sh,x}}{s} > \begin{cases} 0,09 \times h_c \times \frac{fc'}{fy} \\ 0,3 \times h_c \times \left(\frac{A_c}{A_{ch}} - 1\right) \times \frac{fc'}{fy} \end{cases}
$$
  
3,982 > 
$$
\begin{cases} 0,09 \times 604 \times \frac{25}{420} \\ 0,3 \times 604 \times \left(\frac{325000}{273687} - 1\right) \times \frac{25}{420} \end{cases}
$$

 $3,982 > {3,233 \choose 2,021}$ 

 $3,982 > 3,233$  mm<sup>2</sup>/mm (OK)

Luas per Spasi Sengkang Y perlu (SNI 2847:2019 tabel 18.7.5.4)

$$
\frac{A_{sh,y}}{s} > \begin{cases} 0,09 \times b_c \times \frac{fc'}{fy} \\ 0,3 \times b_c \times (\frac{A_c}{A_{ch}} - 1) \times \frac{fc'}{fy} \end{cases}
$$
  
2,655  $> \begin{cases} 0,09 \times 454 \times \frac{25}{420} \\ 0,3 \times 454 \times (\frac{325000}{273687} - 1) \times \frac{25}{420} \end{cases}$   
2,655  $> \begin{cases} 2,429 \\ 1,183 \end{cases}$   
2,655  $> 2,429$  mm<sup>2</sup>/mm (OK)

- b. Tulangan Sengkang Lapangan Minimum
- Luas per Spasi Sengakng X Terpasang  $A_{v.x}$  $\frac{v.x}{S} = \frac{A_{vm,x}}{S_m}$  $\frac{vm,x}{s_m} = \frac{398,197}{100}$  $\frac{18,197}{100}$  = 3,982 mm<sup>2</sup>/mm • Luas per Spasi Sengkang Y Terapasang  $A_{v,y}$  $\frac{v.y}{S} = \frac{A_{vm,y}}{S_m}$  $\frac{vm,y}{s_m} = \frac{265,46}{100}$  $\frac{65,46}{100}$  = 2,655 mm<sup>2</sup>/m<mark>m</mark>
- Luas per Spasi Sengkang X Perlu (SNI 2847:2019 pasal 10.6.2.2)

$$
\frac{A_{v,x}}{s} > \begin{cases} 0,062 \times If_{c'} \times \frac{h}{f y} \\ 0,35 \times \frac{h}{f y} \end{cases}
$$
  
3,982  $> \begin{cases} 0,062 \times \sqrt{25} \times \frac{650}{420} \\ 0,35 \times \frac{650}{420} \end{cases}$   
3,982  $> \begin{cases} 0,480 \\ 0,464 \end{cases}$ 

 $3,982 > 0,480$  mm<sup>2</sup>/mm (OK)

Luas per Spasi Sengkang Y Perlu (SNI 2847:2019 pasal 10.6.2.2)

$$
\frac{A_{v,y}}{s} > \begin{cases} 0,062 \times If_{cr} \times \frac{b}{fy} \\ 0,35 \times \frac{b}{fy} \end{cases}
$$

$$
3,982 > \begin{cases} 0,062 \times \sqrt{25} \times \frac{500}{420} \\ 0,35 \times \frac{500}{420} \end{cases}
$$
  

$$
3,982 > \begin{cases} 0,369 \\ 0,357 \end{cases}
$$
  

$$
3,982 > 0,369 \text{ mm}^2/\text{mm} \quad (OK)
$$

c. Spasi dan Jarak Antar Kaki Sengkang Maksimum

 Spasi Sengkang Tumpuan Maximum (SNI 2847:2019 pasal 18.7.5.3)

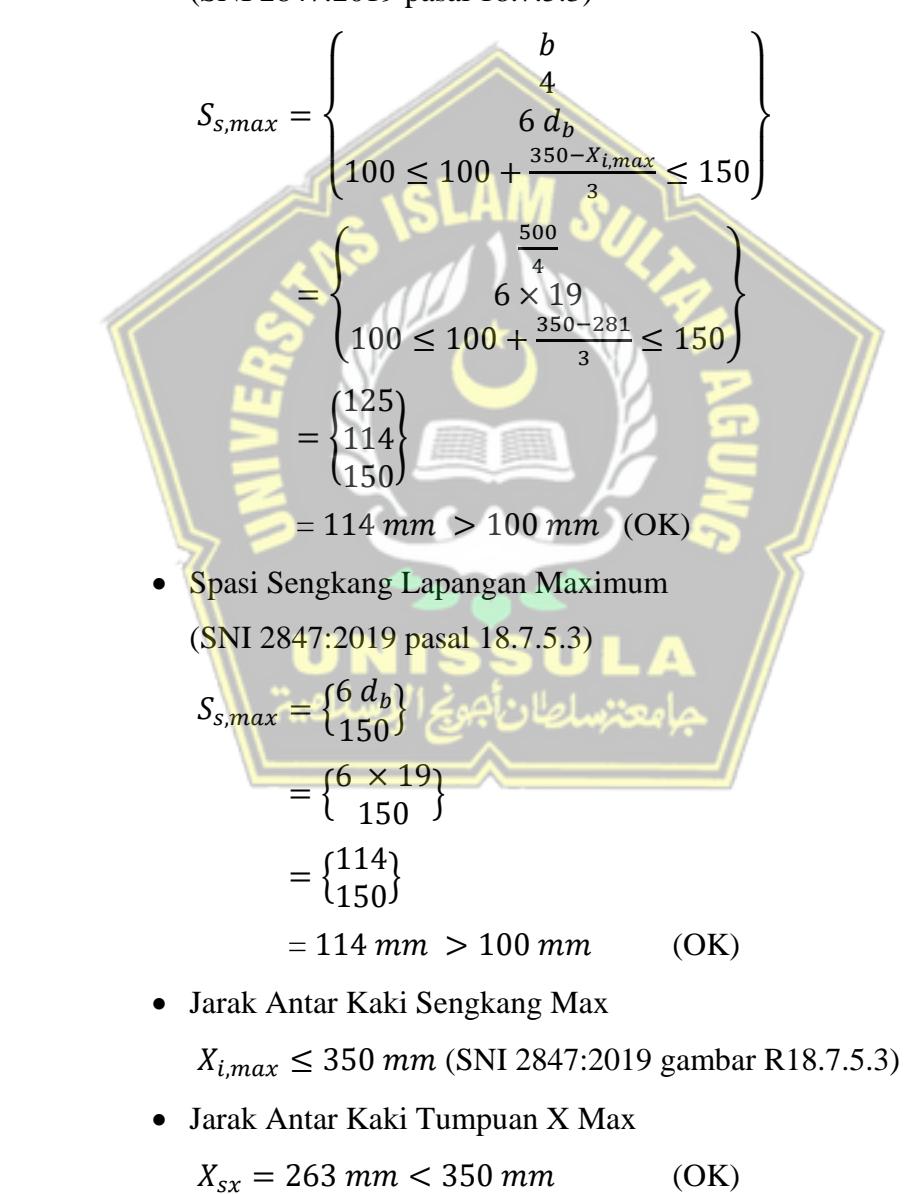

Jarak Antar Kaki Tumpuan Y Max

$$
X_{sy} = 281 \, mm < 350 \, mm \tag{OK}
$$

Jarak Antar Kaki Lapangan X Max

$$
X_{mx} = 263 \, mm < 350 \, mm \tag{OK}
$$

Jarak Antar Kaki Lapangan Y Max

$$
X_{my} = 281 \, mm < 350 \, mm \tag{OK}
$$

**Tabel 4. 57** Sketsa kolom K1

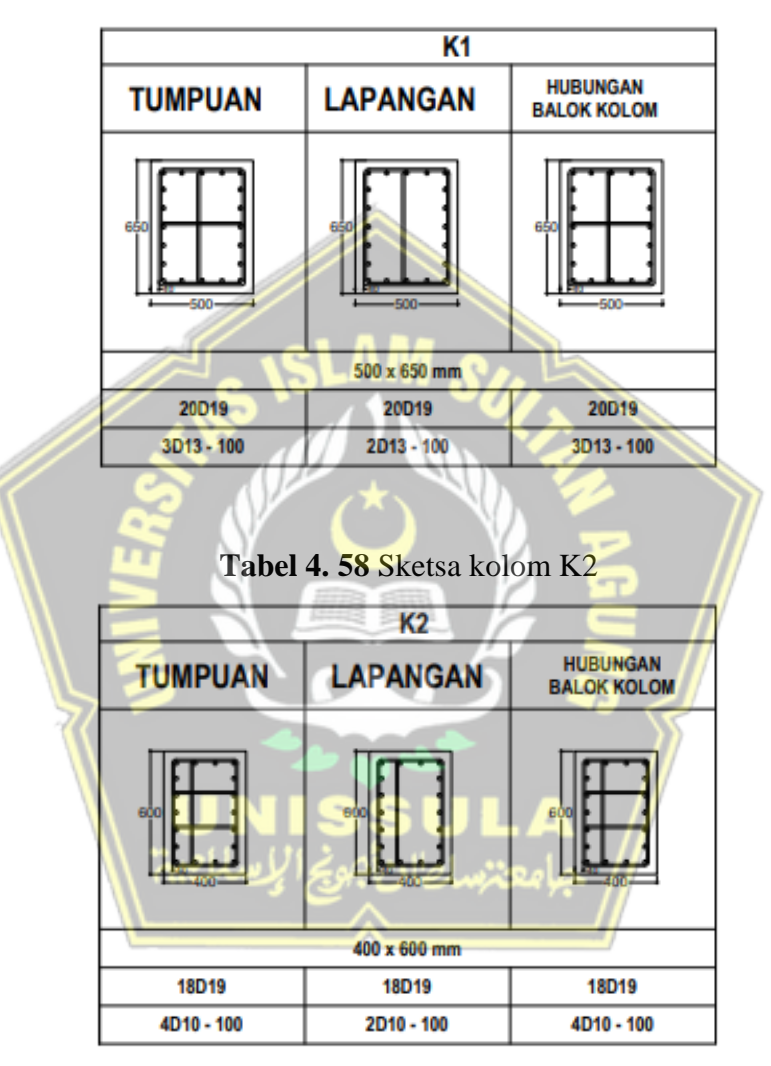

| K3             |                 |                                       |  |  |  |
|----------------|-----------------|---------------------------------------|--|--|--|
| <b>TUMPUAN</b> | <b>LAPANGAN</b> | <b>HUBUNGAN</b><br><b>BALOK KOLOM</b> |  |  |  |
|                |                 |                                       |  |  |  |
| 300 x 400 mm   |                 |                                       |  |  |  |
| 12D16          | 12D16           | 12D16                                 |  |  |  |
| 2D10-100       | D10-150         | 2D10-100                              |  |  |  |

**Tabel 4. 59** Sketsa kolom K3

# **4.11 Desain Sloof**

Data perencanaan: Penampang balok  $(b x h)$  $= 300$  mm x 500 mm Mutu beton (fc)  $= 25 MPa$  $= 420 \text{ MPa}$  (BjTS) Mutu baja (fy)  $= 2400 \text{ kg/m}^3$ Berat jenis beton  $= 23500 MPa$ Modulus elastisitas  $(E)$ Tebal selimut beton  $= 40$  mm  $= 16$  mm D tulangan utama D tulangan sengkang  $= 10$  mm Penurunan yang diijinkan  $(\delta)$  = 67,3 mm

# **4.11.1 Penulangan Lentur Sloof**

Mu = 
$$
\frac{E \times I \times δ}{12 \times L^2}
$$
  
\n=  $\frac{23500000 \times 0,003125 \times 0,0673}{12 \times 5^2}$   
\n= 16,474  
\nd = h- *tebal selimut beton* – *Desengkang* – (1/2×*Dlentur*)  
\n= 500 – 40 – 10 - ( $\frac{1}{2}$  × 16)  
\n= 442 mm  
\nΦ = 0,9 (terkontrol)

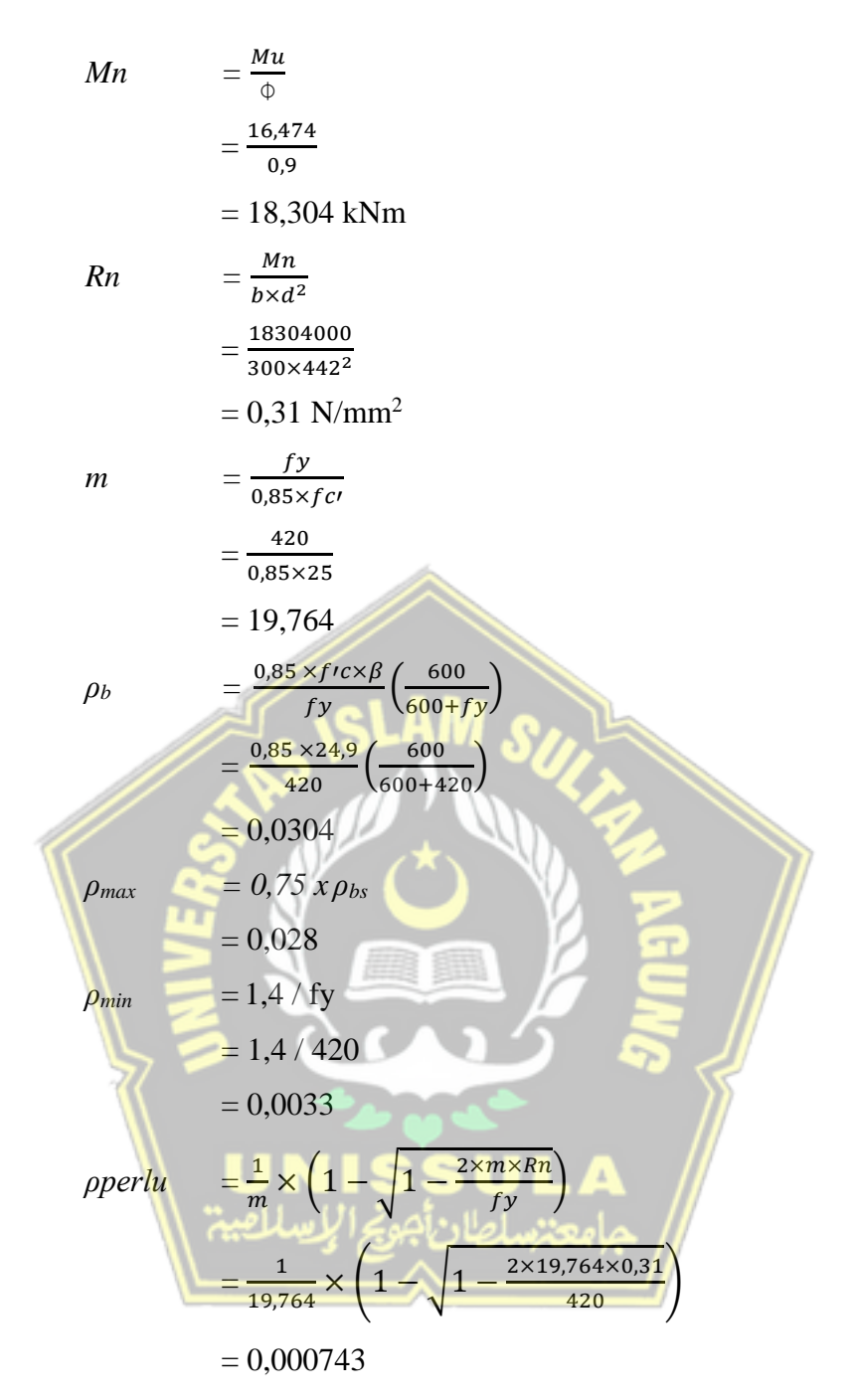

Karena nilai ρ min > ρ perlu > ρ max maka ρ min

Tulangan Lentur Tarik

As perlu = 
$$
\rho \times b \times d
$$
  
= 0,0033 × 300 × 442  
= 437,58 mm<sup>2</sup>

As min 
$$
= \frac{0.25\sqrt{fc'}}{fy} \times b_w \times d
$$

$$
= \frac{0.25\sqrt{25}}{420} \times 300 \times 442
$$

$$
= 318,75 \text{ mm}^2
$$

Atau

As min 
$$
= \frac{1.4 \times b_w \times d}{fy}
$$

$$
= \frac{1.4 \times 300 \times 442}{420}
$$

$$
= 442 \text{ mm}^2
$$

Gunakan As pakai  $= 442$  mm<sup>2</sup>

As<sub>pakai</sub> AD<sub>16</sub>

442

Maka digunakan D16 (AD16 = 200,96 mm<sup>2</sup>)

 $n_{\text{tulangan}}$ 

$$
=\frac{442}{200,96}
$$

$$
= 2.19 \approx 2b
$$
uah

Tulangan lentur Tarik  $2D16$  (As =  $401,920$  mm<sup>2</sup>)

Tulangan lentur Tekan

Untuk tulangan lentur tekan dapat digunakan sebesar ½ dari kekuatan lentur tarik atau minimal 2 buah berdasarkan SNI 2847-2019 pasal 8.4.2.1. Digunakan tulangan lentur tekan 2D16 (As = 401,920 mm²). Kontrok Kapasitas Penampang

• Tinggi balok tegangan persegi ekivalen

 $a = \frac{As \times fy}{2.25 \times f \times f}$  $0,85\times f$ c $\nu\times b$  $=\frac{401,92\times420}{0.05\times25\times200}$ 0,85×25×300  $= 26,479$  mm

Jarak dari serat tekan terjauh ke sumbu netral

$$
c = \frac{a}{0.85}
$$
  
=  $\frac{26.479}{0.85}$   
= 31.15 mm

Tegangan Tarik

$$
\varepsilon_t = 0.003 \times \left(\frac{d}{c} - 1\right)
$$

$$
= 0.003 \times \left(\frac{442}{31,15} - 1\right)
$$

$$
= 0.039
$$

• Dipakai  $\Phi = 0.9$  (terkontrol tarik)

$$
\phi Mn = \phi \times As \times fy \times (d - \frac{1}{2}a)
$$
  
= 0.9 \times 401.92 \times 420 \times (442 - \frac{1}{2}26.479)  
= 65139764,820 Nmm  
= 65,139 kNm

$$
\phi Mn
$$

 $= 65,139 > Mu = 19,764$  (OK)

Penulangan Geser

Pembebanan

Berat sendiri balok

\n
$$
= 0.3 \times 0.5 \times 24
$$
\n
$$
= 3.6 \text{ kN/m}
$$
\nqu

\n
$$
= 1.2 \times qD
$$
\n
$$
= 4.32
$$
\nv

\n
$$
= 0.5 \times qu \times 1
$$
\n
$$
= 0.5 \times 4.32 \times 5
$$
\n
$$
= 10.8 \text{ kN}
$$
\n•  $\phi$ 

\n
$$
\phi
$$
\n
$$
= \phi(0.17\lambda \sqrt{fc'} \times b \times d)
$$
\n
$$
= 0.75 (0.17 \times 1 \sqrt{25} \times 300 \times 442) \times 10^{-1}
$$
\n
$$
= 84.532 \text{ kN}
$$
\n1.  $\frac{1}{2}$   $\phi$   $Vc$   $\leq$   $Vu$ 

42,266 ≥ 19,422 (Tidak memenuhi)

Kekuatan geser balok yang tidak memenuhi, dengan demikian harus dipasang tulangan geser minimum

• 
$$
Vc_1
$$
 = 0,333 $\sqrt{fc' \times b \times d}$   
= 0,333 $\sqrt{25} \times 300 \times 442 = 2207,9$  kN

 $Vs < Vc<sub>1</sub>$ 

 $0 \le 2207.9$  kN

Digunakan D10 dua kali  $(Av = 157 \text{ mm}^2)$  pada jarak maksimum, yang dipilih dari nilai terkecil antara

•  $S_I = \frac{d}{2}$  $\frac{d}{2}$  =  $\frac{442}{2}$ 2  $= 221$  mm •  $S_3 = 200$ 

Dipakai s = 200 mm (dipasang sengkang  $D10 - 200$ ) di sepanjang sloof

#### **4.12 Perhitungan Pondasi**

#### **4.12.1 Desain Tiang Pancang**

Pondasi merupakan kerangka bangunan bagian bawah yang memiliki fungsi untuk menyalurkan beban-beban bangunan di atasnya ke tanah pendukung di bawahnya. Melakukan perencanaan pondasi dari suatu kerangka bangunan mempertimbangkan berbagai hal diantaranya adalah jenis tanah, kondisi dan kerangka dari tanah di lokasi yang akan dibangun. Perencanaan yang baik dapat menghasilkan pondasi yang aman, efisien dan ekonomis dalam pelaksanaan pemasangannya.

## **4.12.2 Perencanaan Pondasi untuk Titik di Tengah Bangunan**

Desain tiang pancang kolom yang digunakan dalam perhitungan ini adalah kolom AS 2-D.

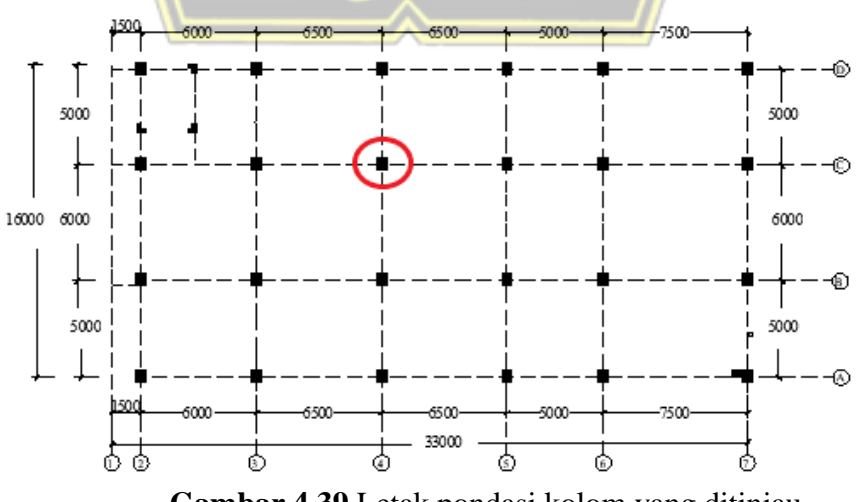

**Gambar 4.39** Letak pondasi kolom yang ditinjau

#### **4.12.2.1 Data Perencanaan**

Desain tiang pancang yang akan dihitung pada perencanaan pondasi gedung ini menggunakan tiang pancang jenis *spun pile* yang di produksi oleh PT. Wijaya Karya Beton.

- $\bullet$  Diameter..tiang..pancang,  $d = 400$  mm
- Thicknes..  $= 75 \text{ mm}$
- Kelas..  $= A2$
- Bending..momen..crack  $= 5.5$  ton.m
- $\bullet$  Bending..momen..ultimate = 8,25 ton.m
- Allowable axial  $= 121.1$  ton
- Exercise Keliling tiang pancang  $(As) = 32,656$  m
- Luas tiang pancang  $(Ap)$  = 0,1256 m<sup>2</sup>

Direncanakan *Pile Cap* dengan dimensi sebagai berikut:

$$
L = 2 m
$$
  
\n
$$
B = 2 m
$$
  
\n
$$
t = 0.6 m
$$

Dengan gaya-gaya dalam yang bekerja pada pondasi yang didapatkan dari hasil analisis *ETABS V19.0.0* :

| $Fz$ | = 1934,62 kN  |
|------|---------------|
| $Fx$ | = 2,5251 kN   |
| $Fy$ | = -13,5711 kN |
| $Mx$ | = 18,5722 kN  |
| $My$ | = 5,2132 kN   |

Perhitungan desain tiang pancang pada gedung ini akan menggunakan kombinasi terbesar dari beban tetap dan beban sementara. Berdasarkan hal tersebut, kombinasi beban sementara akan digunakan acuan gaya dalam sebagai perhitungan desain pondasi. Sehingga didapatkan hasil perhitungan momen *pile cap* sebagai berikut:

$$
M_{xo} = Mx + Fy \times t = 18,5722 + (-13,5711 \times 0,6) = 10,429 \text{ kNm}
$$
  

$$
M_{yo} = My + Fx \times t = 5,2132 + (2,5251 \times 0,6) = 6,7282 \text{ kNm}
$$

Beban vertikal yang bekerja akibat adanya beban sementara dan beban sendiri *pile cap* adalah:

- Berat sendiri *pile cap* =  $2 \times 2 \times 0.6 \times 24 = 57.6$  kN
- $\bullet$  Beban aksial kolom =
- $\bullet$  Beban tetap, Fz = 1934,62 kN

$$
\Sigma P
$$
 = (1,2 x Berat sendiri *poer*) + Fz

$$
= 1992,22 \text{ kN}
$$

# **4.12.2.2 Daya Dukung Ijin Satu Tiang**

Daya dukung ijin satu tiang dihitung berdasarkan nilai N-SPT dari hasil SPT dengan menggunakan rumus perhitungan pondasi MAYERHOF (1956). Perhatikan tabel berikut:

Berdasarkan tabel 4.34 didapatkan hasil N-SPT tiang di dasar, *(Np)* pada kedalaman 26 m dan nilai rata-rata N sepanjang tiang, *(Nav)* pada perhitungan dibawah ini:

$$
D = 40 \text{ mm} = 0.4 \text{ m}
$$
  
\n
$$
8D = 8 \times 0.4 = 26 - 3.2 = 22.8 \text{ m}
$$
  
\n
$$
4D = 4 \times 0.5 = 26 + 1.6 = 27.60 \text{ m}
$$
  
\nMaka:  
\n
$$
Np = 31.2
$$
  
\n
$$
Nav = \frac{2^{NSPT}}{40} = \frac{294}{40} = 11.307
$$

Nav yang diambil berdasarkan pada nilai  $3 \le N \le 50$ Dengan menggunakan perumusan MAYERHOF (1956) didapatkan daya dukung ultimate pada satu tiang pancang yaitu

*Qult* = 40. *Ap*. *Np* + 
$$
\frac{As. Nav}{5}
$$
  
= 40 × 0,1256 × 31,2 +  $\frac{32,656.11,3077}{5}$   
= 230,60 ton  
*Qd* =  $\frac{Qult}{SF}$  → *SF* = 2,5  
=  $\frac{230,60}{2,5}$  = 92,24 ton

*Qallowable* bahan dari tiang diketahui sebesar 121,1 ton. Nilai daya dukung

tanah yang diijinkan pada kedalaman 26 meter sebesar 121,1 ton dengan SF = 2,5. Berdasarkan hasil analisis kekuatan bahan dan kekuatan tanah maka diambil nilai beban daya dukung yang terkecil (Q) diambil 92,24 ton.

## **4.12.2.3 Tiang Pancang Kelompok**

Jumlah tiang pancang untuk tiang pancang kelompok ditentukan dengan rumus sebagai berikut:

n = 
$$
\frac{ZP}{PEg}
$$
, dimana:  
\nEg = 1 -  $\theta \frac{(n-1)m + (m-1)n}{90.m.n}$   
\n= 1 - 17,744  $\frac{(2-1)2+(1-1)2}{90.1.2}$   
\n= 0,9  
\n $n = \frac{1992,22}{121,1 \times 0.9}$   
\n= 2,77 ~ 3 buah

Maka tiang pancang kelompok akan direncanakan dengan 3 buah pancang dalam satu *pile cap* seperti pada gambar berikut :

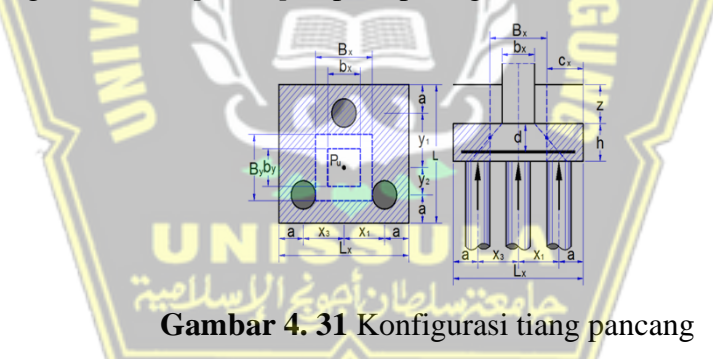

Syarat jarak antar tiang pancang *(s)* menurut SNI 2847-2019 Pasal 13.4.2.2 yaitu:

 $Sx = Sy = 3D = 3 \times 0, 4 = 1, 2$  m

# **4.12.2.4 Kontrol Beban Aksial Satu Tiang Pancang**

Berdasarkan gambar 4.31 didapatkan jarak dari masing-masing tiang pancang terhadap titik berat *poer*. Perhatikan tabel berikut:

| <b>Tiang</b>          | Sumbu (m)    |      |         |      |  |  |
|-----------------------|--------------|------|---------|------|--|--|
|                       | $\mathbf{X}$ | X2   | Y       | Y2   |  |  |
| P <sub>1</sub>        | 0,6          | 0,36 | 0,775   | 0,60 |  |  |
| P <sub>2</sub>        | 0            | 0    | $-0,45$ | 0,41 |  |  |
| P <sub>3</sub>        | 0,6          | 0,36 |         |      |  |  |
| $\boldsymbol{\Sigma}$ | 0,72         |      |         | 1,01 |  |  |

**Tabel 4. 60** Kontrol beban aksial satu tiang pancang

Gaya yang dipikuloleh masing-masing tiang pancang ditentukan dengan rumus sebagai berikut:

 $Pi$ ZP  $\frac{ZP}{n}$  +  $\frac{Mxo \text{ ymax}}{Zy^2}$  +  $\frac{Myo \text{ xmax}}{Zx^2}$  $Zx^2$ *Pmax* = 1922,22  $\frac{12,22}{3}$  +  $\frac{10,429\times0,775}{1,01}$  $\frac{29\times0,775}{1,01}+\frac{6,728\times0,60}{0,72}$ 0,72  $= 687,41$  kN *Pmin* = 1992,22  $\frac{12,22}{3}$  +  $\frac{10,429\times0,45}{1,01}$ 1,01  $+$  $6,728\times0,6$ 0,72  $= 650,10$  kN Syarat : Pmax  $\leq$   $\phi$ Pn  $687,41$  <  $813,56 \rightarrow AMAN (OK)$ Maka tekanan maksimum satu tiang pancang 687,41 kN ≈ 68,741 ton Kontrol kapasitas  $P$  max  $\leq$   $P$  Eg 68,741  $\leq$  92,24 → memenuhi **(Memenuhi)**

# **Kontrol Tebal** *Pile Cap* **Kolom**

Perencanaan tebal Pile Cap harus memenuhi syarat bahwa kekuatan geser nominal harus lebih dari geser ponds yang terjadi.

Data perencanaan Pile Cap:

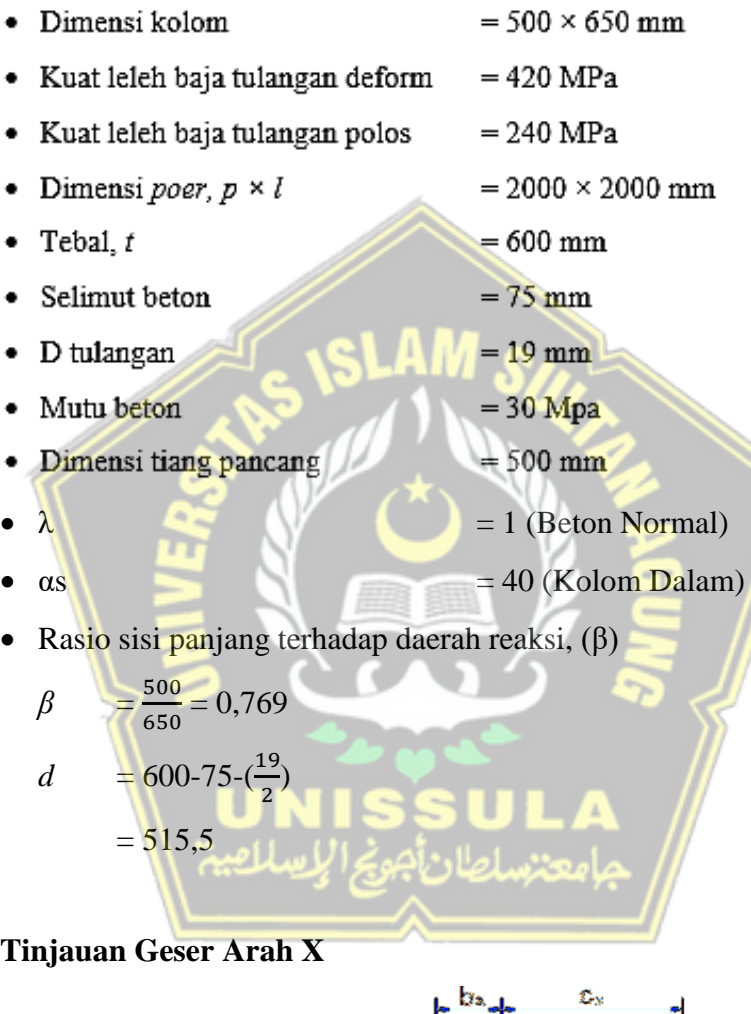

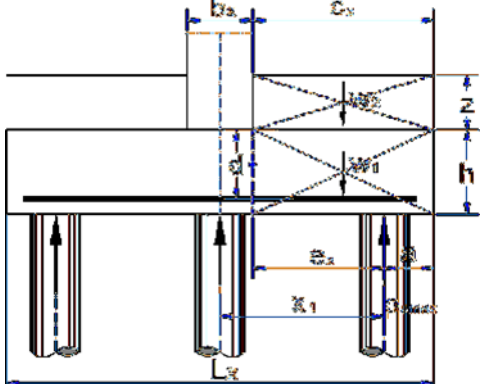

**Gambar 4. 32** Tinjauan Geser Arah X As 2-D

$$
\beta = \frac{500}{650} = 0,769
$$
  
d = 600-75- $(\frac{19}{2})$   
= 515,5 mm

Jarak bid. kritis terhadap sisi luar,

$$
cx = (Lx - bx - d)/2 = 0,488 \text{ m}
$$

Berat beton,

*W* =  $cx \times Ly \times h \times wc$  = 13,988 kN

Gaya geser arah x,

Vux =  $2 \times P$ max – W = 673,420 kN

Lebar bidang geser untuk tinjauan arah x,

*b*  $= Ly = 2000 \text{ mm}$ 

Berdasarkan SNI 2847:2019 untuk pondasi telapak non-prategang (*Vc*) yang ditentukan berdasarkan nilai yang terkecil dari poin berikut:

$$
Vc = 0,17(1+\frac{2}{\beta})\lambda\sqrt{fc'b} \, d \times 10^{-3}
$$
  
= 0,17(1+\frac{2}{0,769})1\sqrt{30.2000.515,5} \times 10^{-3}  
= 3474,314 kN  
•  $Vc = 0,17(\frac{as\alpha}{b}+2)\sqrt{fc'b} \, d \times 10^{-3}$   
= 0,17( $\frac{40\times714}{2400}+2$ ) $\lambda\sqrt{30.2000.515,5} \times 10^{-3}$   
= 6066,538,889 kN  
•  $Vc = 0,33\lambda\sqrt{fc'b} \, d \times 10^{-3}$   
= 0,33\lambda\sqrt{30.2000.714} \times 10^{-3}  
= 1930,174 kN

Diambil, kuat geser pile cap,

 $Vc = 1930,174 \text{ kN}$ 

Faktor reduksi kekuatan geser (SNI 2847:2019 Tabel 21.2.1),

$$
\Phi = 0.75
$$

Kuat geser pilecap,

 $\oint Vc = 1447,631 \text{ kN}$ 

Syarat yang harus dipenuhi,

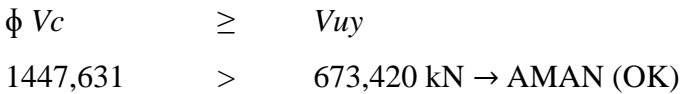

# **Tinjauan Geser Arah Y**

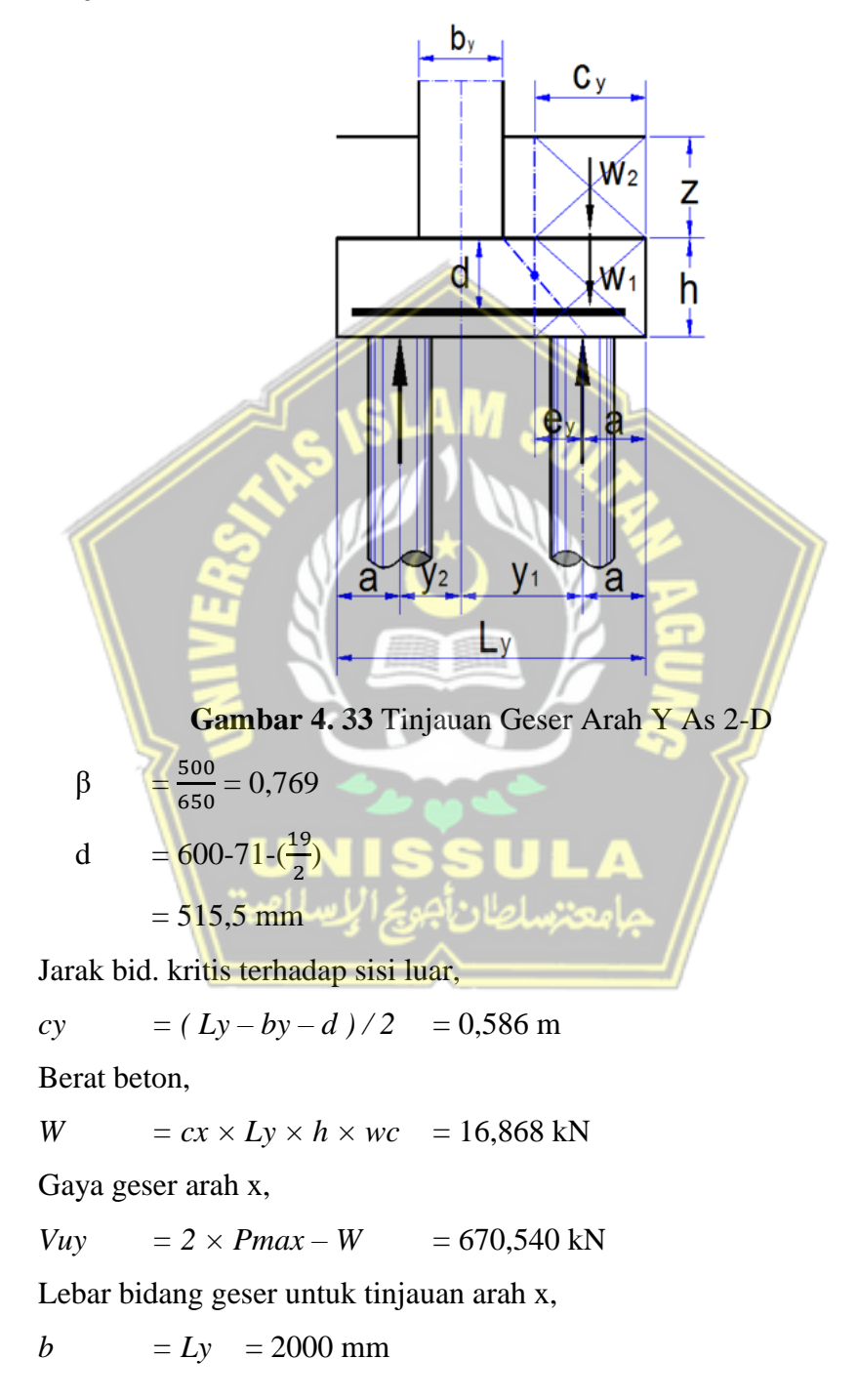

Berdasarkan SNI 2847-2019 untuk pondasi telapak non-prategang (*Vc*) yang ditentukan berdasarkan nilai yang terkecil dari poin berikut:

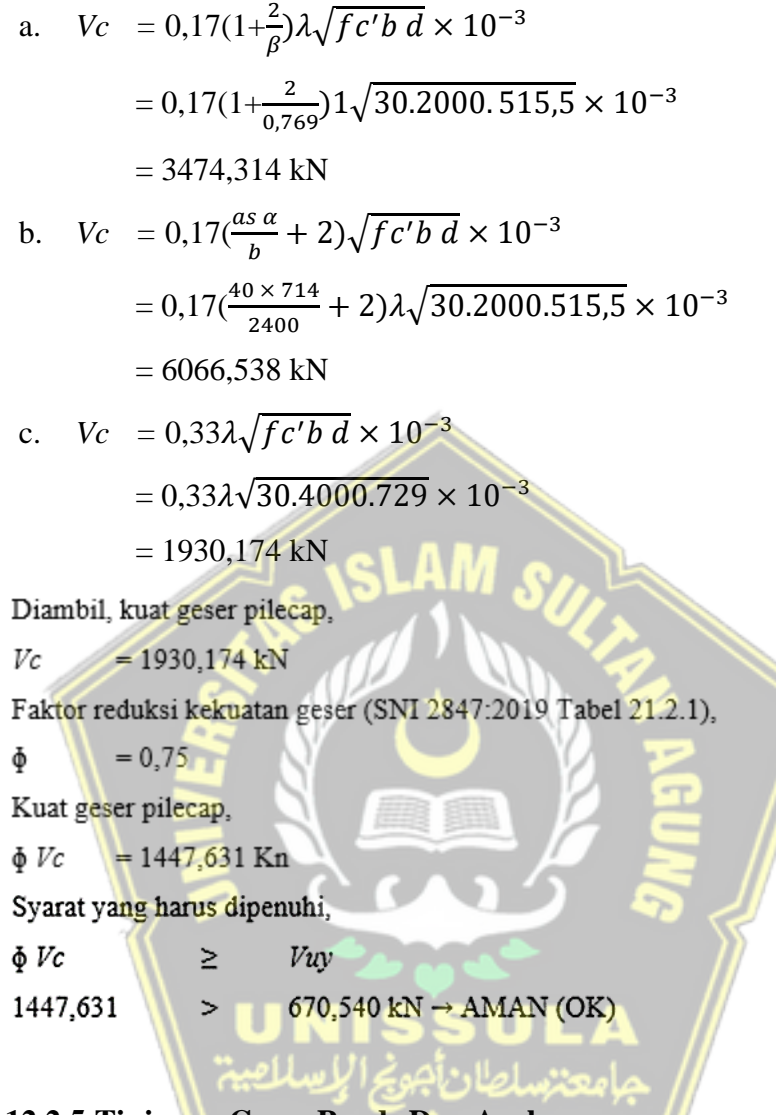

**4.12.2.5 Tinjauan Geser Ponds Dua Arah**

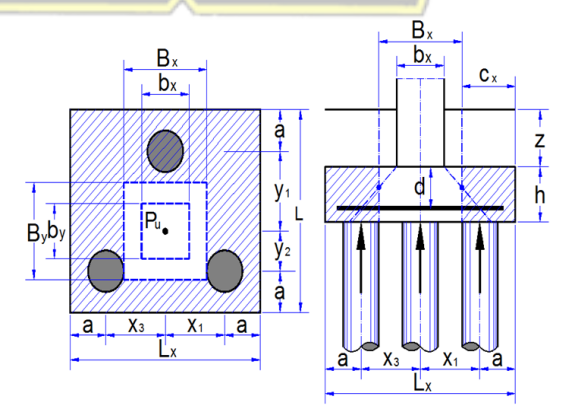

**Gambar 4. 34** Tinjauan Geser Ponds Dua Arah

Rasio sisi panjang terhadap daerah reaksi, (β)

$$
\beta = \frac{500}{650} = 0,769
$$
  

$$
d = 600 - 75 - (\frac{19}{2}) = 515,5 \text{ mm}
$$

Lebar bidang geser pons arah x,  $Bx = bx + d = 1,029$  m Lebar bidang geser pons arah y,  $By = by + d = 1,179$  m Gaya geser pons akibat beban terfaktor pada kolom, Puk = 1934,620 kN Luas bidang geser pons,  $Ap = 2x (Bx + By) x d = 2,333$  m<sup>2</sup> Lebar bidang geser pons,  $bp = 2x(Bx + By) = 4,414 \text{ m}$ 

Berdasarkan SNI 2847-2019 untuk pondasi telapak non-prategang (fp) yang ditentukan berdasarkan nilai yang terkecil dari poin berikut

a. 
$$
fp = 0.17 (1+\frac{2}{\beta})\sqrt{fc'}
$$
  
\n
$$
= 0.17 (1+\frac{2}{\beta})\sqrt{30}
$$
  
\n
$$
= 3.286 \text{ MPa}
$$
  
\nb.  $fp = 0.083 (\frac{a \cdot b}{b \cdot p} + 2) \sqrt{fc'}$   
\n
$$
= 0.083 (\frac{40.714}{5.26} + 2) \sqrt{30}
$$
  
\n
$$
= 3.099 \text{ MPa}
$$
  
\nc.  $fp = 0.33\sqrt{fc'}$   
\n
$$
= 0.33\sqrt{30}
$$
  
\n
$$
= 1.826 \text{ MPa}
$$
  
\nTeegangan ceser pons vano disvaratkan

Tegangan geser pe

 $fp = 1,826 \text{ MPa}$ 

Faktor reduksi kekuatan geser pons (SNI 2847:2019 Tabel 21.2.1),

$$
\phi = 0.75
$$

Kuat geser pons,

 $\phi$  Vnp =  $\phi$  Ap x fp x 10<sup>3</sup> = 3195,21 kN

Syarat :

 $\phi$  Vnp  $\geq$  Puk  $3195,211 > 1934,620 \rightarrow AMAN (OK)$ 

#### **4.12.2.6 Desain Penulangan Pile Cap Kolom**

Desain penulangan lentur *pile cap* dianalisis sebagai balok kantilever dengan perletakan jepit pada kolom. Beban yang bekerja adalah berat sendiri *pile cap* (*q*) danbeban terpusat (*P*). Penulangan *pile cap* kolom didesain dengan menggunakan bahan tulangan baja dengan data sebagai berikut:

Data Perencanaan:

- Dimensi Pile Cap.  $B \times L = 2000 \times 2000$  mm
- · Tebal Pile Cape  $= 600$  mm
- Mutu beton,  $fc'$  $= 30 MPa$
- $= 420$  MPa • Mutu baja,  $f_y$
- $= 200000 \text{ MPa}$  $\bullet$  Elastisitas, Ef
- Tebal selimut beton  $= 75$  mm
- · Tinggi efektif balok pile cap
	- $d = 714$  mm

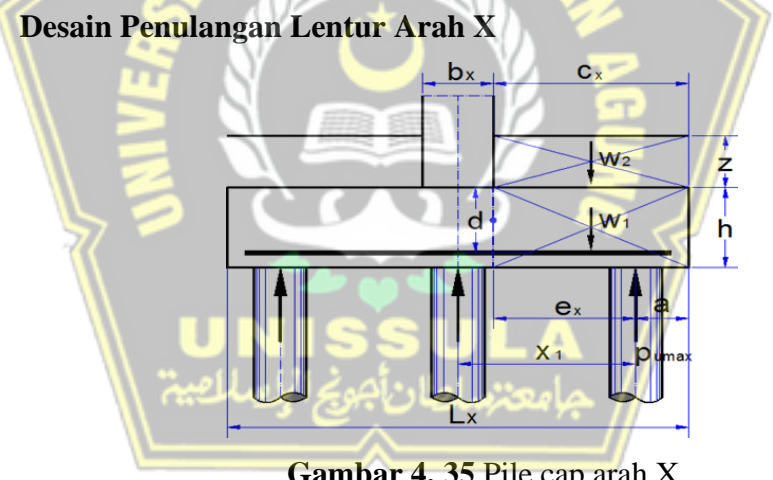

**Gambar 4. 35** Pile cap arah X

Jarak tepi kolom terhadap sisi luar pile cap,

$$
cx = (Lx - bx)/2 = 0,750 \text{ m}
$$

Jarak tiang terhadap sisi kolom,

 $ex = cx - a$  = 0,350 m

Berat beton,

 $W = cx \times Lv \times h \times wc$  = 21,600 kN

Momen yang terjadi pada pile cap,

 $M_{ux} = 2 \times Pmax \times ex - W \times cx / 2 = 232,493$  kNm

Faktor distribusi tegangan beton,

$$
\beta I = 0,85
$$
  
\n
$$
\rho b = \frac{\beta 1.0,85 \text{ f}c'}{f y} \left(\frac{600}{600 + f y}\right)
$$
  
\n
$$
= \frac{\beta 1.0,85.30}{420} \left(\frac{600}{600 + 420}\right)
$$
  
\n= 0,0303

Factor reduksi kekuatan lentur,

$$
\Phi = 0.8
$$
  
\n $R_{max} = 0.75 \times \rho b \times f y (1 - \frac{\frac{1}{2} \times 0.75 \times \rho b \times f y}{0.85 \times f c'})$   
\n $= 0.75 \times 0.03 \times 420 (1 - \frac{\frac{1}{2} \times 0.75 \times 0.03 \times 420}{0.85 \times 25})$   
\n $= 7.77$   
\n $Min = \frac{Mux}{\Phi}$   
\n $= 290.616 \text{ kNm}$   
\n $Rn = AM \times 10^6 / (b \times d^2) = 0.52$   
\n $Rn < Rmax (OK)$   
\nRasio tulangan yang diperlukan,  
\n $P$  perlu =  $\frac{0.85 \times f c'}{f y} (1 - \sqrt{1 - \frac{2 \times Rn}{0.85 \times f c'}})$   
\n $= \frac{0.85 \times 30}{f y} (1 - \sqrt{1 - \frac{2 \times 0.52}{0.85 \times 25}})$   
\n $= 0.0013$   $\sigma = 0.0025$   
\nSyarat =  $\rho$  min >  $\rho$  perlu  
\n $= 0.0025$   
\nSyarat =  $\rho$  min >  $\rho$  perlu  
\n $= 0.0025$   
\nLuaa Tulangan:  
\nAs perlu =  $\rho$  perlu × b × dx  
\n $= 0.0025 \times 2000 \times 529$   
\n $= 2643$  mm<sup>2</sup>  
\nDigunakan tulangan D 19 mm (A D19 = 217 mm<sup>2</sup>)

Jarak tulangan (s) =  $\frac{\pi}{4} \times D^2 \times \frac{b}{4}$  $\frac{b}{As} = 215$  mm<sup>2</sup> Cek : As perlu < As pakai

:  $200 < 215 \rightarrow OKE$ 

Jadi tulangan yang dipakai untuk arah X adalah D19-200 mm

#### **Desain Penulangan Lentur Arah Y**

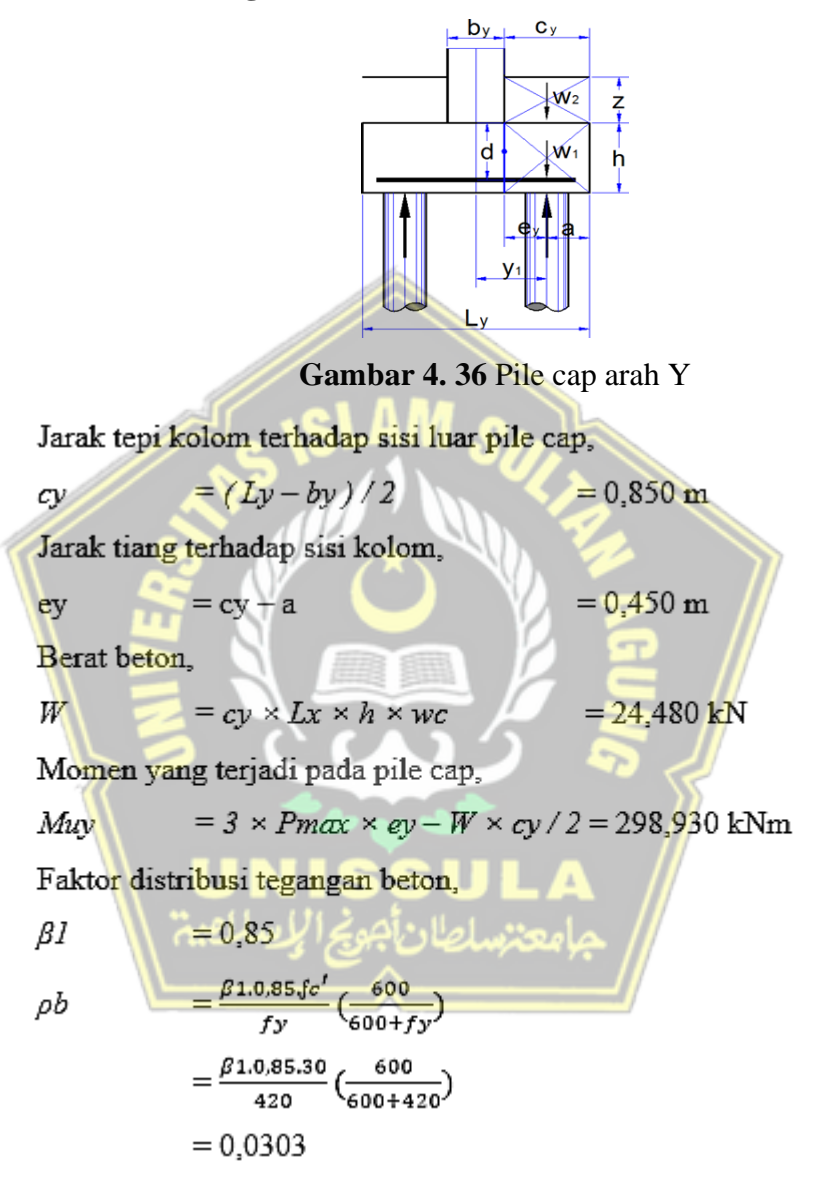

Factor reduksi kekuatan lentur,

$$
\Phi = 0.8
$$
\n
$$
R_{max} = 0.75 \times \rho b \times f y (1 - \frac{\frac{1}{2} \times 0.75 \times \rho b \times f y}{0.85 \times f c'})
$$
\n
$$
= 0.75 \times 0.03 \times 420 (1 - \frac{\frac{1}{2} \times 0.75 \times 0.03 \times 420}{0.85 \times 25})
$$
\n
$$
= 7.77
$$

$$
Mn = \frac{Mux}{\phi}
$$
  
= 373,662 kNm  

$$
Rn = Mn \times 10^6 / (b \times d^2) = 0,668
$$

 $Rn < Rmax$  (OK)

Rasio tulangan yang diperlukan,

$$
\rho \text{ perlu} = \frac{0.85 \times fc'}{fy} (1 - \sqrt{1 - \frac{2 \times Rn}{0.85 \times fc'}})
$$
\n
$$
= \frac{0.85 \times 30}{fy} (1 - \sqrt{1 - \frac{2 \times 0.22}{0.85 \times 25}}
$$
\n= 0,0016\n
$$
\rho \text{ min} = 0,0025
$$
\nSyarat = p min ≤ p perlu\n
$$
0,0025 = 0,0016
$$
\nMaka dipakai p perlu = 0,0025\nLuas Tulangan:  
\nAs perlu = p perlu × b × dx\n
$$
= 0,0025 \times 2000 \times 529
$$
\n= 2643 mm<sup>2</sup>\nDigunakan tulangan D 19 mm (A D19 = 217 mm<sup>2</sup>)\n
$$
\text{Jarak tulangan (s)} = \frac{\pi}{4} \times D^2 \times \frac{b}{As} = 215 \text{ mm}^2
$$
\nSyarat: s ≤ 3h atau 450 mm = s ≤ 3000 atau 450 mm Maka dipilih yang terkeci yaitu s = 200 mm\nAs pakai =  $\frac{4000 \times 217}{200}$  = 2835,29 mm<sup>2</sup>\nCek : As perlu < As pakai

:  $2643,00 < 2835,29 \rightarrow OKE$ 

Jadi tulangan yang dipakai untuk arah Y adalah D19-200 mm

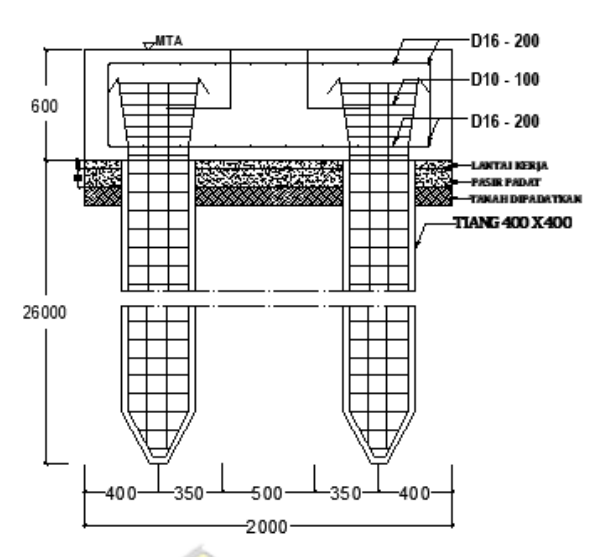

**Gambar 4. 37** Detail penulangan pile cap

#### **Desain Tulangan Susut**

 $= 0,0014$ Psmin  $=$   $\rho smin \times b \times dx$ Luas tulangan susut arah x, Asx  $= 0.0014 \times 2000 \times 523$  $= 1465 \text{ mm}$ Luas tulangan susut arah y, Asy  $=$   $\rho$ smin  $\times$   $b \times dy$  $= 0.0014 \times 2000 \times 529$  $= 1480$  mm Diameter tulangan yang digunakan = D12 mm

Jarak tulangan susut arah x.

$$
Sx = \pi/4 \times 0.2 \times b / Asx
$$
  
= 3.14 / 4 \times 12<sup>2</sup> \times 2000 / 1480  
= 153 mm

Jarak tulangan susut maksimum arah x, Sx max = 200 mm Jarak tulangan susut arah x yang digunakan  $\rightarrow$  Sx = 153 mm Jarak tulangan susut arah y,

$$
Sy = \pi/4 \times \emptyset 2 \times b / Asy
$$
  
= 3,14 / 4 × 12<sup>2</sup> × 2000 / 1480  
= 153 mm

Jarak tulangan susut maksimum arah y, Sy max = 200 mm Jarak tulangan susut arah y yang digunakan  $\rightarrow$  Sy = 153 mm

Digunakan tulangan susut arah x, Ø12 - 150 mm Digunakan tulangan susut arah y, Ø12 - 150 mm

#### **4.12.3 Perencanaan Pondasi (Titik Di Tepi Bangunan)**

Desain tiang pancang yang akan dihitung pada perencanaan pondasi gedung ini menggunakan tiang pancang jenis spun pile yang di produksi oleh PT. Wijaya Karya Beton.

- Diameter tiang pancang,  $d = 400$  mm
- $= 75$  mm  $\bullet$  Thickness
- $\bullet$  Kelas  $= A2$
- $= 5.5$  ton.m • Bending momen crack
- Bending momen ultimate  $= 8.25$  ton m
- · Allowable axial  $= 121,1$  ton
- Keliling tiang pancang  $(As) = 32,656$  m
- Luas tiang pancang  $(Ap)$  $= 0,1256 \text{ m}^2$

Direncanakan Pile Cap dengan dimensi sebagai berikut:

$$
\begin{array}{c|c}\nL & = 2 & m \\
B & = 1.5 & m \\
t & = 0.6 & m\n\end{array}
$$

Dengan gaya-gaya dalam yang bekerja pada pondasi yang didapatkan dari hasil analisis ETABS V16.2.1:

| $Fz$ | = 980,3523 | $\pm$ KN |
|------|------------|----------|
| $Fx$ | = 0,7387   | $\pm$ N  |
| $Fy$ | = 24,26    | $\pm$ N  |
| $Mx$ | = 30,97    | $\pm$ N  |
| $My$ | = 0,7385   | $\pm$ N  |

Perhitungan desain tiang pancang pada gedung ini akan menggunakan kombinasi terbesar dari beban tetap dan beban sementara. Berdasarkan hal tersebut, kombinasi beban sementara akan digunakan acuan gaya dalam sebagai perhitungan desain pondasi. Sehingga didapatkan hasil perhitungan momen pile cap sebagai berikut:

$$
M_{xo} = Mx + Fy \times t = 18,5722 + (24,261 \times 0,6) = 45,526
$$
 kNm

 $M_{\gamma o}$  =  $My + Fx \times t = 5,2132 + (0,7387 \times 0,6) = 1,18172$  kNm

Beban vertikal yang bekerja akibat adanya beban sementara dan beban sendiri pile cap adalah:

- Berat sendiri pile cap =  $2 \times 1.5 \times 0.6 \times 24 = 43.2$  kN
- Beban aksial kolom
- $= 980,3523$  kN • Beban tetap, Fz
	- $=(1,2 \times$ Berat sendiri *pilecap*) + Fz  $\Sigma P$  $= 1023.552$  kN

#### **4.12.3.1 Daya Dukung Ijin Satu Tiang**

Daya dukung ijin satu tiang dihitung berdasarkan nilai N-SPT dari hasil SPT dengan menggunakan rumus perhitungan pondasi MAYERHOF (1956). Perhatikan tabel berikut:

Berdasarkan tabel 4.34 didapatkan hasil N-SPT tiang di dasar, (Np) pada kedalaman 26 m dan nilai rata-rata N sepanjang tiang, (Nav) pada perhitungan dibawah ini:

 $D = 40$  mm =  $0,4$  m  $8D= 8 \times 0, 4 = 26 - 3, 2 = 22, 8$  m  $4D= 4 \times 0.5 = 26 + 1.6 = 27.60$  m Maka:  $Np = 31,2$  $Nav$ ZNSPT 40  $=\frac{294}{10}$ 40  $= 11,307$ 

Nav yang diambil berdasarkan pada nilai  $3 \le N \le 50$ 

Dengan menggunakan perumusan MAYERHOF (1956) didapatkan daya dukung ultimate pada satu tiang pancang yaitu

Qult

\n
$$
= 40. Ap \cdot Np + \frac{As \cdot \text{Nav}}{5}
$$
\n
$$
= 40 \times 0,1256 \times 31,2 + \frac{32,656,11,307}{5}
$$
\n
$$
= 230,60 \text{ ton}
$$
\nQd

\n
$$
= \frac{Qult}{SF} \rightarrow SF = 2,5
$$
\n
$$
= \frac{230,60}{2,5}
$$
\n
$$
= 92,24 \text{ ton}
$$

*Qallowable* bahan dari tiang diketahui sebesar 121,1 ton. Nilai daya dukung tanah yang diijinkan pada kedalaman 26 meter sebesar 121,1 ton dengan SF = 2,5. Nilai *Q*d pada kedalaman 26 meter sebesar 102,72 ton.

Berdasarkan hasil analisis kekuatan bahan dan kekuatan tanah maka diambil nilai beban daya dukung yang terkecil (Q) diambil 92,24 ton.

#### **4.12.3.2 Tiang Pancang Kelompok**

Jumlah tiang pancang untuk tiang pancang kelompok ditentukan dengan rumus sebagai berikut:

$$
n = \frac{zp}{p_{Eg}}, \text{ dimana:}
$$
  
\n
$$
Eg = 1 - \theta \frac{(n-1)m + (m-1)n}{90.m.n}
$$
  
\n
$$
= 1 - 21,801 \frac{(2-1)2 + (1-1)2}{90.1.2}
$$
  
\n
$$
= 0,88
$$
  
\n
$$
n = \frac{1023,552}{102,721 \times 0.75}
$$
  
\n
$$
= 1,13 \sim 2 \text{ buah}
$$

Syarat jarak antar tiang pancang (s) menurut SNI 2847-2019 Pasal 13.4.2.2 yaitu:

$$
Sx = Sy = 3D = 3 \times 0.4 = 1.2
$$
 m

# **4.12.3.2 Kontrol Beban Aksial Satu Tiang Pancang**

Gaya yang dipikul oleh masing-masing tiang pancang ditentukan dengan rumus sebagai berikut:

$$
Pi = \frac{Pu}{n} + \frac{Mux.xmax}{\Sigma x^2}
$$
  
\n
$$
Pmax = \frac{1014.91}{2} + \frac{30.97 \times 0.6}{0.72}
$$
  
\n= 533,26 kN  
\n
$$
Pmin = \frac{1014.91}{2} + \frac{30.97 \times -0.6}{0.72}
$$
  
\n= 481,65 kN  
\nSyarat : Pmax ≤ ∳ Pn  
\n533,26 ≤ 813,56 → AMAN (OK)

Maka tekanan maksimum satu tiang pancang

533,26 kN ≈ 53,326 ton

Kontrol kapasitas

 $P$  max  $\leq$   $P$  Eg 53,326 ton  $\leq$  92,24 (Memenuhi)

# **Kontrol Tebal** *Pile Cap* **Kolom**

Perencanaan tebal Pile Cap harus memenuhi syarat bahwa kekuatan geser nominal harus lebih dari geser ponds yang terjadi.

Data perencanaan Pile Cap:

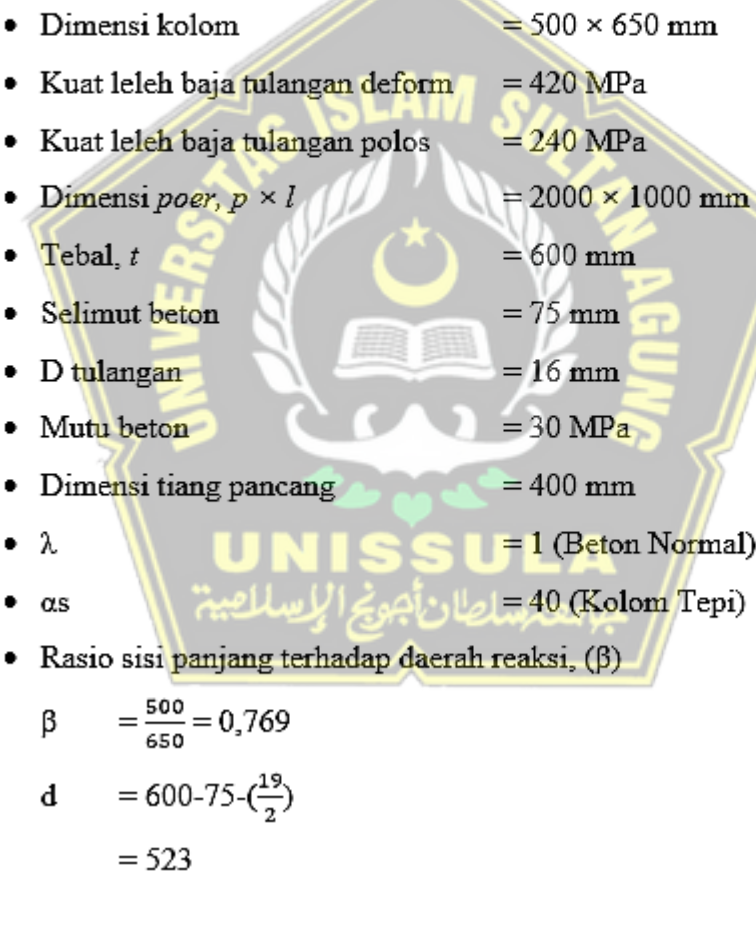

## **Tinjauan Geser**

Jarak bid. kritis terhadap sisi luar,

 $=(Lx-bx-d)/2 = 0,0476 \text{ m}$  $cx$ 

Berat beton,

 $= cx \times Ly \times h \times wc = 6,852 kN$  $\boldsymbol{W}$ 

Gaya geser arah x,

 $= 2 \times P$ max – W = 526,413 kN Vux

Lebar bidang geser untuk tinjauan arah x,

$$
b = Ly = 1000 \text{ mm}
$$

Berdasarkan SNI 2847-2019 untuk pondasi telapak non-prategang (Vc) yang ditentukan berdasarkan nilai yang terkecil dari poin berikut:

$$
V_{\rm c} = 0.17(1+\frac{2}{\beta})\lambda\sqrt{fc'b} \frac{d}{d} \times 10^{-3}
$$
  
\n= 0.17(1+\frac{2}{0.769})1\sqrt{30.1000.515.5} \times 10^{-3}  
\n= 1802.226 kN  
\n
$$
V_{\rm c} = 0.17(\frac{as \alpha}{b} + 2)\sqrt{fc'b} \frac{d}{d} \times 10^{-3}
$$
  
\n= 0.17( $\frac{40 \times 714}{1000} + 2$ ) $\lambda\sqrt{30.1000.515.5} \times 10^{-3}$   
\n= 5991.401 kN  
\n
$$
V_{\rm c} = 0.33\lambda\sqrt{fc'b} \frac{d}{d} \times 10^{-3}
$$
  
\n= 0.33 $\lambda\sqrt{30.1000.515.5} \times 10^{-3}$   
\n= 1001.237 kN / 1694 c / 10<sup>-3</sup>

Diambil, kuat geser pilecap,

$$
Vc = 1001,237 \text{ kN}
$$

Faktor reduksi kekuatan geser (SNI 2847:2019 Tabel 21.2.1),

— 1

$$
\Phi = 0.75
$$

Kuat geser pilecap,

 $\oint Vc$  $= 750,928$  kN

Syarat yang harus dipenuhi,

$$
\Phi Vc \geq Vux
$$
  
750,928 > 526,413 \rightarrow AMAN (OK)
### **Pembesian** *Pile Cap*

Jarak tepi kolom terhadap sisi luar pilecap,

 $=(Lx-bx)/2 = 0,750 \text{ m}$  $cx$ 

Jarak tiang terhadap sisi kolom,

 $= 0.350$  m ex  $= cx - a$ 

Berat beton,

$$
W = cx \times Ly \times h \times wc = 10,800 \text{ kN}
$$

Momen yang terjadi pada pilecap,

$$
Mux = 2 \times Pmax \times ex - W \times cx / 2 = 369,236 \text{ kNm}
$$

Faktor distribusi tegangan beton,

$$
\begin{array}{rcl}\n\beta I & = & 0.85 \\
\rho b & = & \frac{\beta 1.0.85 \cdot 5c'}{f \cdot y} \cdot \frac{600}{600 + f \cdot y} \\
& = & \frac{\beta 1.0.85 \cdot 30}{420} \cdot \frac{600}{600 + 420} \\
& = & 0.0303\n\end{array}
$$
\nFactor reduksi kekuatan lentur,

\n
$$
\begin{array}{rcl}\n\phi & = & 0.8 \\
\phi & = & 0.75 \times \rho b \times f \cdot y \cdot (1 - \frac{\frac{1}{2} \times 0.75 \times \rho b \times f \cdot y}{0.85 \times f \cdot e'} \\
& = & 0.75 \times 0.03 \times 420 \cdot (1 - \frac{\frac{1}{2} \times 0.75 \times 0.03 \times 420}{0.85 \times 25}) \\
& = & 7.77 \\
\text{Mn} & = & \frac{M u x}{\phi} \\
& = & 461.544 \text{ kNm} \\
\text{Rn} & = & M n \times 10^6 / (b \times d^2) = 1.535\n\end{array}
$$

$$
Rn = Mn \times 10^{6} / (b \times d^{2}) = 1,
$$
  
Rn < 
$$
Rn \times (OK)
$$

Rasio tulangan yang diperlukan,

$$
\rho \text{ perlu} = \frac{0.85 \times f c'}{f y} \left(1 - \sqrt{1 - \frac{2 \times R n}{0.85 \times f c'}}\right)
$$

$$
= \frac{0.85 \times 30}{f y} \left(1 - \sqrt{1 - \frac{2 \times 1.535}{0.85 \times 25}}\right)
$$

$$
= 0.0038
$$

 $ho \ min = \frac{1.4}{420} = 0.0025$ Syarat =  $\rho$  min >  $\rho$  perlu  $0.0025 > 0.0038$ Maka dipakai  $\rho$  perlu = 0,0038 Luas Tulangan: As perlu =  $\rho$  perlu  $\times$   $b \times dx$  $= 0.0025 \times 1000 \times 529$  $= 2068.08$  mm<sup>2</sup> Digunakan tulangan D 16 mm (A D16 = 96 mm<sup>2</sup>) Jarak tulangan (s) =  $\frac{\pi}{4} \times D^2 \times \frac{b}{As} = 97$  mm<sup>2</sup> Cek : As perlu <As pakai  $\leq$  217  $\rightarrow$  OKE  $: 200$ Jadi tulangan yang dipakai untuk arah X adalah D16-180 mm Luas Tulangan terpakai: As perlu =  $\rho$  perlu  $\times b \times dx$  $= 0.0038 \times 1000 \times 529$  $= 1005.31$  mm<sup>2</sup> Digunakan tulangan D 16 mm (A D16 = 360 mm<sup>2</sup>) Jarak tulangan (s) =  $\frac{\pi}{4} \times D^2 \times \frac{b}{4s}$  = 360 mm<sup>2</sup> : As perlu < As pakai Cek :  $1117,01 < 1005,31 \rightarrow OKE$ 

Jadi tulangan yang dipakai untuk arah X adalah D16-200 mm

#### **Desain Tulangan Susut**

 $\rho smin = 0,0014$ Luas tulangan susut arah x,  $Asx = p s min \times b \times dx$  $= 0.0014 \times 1500 \times 523$  $= 768$  mm

Luas tulangan susut arah y,  $Asy = \rho smin \times b \times dy$ 

 $= 0.0018 \times 3000 \times 523$ 

 $= 147$  mm

Diameter tulangan yang digunakan =  $\varnothing$ 12 mm Jarak tulangan susut arah x.

 $Sx = \pi/4 \times \mathcal{O}2 \times b / Asx$  $=$  3.14 / 4  $\times$  12<sup>2</sup>  $\times$  3000 / 1465  $= 147$  mm

Jarak (max. Tulangan susut) x, Sx max = 200 mm

Jarak (Tulangan susut) $\rightarrow$  Sx = 147 mm

Digunakan x,  $\varnothing$ 12 - 150 mm

#### **4.12.4 Kontrol Penurunan Kelompok Tiang**

Perhitungan kontrol penurunan terhadap pondasi tiang dilakukan guna mengantisipasi penurunan tiang yang berlebihan akibat beban yang berlebih sehingga dapat mencegah terjadinya kegagalan kerangka bangunan. Berikut ini adalah data yang diperlukan untuk menganalisis penurunan pondasi.

Lapisan  $I$ : kedalaman  $-0.00$  m s.d  $-6.00$  m

Jenis tanah: lempung kelanauan, kondisi lunak

Diasumsikan sebagai berikut :

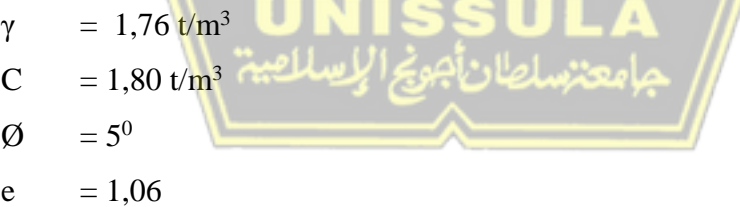

 $\mu = 0.15 \rightarrow$  angka poisson lempung kelanauan tidak padat

$$
E1 =
$$
modulus elastisitas lempung kelanauan tidak padat

$$
= 1000 \text{ kN/m}^2 = 1000 \text{ t/m}^2
$$

Atau = 10. (N+15)  $\rightarrow$  Nrata-rata = 5,30

$$
= 10. (5, 3+15)
$$

$$
= 203 \text{ k/ft}^2 = 203. 4.9 = 994.7 \text{ t/m}^2
$$

∆e =  $\frac{e}{10}$  → perubahan angka pori

$$
=\frac{1,06}{10}
$$

$$
=0,106
$$

∆p = Ps – Po (empiris) → perubahan tekanan pori  $= 10 \text{ kg/cm}^2$  $\cos \theta = \frac{e}{24}$ 0,42  $=\frac{1,06}{0,18}$ 0,42  $= 2,52$  (empiris)  $mv_1 = \frac{\Delta e}{\Delta p.(1+eo)} \rightarrow k$ oefisien perubahan volume  $=\frac{0,106}{10, (1, 3)}$ 10.(1+2,52)  $= 0,003$ 

## Lapisan II: kedalaman-0.00 m s.d -26.00 m

Jenis tanah: lempung kelanauan, kondisi lunak

 $W_{\rm B}$ 

Diasumsikan sebagai berikut :

$$
γ = 1,89 t/m3
$$
  
\nC = 4 t/m<sup>2</sup>  
\nQ = 40  
\ne = 0,99  
\nμ = 0,15 → angka poisson lempung kelanauan tidak padat  
\nE2 = modulus elastisitas lempung kelanauan tidak padat  
\n= 1000 kN/m<sup>2</sup> = 1000 t/m<sup>2</sup>  
\nAtau = 6. (N+15) → Nrata-rata = 12,11  
\n= 6.(12,11+15)  
\n= 162,66 k/ft<sup>2</sup> = 162,66. 4,9 = 797,034 t/m<sup>2</sup>  
\nΔe =  $\frac{e}{10}$  → perubahan angka pori  
\n=  $\frac{0,99}{10}$   
\n= 0,099  
\nΔp = Ps – Po (empiris) → perubahan tekanan pori  
\n= 10 kg/cm<sup>2</sup>

$$
= \frac{e}{0.42}
$$
\n
$$
= \frac{0.99}{0.42}
$$
\n
$$
= 2.36 \text{ (empiris)}
$$
\n
$$
= \frac{0.99}{4p.(1+e0)} \rightarrow \text{koeffisien perubahan volume}
$$
\n
$$
= \frac{0.099}{10.(1+2.36)}
$$
\n
$$
= 0.003
$$
\nL1 = kedalaman tanah keras dari muka tanah rencana  
\n
$$
= 26.00 \text{ m}
$$
\nD1 = kedalaman lapisan tanah 1 **dar**i muka tanah rencana  
\n
$$
= 6.00 \text{ m}
$$
\nD2 = kedalaman lapisan tanah 2 sd tanah keras  
\n
$$
= 26.00 - 6.00 = 20.00 \text{ m}
$$
\nDrakit  
\n
$$
= \frac{2}{3} \times L \text{ tiang}
$$
\n
$$
= \frac{2}{3} \times L \text{ tiang}
$$
\nH1 = Drakit - D1  
\n
$$
= 17.33 \text{ m}
$$
\nH2 =  $\frac{p_2}{2}$   
\n
$$
= \frac{20.00}{2}
$$
\n
$$
= 10.00 \text{ m}
$$
\nPmax = Pactual + Pnf  
\n
$$
= 181.57 \text{ ton}
$$
\nB2 = 2.00 m → lebar pad  
\nB3 = (B2 + 2) ×  $\frac{1}{4}$  × D rakit → lebar dasar pondasi rakit  
\n
$$
= (2 + 2) \times \frac{1}{4} \times D rakt \rightarrow \text{lebar dasar pondasi rakit}
$$
\n
$$
= (2 + 2) \times \frac{1}{4} \times 17.33
$$
\n
$$
= 10.67 \text{ m}
$$

L = 
$$
(B2' + 2) \times \frac{1}{4} \times D
$$
 *rakit*  $\rightarrow$  panjang dasar pondasi rakit  
\n=  $(2 + 2) \times \frac{1}{4} \times 17,33$   
\n= 10,67 m  
\nqp =  $\frac{Pmax}{B.L}$   
\n=  $\frac{181,57}{10,67 \cdot 10,67}$   
\n= 1,60 t/m<sup>2</sup>

## **A. Penurunan Segera/Awal** *( Immediate Settlement )*

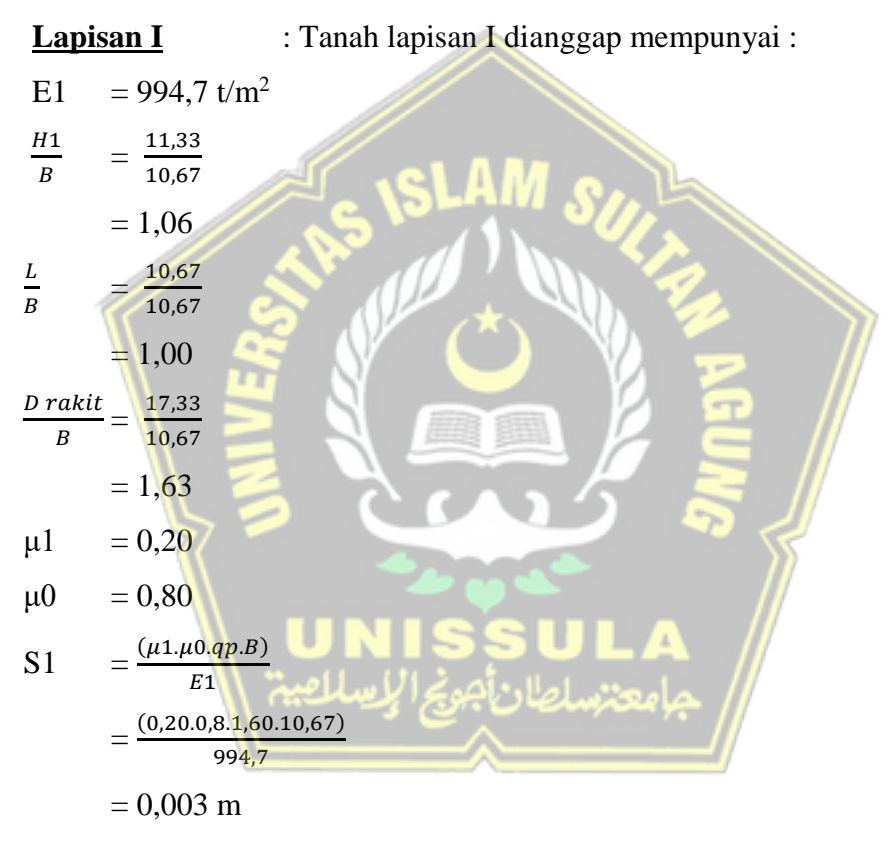

**Lapisan I & II** : Tanah lapisan I dianggap mempunyai :

E1 = 797,03 t/m<sup>2</sup>  
\n
$$
\frac{H1+D2}{B} = \frac{11,33+20,00}{10,67}
$$
\n
$$
= 2,94
$$
\n
$$
\frac{L}{B} = \frac{10,67}{10,67}
$$
\n
$$
= 1,00
$$

$$
\frac{D \text{ rakit}}{B} = \frac{17,33}{10,67}
$$
  
= 1,63  

$$
\mu1 = 0,40
$$
  

$$
\mu0 = 0,75
$$
  

$$
SI = \frac{(\mu1, \mu0.qp.B)}{E1}
$$
  
= 
$$
\frac{(0,40.0,75.1,60.10,67)}{797,03}
$$
  
= 0,006 m

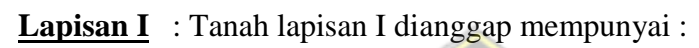

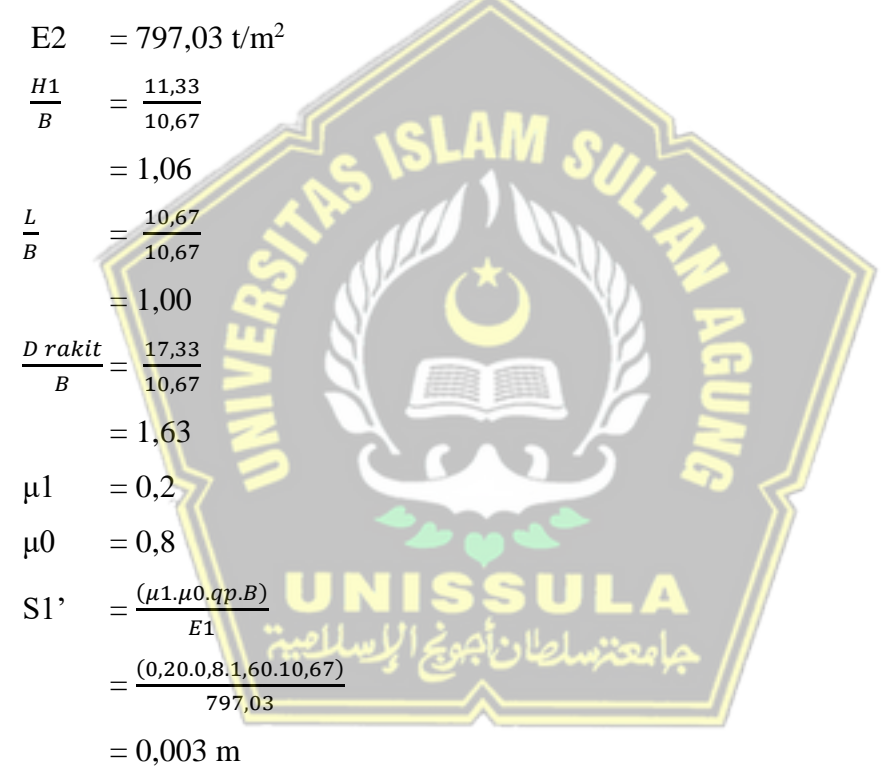

Maka penurunan segera pada lapisan I & II :

$$
Si = S1 + S2 - S1'\n= 0,003 + 0,006 - 0,003\n= 0,006 m
$$

### **B. Penurunan Konsolidasi** *(Consolidation Settlement)*

#### **Lapisan I**

$$
\Delta p1 = \frac{Pmax}{(B+0.5 H1)(L+0.5H1)}
$$
  
= 
$$
\frac{181.57}{(10.67+0.5.11,33)(10.67+0.5.11,33)}
$$
  
= 0.68 t/m<sup>2</sup>  
S1 =  $\Delta p1 \times mvl \times H1$   
= 0.023 m

## **Lapisan II**

$$
\Delta p1 = \frac{P_{\text{max}}}{(B+H1+H2)(L+H1+H2)}
$$
\n
$$
= \frac{181,57}{(10,67+11,33+10,00),(10,67+11,33+10,00)}
$$
\n= 0,18 t/m<sup>2</sup>\n
$$
S1 = \Delta p1 x \text{ mvl } x \text{ H1}
$$
\n= 0,010 m\n
$$
\beta = \text{faktor reduksi penurunan konsolidasi untuk lempung kelanauan yang terkonsolidasi normal}
$$
\n= 0,85\nMaka penurunan segera pada lapisan I & II:  
\n
$$
Sc = \beta x (S1 + S2)
$$
\n= 0,85 x (0,023 + 0,010)\n
$$
= 0,029 \text{ m}
$$

## **C. Penurunan Total Kelompok Tiang**

Penurunan total (S)= Penurunan Segera (Si) + Penurunan Konsolidasi (Sc)

$$
= 0,006 + 0,029
$$
  
= 0,034 m = 3,434 cm

e

Maka :

S (penurunan total) < S ijin (10% x D) **0,034 m**  $\leq$  **0,04 m**  $\rightarrow$  OK

#### **D. Waktu Penurunan**

#### **a. Diasumsikan Waktu Penurunan t = 5 tahun**

 Konsolidasi drainase lapisan tanah lempung kelanauan adalah lolos air sehingga bersifat ganda dengan data sebagai berikut:

At

\n
$$
= \frac{H1 + H2}{2}
$$
\n
$$
= \frac{11,33 + 10,00}{2}
$$
\n
$$
= 10,67 \text{ m}
$$
\nto

\n
$$
= 5 \text{ tahun}
$$
\nCv

\n
$$
= \frac{0.197 \times Ht^2}{t} \to \text{koefisien konsolidasi kedalaman } 0 - 6 \text{ m}
$$
\n
$$
= \frac{0.197 \times 10,67^2}{5} = 4,483
$$
\nTo

\n
$$
= \frac{Cv \times t}{Ht^2} \to \text{faktor waktu}
$$
\n
$$
= \frac{4,483 \times 5}{2} = 0,197
$$

• Dianggap U (derajat konsolidasi) <60%, maka:

10,672

TV

\n
$$
\begin{aligned}\n&= \left\{ \frac{4 \times Tv}{\pi} \right\}^{0.5} \\
&= \left\{ \frac{4 \times 0.197}{\pi} \right\}^{0.5} \\
&= 0.501 < 0.60 \rightarrow \text{asumsi OK} \\
&= 0.029 \text{ m} \rightarrow \text{penurunan konsolidasi total} \\
&= U \times \text{Sc} \rightarrow \text{penurunan konsolidasi setelah 5 tahun} \\
&= 0.501 \times 0.029 \\
&= 0.014 \text{ m}\n\end{aligned}
$$

Si = penurunan segeradengan faktor koreksi kekakuan pondasi sebesar 0,80  $= 0,80 \text{ x } (S1 + S2 - S')$ 

 $= 0,005$  m

 $SS = (Si + St) \rightarrow$  penurunan konsolidasi setelah 5 tahun

$$
= 0,005 + 0,014
$$

$$
= 0.019
$$

Maka :  $0,019$  m < S total  $0,019 \text{ m} < 0,034 \text{ m} \rightarrow \text{OK}$ 

## **b. Diasumsikan Waktu Penurunan t = 50 tahun**

 Konsolidasi drainase lapisan tanah lempung kelanauan adalah lolos air sehingga bersifat ganda dengan data sebagai berikut:

Ht = 
$$
\frac{H1+H2}{2}
$$
  
\t=  $\frac{11,33+10,00}{2}$   
\t= 10,67 m  
\t= 50 tahun  
Cv =  $\frac{0.197 \times 10.67^2}{t}$  + koefisien konsolidasi kedalaman 0 – 8 m  
\t=  $\frac{0.497 \times 10.67^2}{50}$   
\t= 0,448  
\t=  $\frac{60 \times x}{Ht^2}$  + faktor waktu  
\t=  $\frac{60.448 \times 50}{40.67^2}$   
\t= 0,020  
\t= 0,020  
\t= 10,67<sup>2</sup>  
\t= 0,020  
\t= 1,781 – 0.933) × Log (100 – U%)  
\tTv = (1,781 – 0.933) × Log (100 – U%)  
\tU = 77,170 > 60% → asumsi OK  
\tSc = 0,029 m → penurunan konsolidasi total  
\t= U x Sc → penurunan konsolidasi setelah 5 tahun  
\t= 77,170 x 0,029  
\t= 0,022 m  
\t= penurunan segeradengan faktor koreksi kekakuan pondasi  
\nsebesar 0,80  
\t= 0,80 x (S1 + S2 – S')  
\t= 0,005 m

S5  $= (Si + St)$   $\rightarrow$  penurunan konsolidasi setelah 5 tahun  $= 0,005 + 0,022$  $= 0,0267$  m

Maka :

0,0267 m < S total

**0,0267 m < 0,034 m → OK**

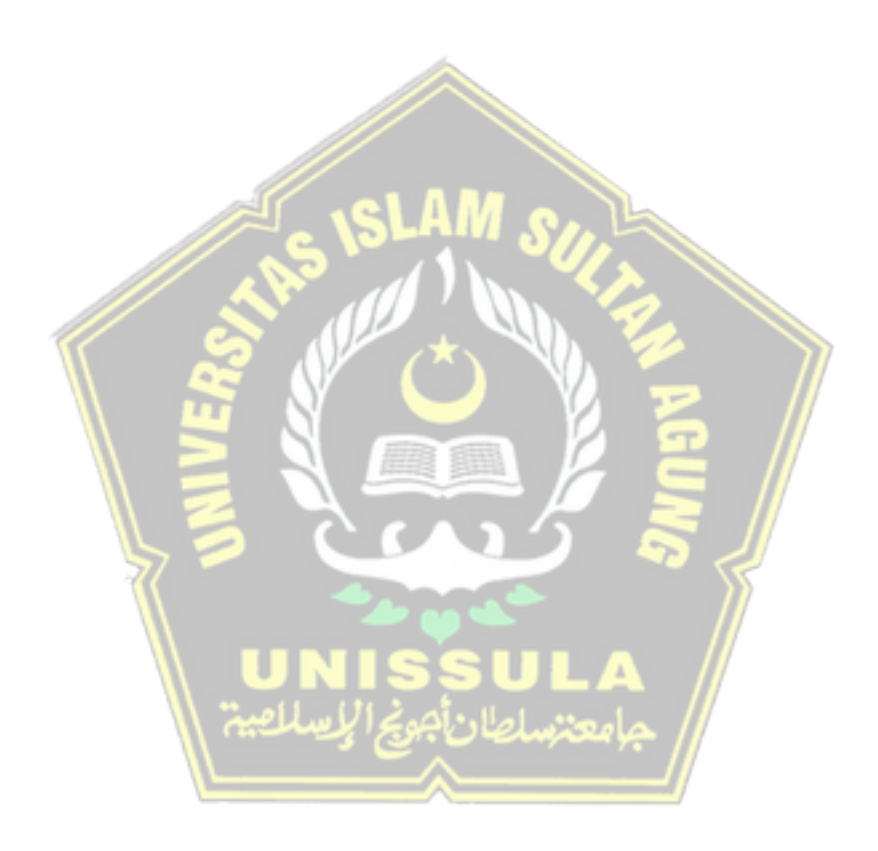

# **BAB V PENUTUP**

#### **5.1 Kesimpulan**

Kesimpulan yang diperoleh dari penulisan laporan tugas akhir dengan judul "Perencanaan Struktur Beton Bertulang Untuk Gedung Laboratorium Terpadu 5 Lantai" antara lain sebagai berikut,

- 1. Data Perencanaan
	- Mutu beton  $: 25 MPa$
	- · Mutu baja : 420 MPa
	- Tebal pelat : 120 mm (Lantai)
		- : 130 mm (Atap)
	- · Jumlah lantai : 5 lantai
	- · Ketinggian tiap lantai

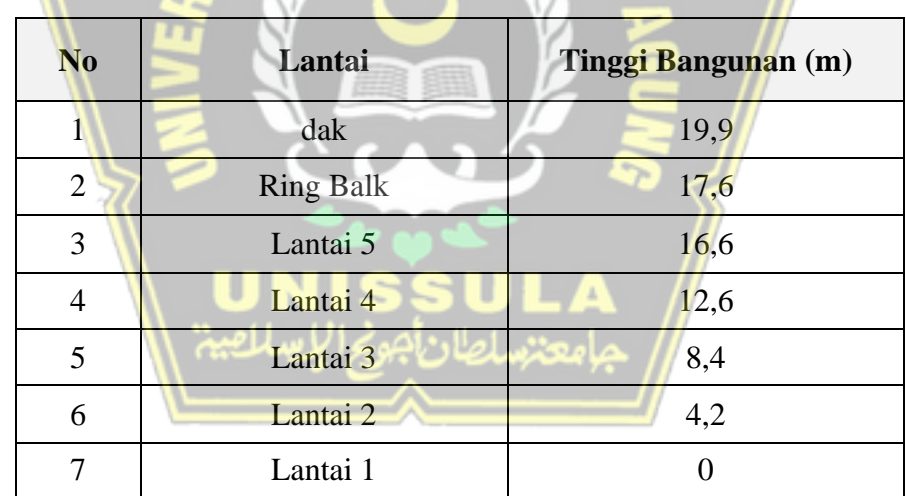

- 2. Perencanaan kerangka atas dengan mengacu pada standard peraturan yang berlaku diIndonesia menghasilkan desain sebagai berikut,
	- a. Desain rangka atap
		- Batang Diagonal
			- Profil 2L 70.70.7
			- Profil 2L 60.60.6
		- Batang Horizontal

## Profil Pipa 4"

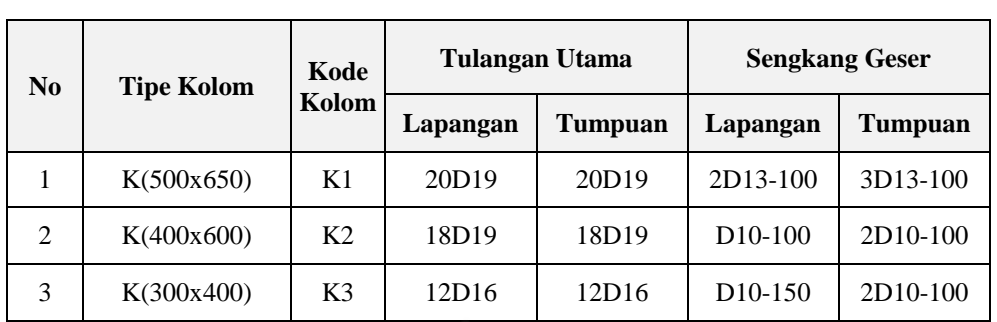

b. Desain kolom dan balok yang ditinjau dengan digunakan tulangan sebagai berikut ini :

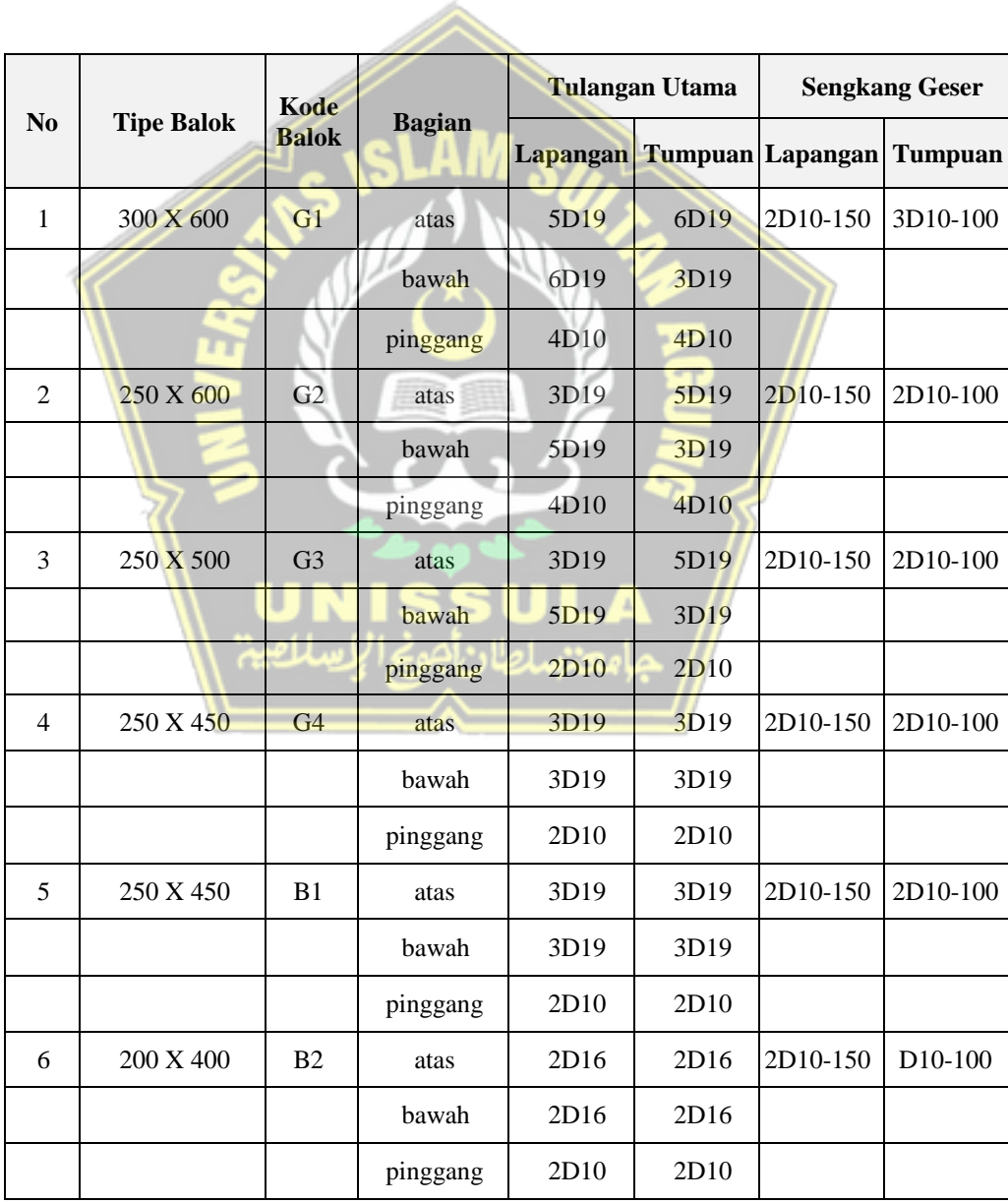

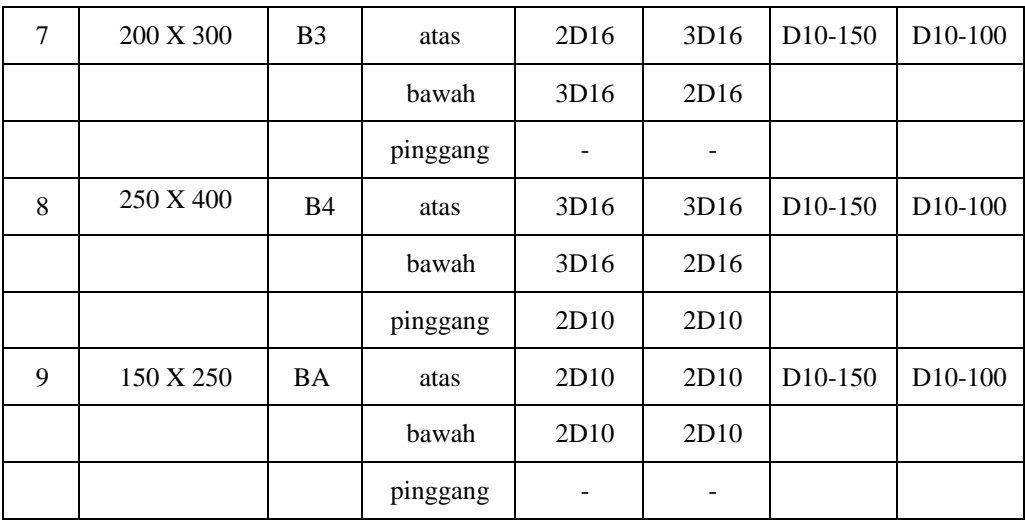

## c. Desain pelat

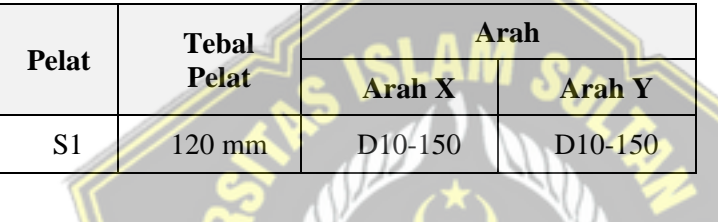

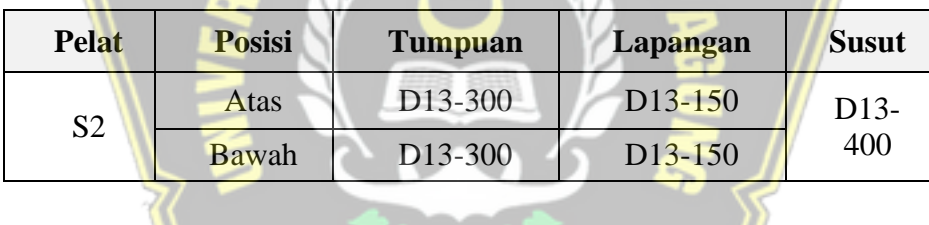

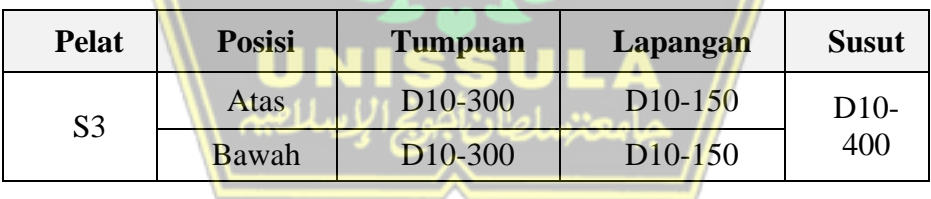

 $\mathcal{W}$ 

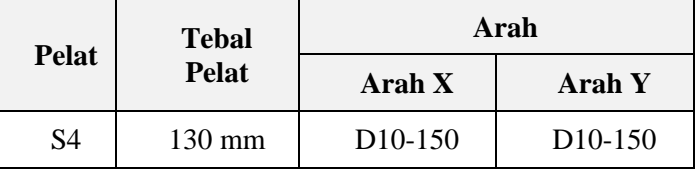

## d. Desain Sloof

Dimensi Sloof =  $300$ mm x 500mm Tulangan lentur  $= 2D16$ Tulangan Sengkang = D10 – 200

## e. Tangga

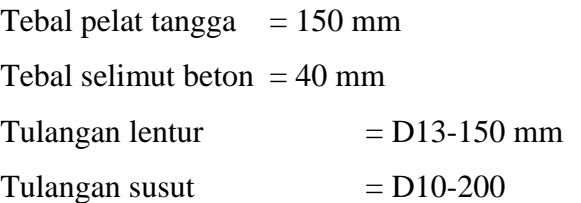

f. Lift

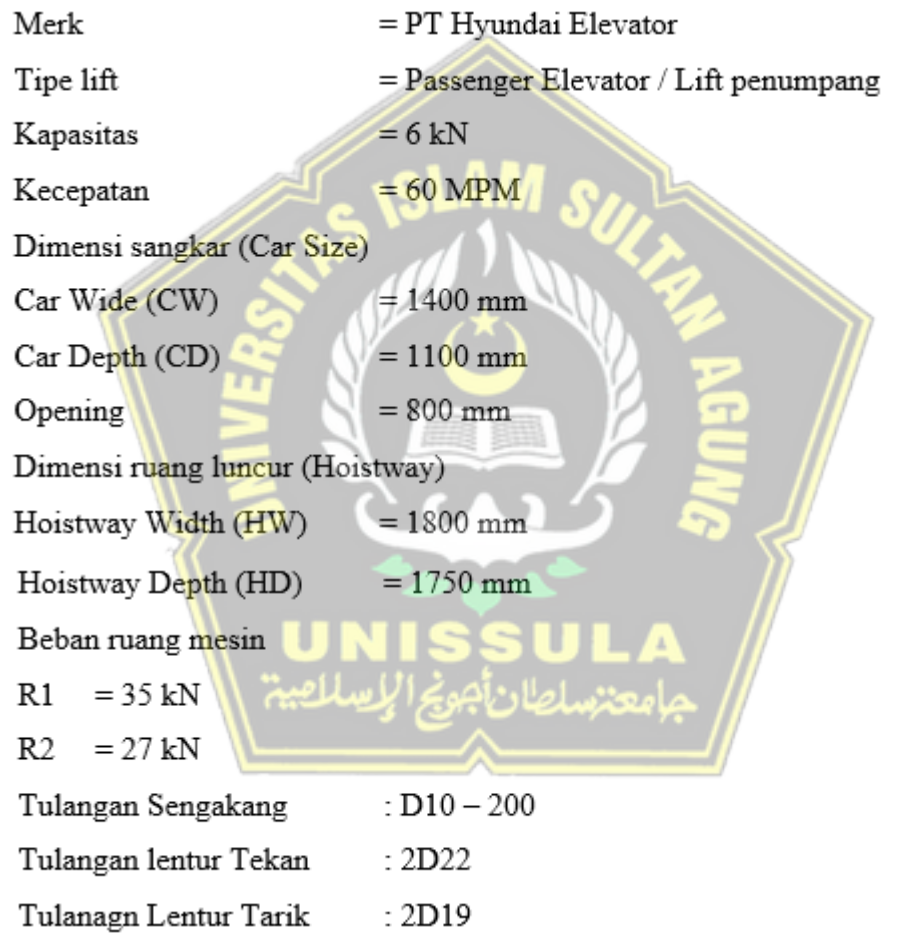

- g. Desain kerangka bawah yang terdiri dari fondasi, *pilecap* menghasilkan desain elemen sebagagi berikut,
	- Fondasi yang digunakan adalah tiang pancang prestressed dengan diameter 40 cm dipancang hingga kedalaman 26m. Tiang pancang yang direncanakan merupakan tiang grup.

• Desain pilecap type P1

 Dimensi 2000 x 1000 x 600 dengan 2 tiang grup menggunakan tulangan D16- 200 pada wilayah tarik dan D16-200 di wilayah tekan. Diameter tulangan susut yang digunakan adalah Ø12 – 150 mm.

• Desain pilecap type P2

Dimensi 2000 x 2000 x 600 dengan 3 tiang grup menggunakan tulangan D19- 200 pada wilayah tarik dan D19-200 di wilayah tekan. Diameter tulangan susut yang digunakan adalah Ø12 – 150 mm.

h. Penurunan konsolidasi pada fondasi dalam jangka waktu 50t sbesar 0,34m dinyatakan aman.

#### **5.2 Saran**

Dalam penulisan Tugas Akhir ini masih belum bisa dikatakan sempurna karena masih banyak kekurangan-kekurangan di dalamnya. Saran dari penulis agar penulisan Tugas Akhir dapat lebih baik lagi berikutnya adalah:

- 1. Harus ditingkatkan lagi dalam pemahaman materi.
- 2. Lebih mendalami program bantu yang digunakan seperti ETABS V.19.0.0.

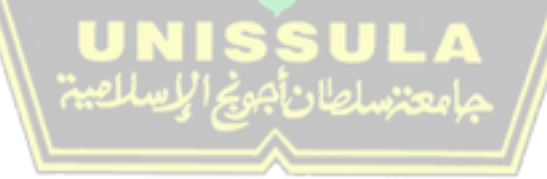

## **DAFTAR PUSTAKA**

- Badan Standardisasi Nasional. (2019). SNI 1726:2019 Tata Cara Perencanaan Ketahanan Gempa Untuk Struktur Bangunan Gedung dan Nongedung. Jakarta: Badan Standardisasi Nasional.
- Badan Standardisasi Nasional. (2019). SNI 2847:2019 Persyaratan Beton Struktural Untuk Bangunan Gedung dan Penjelasan. Jakarta: Badan Standardisasi Nasional.
- Badan Standardisasi Nasional. (2020). SNI 1727:2020 Beban Desain Minimum dan Kriteria Terkait Untuk Bangunan Gedung dan Struktur Lain. Jakarta: Badan Standardisasi Nasional.
- Badan Standardisasi Nasional. (2020). SNI 1729:2020 Spesifikasi Bangunan Gedung Baja Struktural. Jakarta: Badan Standardisasi Nasional. Jakarta: Badan Standardisasi Nasional.
- Fadli, M. Hamzah. (2015). *Aplikasi ETABS pada Perancangan Gedung 15 Lantai Dengan Struktur Beton Bertulang Menggunakan Sistem Ganda Sebagai Penahan Beban Gempa Sesuai SNI 1726:2012*. Jakarta: Universitas Gunadarma
- Imran, I. dan Zulkifli, E. (2014). *Perencanaan Dasar Struktur Beton Bertulang*. Bandung: ITB Press
- Imran, I. dan Hendrik, F. (2016). *Perencanaan Lanjut Struktur Beton Bertulang.* Bandung: ITB Press
- KH, Sunggono. 1984. *Buku Teknik Sipil*. Bandung: Nova
- Puspita, Rizka Rahmi. (2017). *Desain Struktur Gedung Hotel Swiss-Bellin Darmocentrum Surabaya Menggunakan Sistem Ganda dan Metode Pelaksanaan Pekerjaan Balok – Plat Lantai*. Surabaya: ITS Digilib